# **ОАО «БЕЛЭЛЕКТРОМОНТАЖНАЛАДКА»**

FAT

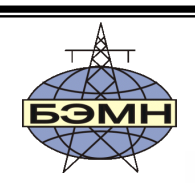

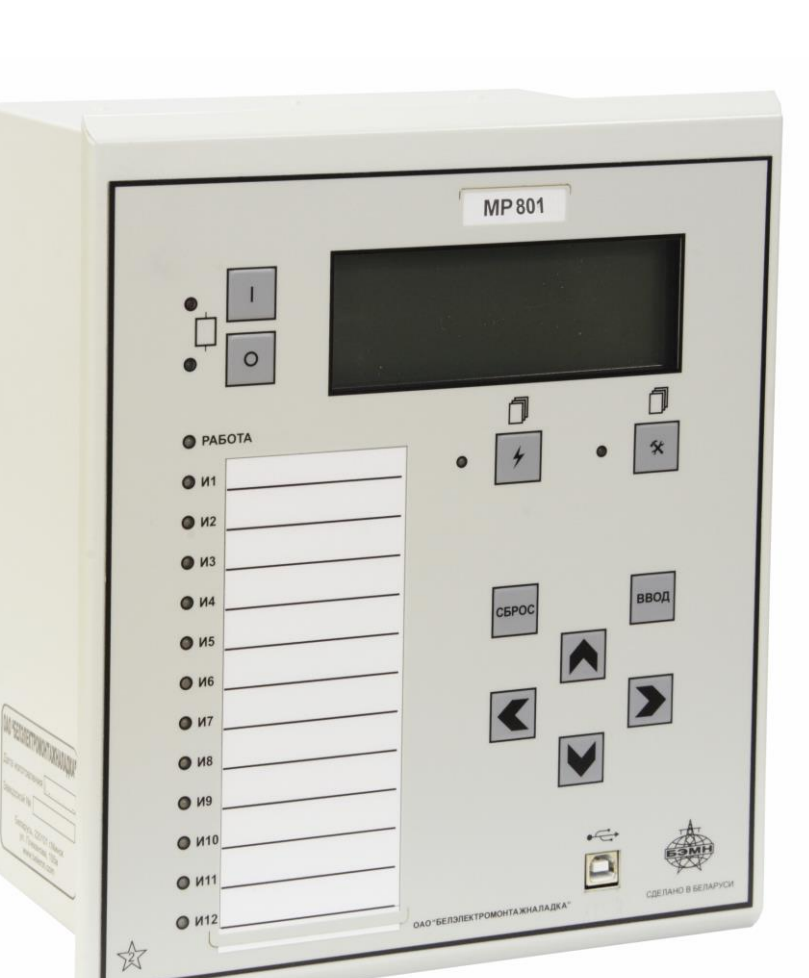

# **РЕЛЕ МИКРОПРОЦЕССОРНОЕ**  *МР801двг* **ВЕРСИЯ ПРОГРАММНОГО ОБЕСПЕЧЕНИЯ: ДИФФЕРЕНЦИАЛЬНАЯ ЗАЩИТА ДВИГАТЕЛЯ**

РУКОВОДСТВО ПО ЭКСПЛУАТАЦИИ ПШИЖ 149.00.00.00.003 РЭ

> *редакция 3.07 (26.07.2021) Версия ПО 1.00*

РЕСПУБЛИКА БЕЛАРУСЬ 220101, г. Минск, ул. Плеханова, 105а,  $\mathbf{\widehat{m}}$ /факс +375-17-3780905/+375-17-3798656 [www.bemn.by,](http://www.bemn.by/) [upr@bemn.by](mailto:upr@bemn.by)

## СОДЕРЖАНИЕ

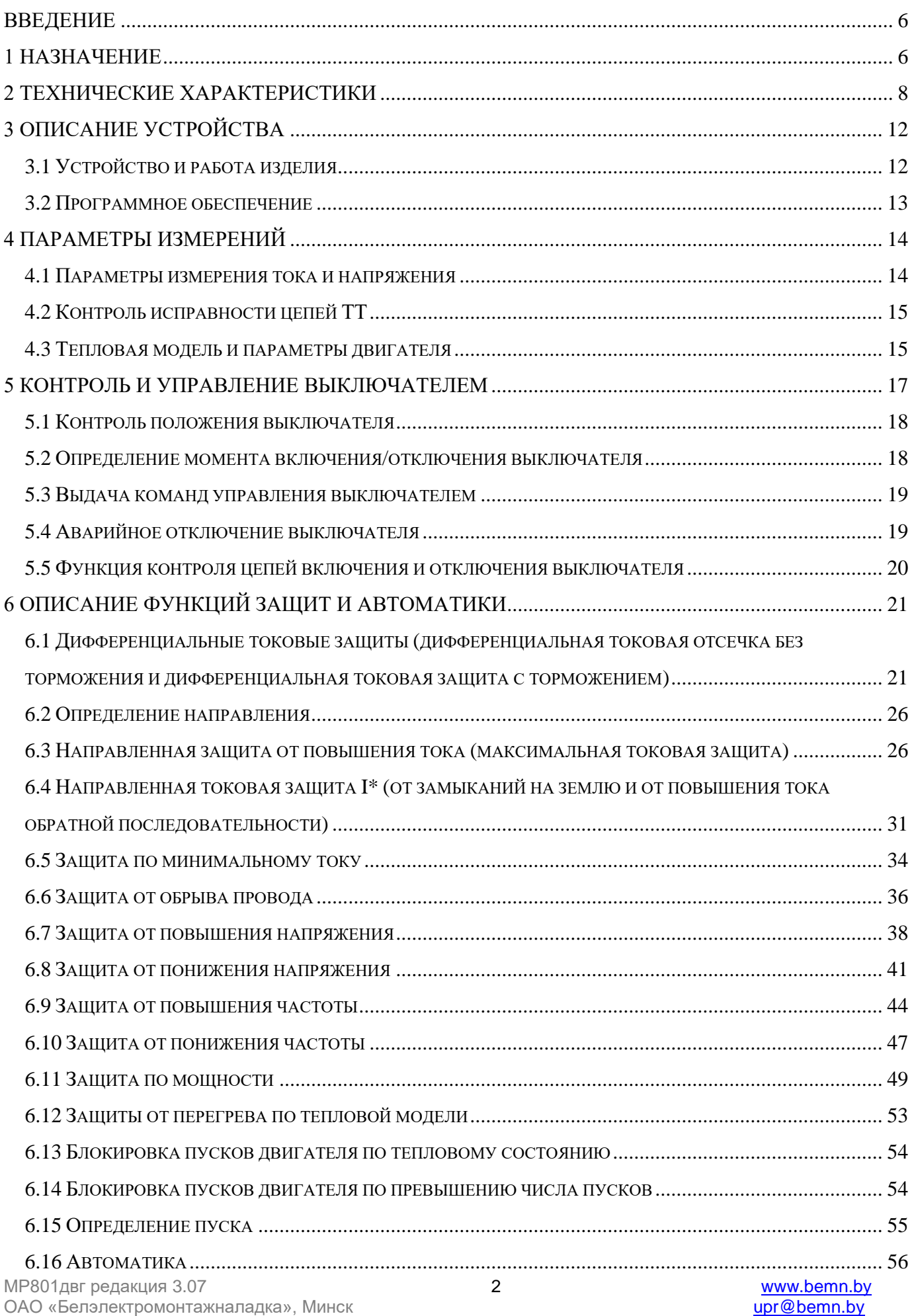

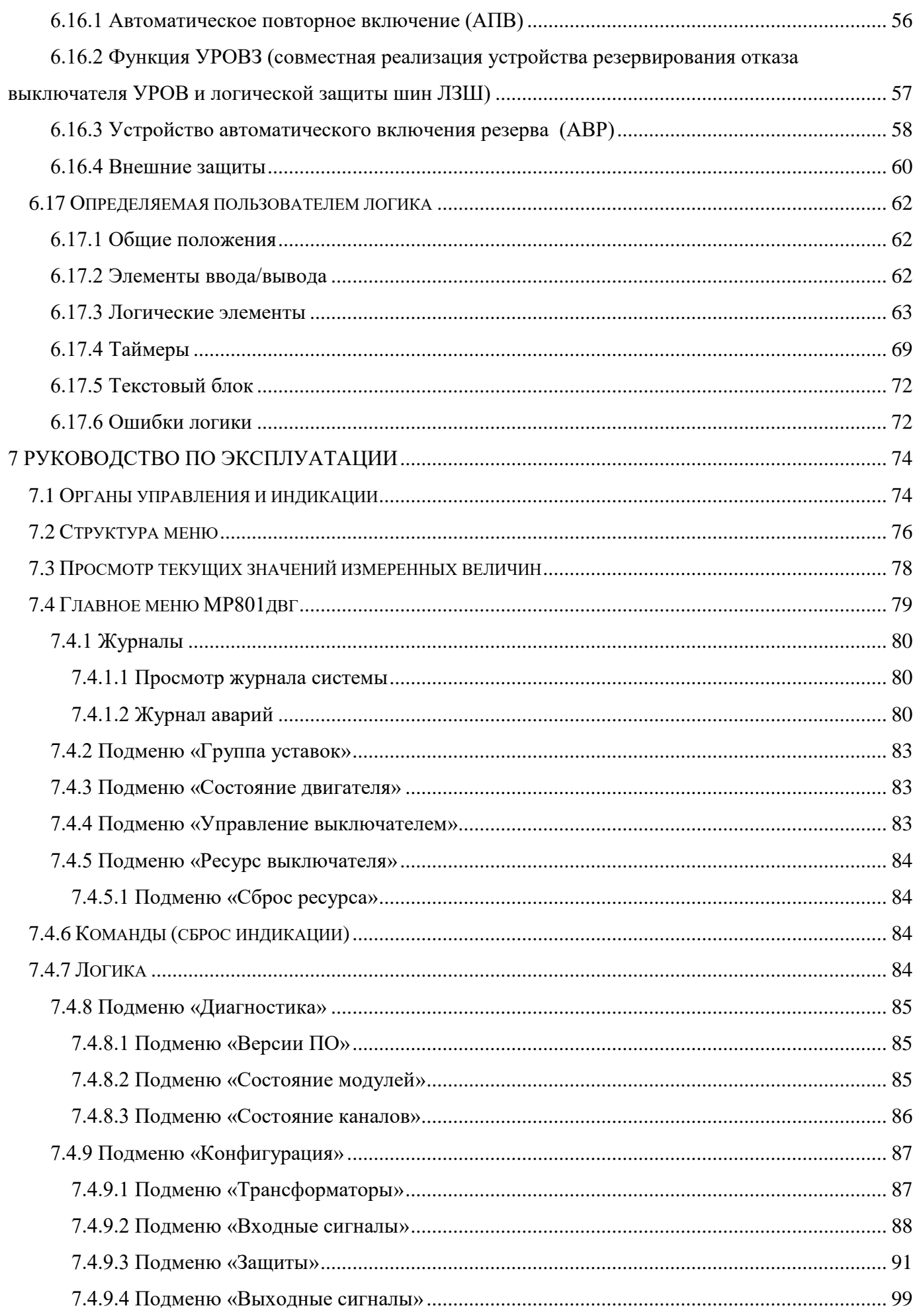

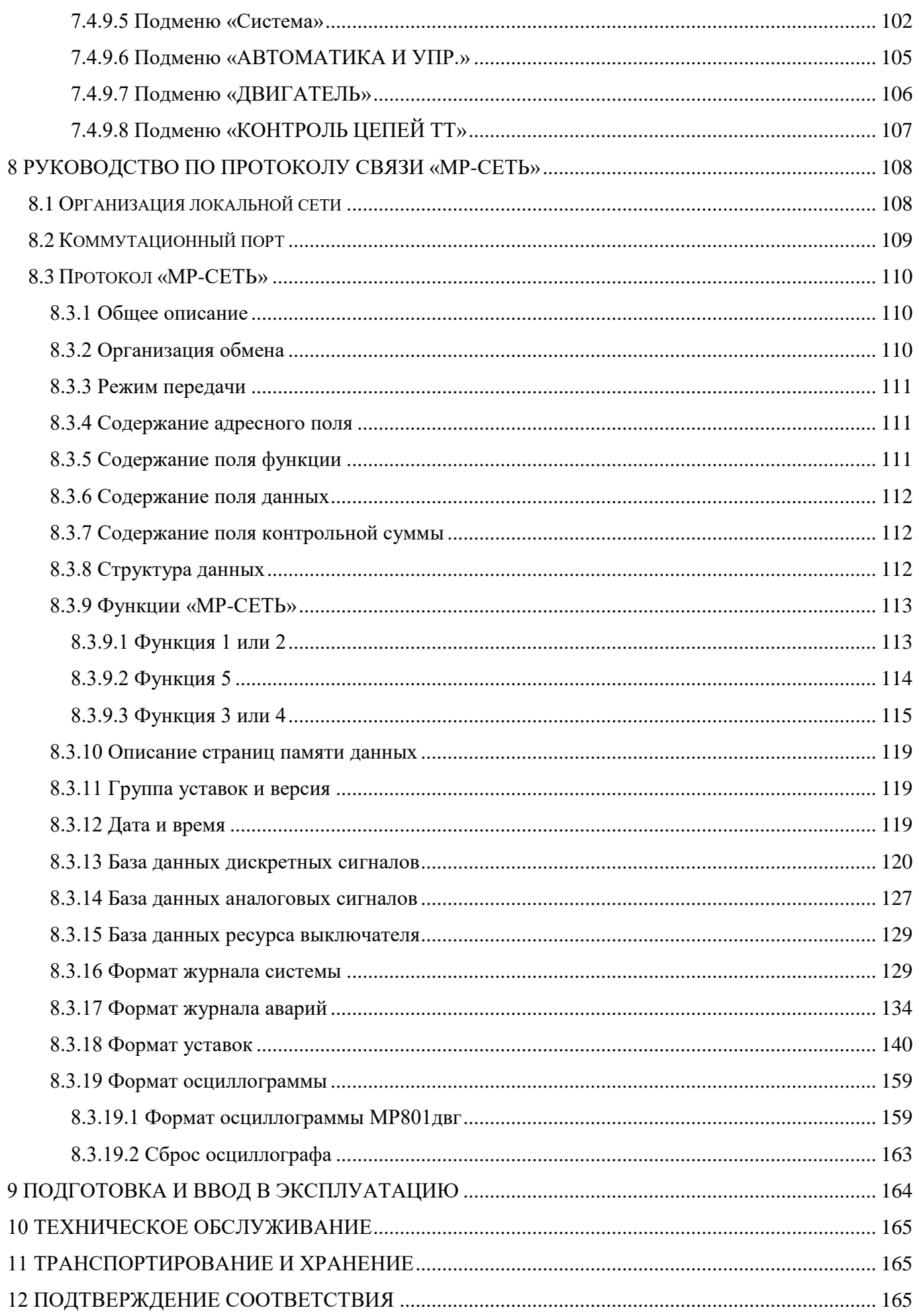

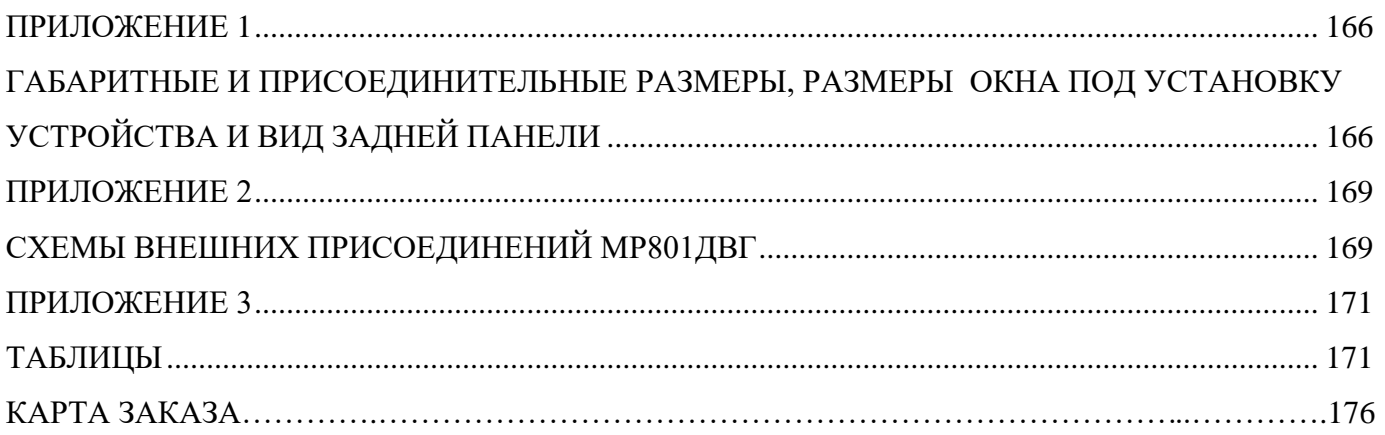

#### **ВВЕДЕНИЕ**

<span id="page-5-0"></span>Настоящий документ предназначен для изучения реле микропроцессорного МР801двг дифференциальной защиты двигателя 6-10 кВ (далее МР801двг).

В состав данного документа включено: описание устройства и принцип работы микропроцессорного реле МР801двг, технические характеристики, а также сведения, необходимые для правильной эксплуатации.

Предприятие оставляет за собой право внесения изменений, не ухудшающих параметров изделия.

#### **1 НАЗНАЧЕНИЕ**

Микропроцессорное реле МР801двг предназначено для защиты электродвигателя 6-10 кВ.

<span id="page-5-1"></span>МР801двг является современным цифровым устройством защиты, управления и противоаварийной автоматики.

МР801двг представляют собой комбинированные многофункциональные устройства, объединяющие различные функции защиты, измерения и контроля.

Использование в МР801двг современной аналого-цифровой и микропроцессорной элементной базы обеспечивает высокую точность измерений и постоянство характеристик, что позволяет существенно повысить чувствительность и быстродействие защит, а также уменьшить ступени селективности.

#### *Функции, выполняемые МР801двг*:

- дифференциальная токовая отсечка без торможения (по действующим и мгновенным значениям), код ANSI – 87T, количество ступеней защиты – 1;

- дифференциальная токовая защита с торможением (с блокировкой при броске тока намагничивания и блокировкой от перевозбуждения по пятой гармонике), код ANSI – 87Т, количество ступеней защиты – 1;

- направленная/ненаправленная максимальная токовая защита (МТЗ), с возможностью пуска по напряжению и блокировки по внешнему сигналу (код ANSI – 50/51/51V/67, количество ступеней защиты – 6), в том числе до двух ступеней защиты пускового/длительного режима работы;

- защита минимального тока (код ANSI 37, количество ступеней - 1);

- направленная/ненаправленная токовая защита от замыканий на землю (код ANSI – 51N/67N) и от повышения тока обратной последовательности (код ANSI – 46), с возможностью направленности, с возможностью пуска по напряжению и блокировки по внешнему сигналу (количество ступеней защиты – 6);

- защита от обрыва провода I2/I1 (код ANSI 46BC, количество ступеней – 1);

- защита по величине и направлению активной мощности (код ANSI 32P/37P, количество ступеней – 2);

- защита от перегрузки по тепловой модели (код ANSI 49, количество ступеней – 2);

- блокировка пуска двигателя по числу пусков (код ANSI - 66);

- блокировка пуска двигателя по тепловому состоянию (код ANSI 49);

- защита от повышения напряжения с уставкой на возврат (код ANSI – 59, количество ступеней защиты – 4);

- защита от понижения напряжения с уставкой на возврат и с возможностью блокировки при исчезновении напряжения (код ANSI – 27, количество ступеней защиты – 4);

- защита от снижения частоты с уставкой на возврат (код ANSI – 81U-R, количество ступеней защиты  $-4$ );

- защита от повышения частоты с уставкой на возврат (код ANSI – 81O, количество ступеней защиты  $-4$ );

- двухкратное автоматическое повторное включение (АПВ) выключателя защищаемого присоединения, код ANSI –79;

- автоматический ввод резерва (АВР);

- внешние защиты, количество внешних защит  $-16$ ;

- контроль состояния выключателя с УРОВ (УРОВЗ), код ANSI – 50BF;

- определяемая пользователем логика – функциональные блоки: входы, выходы, записи в журнал, логические элементы И, ИЛИ, исключающее ИЛИ, НЕ, триггер, таймер, мультиплексор, текстовый блок;

- контроль наличия питания терминала и его работоспособности;

- 16 входных логических сигналов: 8 по логике «И» и 8 по логике «ИЛИ»;

- 16 выходных логических сигналов по логике «ИЛИ»;

- блокирующая логика;

- индикация действующих значений дифференциального и тормозного токов, входных токов, токов нулевой и обратной последовательности, входных напряжений и частоты сети;

- задание внутренней конфигурации программным способом (ввод защит и автоматики, выбор защитных характеристик, количества ступеней защиты, программирование логических сигналов и т.д.);

- местный и дистанционный ввод, хранение и отображение уставок защит и автоматики;

- регистрация аварийных параметров защищаемого присоединения (действующих значений фазных токов, дифференциального и тормозного тока, напряжения, типа повреждения, состояния дискретных входов):

- получение дискретных сигналов блокировок, аварийной и предупредительной сигнализации, сигналов контроля состояния двигателя;

- обмен информацией с верхним уровнем (АСУ ТП);

- непрерывная самодиагностика аппаратной части, памяти программ и данных конфигурации.

МР801двг имеет две группы уставок, называемые «основная» и «резервная», которые могут быть выбраны при программировании через клавиатуру, персональный компьютер или сеть связи. Установленная группа уставок индицируется на ЖКИ. По сигналу с дискретного входа («перекл. уставок») МР801двг принудительно переводится на работу по резервным уставкам (независимо от сделанного ранее выбора из меню или по интерфейсу связи). Когда дискретный сигнал сбрасывается, то предварительно выбранная группа уставок устанавливается снова.

### **2 ТЕХНИЧЕСКИЕ ХАРАКТЕРИСТИКИ**

#### <span id="page-7-0"></span>Таблица 2.1

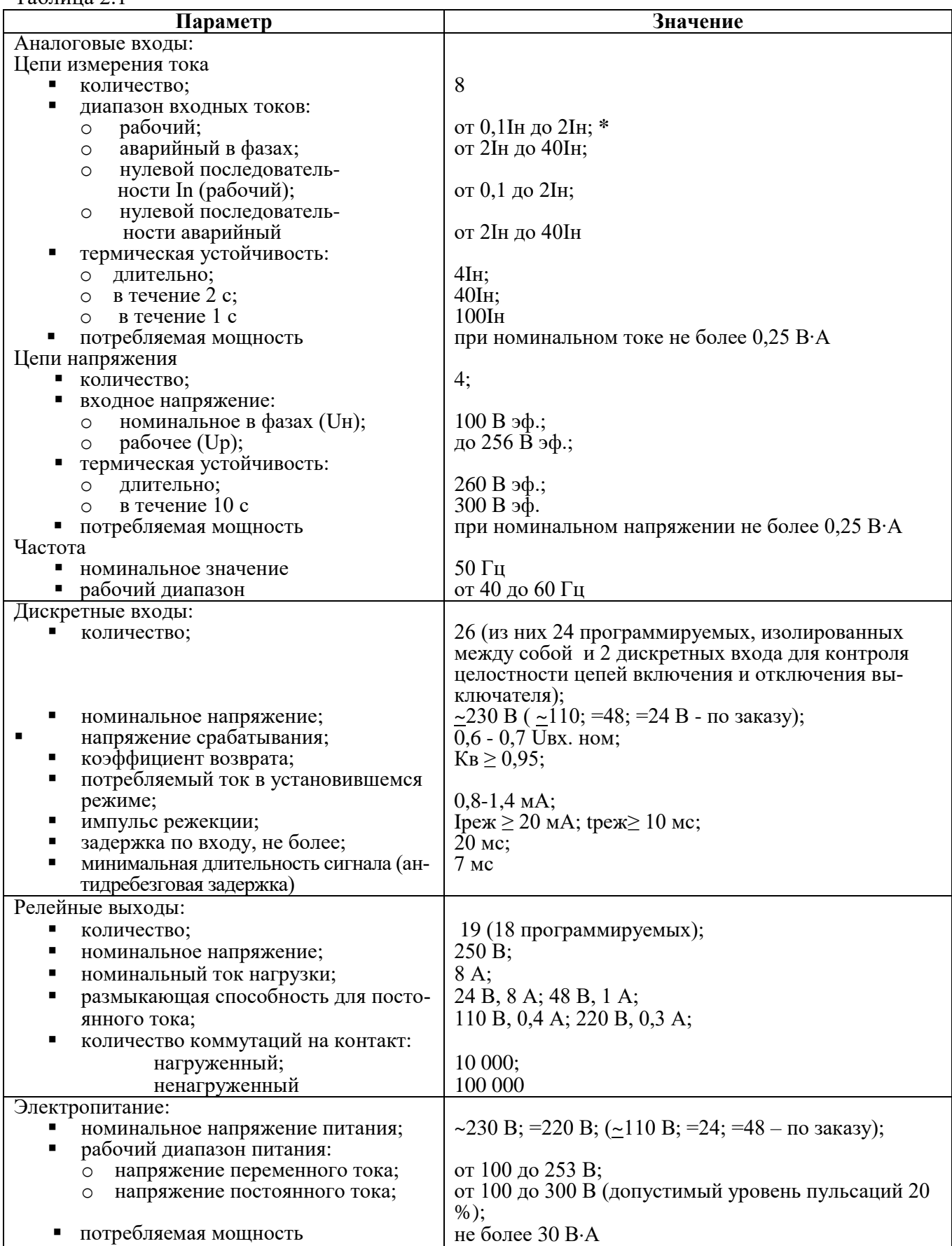

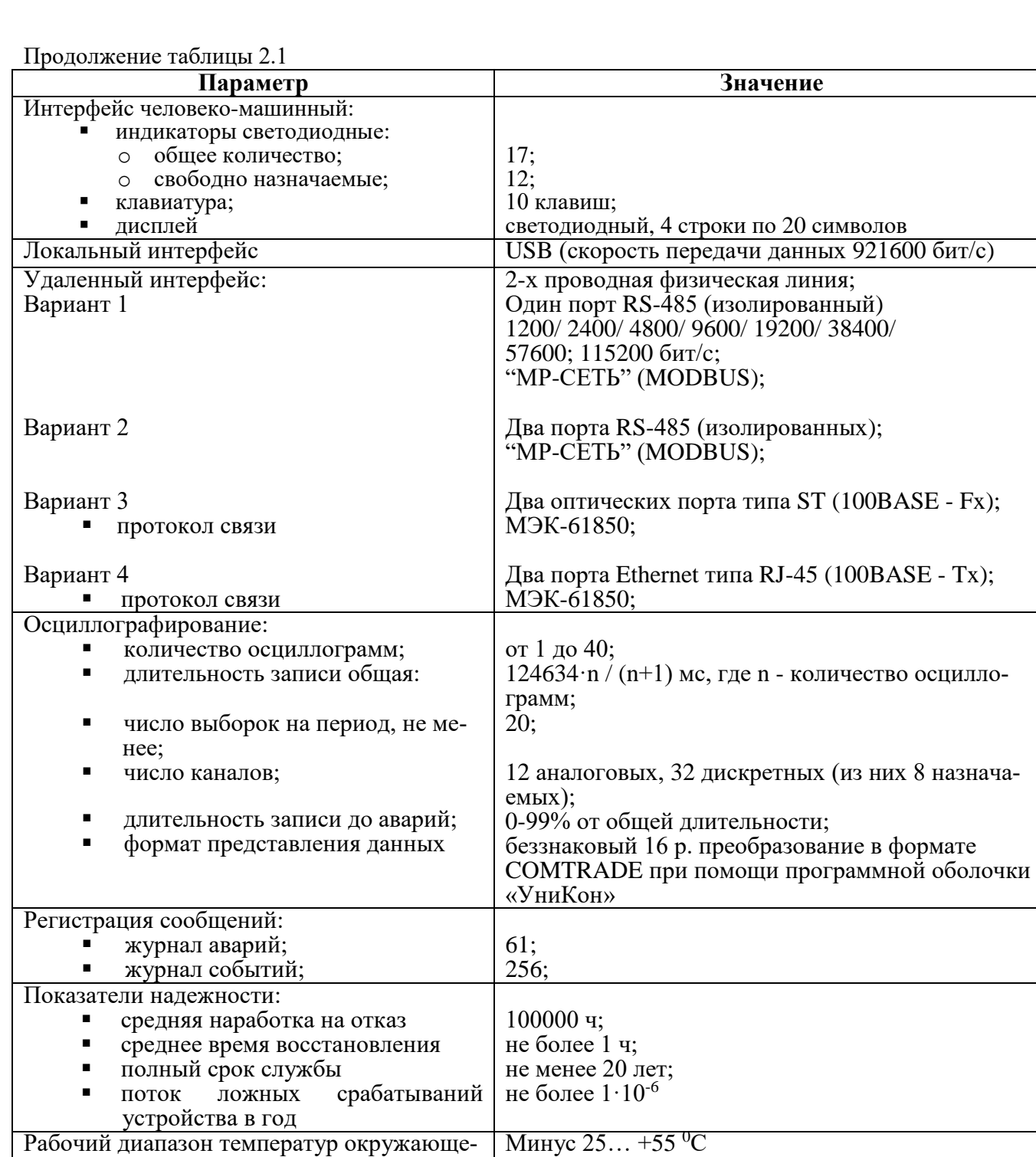

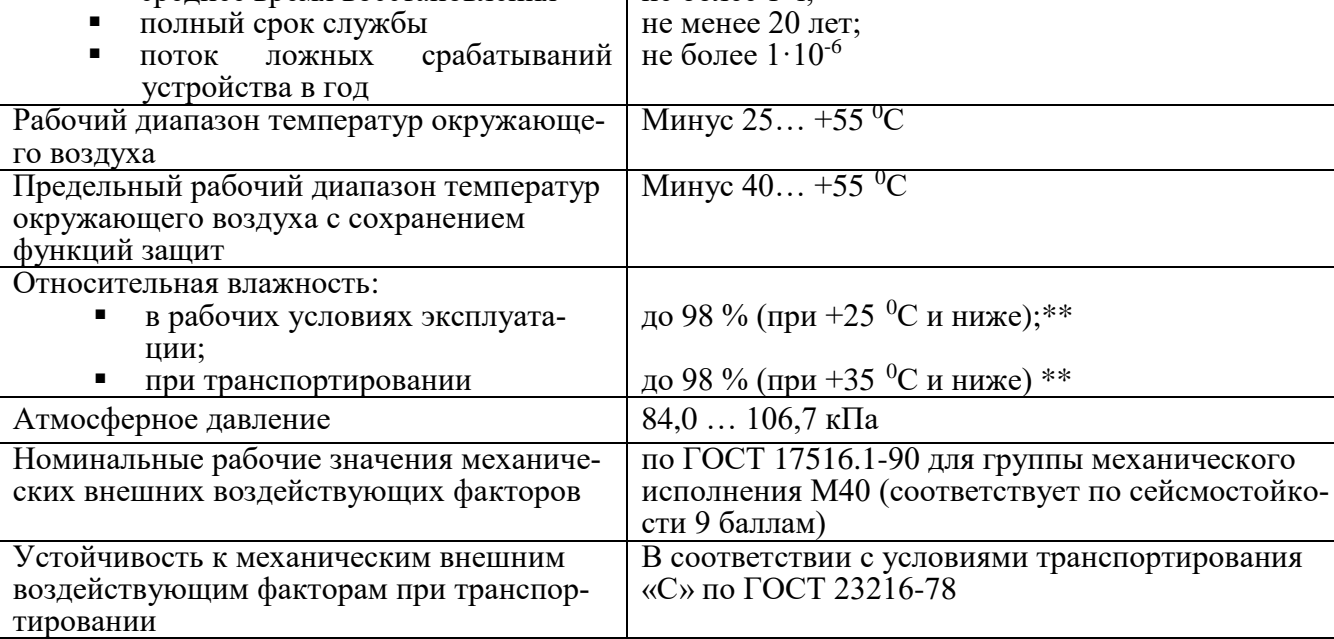

Продолжение таблицы 2.1

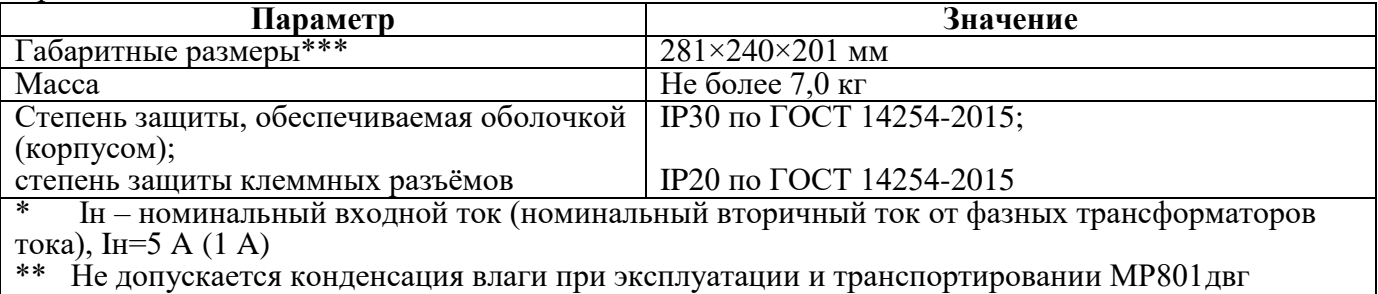

\*\*\* Габаритные и присоединительные размеры приведены в приложении 1

Требования электромагнитной совместимости в соответствии с ГОСТ Р 51317.6.5 – 2006 (МЭК 61000-6-5) «Совместимость технических средств электромагнитная. Устойчивость к электромагнитным помехам технических средств, применяемых на электростанциях и подстанциях. Требования и методы испытаний» приведены в таблице 2.2.

Таблица 2.2

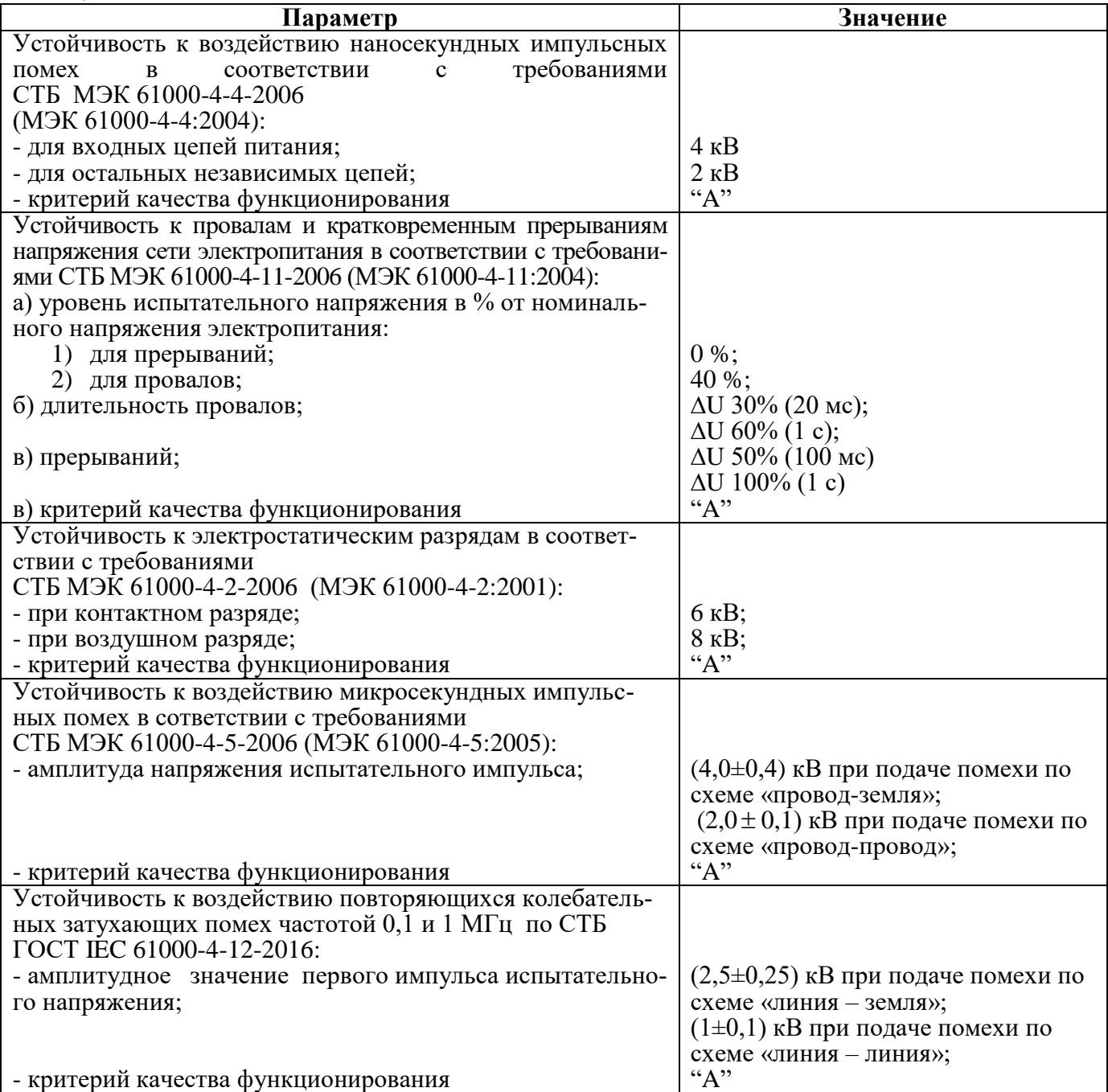

Продолжение таблицы 2.2

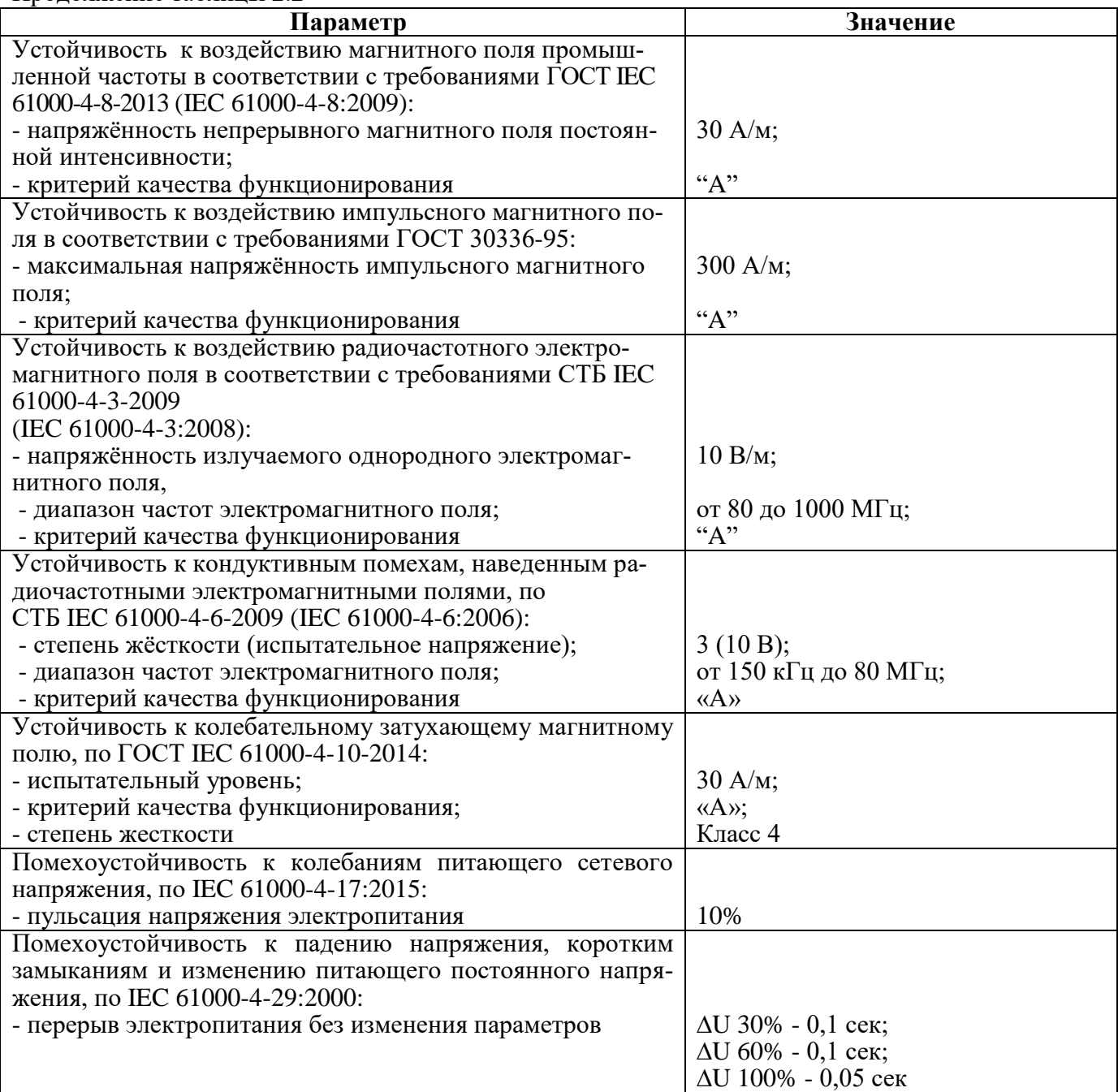

Сопротивление изоляции независимых внешних электрических цепей МР801двг (кроме низковольтных цепей) относительно корпуса и между собой, измеренное мегаомметром постоянного тока с выходным напряжением 500 В, не менее 100 МОм.

Изоляция всех независимых электрических цепей МР801двг (кроме низковольтных цепей) относительно корпуса и между собой выдерживает в течение 1 мин действие испытательного напряжения 2 кВ практически синусоидальной формы частотой 50 Гц.

Изоляция всех независимых электрических цепей МР801двг (кроме цепей интерфейса USB, RS-485) относительно корпуса и между собой выдерживает без повреждений воздействие импульсного напряжения в соответствии с разделом 8 ГОСТ 30328-95 (максимальная амплитуда импульса 5 кВ).

МР801двг по пожарной безопасности соответствует требованиям ГОСТ 12.1.004-91 и СТБ МЭК 60950-1-2003.

МР801двг не предназначено для установки и эксплуатации во взрывоопасных и пожароопасных помещениях по ПУЭ ("Правила устройства электроустановок").

### **3 ОПИСАНИЕ УСТРОЙСТВА**

#### <span id="page-11-1"></span><span id="page-11-0"></span>**3.1 Устройство и работа изделия**

МР801двг имеет модульную структуру (см. рисунок 3.1) и состоит из следующих модулей:

- модуль центрального процессора клавиатуры и индикации (МЦП и КИ);
- $\blacksquare$  модуль питания и реле МПР (модуль 1)
	- модуль сигналов дискретных и реле МСДР (модуль 2);
	- модуль (ввода) сигналов дискретных МСД (модуль 3);
	- $\blacksquare$  модули (ввода) сигналов аналоговых МСА (модуль 4 модуль входов по току, мо-

дуль 5 – модуль входов по току и напряжению);

Все модули ввода-вывода имеют разъемы для связи с МЦП и КИ и блоком питания посредством кросс-платы.

Модули устанавливаются внутри корпуса МР801двг. Для подключения внешних цепей на всех модулях имеются клеммные колодки пружинного и винтового (для токовых входов) типа (по заказу все клеммы могут быть выполнены винтовыми).

Входные напряжения и токи на входах *МСА* преобразуются датчиками напряжения и тока, и фильтруются аналоговыми фильтрами низких частот, отсекающими высшие гармоники во входном сигнале. При помощи 16-разрядного аналого-цифрового преобразователя (АЦП) аналоговые сигналы преобразуются в цифровой код. При неисправности модуля МСА, на который подключены токи сторон, функции дифференциальных защит блокируются.

*МЦП и КИ.* Центральный процессор DSP определяет условия работы функций защит.

Для предотвращения зависания процессора предусмотрен сторожевой таймер, перезагружающий систему в случае сбоя. Параметры журнала аварийных событий, конфигурация защит, уставки, пароль пользователя для входа в систему хранятся в энергонезависимом программируемом постоянном запоминающем устройстве (ПЗУ). Данные осциллографирования хранятся в энергонезависимом оперативном запоминающем устройстве (ОЗУ) в течение 24 ч.

Процессор образует интерфейс между пользователем и устройством. На пульте клавиатуры и индикации расположены: клавиатура, жидкокристаллический дисплей и светодиодные индикаторы. Индикаторы отображают состояние защищаемого двигателя, коммутационного аппарата и исправность самого устройства.

*МСД и МСДР* позволяют МР801двг получать сигналы от внешних устройств и выдавать различные запрограммированные сигналы защиты и автоматики.

*МПР* предназначен для обеспечения электропитания МР801двг, для выдачи следующих сигналов: неисправности самого устройства, об аварии в схему центральной сигнализации, а также различных запрограммированных сигналов защиты и автоматики.

Блок питания, имеющийся в составе МПР, позволяет питать МР801двг, как от постоянного, так и переменного оперативного тока в широком диапазоне изменения питающего напряжения. На модуле МПР расположено сигнальное реле «неисправность».

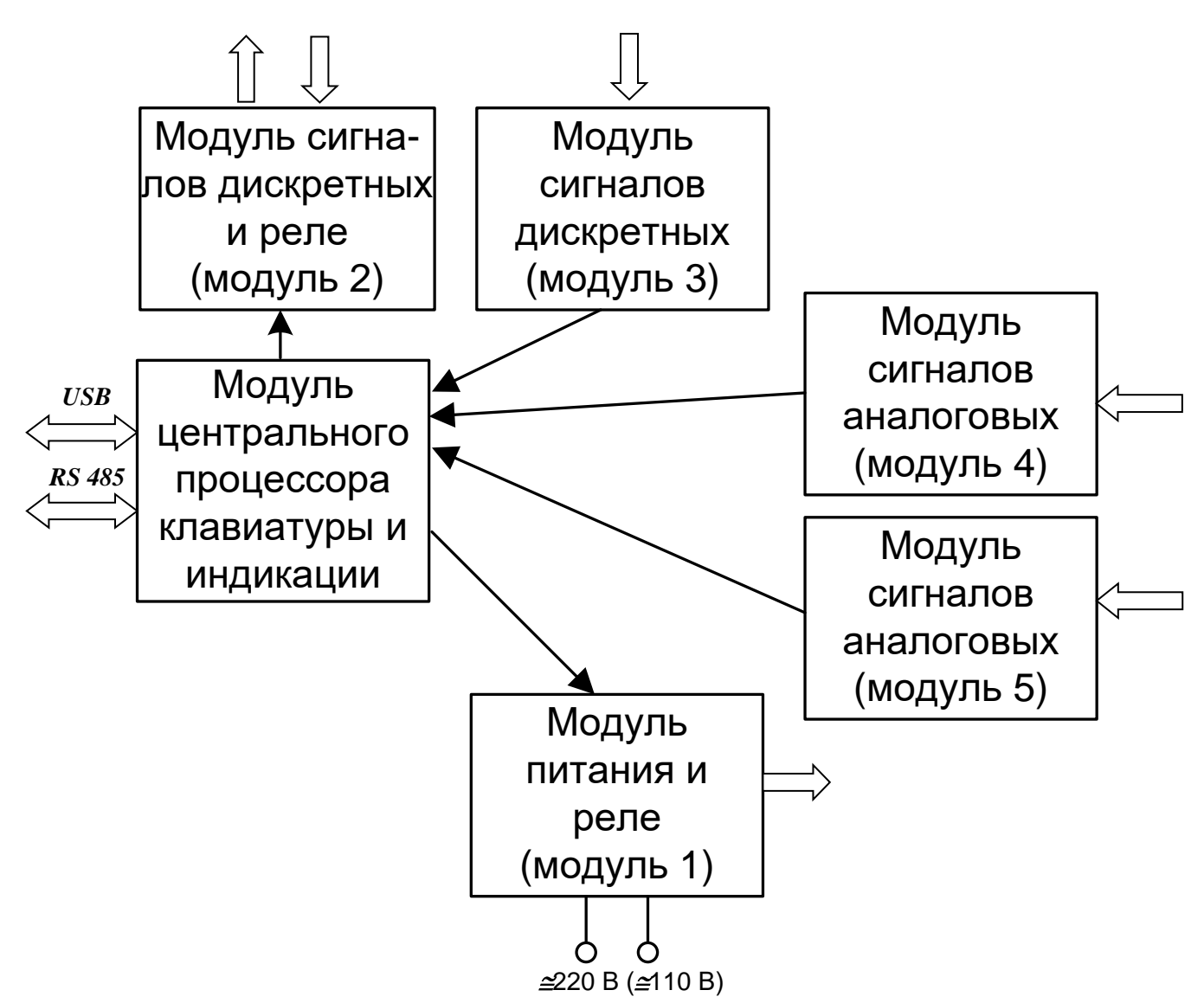

Рисунок 3.1 – Структура МР801двг

#### **3.2 Программное обеспечение**

<span id="page-12-0"></span>МР801двг работает под управлением ОПЕРАЦИОННОЙ СИСТЕМЫ РЕАЛЬНОГО ВРЕМЕНИ (ОСРВ), обеспечивающей обработку программных задач в доступное время и в необходимом порядке очерёдности.

Программное обеспечение включает в себя следующие задачи:

- задача обработки входных дискретных сигналов;
- задача цифровой фильтрации и осциллографирования;
- задача логики защит и автоматики;
- задача часов реального времени;
- задача реализации функций человеко-машинного интерфейса и самодиагностики;
- задача ввода-вывода по последовательному интерфейсу.

Реализация уставок по времени для разных защит в программе осуществляется при помощи одноканального таймера и системы прерываний. Программное обеспечение имеет встроенный механизм контроля собственного кода.

### **4 ПАРАМЕТРЫ ИЗМЕРЕНИЙ**

#### **4.1 Параметры измерения тока и напряжения**

<span id="page-13-1"></span><span id="page-13-0"></span>Измерения в МР801двг производятся по двенадцати каналам тока и четырём каналам напряжения. Первичные токи трансформаторов тока (ТТ) и коэффициенты трансформации трансформатора напряжения (ТН) задаются согласно таблице 4.1.

Таблица 4.1

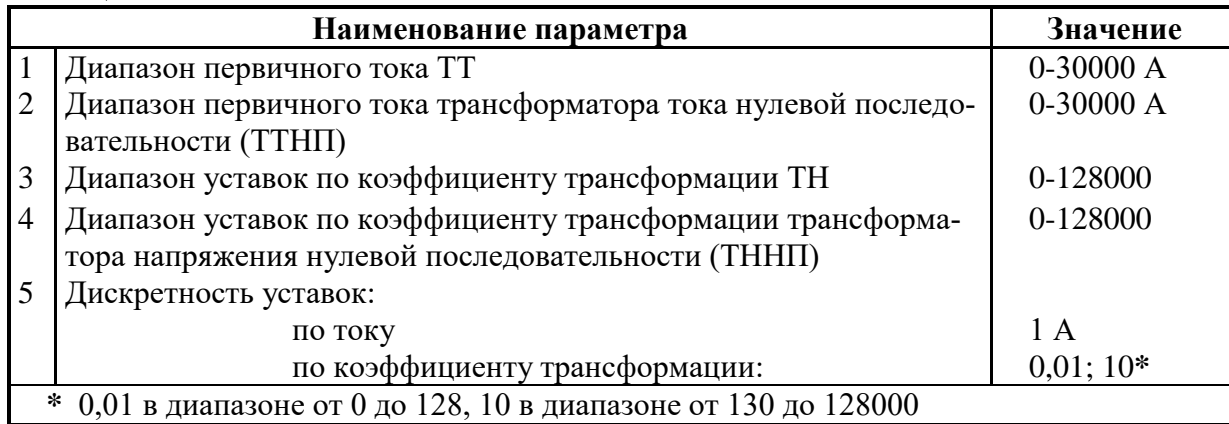

Номинальный первичный ток ТТНП рассчитывается:

$$
I_H = I_{H_2} \cdot \kappa_{TTHH},\tag{4.1}
$$

где *Iн<sub>2</sub>* - номинальный ток токового канала нулевой последовательности (1 или 5 A);

*ТТНП <sup>к</sup>* - коэффициент трансформации трансформатора тока нулевой последовательности.

В меню «Конфигурация - Трансформаторы - Измерительный» задаётся напряжение, используемое токовыми защитами нулевой последовательности (функций пуска по напряжению и поляризации органа направления мощности):

- **«Uo=U0»** - используется **расчётное** напряжение нулевой последовательности **U0**;

- **«Uo=Un»** - используется **измеренное** по четвёртому (нулевому) каналу напряжения **Un**.

Отдельно для фазных и нулевого каналов напряжения можно задать внешние сигналы неисправности «НЕИСП. L» и «НЕИСП. X» соответственно.

Напряжения считаются определёнными недостоверно:

- *измеренные фазные и линейные, а также расчётные, нулевой и обратной последовательности*, при появлении сигнала «НЕИСПРАВНОСТЬ L»;

- *измеренное по 4-му каналу* при появлении сигнала «НЕИСПРАВНОСТЬ Х».

При снижении всех фазных напряжений ниже 5 В устройство формирует сообщение журнала системы «ОШИБКА Uabc<5B».

В защитах от повышения и снижения напряжения предусмотрена возможность блокировки при снижении всех фазных напряжений ниже 5 В.

Частота считается определённой недостоверно при любом из следующих условий:

- при всех фазных напряжениях ниже 10 В;
- при появлении сигнала «НЕИСПРАВНОСТЬ ТН»;
- частоте вне диапазона 40-60 Гц.

#### **При недостоверном определении частоты защиты по частоте блокируются.**

Коэффициент возврата для токовых измерительных органов (ИО) максимального действия принят равным 0,95, для измерительных органов по напряжению максимального действия – 0,98, а для измерительных органов по напряжению минимального действия – 1,02, для измерительных органов по частоте возврат 0,05 Гц при неиспользовании уставок возврата.

#### **4.2 Контроль исправности цепей ТТ**

<span id="page-14-0"></span>Для контроля целостности цепей измерительных трансформаторов тока в МР801двг предусмотрена функция «Контроль цепей ТТ». Функция предназначена для предотвращения ложных срабатываний дифференциальной защиты шин в нагрузочных режимах при обрыве в цепях ТТ, который может внести существенную погрешность при расчете дифференциального тока.

Функция представляет собой токовую ступень от повышения дифференциального тока.

Логика функции сравнивает текущее значение дифференциального тока с уставкой Iдmin. Если дифференциальный ток больше уставки Iдmin, но меньше уставки срабатывания дифференциальной ступени, то запускается выдержка времени Тср, по истечении которого формируется один из выбранных сигналов:

– в режиме «Неисправн.» – сигнал «Неиспр. ТТ», при этом в журнале системы появляется сообщение «Неисправность цепей ТТ»;

– в режиме ступени «Блок.+неисправн.» – сигнал, блокирующий дифференциальные защиты, и сигнал «Неиспр. ТТ» с записью «Неисправность цепей ТТ» в журнал системы. Работа дифференциальных защит блокируется по всем фазам вне зависимости от того, по какой фазе обнаружен дифференциальный ток больше уставки Iдmin.

Сброс неисправности цепей ТТ происходит при снижении дифференциального тока ниже уставки Iдmin и появлении одного из следующих факторов:

а) сигнала на дискретном входе «Сброс неисправности ТТ» («Сбр.н.ТТ»);

б) команды из меню устройства «Сброс неиспр. ТТ»;

в) команды СДТУ «Сброс неисправности ТТ».

| $N_2$ | Наименование<br>параметра | Диапазон или<br>принимаемые<br>значения | Уставка по<br>умолчанию | Дискретность<br>уставок | Расшифровка                                                                                                    |
|-------|---------------------------|-----------------------------------------|-------------------------|-------------------------|----------------------------------------------------------------------------------------------------|
|       |                           |                                         |                         |                         |                                                                                                    |
|       | РЕЖИМ                     | ВЫВЕДЕНО/<br>НЕИСПРАВН. /<br>БЛОК+НЕИСП | ВЫВЕДЕНО                |                         | Режимы работы функции<br>«Контроль неисправно-<br>сти TT»                                                                |
| 2     | Igmin, IgB                | 040                                     |                         | 0,01                    | Уставка срабатывания по<br>минимальному диффе-<br>ренциальному току, в от-<br>носительных единицах по<br>отношению к Ідв |
|       | $T$ cp, Mc                | 03276700                                | 1000                    | $10(100)*$              | Уставка<br>$\Pi$ <sup>O</sup><br>выдержки<br>времени                                                                     |

Таблица 4.2 - Характеристики функции «Контроль неисправности ТТ»

\***Примечание – дискретность уставок по времени в диапазоне до 300 с – 0,01 с, выше 300 с – 0,1 с.**

#### <span id="page-14-1"></span>**4.3 Тепловая модель и параметры двигателя**

Тепловое состояние двигателя рассчитывается следующим образом:

$$
Q = \left(\frac{I}{I_{\text{HOM},IB}}\right)^2 \left(1 - e^{-\frac{\Delta t}{T_{\text{Harp}}}}\right) + Q_0 \cdot e^{-\frac{\Delta t}{T_{\text{Harp}}}},
$$
\n(4.2)

где I – наибольший фазный ток;

Iном.дв. – номинальный ток двигателя;

Тнагр – постоянная времени нагрева;

 $\mathbf{Q}_0$  - начальное значение теплового состояния;

Δt - время протекания тока *I*.

В остановленном режиме тепловое состояние рассчитывается:

$$
Q = Q_0 \cdot e^{-\frac{\Delta t}{T_{\text{oxn}}}};
$$
\n(4.3)

|                                |                       | где Тохл - постоянная времени охлаждения.                                                         |                         |                  |                                                                                                    |
|--------------------------------|-----------------------|---------------------------------------------------------------------------------------------------|-------------------------|------------------|----------------------------------------------------------------------------------------------------|
|                                |                       | Характеристики двигателя показаны в таблице 4.3.                                                  |                         |                  | Защита двигателя от перегрева по тепловой модели рассматривается в разделе 6.12.                                    |
| $N_2$                          | <b>Наименование</b>   | Таблица 4.3 - Характеристики двигателя<br>Диапазон или                                            | Уставка по              | Дискретность     | Расшифровка                                                                                                    |
|                                | параметра             | принимаемые<br>значения                                                                           | умолчанию               | уставок          |                                                                                                    |
| $\mathbf{1}$                   | 2                     | 3                                                                                                 | $\overline{\mathbf{4}}$ | 5                | 6                                                                                                    |
| $\mathbf{1}$<br>$\overline{2}$ | Тнагр., с<br>Тохл., с | 065534<br>065534                                                                                  | 3000<br>3000            |                  | Постоянная времени нагрева<br>Постоянная времени охла-<br>ждения                                                    |
| $\overline{3}$                 | Ідв, Ін               | 040                                                                                               | 1                       | 0,01             | Ввод номинального тока дви-<br>гателя в номинальных токах<br>защиты                                                 |
| $\overline{4}$                 | Іпуск                 | 040                                                                                               | 1                       | 0,01             | Ввод пускового тока двигате-<br>ЛЯ                                                                                  |
| $\overline{5}$                 | Тпуск                 | 03276700                                                                                          | $\overline{0}$          | $10(100)*$       | Ввод времени пуска (исполь-<br>зуется при определении числа<br>пусков)                                              |
| 6                              | Тдлит                 | 065534                                                                                            | 3000                    | 1                | Ввод длительности периода<br>контроля числа пусков                                                                  |
| $\tau$                         | <b>Q</b> гор          | 0256                                                                                              | $\boldsymbol{0}$        | $\overline{0,1}$ | Ввод теплового уровня горя-<br>чего состояния двигателя (ис-<br>пользуется при определении<br>числа горячих пусков) |
| $\overline{8}$                 | Qсброс                | HET, D1-D24,<br>ЛС1-ЛС16, ВЛС1-<br>ВЛС16 (а также<br>инверсные значе-<br>ния этих сигна-<br>лов)  | <b>HET</b>              |                  | Вход сброса тепловой модели<br>в установившееся состояние<br>для текущего тока                                      |
| $\overline{9}$                 | <b>Ncброс</b>         | HET, D1-D24,<br>ЛС1-ЛС16, ВЛС1-<br>ВЛС16 (а также<br>инверсные значе-<br>ния этих сигна-<br>J(OB) | <b>HET</b>              |                  | Ввод входа сброса текущего<br>числа пусков и сброса блоки-<br>ровки пусков                                          |
|                                | $300c - 100mc$        |                                                                                                   |                         |                  | *Примечание – дискретность уставок по времени в диапазоне до 300 с – 10 мс, выше                                    |
|                                |                       |                                                                                                   |                         |                  |                                                                                                    |
|                                |                       |                                                                                                   |                         |                  |                                                                                                    |
|                                |                       |                                                                                                   |                         |                  |                                                                                                    |
|                                |                       |                                                                                                   |                         |                  |                                                                                                    |
|                                |                       |                                                                                                   |                         |                  |                                                                                                    |
|                                |                       |                                                                                                   |                         |                  |                                                                                                    |
|                                |                       |                                                                                                   |                         |                  |                                                                                                    |

Таблица 4.3 – Характеристики двигателя

### **5 КОНТРОЛЬ И УПРАВЛЕНИЕ ВЫКЛЮЧАТЕЛЕМ**

<span id="page-16-0"></span>В МР801двг предусмотрена возможность контроля и управления выключателем. **Управление выключателем может быть привязано к любой из сторон**.

Для осуществления функций контроля положения, изменения состояния выключателя используются внешние сигналы с блок-контактов выключателя. Для реализации управления выключателем предусмотрены следующие возможности подачи команд (рисунки 5.1):

- от встроенных кнопок «ВКЛ/ОТКЛ»;
- от внешнего ключа управления;
- от внешней схемы (например, ABP, телемеханика);
- по интерфейсу связи.

Управление от встроенных кнопок и по интерфейсу связи может быть запрещено. Управление от внешнего ключа и от внешней схемы может быть введено на «РАЗРЕШЕНО» или «КОНТРОЛЬ». Сигналы с ключа или от внешней схемы действуют:

- в режиме «РАЗРЕШЕНО» на соответствующие реле МР801двг «ВКЛЮЧИТЬ» или «ОТКЛЮЧИТЬ»;

- в режиме «КОНТРОЛЬ» действие не выполняется. Сигналы используются только в логике работы автоматики.

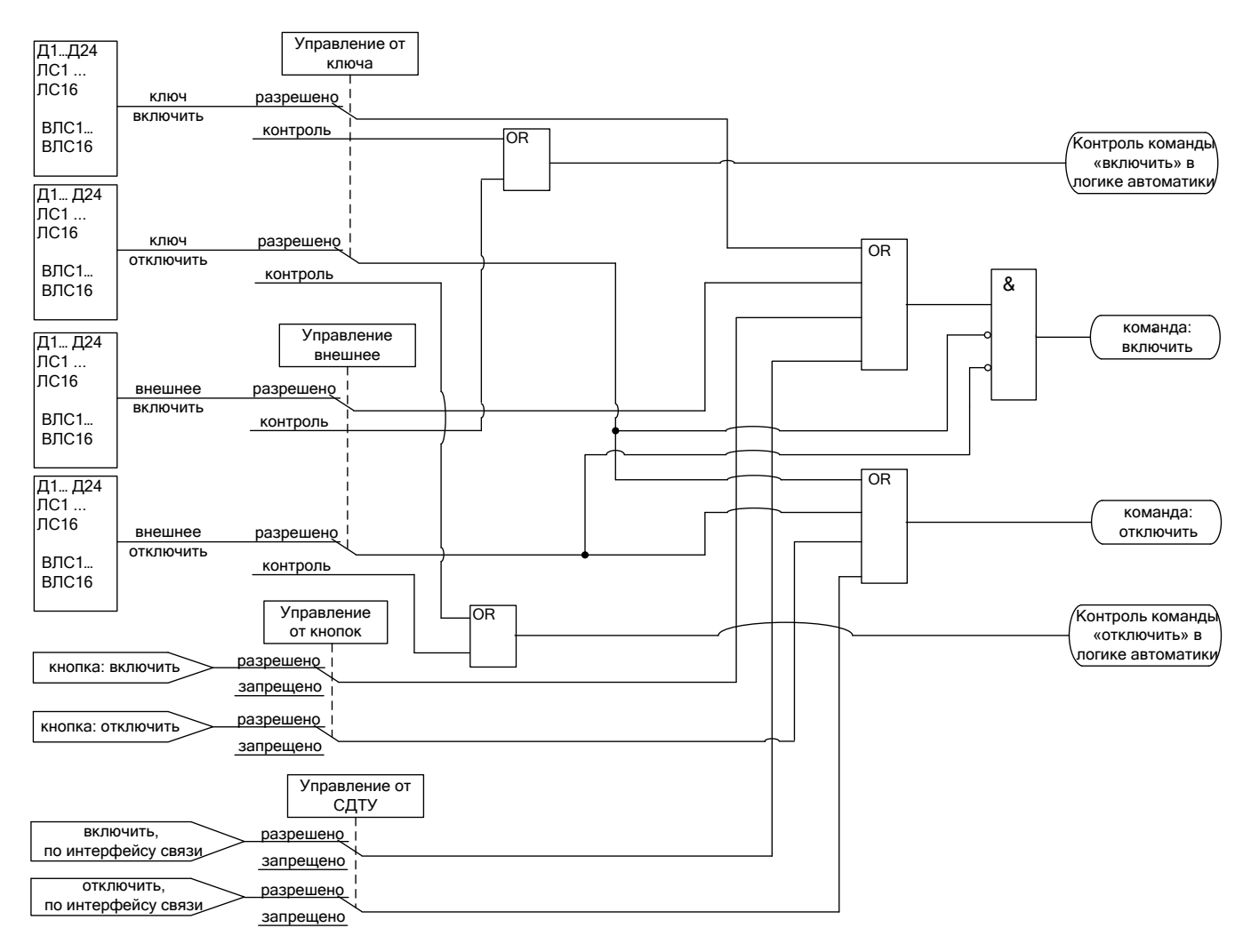

Рисунок 5.1 – Логика выдачи команд управления

При одновременной подаче команд на включение и отключение приоритетной является команда на отключение.

По факту включения выключателя осуществляется блокировка АПВ на время tблок (см. п. 6.16.1) и ускорение токовых защит на время tускор. Также в алгоритмах управления выключателем используются следующие величины:

- «ИМПУЛЬС» (Тимп) – время выдачи импульса на включение или отключение выключателя;

- tуров – время отключения выключателя, используется в логике УРОВ (УРОВЗ).

- Iуров – минимальный ток, при котором разрешено действие УРОВ. Задается в номинальных токах трансформатора тока. При неиспользовании функции УРОВ параметры Iуров и tуров применяются при формировании сигнала неисправности «Отказ выключателя» и соответствующей записи в журнале системы (см. п 5.4).

#### *Внимание! Значение Iуров должно быть меньше наименьшей уставки токовых защит и ЛЗШ.*

#### <span id="page-17-0"></span>*Внимание! Значение Iуров должно быть выше 0, иначе каждое аварийное отключение выключателя будет приводить к формированию неисправности «Отказ выключателя».*

#### **5.1 Контроль положения выключателя**

Сигналы с блок-контактов выключателя («сост. включено» и «сост. отключено») распознаются согласно алгоритму, показанному на рисунке 5.2. Если блок-контакт «включено» разомкнут, а блок-контакт «отключено» замкнут, то вырабатывается сигнал «положение: отключён». В случае, когда блок-контакт «включено» замкнут, а «отключено» - разомкнут, вырабатывается сигнал «положение: включён». Если оба сигнала имеют одинаковое значение больше времени Тимп, то вырабатывается сигнал «неисправность выключателя».

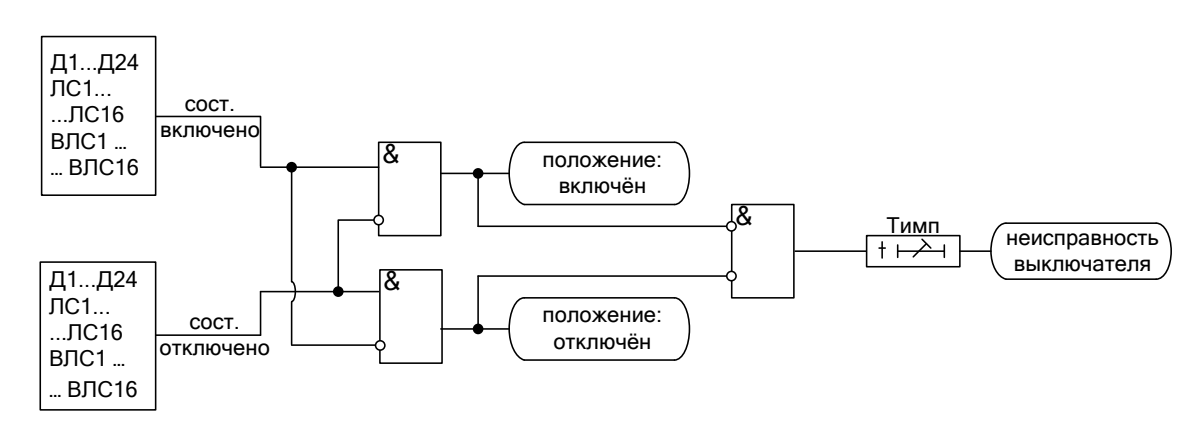

Рисунок 5.2 – Логика определения положения выключателя

#### **5.2 Определение момента включения/отключения выключателя**

<span id="page-17-1"></span>Определение момента включения/отключения выключателя (сигналы «выключатель включён», «выключатель отключён») осуществляется по изменению положения блок-контактов согласно алгоритму, показанному на рисунке 5.3. По включению выключателя осуществляется ускорение токовых защит и блокировка АПВ.

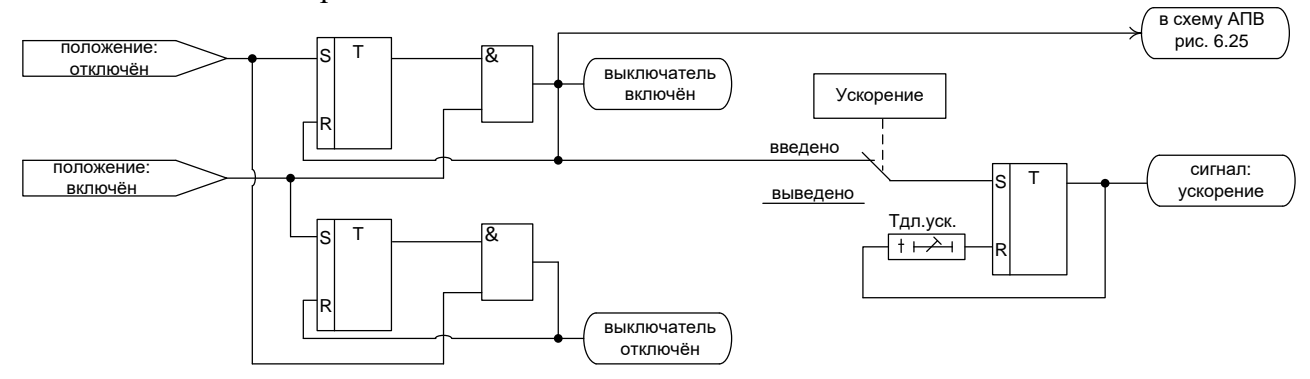

Рисунок 5.3 – Логика определения включения/отключения выключателя

МР801двг редакция 3.07 июля в тема и так не так на 18 июля в тем и так и тем и тем и тем и тем и тем и тем и т ОАО «Белэлектромонтажналадка», Минск и противали и противали и противали и противали и противали и при против

#### **5.3 Выдача команд управления выключателем**

<span id="page-18-0"></span>Сигнал отключить выключатель выдаётся непосредственно при появлении команды на отключение на время Тимп (рисунок 5.4). Сигнал включить выключатель создаётся на время Тимп после выдачи команды на включение при выполнении следующих условий (рисунок 5.4):

- состояние выключателя отключён;
- нет команды отключить выключатель;
- отсутствуют блокировка включения выключателя и сигналы о неисправностях выключате-

#### ля.

Сигналы включить/отключить выключателя управляют работой жёстко назначенных реле, а также могут быть заведены на любые программируемые реле.

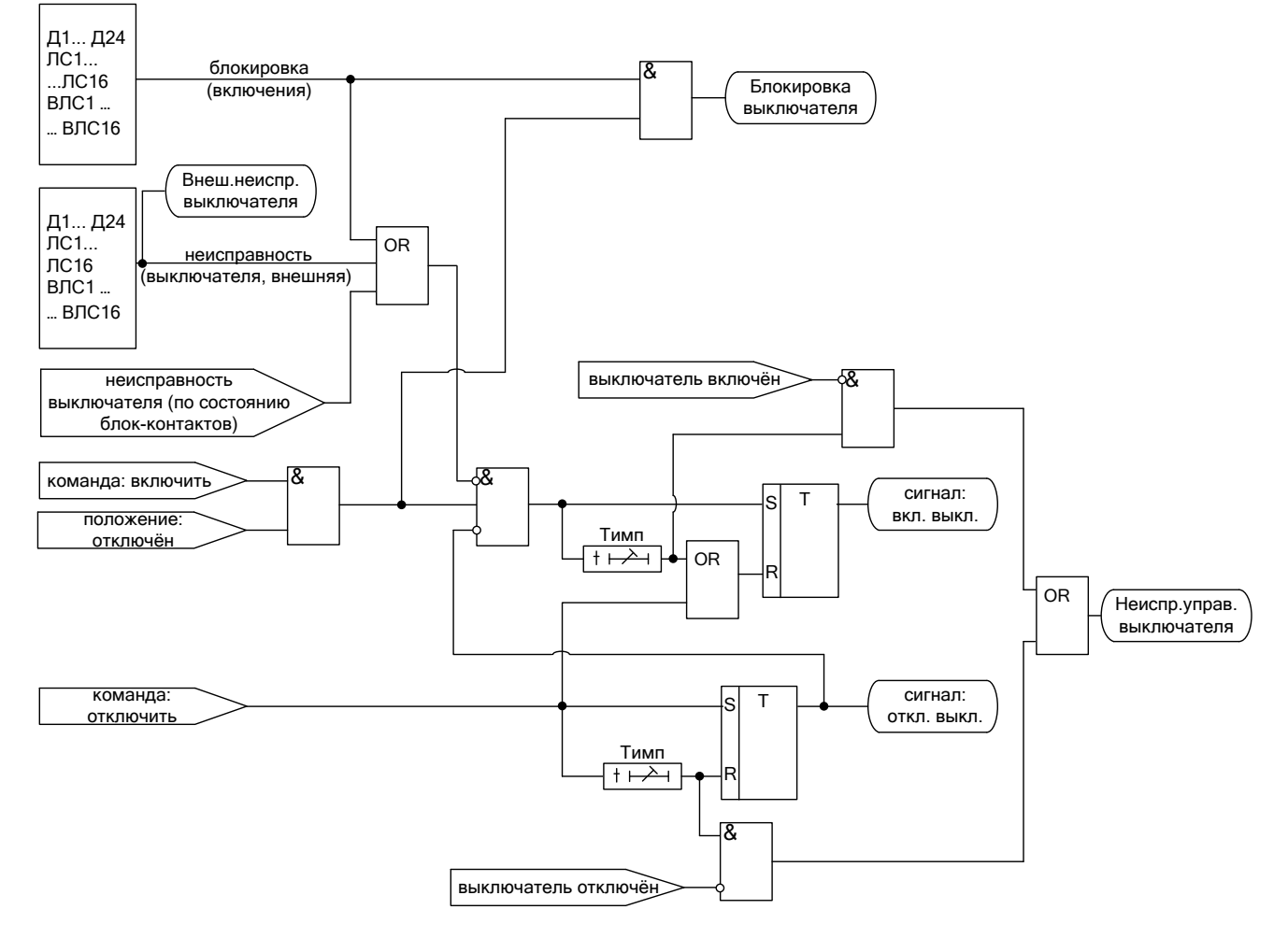

Рисунок 5.4 – Логика выдачи сигналов на включение/отключение выключателя

#### **5.4 Аварийное отключение выключателя**

<span id="page-18-1"></span>Сигнал аварийное отключение формируется при срабатывании защит введённых в режиме «ОТКЛЮЧЕНИЕ». При появлении сигнала «Авар. откл.»:

1. Выдаётся команда «отключить» (рисунок 5.5).

2. При наличии тока выше уставки I<sub>УРОВ</sub> в течение времени tуров вырабатывается сигнал «отказ выключателя» и при разрешённом УРОВ по сработавшей ступени вырабатывается сигнал «УРОВ».

3. При разрешённом АПВ по сработавшей ступени по факту отключения выключателя формируется сигнал «пуск АПВ». В случае появления сигнала «отказ выключателя» происходит запрет АПВ.

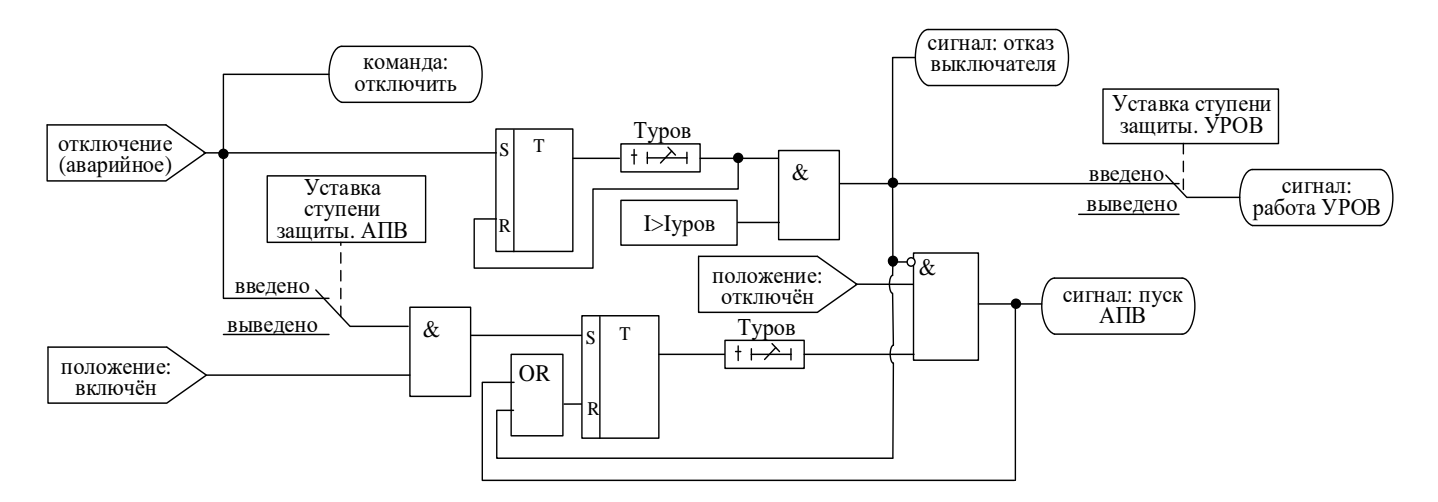

Рисунок 5.5 – Логика работы МР801двг при аварийном отключении

#### **5.5 Функция контроля цепей включения и отключения выключателя**

<span id="page-19-0"></span>Данная функция может быть применена в случае, если реле 1 и реле 2 МР801двг действуют непосредственно на катушки включения и отключения выключателя. МР801двг имеет два дискретных входа (К1 и К2), подключаемых параллельно реле 1 и реле 2. Данные входы предназначены для контроля целостности цепей включения и отключения. Логическая схема контроля цепей управления представлена на рисунке 5.6. Контроль целостности цепи включения производится при отключённом выключателе, контроль целостности цепи отключения – при включённом выключателе.

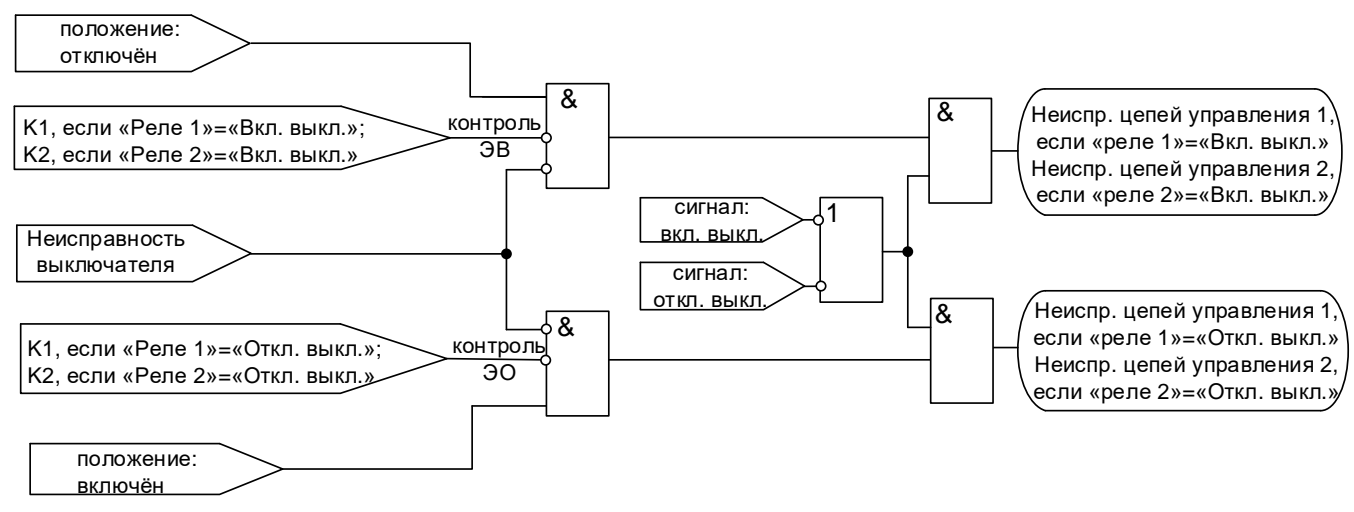

Рисунок 5.6 – Логическая схема контроля цепей управления

*Внимание! В цепях контроля целостности протекает измерительный ток 1 мА.* 

### **6 ОПИСАНИЕ ФУНКЦИЙ ЗАЩИТ И АВТОМАТИКИ**

<span id="page-20-0"></span>МР801двг имеет две идентичные группы уставок: основную и резервную. Переключение между группами может осуществляться с пульта устройства (из меню), по внешнему сигналу, а также по каналу связи.

#### <span id="page-20-1"></span>**6.1 Дифференциальные токовые защиты (дифференциальная токовая отсечка без торможения и дифференциальная токовая защита с торможением)**

Принцип действия дифференциальной защиты основывается на том, что общая сумма всех токов протекающих через защищаемый объект (см. рисунок 6.1) в нормальном режиме равна нулю, при повреждении в защищаемой зоне – току повреждения.

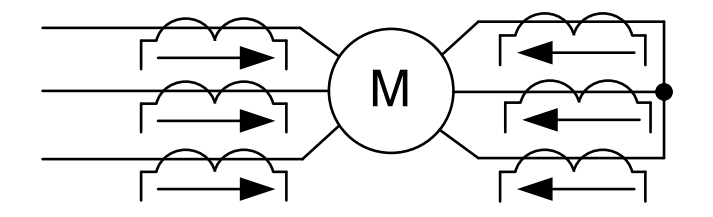

Рисунок 6.1 – Условное направление протекания токов

Дифференциальный ток по каждой фазе, Iдиф, А, рассчитывается по формуле:

$$
I_{\partial u\phi} = \left| I_{C1} + I_{C2} \right|,
$$

где *I<sub>c1</sub>* , *I<sub>c2</sub>* – приведенные к первой стороне токи первой и второй сторон соответственно.

Тормозной ток по каждой фазе, Iторм, А, рассчитывается по формуле:

$$
I_{\text{TOPM}} = |I_{C1}| + |I_{C2}|.
$$

Для отстройки от ложной работы дифференциальной защиты при внешних КЗ на землю в МР801двг выполняется компенсация токов нулевой последовательности. Ввод в работу функции компенсации токов нулевой последовательности осуществляется автоматически при выборе уставки «КОРР.  $I0$ » = «ДА»

Для отстройки от ложных срабатываний:

- при броске тока намагничивания (БТН) дифференциальная защита может быть блокирована по содержанию второй гармоники в дифференциальном токе. Блокировка может работать в пофазном или перекрёстном режимах;

- при перевозбуждении железа дифференциальная защита может быть блокирована по содержанию пятой гармоники в дифференциальном токе. Блокировка может работать в пофазном или перекрёстном режимах.

Когда величина дифференциальных токов исключает возможность внешнего повреждения, двигатель может быть отключен мгновенно без учета величины тока торможения. Для этого случая в МР801двг предусмотрена ступень быстрого отключения – **дифференциальная токовая отсечка без торможения** (дифференциальная токовая отсечка). Ступень оценивает как действующие так и мгновенные величины. Обработка мгновенного значения обеспечивает быстрое отключение в случае, когда основная гармоника тока сильно уменьшена из-за насыщения трансформатора тока. Ступень, работающая по мгновенным значениям, срабатывает *при превышении уставки в два раза*.

Тормозная характеристика **дифференциальной токовой защиты с торможением** (рисунок 6.2) имеет три участка АВ, ВС и СD, четвёртый участок DE обусловлен действием дифференциальной отсечки.

Для задания тормозной характеристики применяются следующие параметры:

-  $I_{61}$  (см. рисунок 6.2),  $f1$  (угол наклона участка ВС);

-  $I_{62}$  (см. рисунок 6.2),  $f$ 2 (угол наклона участка CD),  $I_{61}$  должно быть меньше  $I_{62}$ .

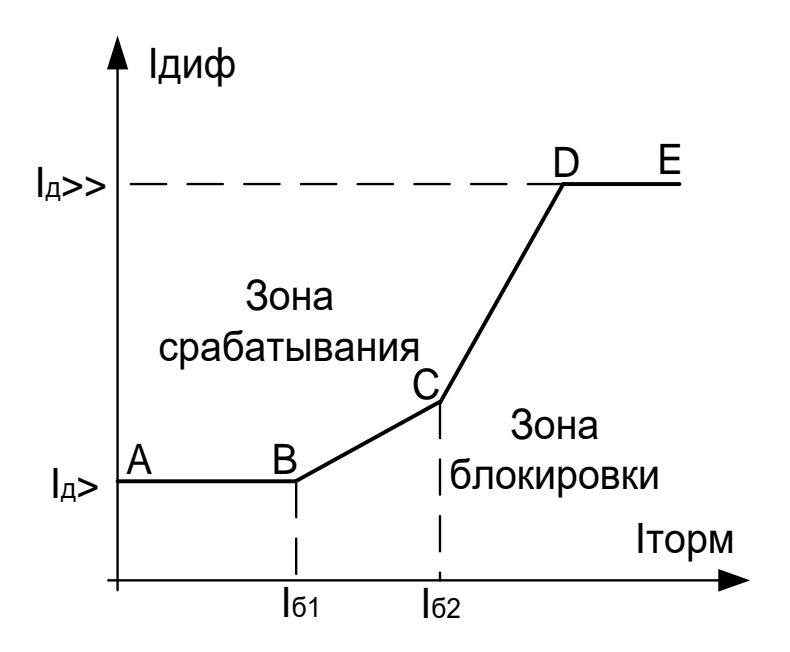

IД> – уставка ступени дифференциальной токовой защиты с торможением;

IД>> – уставка ступени дифференциальной токовой отсечки;

 $I_{61}$  – начальная точка участка ВС;

Iб2 – начальная точка участка CD

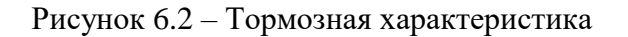

Дифференциальная токовая защита с торможением непрерывно рассчитывает тормозной и дифференциальный ток. В случае попадания в зону срабатывания на время большее времени уставки формируется сигнал срабатывания ступени.

Дифференциальная токовая отсечка и дифференциальная токовая защита с торможением имеют возможность блокировки от внешнего дискретного сигнала. Наличие или отсутствие блокировки задается в уставках конфигурации.

Режимы работы дифференциальной токовой отсечки и дифференциальной токовой защиты с торможением следующие:

- «ВЫВЕДЕНО» – защита выведена из работы;

- «ВВЕДЕНО» – защита введена в работу;

- СИГНАЛИЗАЦИЯ» - как при «ВВЕДЕНА», но с действием в схему сигнализации и записью в журнал аварий;

- «ОТКЛЮЧЕНИЕ» - то же, что и при режиме «СИГНАЛИЗАЦИЯ», плюс действие на отключение выключателя.

Наличие функций «АПВ», «УРОВ», «АВР», «ОСЦИЛЛОГРАФ» по каждой ступени задаётся в уставках конфигурации.

#### *Внимание! Не рекомендуется вводить одновременно АПВ и АВР.*

Характеристики (уставки) дифференциальной токовой отсечки приведены в таблице 6.1, а дифференциальной токовой защиты с торможением – в таблице 6.2.

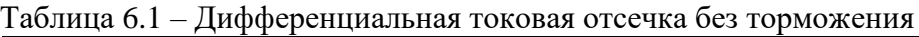

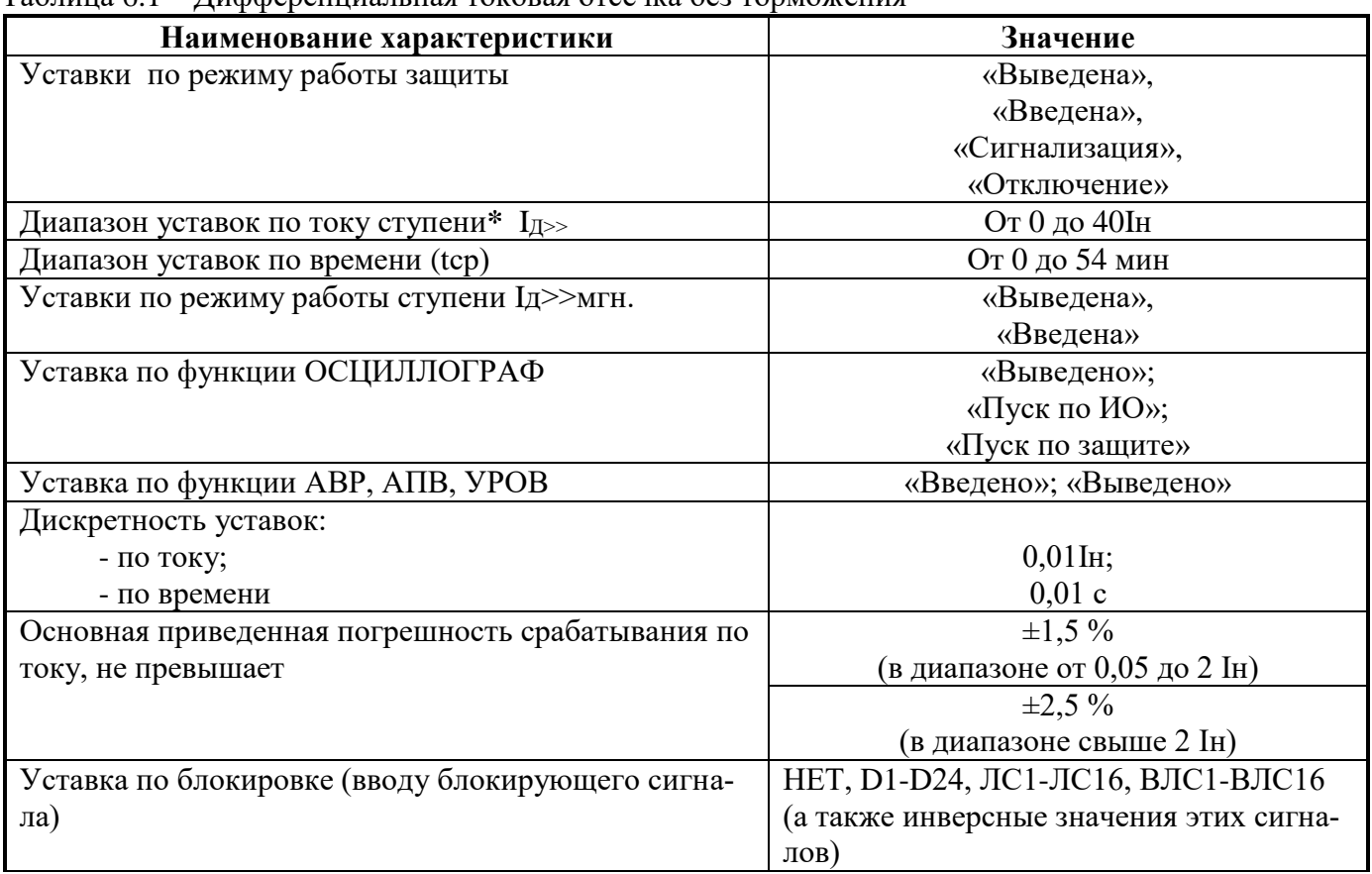

Таблица 6.2 – Дифференциальная токовая защита с торможением

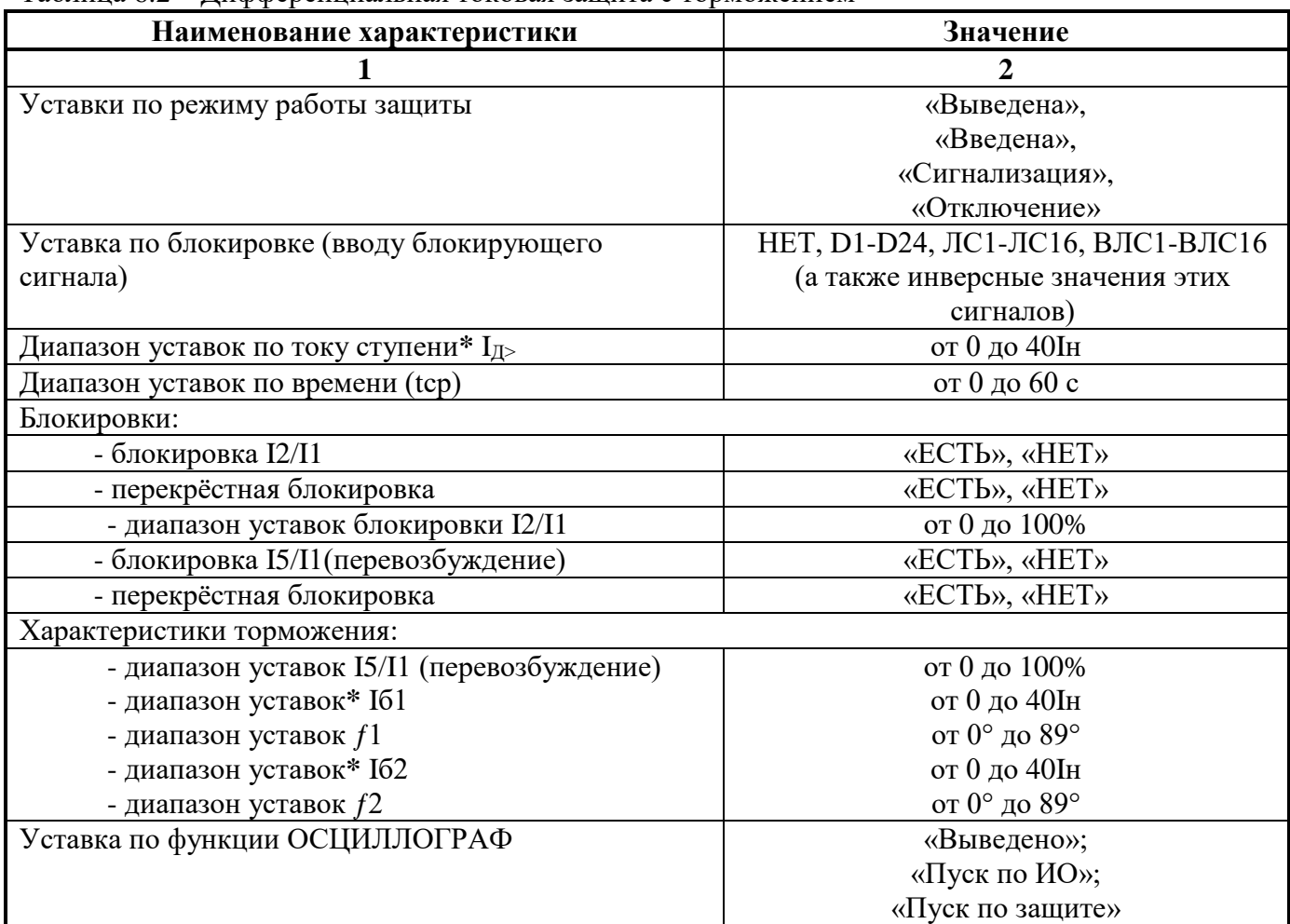

Продолжение таблицы 6.2

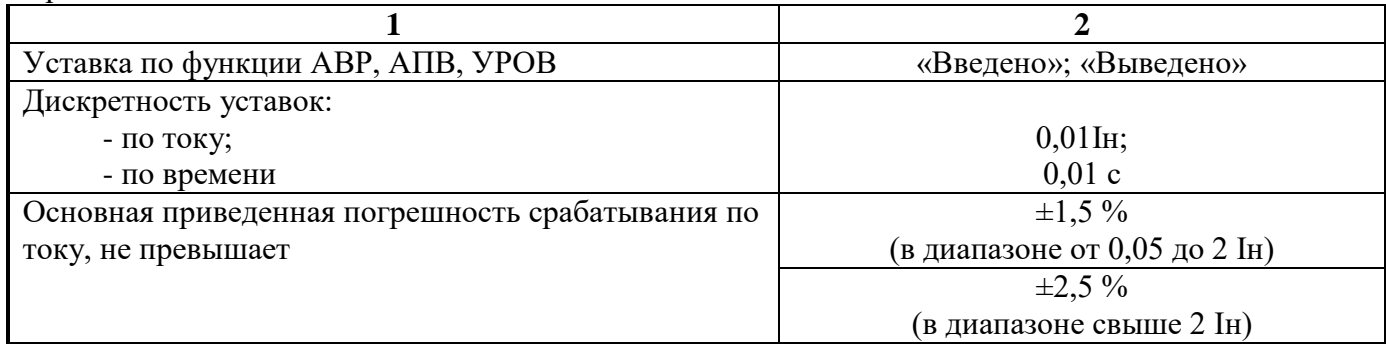

\* Уставки по току ступеней  $I_{\text{II}>}$ ,  $I_{\text{II}>}$  задаются в долях номинального тока стороны S1.

Упрощённые алгоритмы работы дифференциальных ступеней представлены на рисунках 6.3 и 6.4. Блоки, показанные на рисунке 6.3 и 6.4, реализованы программно.

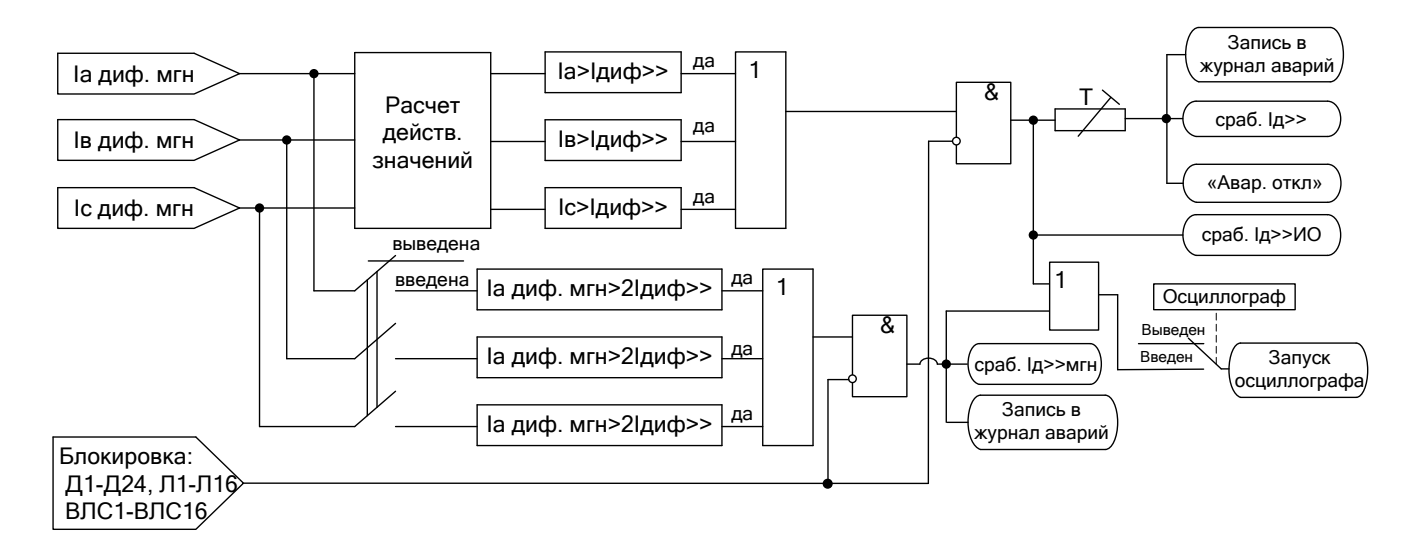

Рисунок 6.3 - Алгоритм работы дифференциальной токовой отсечки

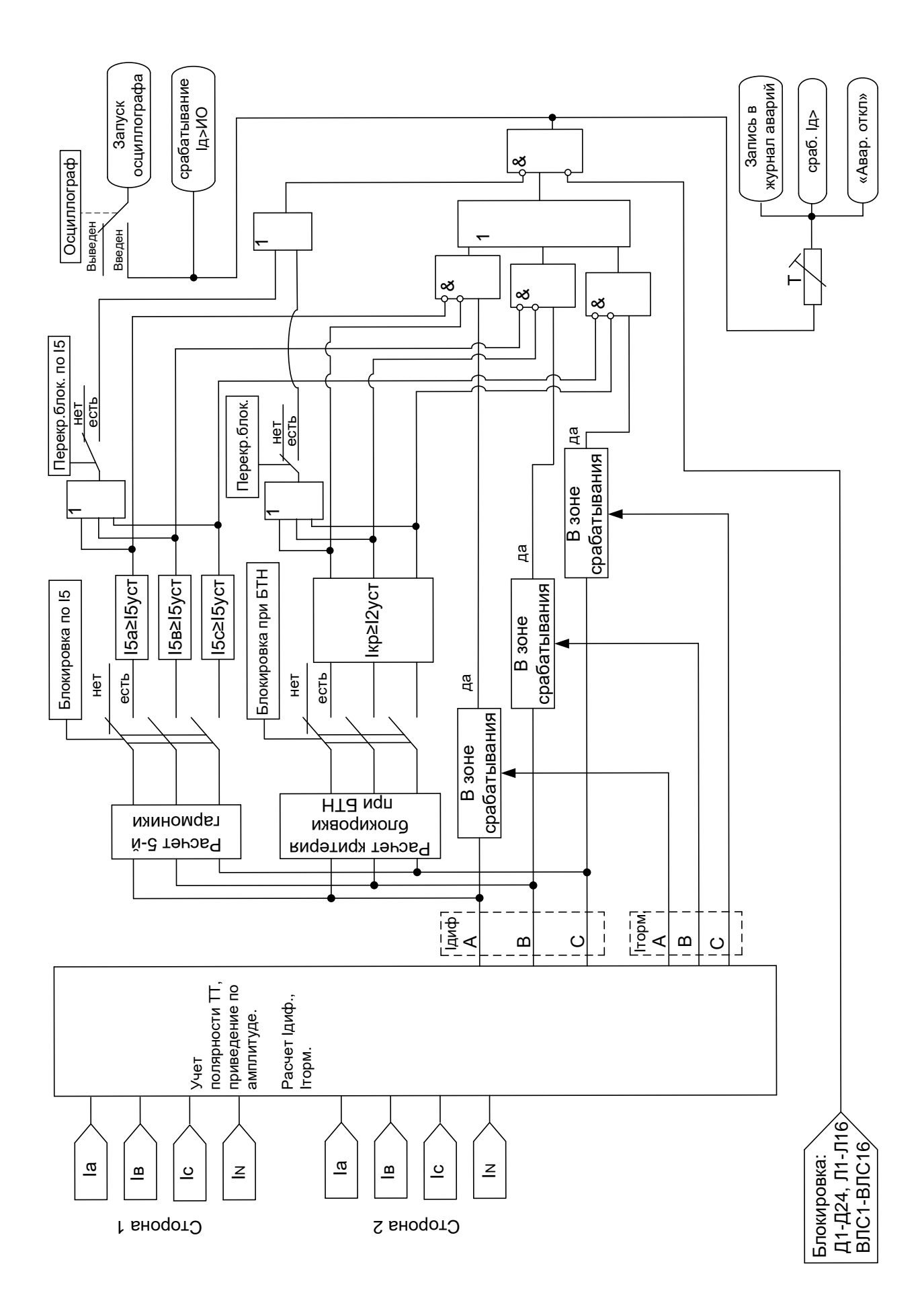

#### Рисунок 6.4 - Алгоритм работы ступени дифференциальной токовой защиты с торможением

#### **6.2 Определение направления**

<span id="page-25-0"></span>Учёт конфигурации сети для направленных защит производится путём задания угла максимальной чувствительности по каждой стороне (см. рисунки 6.5, 6.9), отдельно для защит:

- от повышения тока (**I**>1, **I**>2, **I**>3, **I**>4, **I**>5, **I**>6);

- от повышения расчётного тока нулевой последовательности (**I\***>1, **I\***>2, **I\***>3, **I\***>4,

#### $I^* > 5$ ,  $I^* > 6$ ).

Угол максимальной чувствительности задаётся согласно таблице 6.3.

Таблица 6.3

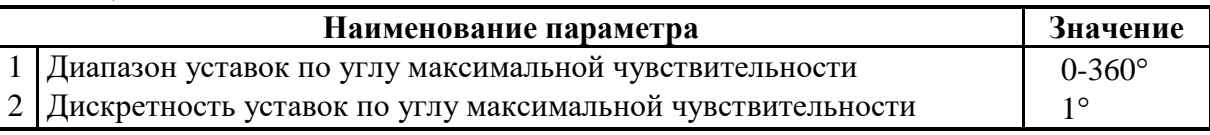

#### **Направление считается недостоверно определённым:**

- при поляризующем токе меньше 0,1Iн;
- поляризующей мощности меньше 0,5 Вт;
- попадании в зону нечувствительности (см. рисунки 5.8, 5.12);

- при поляризующем напряжении ниже 5 В.

*При снижении поляризующего напряжения ниже 5 В ступени направленных защит в течение трёх секунд работают по памяти.*

#### <span id="page-25-1"></span>**6.3 Направленная защита от повышения тока (максимальная токовая защита)**

Направленная защита от повышения тока может иметь 6 ступеней, которые могут быть привязаны к любой стороне двигателя. Защита может иметь независимую или зависимую времятоковую характеристику. Условием срабатывания защиты может задаваться режим превышения уставки по току одной или всех трех фаз.

Каждая ступень может быть сконфигурирована как направленная или ненаправленная, в случае направленного режима задаётся направление срабатывания «от шин» или «к шинам».

Определение направления мощности производится по 90-градусной схеме, т.е. для построения измерительного органа ступени используются следующие сочетания токов и напряжений: Ia и Ubc, Ib и Uca, Ic и Uab, при этом напряжение поляризации поворачивается на 90° против часовой стрелки. Зона срабатывания защиты показана на рисунке 6.5. При недостоверном определении направления (см. подраздел 6.2) ступень может работать как ненаправленная или блокироваться, что выбирается в настройках конфигурации защит.

Уставка угла максимальной чувствительности должна быть такой, чтобы ток короткого замыкания на линии лежал на линии максимальной чувствительности ОА, т.е для активноиндуктивной цепи:

$$
\varphi_{M} = 360 - \varphi_{\text{J}},
$$

где  $\rm R_{_{\scriptscriptstyle \rm I\hspace{-1pt}I}}$  $p_{\overline{J}} = \arctg \frac{P_{\overline{J}}}{P}$  $\varphi_{\text{I}} = \text{arctg} \frac{X_{\text{I}}}{\sum_{n=1}^{\infty}}$  – угол линии.

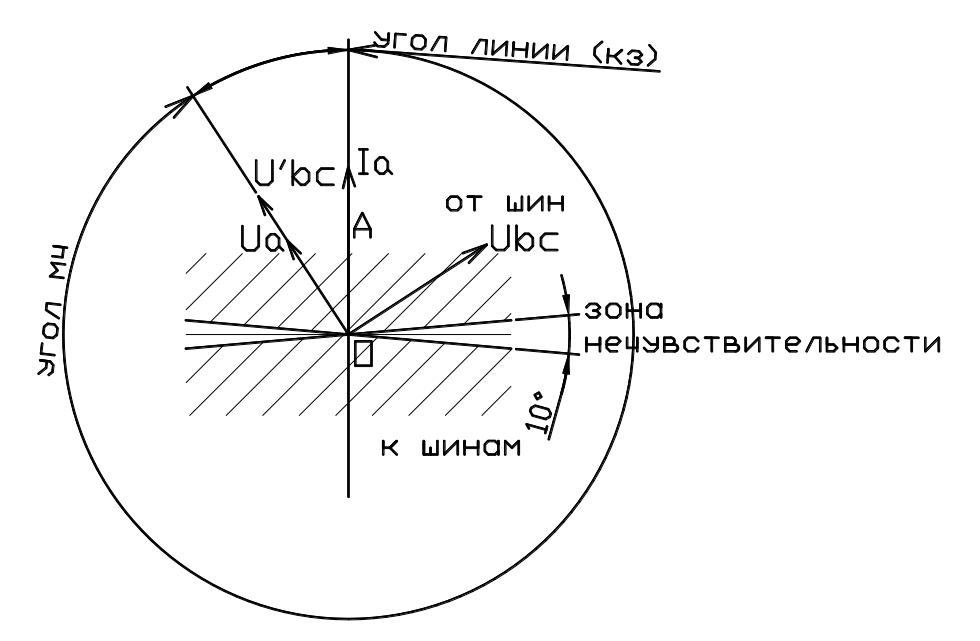

Рисунок 6.5 – Зона срабатывания направленной защиты от повышения тока

Каждая ступень может иметь функцию пуска по минимальному напряжению. В качестве пускающего напряжения используется линейное напряжение: для Ia - Uab, для Ib – Ubc, для Ic – Uca.

Каждая ступень имеет возможность блокировки от внешнего дискретного сигнала (пуск от инверсного сигнала). Наличие или отсутствие блокировки задается в уставках конфигурации.

Для каждой ступени предусмотрена возможность ускорения. Переключение в ускоренный режим происходит по включению выключателя. В ускоренном режиме срабатывание ступени безусловно происходит по уставке tу (рисунок 6.7).

Количество ступеней направленной защиты от повышения тока задается в уставках конфигурации.

Режимы работы направленной защиты от повышения тока следующие:

-«ВЫВЕДЕНО» – защита выведена из работы;

- «ВВЕДЕНО» – защита введена в работу;

- СИГНАЛИЗАЦИЯ» - как при «ВВЕДЕНО», но с действием в схему сигнализации и записью в журнал аварий;

- «ОТКЛЮЧЕНИЕ» - то же, что и при режиме «СИГНАЛИЗАЦИЯ», плюс действие на отключение выключателя.

Наличие функций «АПВ», «УРОВ», «УСКОРЕНИЕ», «АВР», «ОСЦИЛЛОГРАФ» по каждой ступени задаётся в уставках конфигурации.

*Внимание! Не рекомендуется вводить одновременно АПВ и АВР.*

**Примечание – Для правильного определения направления необходимо задавать уставку по времени не менее 10 мс.**

При выборе защиты с зависимой от тока уставкой по времени, время срабатывания t<sub>CP</sub>, мс, определяется формулой:

$$
t_{CP} = \frac{k}{\frac{I_{BX}}{I_{CP}} - 0.6} \cdot 10,
$$

где *k* – коэффициент, характеризующий вид зависимой характеристики;

 $I_{\beta X}$  - входной фазный ток устройства, А;

 $I_{\scriptscriptstyle{CP}}$  - величина тока уставки зависимой от тока ступени максимальной токовой защиты, А.

**Примечание – Указанная выше формула действительна только при IВХ > IСР.** Диапазон уставок коэффициента *k* от 100 до 4000, дискретность установки 1.

На рисунке 6.6 представлены графики зависимых характеристик с различными значениями коэффициента *k*.

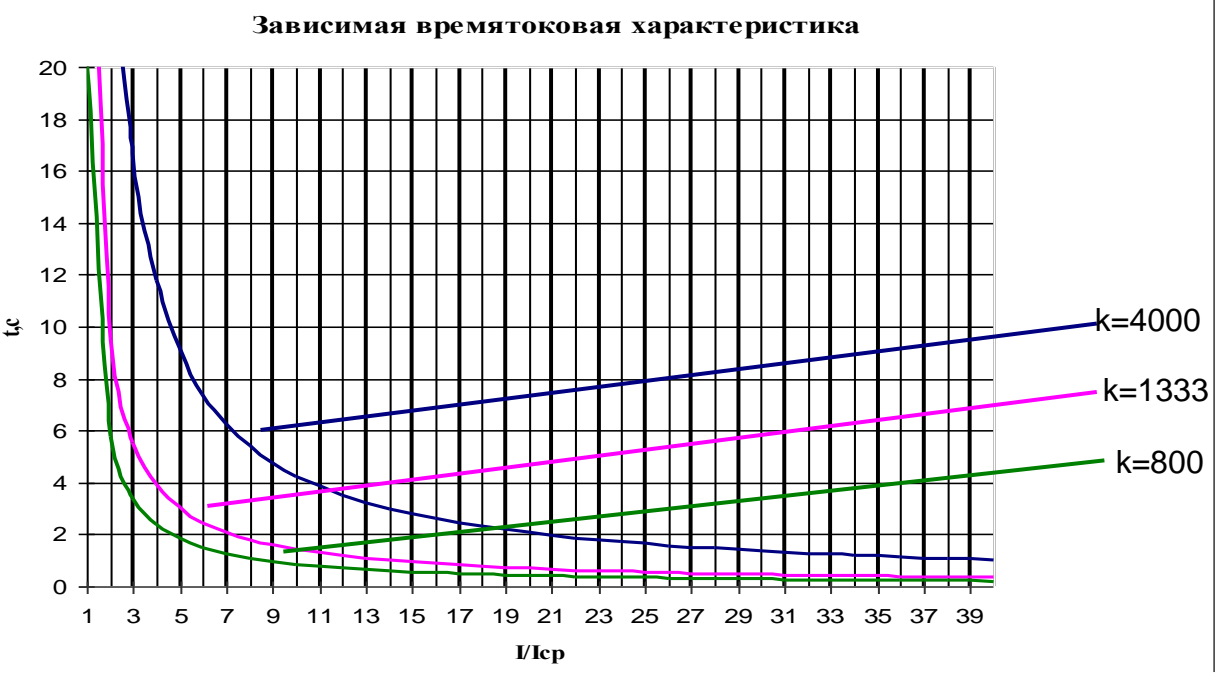

Рисунок 6.6 – Графики зависимой характеристики

Уставки МТЗ приведены в таблице 6.4.

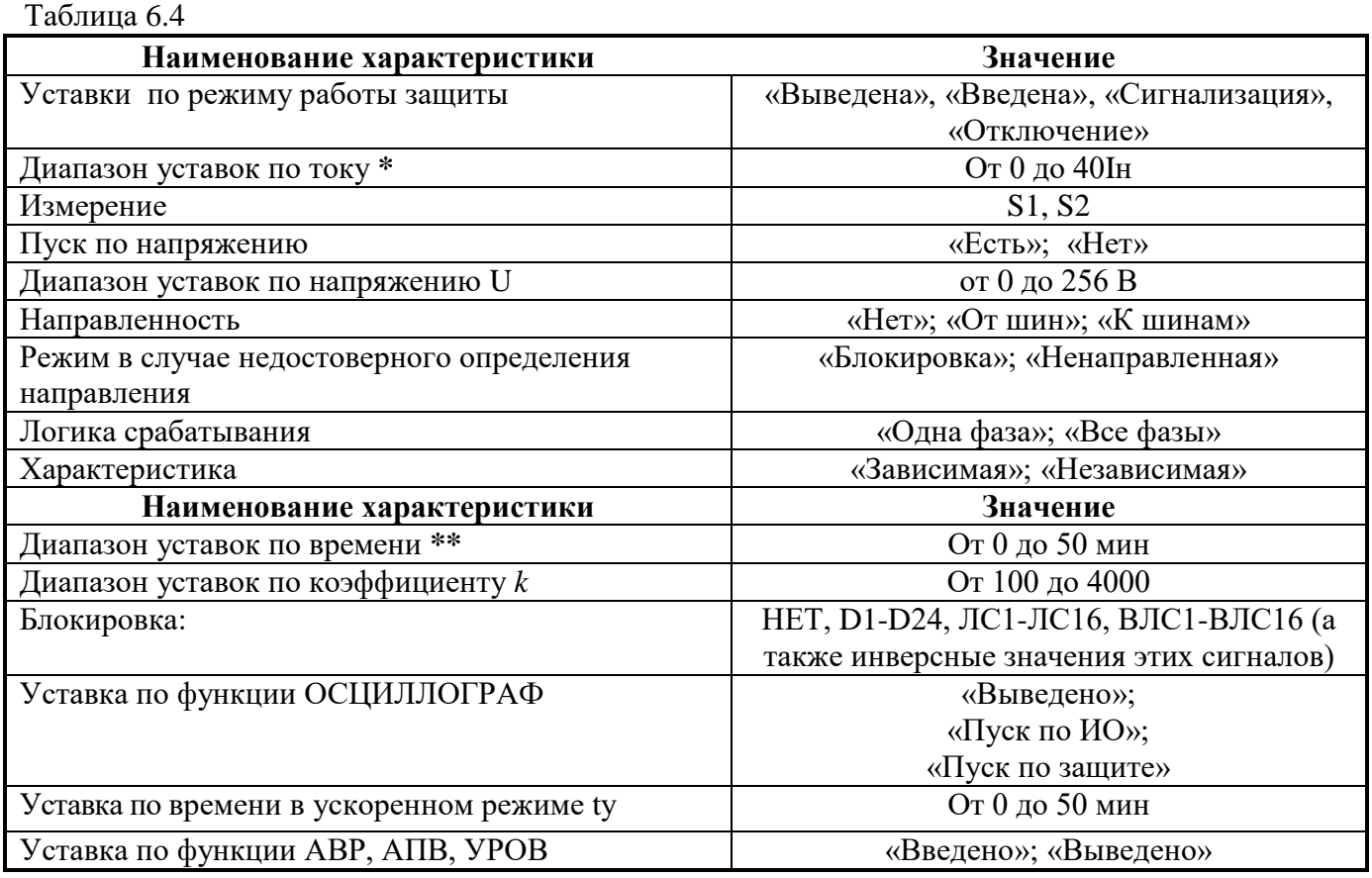

**\* Примечание – Уставка по току ступени I> задаётся в долях номинального первичного тока ТТ (Iн), установленного на стороне, к которой ступень привязана.**

**\*\* Примечание – здесь и далее по тексту, кроме специально оговорённых случаев, диапазон уставок по времени дается без учета собственного времени работы измерительного** 

#### органа (30 - 50 мс). Выдержка времени защит определяется как сумма параметров «уставка по времени» и «собственное время работы измерительного органа».

Алгоритм работы направленной МТЗ представлен на рисунках 6.7, 6.8. Блоки, показанные на рисунках 6.7, 6.8, реализованы программно.

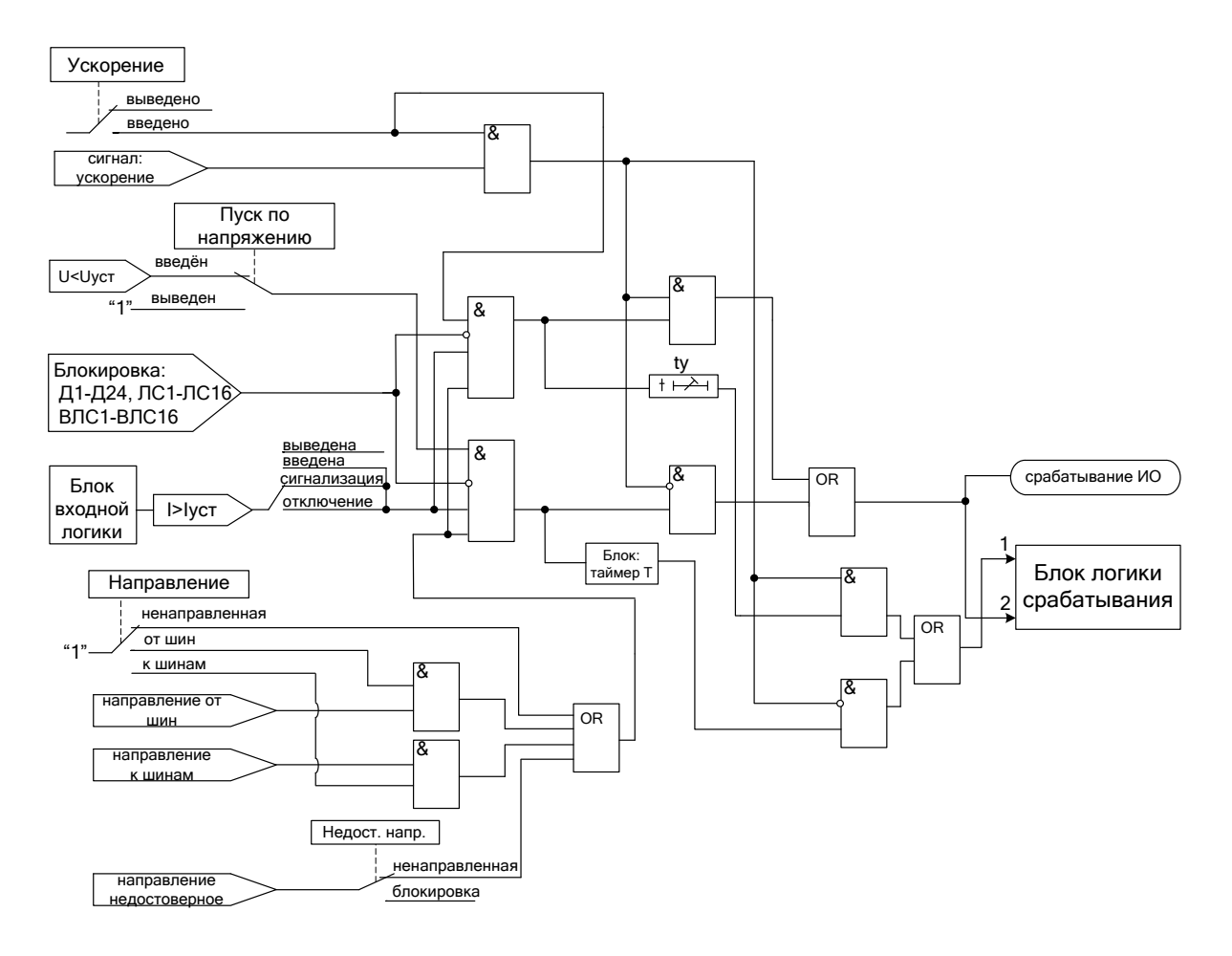

Рисунок 6.7 - Алгоритм направленной МТЗ

Блок-схема входной логики

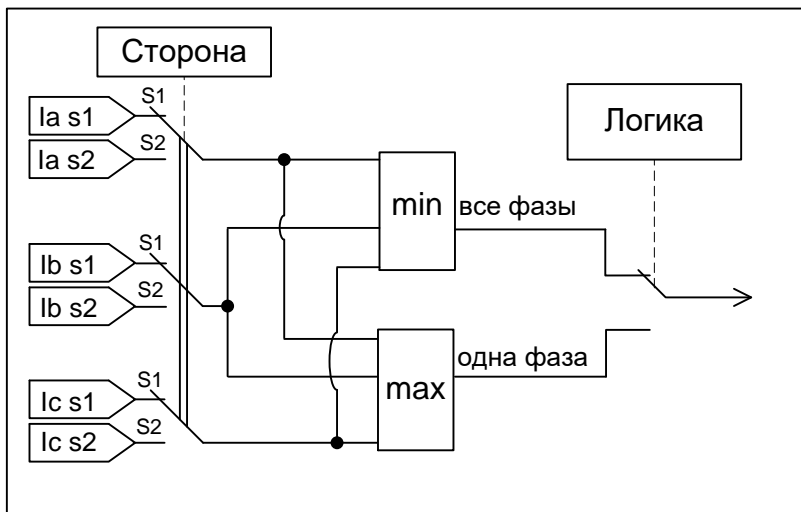

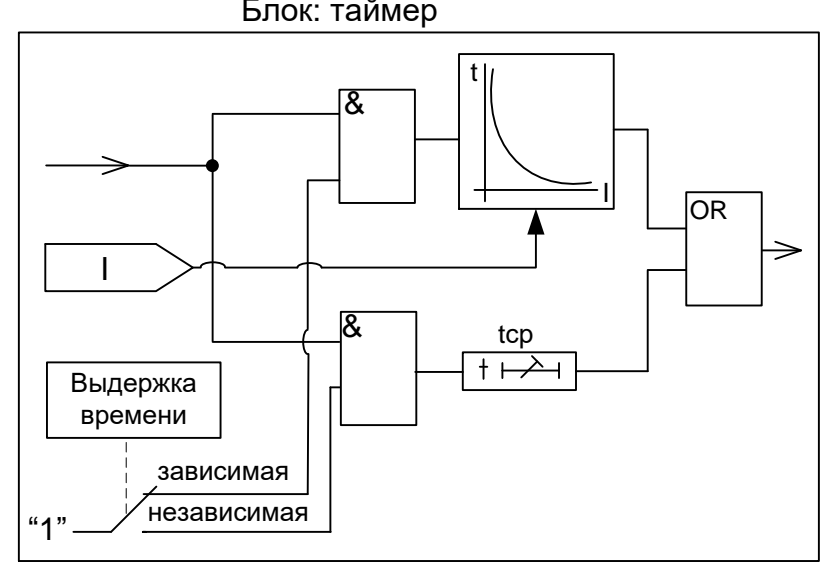

#### Блок-схема логики срабатывания

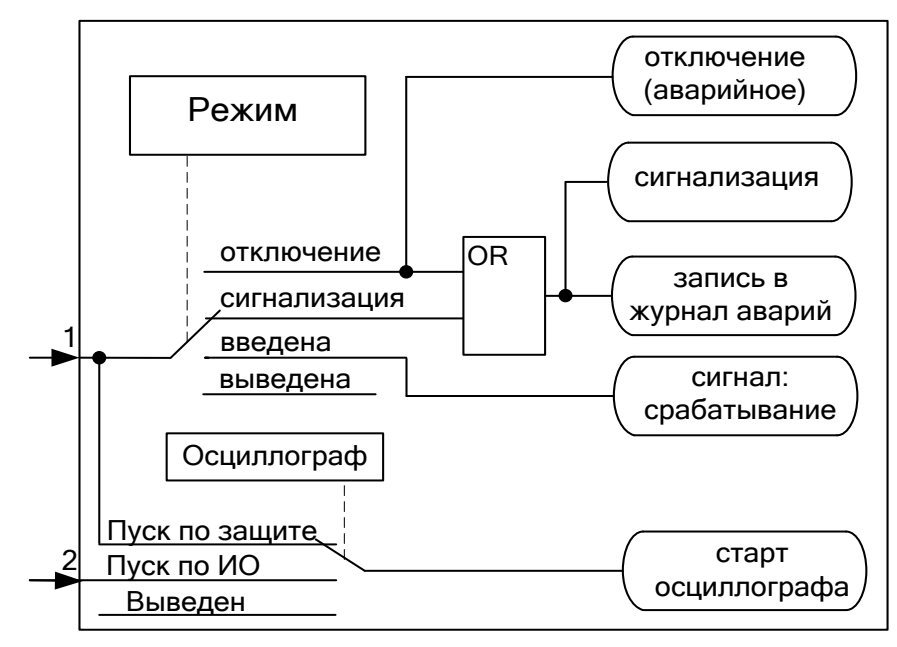

Рисунок 6.8 – Алгоритм направленной МТЗ (блоки входной логики, таймера и логики срабатывания)

### <span id="page-30-0"></span>**6.4 Направленная токовая защита I\* (от замыканий на землю и от повышения тока обратной последовательности)**

Защита может иметь шесть ступеней, каждая из которых может быть привязана к любой стороне двигателя. Защита может работать по измеренным (In) значениям токов и напряжений нулевой последовательности или по расчётным значениям токов и напряжений нулевой (I0) или обратной (I2) последовательности, что задаётся в конфигурации ступени.

Каждая ступень может быть сконфигурирована как направленная или ненаправленная, в случае направленного режима задаётся направление срабатывания «от шин» или «к шинам». Зона срабатывания направленной защиты показана на рисунке 6.9. При недостоверном определении направления (см. подраздел п. 6.2) ступень может работать как ненаправленная или блокироваться, что выбирается в настройках защиты.

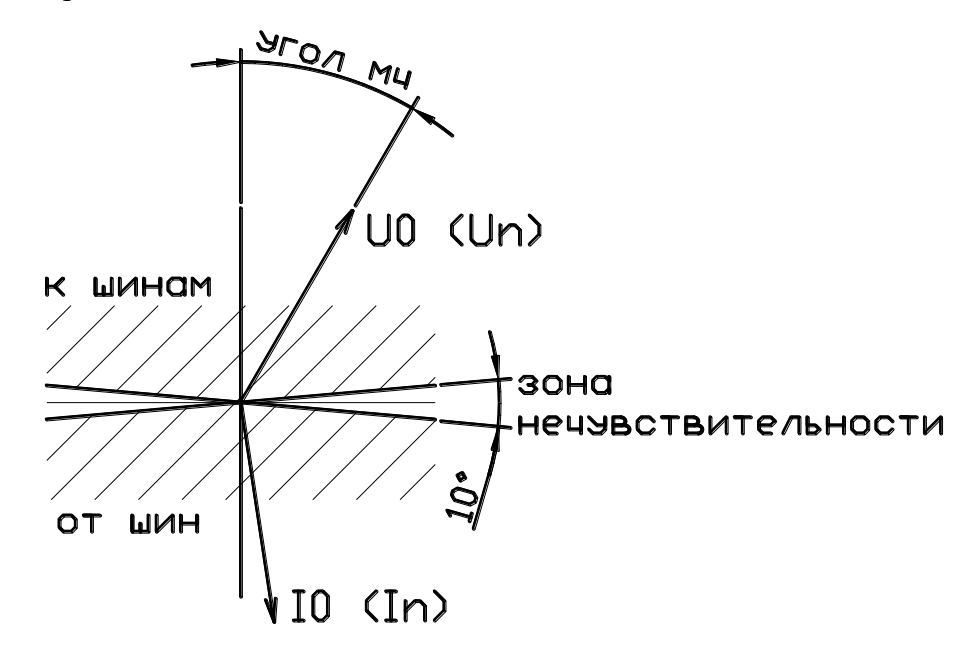

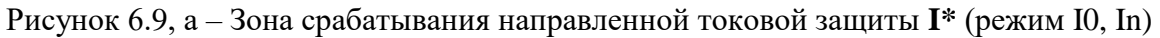

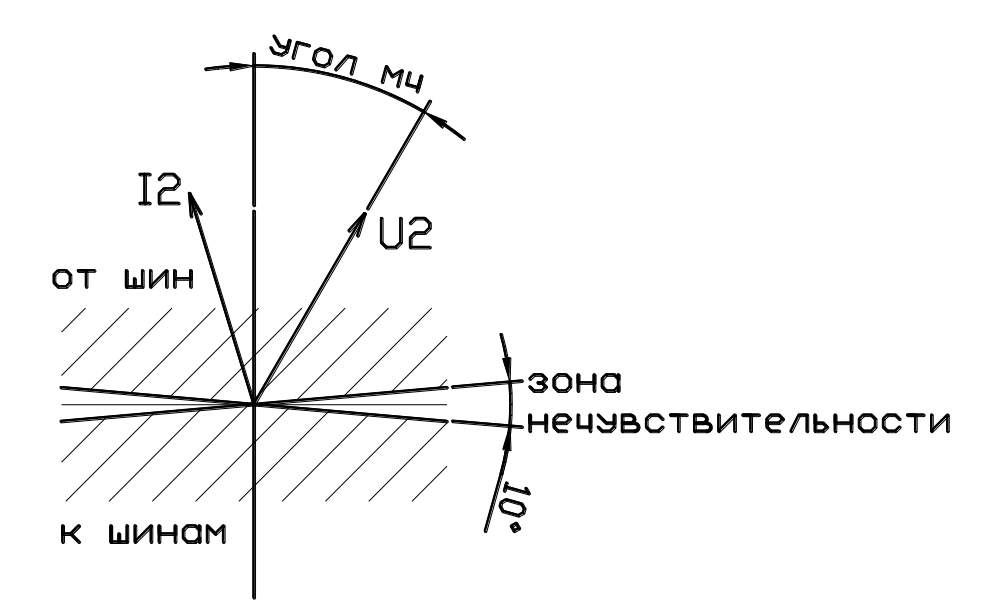

Рисунок 6.9, б – Зона срабатывания направленной токовой защиты **I\*** (режим I2).

Каждая ступень может иметь функцию пуска по максимальному напряжению нулевой или обратной последовательности. **При недостоверном определении напряжения (см. раздел 4) ступень блокируется.**

Ступени защиты имеют зависимую или независимую времятоковую характеристику, возможность блокировки от внешнего дискретного сигнала (пуск от инверсного сигнала).

Для каждой ступени предусмотрена возможность ускорения. Переключение в ускоренный режим происходит по включению выключателя. В ускоренном режиме срабатывание ступени безусловно происходит по уставке tу, рисунок 6.10).

Количество ступеней направленной защиты от повышения тока нулевой или обратной последовательности задается в уставках конфигурации.

Режимы работы токовой защиты от замыканий на землю и от повышения тока обратной последовательности следующие:

-«ВЫВЕДЕНО» – защита выведена из работы;

- «ВВЕДЕНО» – защита введена в работу;

- СИГНАЛИЗАЦИЯ» - как при «ВВЕДЕНА», но с действием в схему сигнализации и записью в журнал аварий;

- «ОТКЛЮЧЕНИЕ» - то же, что и при режиме «СИГНАЛИЗАЦИЯ», плюс действие на отключение выключателя.

Наличие функций «АПВ», «УРОВ», «УСКОРЕНИЕ», «АВР», «ОСЦИЛЛОГРАФ» по каждой ступени задаётся в уставках конфигурации. *Внимание! Не рекомендуется вводить одновременно АПВ и АВР.*

#### **Примечание – Для правильного определения направления необходимо задавать уставку по времени не менее 10 мс.**

Уставки ступени токовой защиты I**\*** от замыканий на землю и от повышения тока обратной последовательности приведены в таблице 6.5.

Таблица 6.5

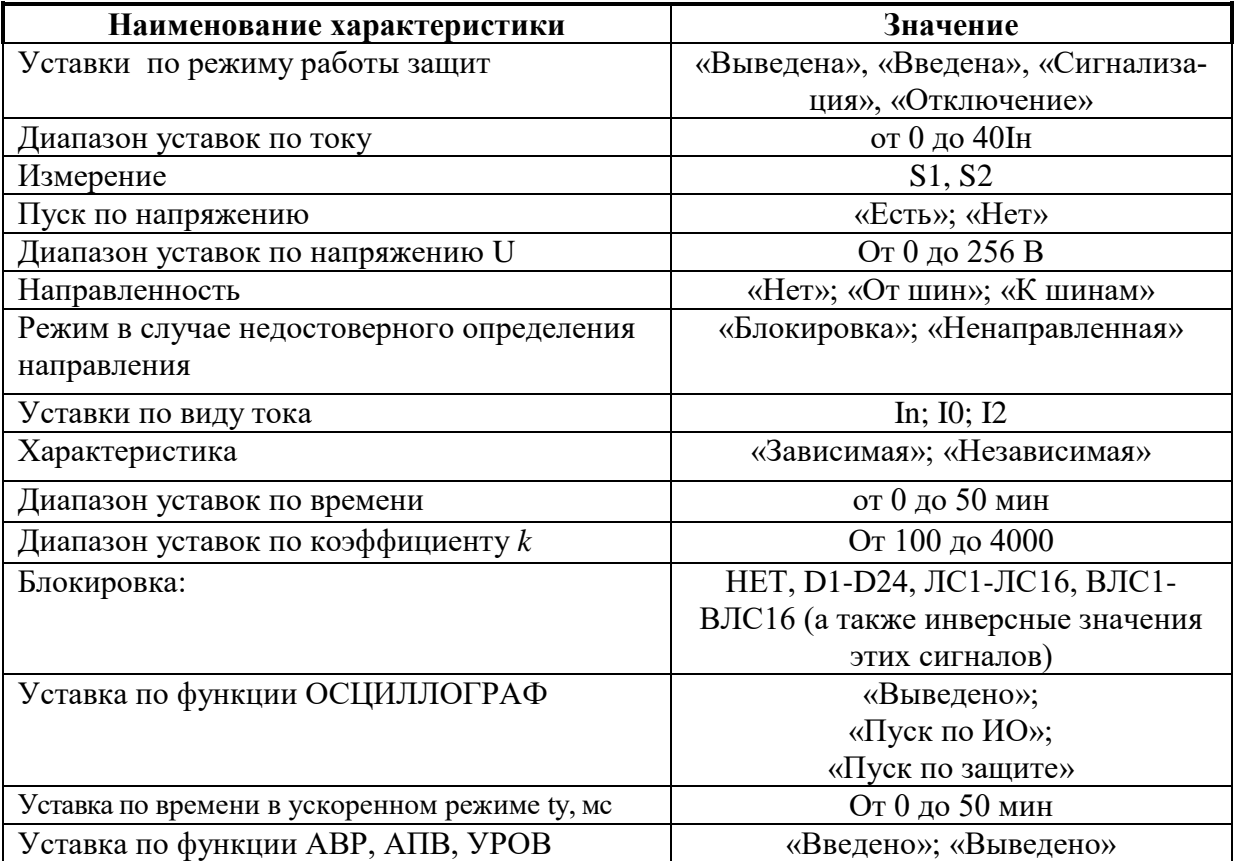

**\*** Уставки по току ступеней I0>; I2> задаются в долях номинального первичного тока ТТ, установленного на стороне, к которой ступень привязана;

\*\* Уставки по току ступеней In> задаются в долях номинального первичного тока ТТ, измеряющего ток нулевой последовательности на стороне, к которой ступень привязана.

Алгоритм работы токовой защиты I\* от замыканий на землю и от повышения тока обратной последовательности представлен на рисунках 6.10а и 6.10б. Блоки, показанные на рисунках 6.10а и 6.10б, реализованы программно.

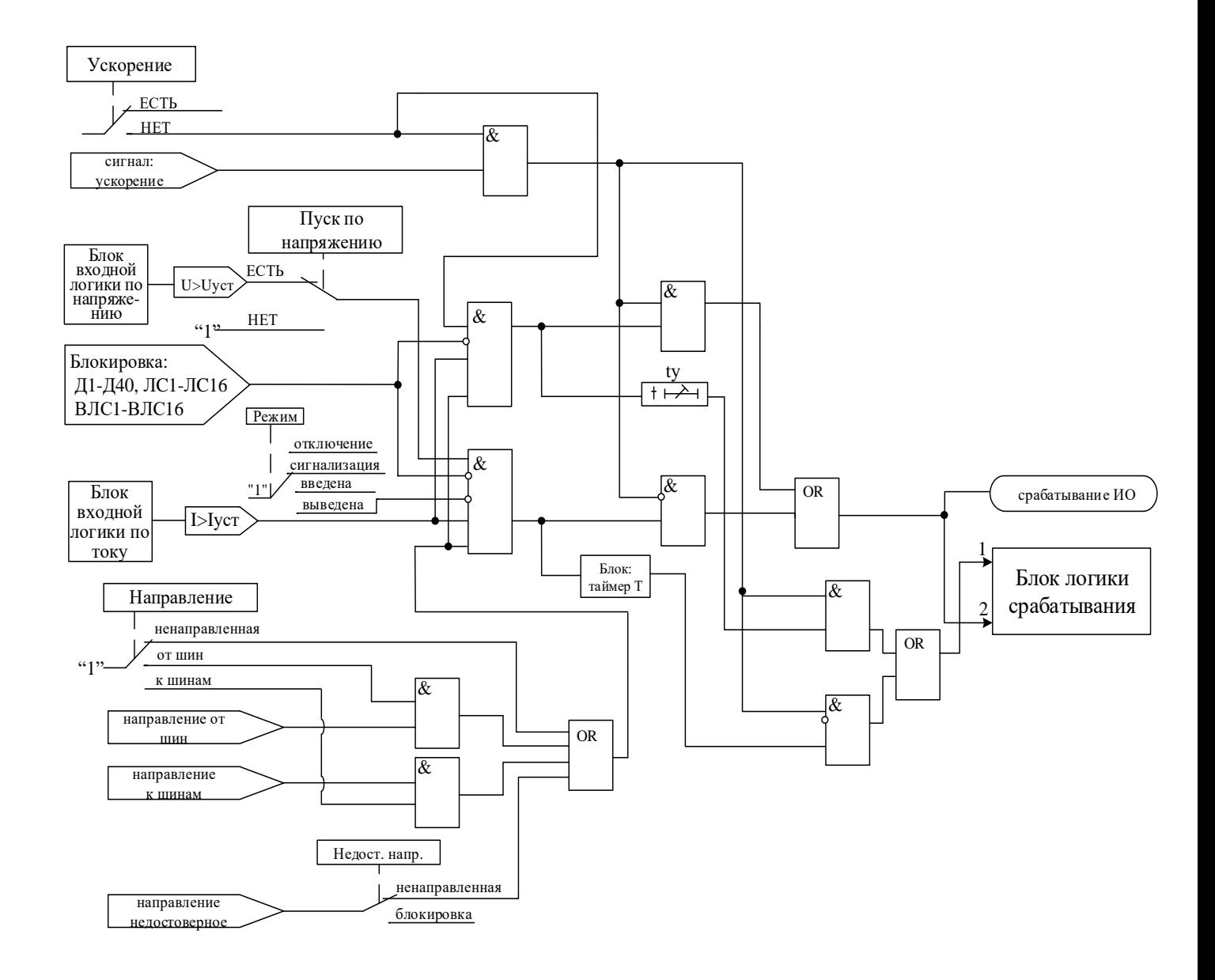

Рисунок 6.10а - Алгоритм токовой защиты I\*

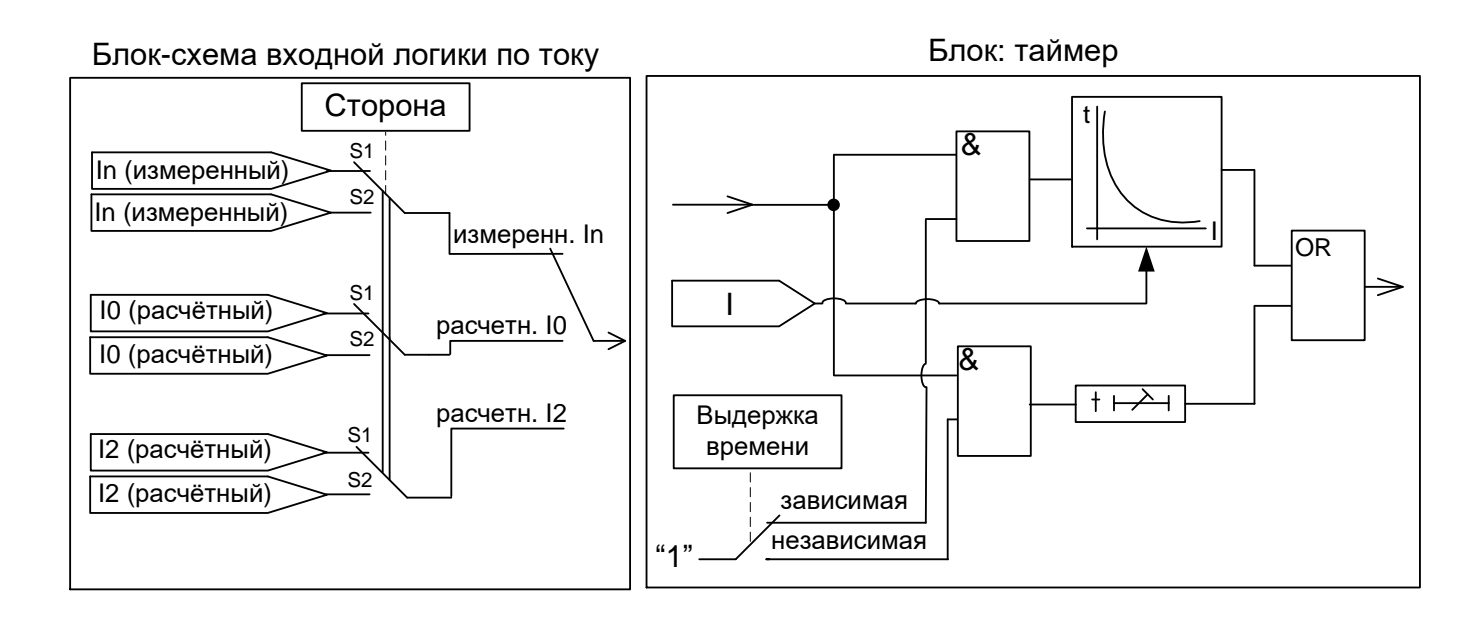

#### Блок-схема входной логики по напряжению

Блок логики срабатывания

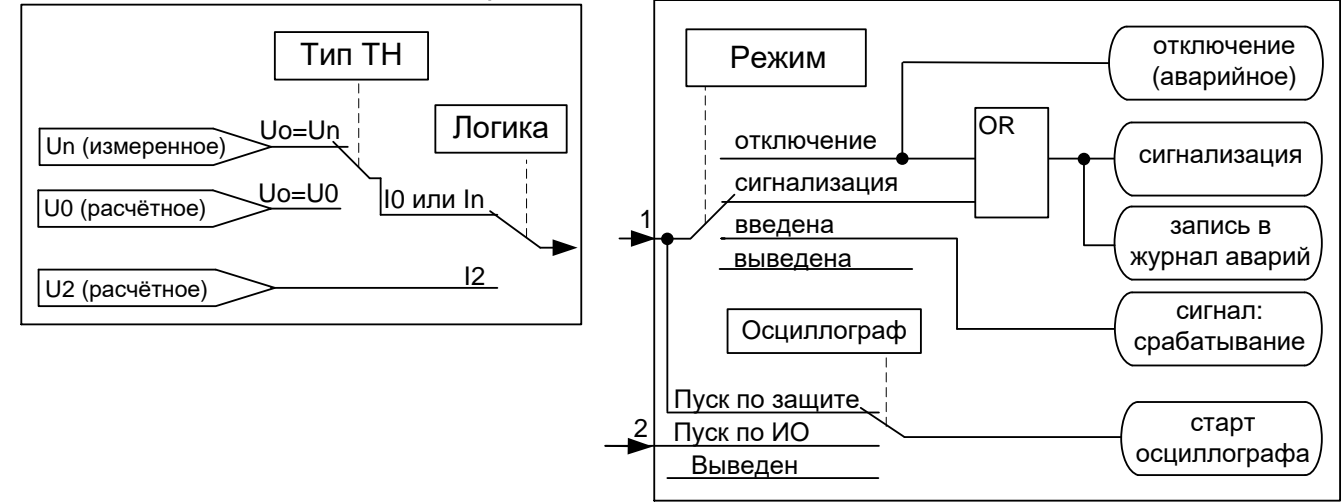

Рисунок 6.10б – Алгоритм токовой защиты I\* (блоки)

#### 6.5 Защита по минимальному току

<span id="page-33-0"></span>Защита по минимальному току I< работает по действующим значениям фазных токов. Защита имеет независимую времятоковую характеристику, возможность блокировки от внешнего дискретного сигнала (пуск от инверсного сигнала). Условием срабатывания защиты может задаваться режим снижения тока ниже уставки одной, двух или трех фаз.

Работа измерительного органа фазы разрешается при токе выше 0,03 Ін.

Режимы работы защиты:

«ВЫВЕДЕНО» - защита выведена из работы;

«ВВЕДЕНО» - защита введена в работу с контролированием уставки по времени. Отключения выключателя и действия на сигнализацию не происходит.

«СИГНАЛИЗАЦИЯ» - как при «ВВЕДЕНО», но с действием в схему сигнализации и записью в журнал аварий;

«ОТКЛЮЧЕНИЕ» - то же, что и при режиме «СИГНАЛИЗАЦИЯ», плюс действие на отключение выключателя.

Наличие функций «ОСЦИЛЛОГРАФ», «АПВ», «АВР», «УРОВ» по каждой ступени задаётся в уставках конфигурации.

Характеристики защиты показаны в таблице 6.6 и в таблице 6.7.

Функциональная схема ступени защиты по минимальному току приведена на рисунке 6.12. Блок, показанный на рисунке 6.12, реализован программно.

| Наименование характеристики       | Значение                            |  |  |
|-----------------------------------|-------------------------------------|--|--|
| Уставки по режиму работы защит    | «Выведена», «Введена», «Сигнализа-  |  |  |
|                                   | ция», «Отключение»                  |  |  |
| Диапазон уставок по току          | от 0 до 40 Ін                       |  |  |
| Измерение                         | S1, S2                              |  |  |
| Логика                            | «Одна фаза»; «две фазы»; «три фазы» |  |  |
| Диапазон уставок по времени       | от 0 до 50 мин                      |  |  |
| Блокировка:                       | НЕТ, D1-D24, ЛС1-ЛС16, ВЛС1-        |  |  |
|                                   | ВЛС16 (а также инверсные значения   |  |  |
|                                   | этих сигналов)                      |  |  |
| Уставка по функции ОСЦИЛЛОГРАФ    | «Выведено»;                         |  |  |
|                                   | «Пуск по ИО»;                       |  |  |
|                                   | «Пуск по защите»                    |  |  |
| Уставка по функции АВР, АПВ, УРОВ | «Введено»; «Выведено»               |  |  |

Таблица 6.6 – Характеристики защиты по минимальному току

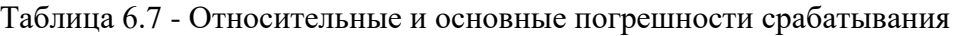

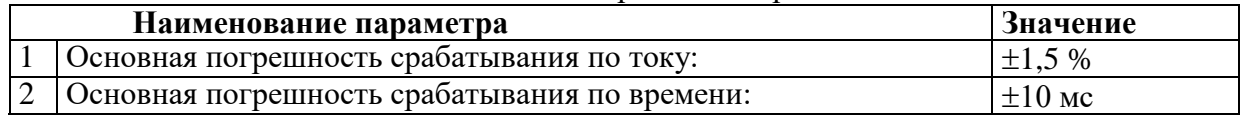

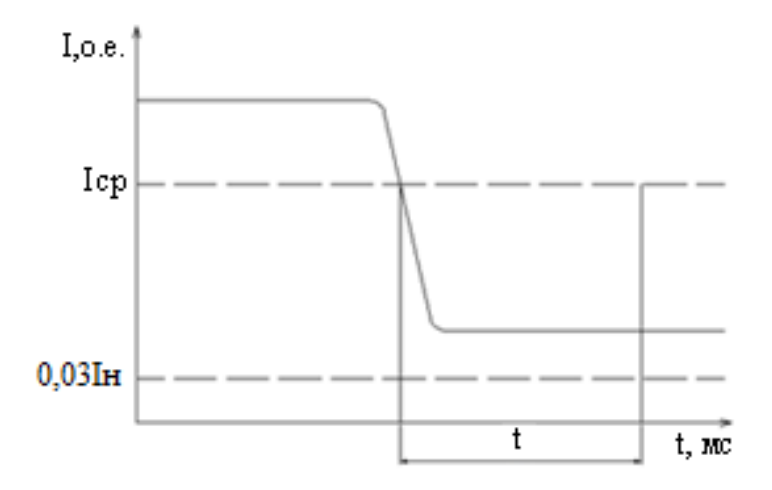

Рисунок 6.11 - Пояснение к принципу работы защиты минимального тока

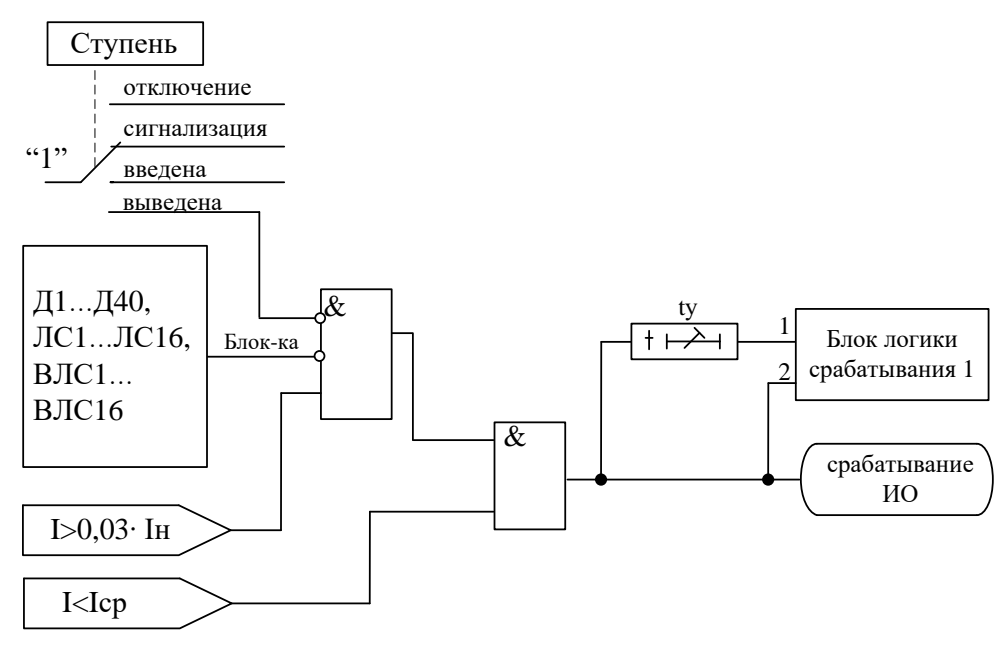

Рисунок 6.12 – Функциональная схема защиты по минимальному току для одной фазы

#### 6.6 Защита от обрыва провода

<span id="page-35-0"></span>Одноступенчатая защита от обрыва провода (I2/I1) работает по расчетному значению отношения тока обратной последовательности <sup>12</sup> к току прямой последовательности <sup>11</sup>. Защита имеет независимую времятоковую характеристику, возможность блокировки от внешнего дискретного сигнала (пуск от инверсного сигнала). Работа ступени разрешается при уровне тока обратной последовательности выше 0,05 Ін.

Режимы работы защиты:

«ВЫВЕДЕНО» - защита выведена из работы;

«ВВЕДЕНО» - защита введена в работу с контролированием уставки по времени. Отключения выключателя и действия на сигнализацию не происходит.

«СИГНАЛИЗАЦИЯ» - как при «ВВЕДЕНО», но с действием в схему сигнализации и записью в журнал аварий;

«ОТКЛЮЧЕНИЕ» - то же, что и при режиме «СИГНАЛИЗАЦИЯ», плюс действие на отключение выключателя.

Наличие функций «ОСЦИЛЛОГРАФ», «АПВ», «АВР», «УРОВ» по каждой ступени задаётся в уставках конфигурации.

Характеристики защиты показаны в таблице 6.8 и таблице 6.9.

Таблица 6.8 - Характеристики защиты от обрыва провода

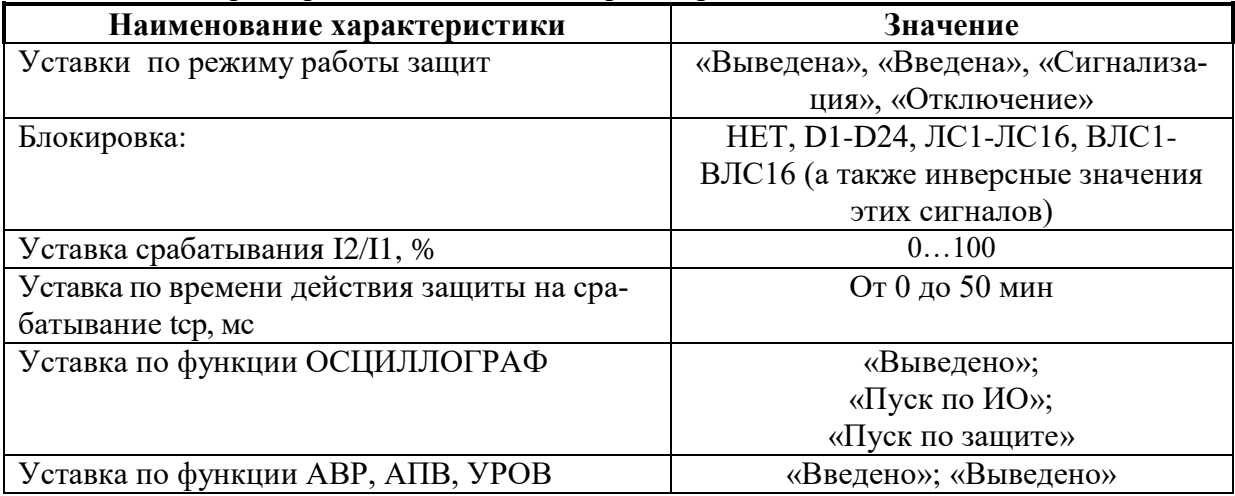
Таблица 6.9 - Относительные и основные погрешности срабатывания

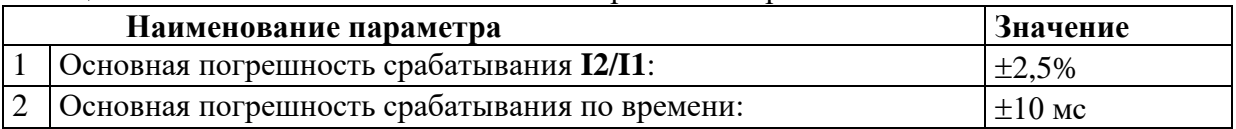

Функциональная схема ступени защиты от обрыва провода приведена на рисунке 6.19. Блок, показанный на рисунке 6.13, реализован программно.

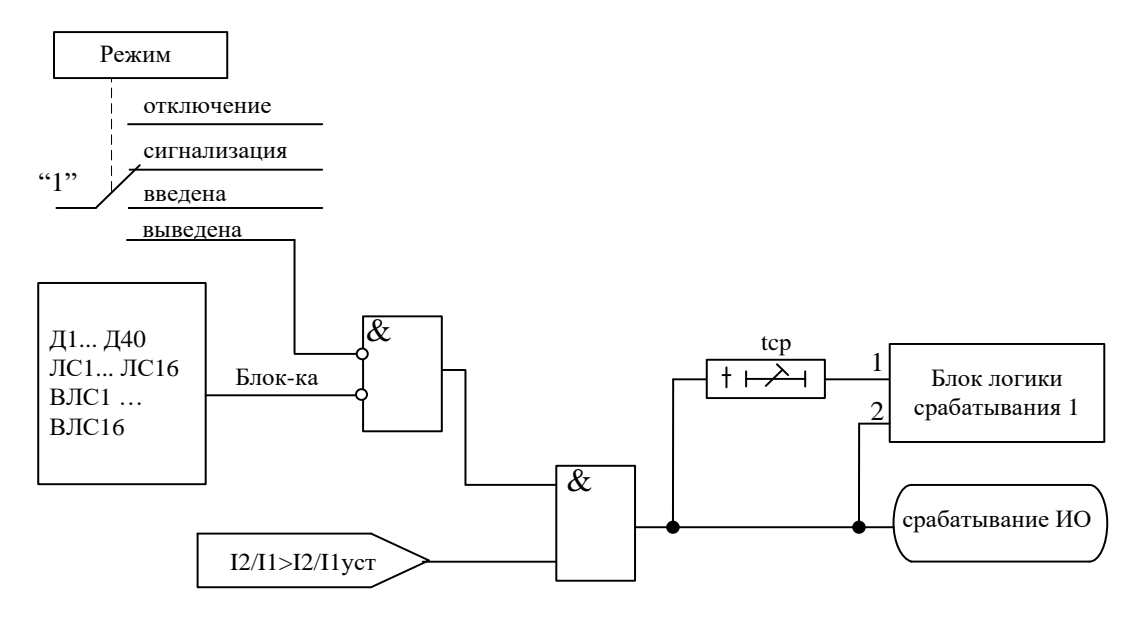

Рисунок 6.13 – Блок защиты от обрыва провода

# **6.7 Защита от повышения напряжения**

Защита имеет четыре ступени, работающие (по выбору) по одному фазному, всем фазным, одному линейному, всем линейным напряжениям, по расчётным напряжениям нулевой и обратной последовательности, по измеренному напряжению по нулевому каналу. Ступени имеют возможность:

- блокировки по дискретному сигналу;

- возврата по уставке;

- автоматического повторного включения по возврату.

- блокировки защиты при снижении напряжения ниже 5 В.

### **При недостоверном определении напряжения (см. раздел 4) ступень блокируется.**

В случае срабатывания ступени с возвратом при отсутствии фактора срабатывания ступень может быть сброшена (опция «СБРОС СТУПЕНИ») до появления сигнала возврата по операциям с выключателем (от ключа, от внешнего управления, от кнопок, от СДТУ).

Режимы работы защиты от повышения напряжения следующие:

- «ВЫВЕДЕНО» - защита выведена из работы;

- «ВВЕДЕНО» - защита введена в работу;

- «СИГНАЛИЗАЦИЯ» - как при «ВВЕДЕНО», но с действием в схему сигнализации и записью в журнал аварий;

- «ОТКЛЮЧЕНИЕ» - то же, что и при режиме «СИГНАЛИЗАЦИЯ», плюс действие на отключение выключателя.

Наличие функций «АПВ», «УРОВ», «АВР», «ОСЦИЛЛОГРАФ», «СБРОС СТУПЕНИ» по каждой ступени задаётся в уставках конфигурации.

### *Внимание! Не рекомендуется вводить одновременно АПВ и АВР.*

Условия срабатывания ступени защиты:

введена соответствующая ступень защиты от повышения напряжения;

 выбран режим «ВВЕДЕНА» или выше (т.е. «СИГНАЛИЗАЦИЯ», «ОТКЛЮЧЕНИЕ»);

отсутствие сигнала блокировки защиты.

При превышении заданным напряжением уставки выдается сигнал на измерительный орган (ИО) и запускается уставка по времени Тср. Если уровень напряжения выше уставки сохраняется по истечении времени Тср, создаётся сигнал срабатывания защиты.

В случае ввода функции возврата по уставке возможна реализация автоматического повторного включения по возврату. *ВНИМАНИЕ! АПВ по возврату («АПВ возвр») возможно только при разрешенном АПВ.*

Возврат защиты происходит:

а) если задана уставка возврата, при снижении напряжения ниже уставки возврата на время равное Твз;

б) если уставка возврата не введена, то по снижению напряжения ниже основной уставки с учётом коэффициента возврата;

в) при появлении сигнала блокировки. При этом, если по ступени был отключен выключатель и введена автоматика АПВ по возврату, то автоматического включения выключателя не произойдет и в журнале системы будет сформирована запись «Сброс U>».

Алгоритм защиты от повышения напряжения приведен на рисунке 6.14. Блок, показанный на рисунке 6.14, реализован программно.

Все ступени защиты от повышения напряжения функционально идентичны и имеют характеристики, указанные в таблице 6.10.

Таблица 6.10

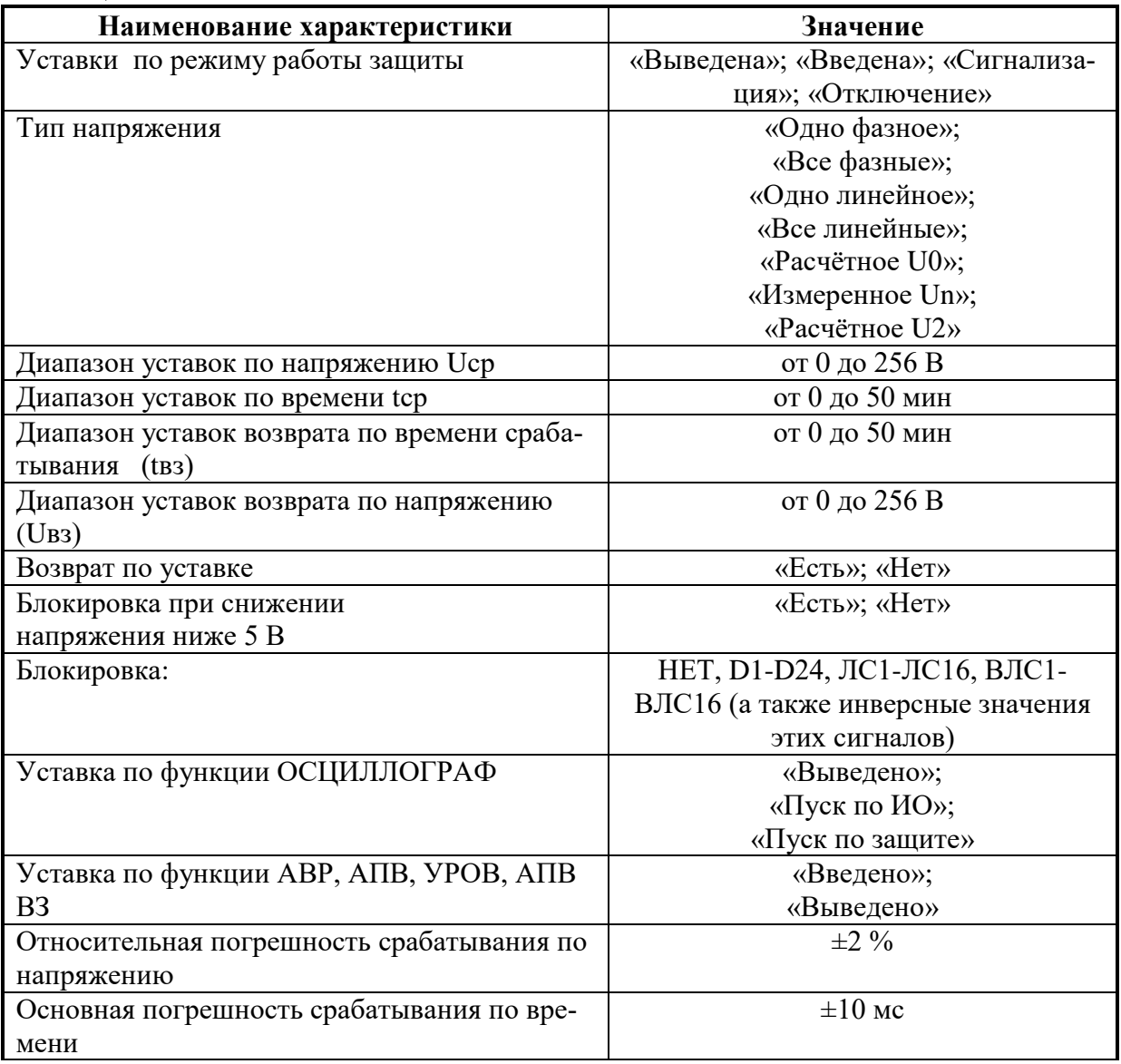

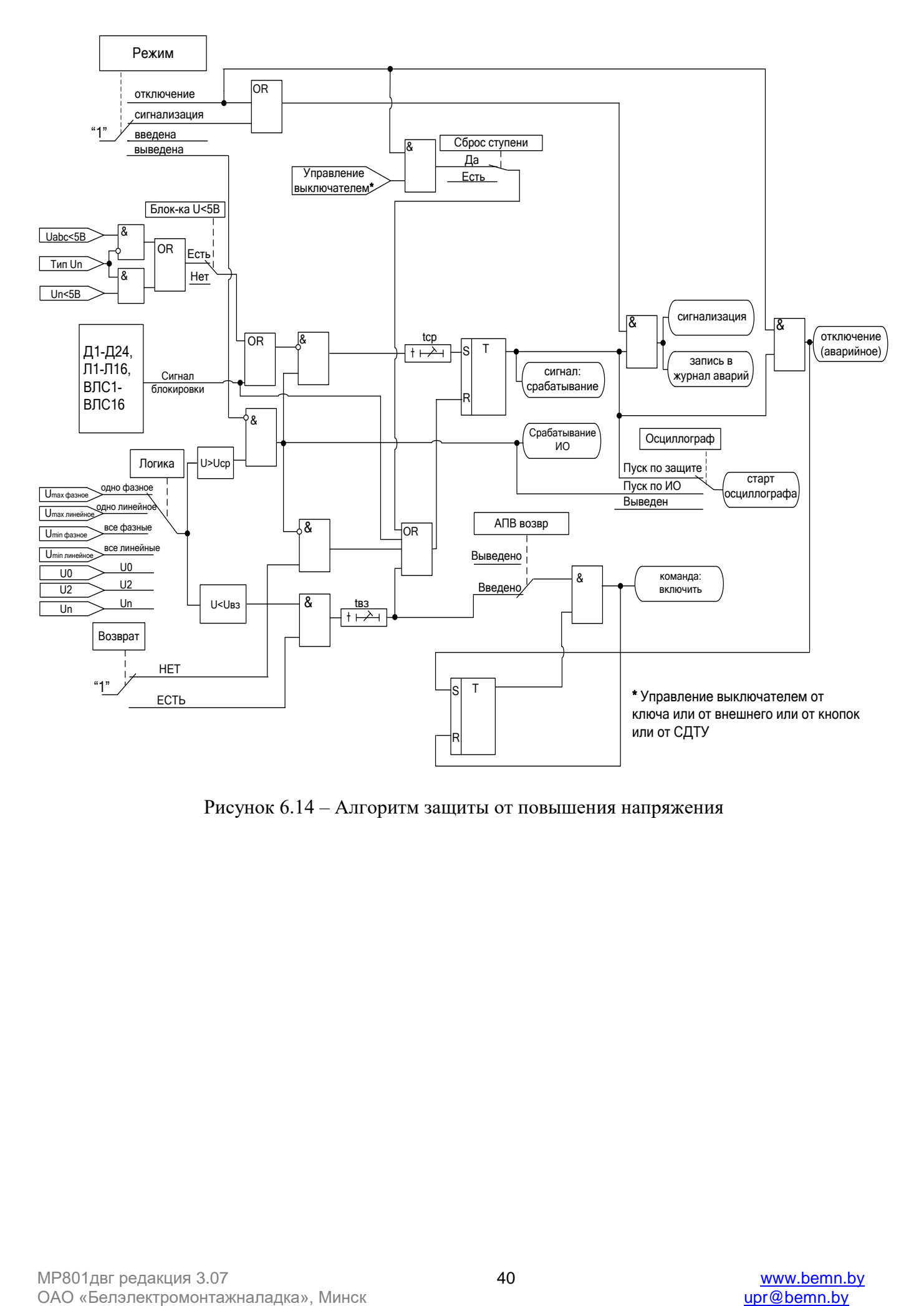

Рисунок 6.14 – Алгоритм защиты от повышения напряжения

## **6.8 Защита от понижения напряжения**

Защита имеет четыре ступени, работающие (по выбору) по одному фазному, всем фазным, одному линейному, всем линейным напряжениям, по измеренному напряжению по нулевому каналу. Ступени имеют возможность:

- блокировки по дискретному сигналу;

- возврата по уставке;

- блокировки при снижении напряжения ниже 5 В.

**При недостоверном определении напряжения (см. раздел 4) ступень блокируется.**

В случае срабатывания ступени с возвратом при отсутствии фактора срабатывания ступень может быть сброшена (опция «СБРОС СТУПЕНИ») до появления сигнала возврата по операциям с выключателем (от ключа, от внешнего управления, от кнопок, от СДТУ).

Режимы работы защиты от понижения напряжения следующие:

-«ВЫВЕДЕНО» – защита выведена из работы;

- «ВВЕДЕНО» – защита введена в работу;

- «СИГНАЛИЗАЦИЯ» - как при «ВВЕДЕНА», но с действием в схему сигнализации и записью в журнал аварий;

- «ОТКЛЮЧЕНИЕ» - то же, что и при режиме «СИГНАЛИЗАЦИЯ», плюс действие на отключение выключателя.

Наличие функций «АПВ», «УРОВ», «АВР», «ОСЦИЛЛОГРАФ»; «СБРОС СТУПЕНИ» по каждой ступени задаётся в уставках конфигурации.

Условия срабатывания ступени защиты:

- введена соответствующая ступень защиты от повышения напряжения;
- **выбран режим «ВВЕДЕНА» или выше;**
- отсутствие сигнала блокировки защиты.

При снижении заданного напряжения ниже уставки выдается сигнал на ИО и запускается уставка по времени Тср. Если уровень напряжения менее уставки сохраняется по истечении времени Тср, создаётся сигнал срабатывания защиты.

В случае ввода функции возврата по уставке возможна реализация автоматического повторного включения по возврату. *ВНИМАНИЕ! АПВ по возврату («АПВ возвр») возможно только при разрешенном АПВ.*

Возврат защиты происходит:

а) если задана уставка возврата, то по превышению напряжением уставки возврата на время равное Твз;

б) если уставка возврата не введена, то по превышению напряжением основной уставки с учётом коэффициента возврата;

в) при появлении сигнала блокировки. При этом, если по ступени был отключен выключатель и введена автоматика АПВ по возврату, то автоматического включения выключателя не произойдет и в журнале системы будет сформирована запись «Сброс U<».

Функциональная схема ступени защиты от понижения напряжения приведена на рисунке 6.15. Блок, показанный на рисунке 6.15, реализован программно.

**Внимание!** При скачкообразном возрастании напряжения от 0 до значения напряжения выше уставки возможна некорректная работа ступени U< или U<< с нулевой уставкой по времени. Во избежание ложного срабатывания рекомендуется вводить уставку по времени от 10 мс и выше.

Обе ступени функционально идентичны и имеют характеристики, указанные в таблице 6.11.

Таблица 6.11

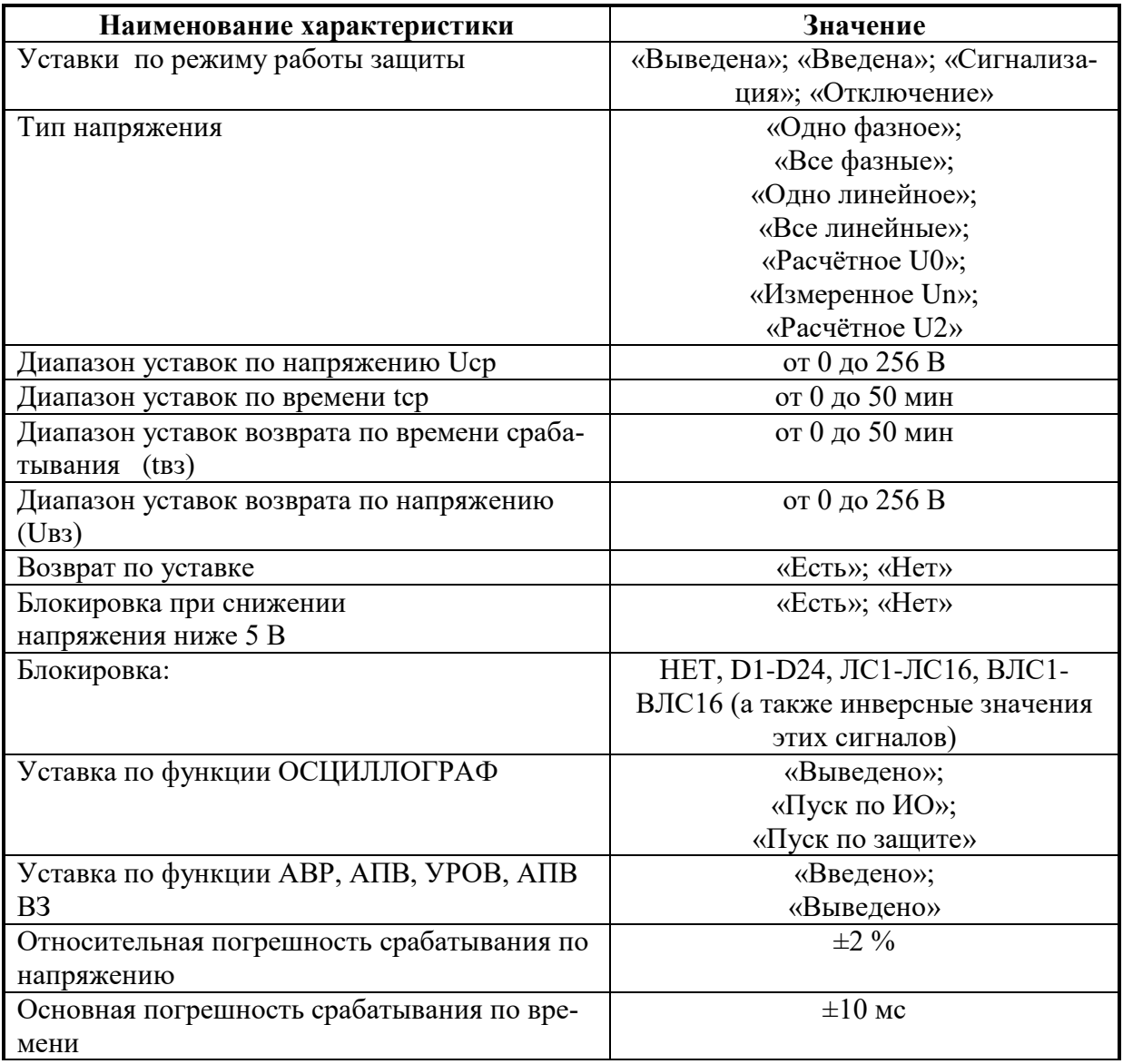

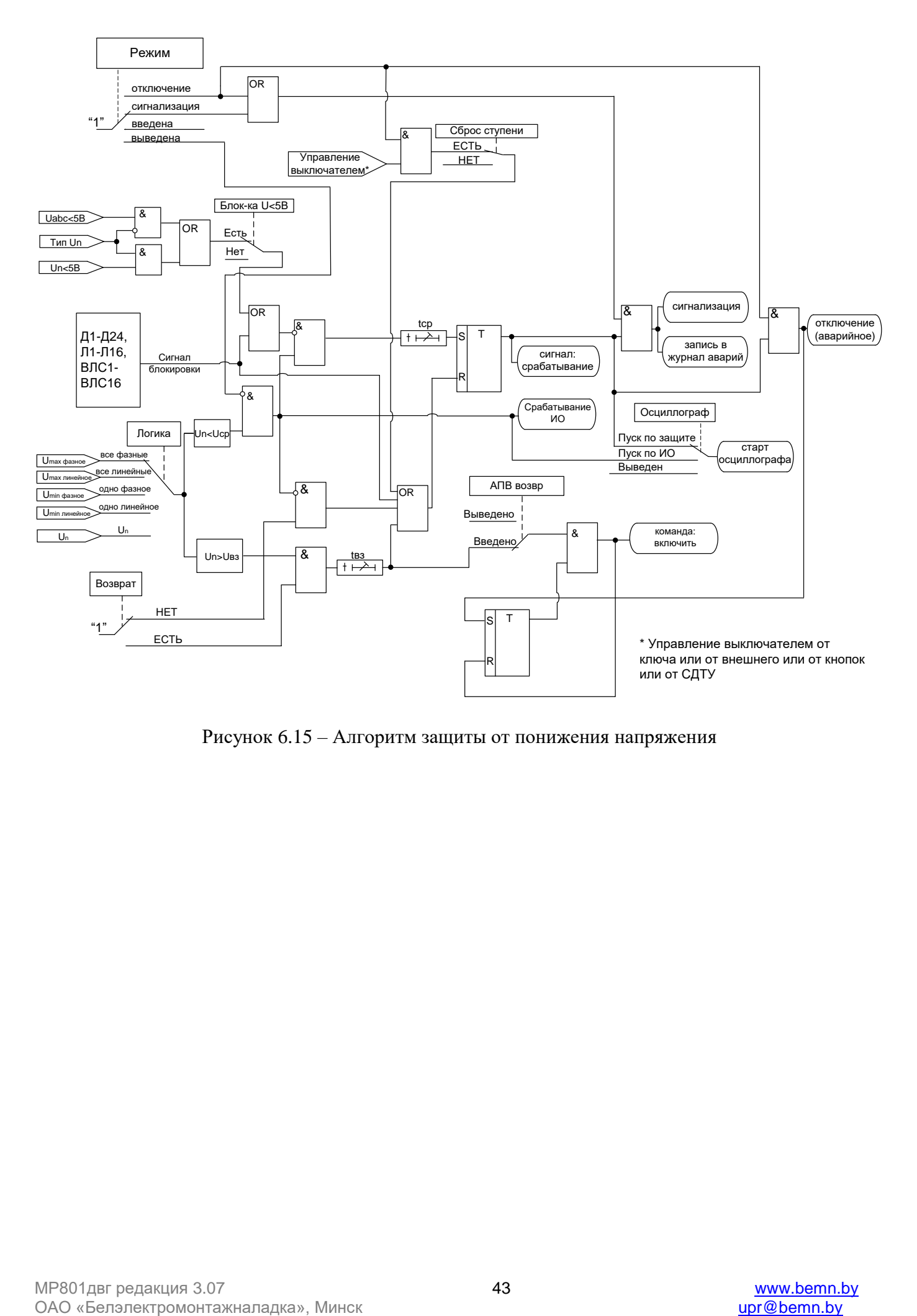

Рисунок 6.15 – Алгоритм защиты от понижения напряжения

# **6.9 Защита от повышения частоты**

Защита от повышения частоты может иметь четыре ступени (F>1, F>2, F>3, F>4) с независимой уставкой по времени. Защита работает путем сравнения измеренной частоты с уставками ступеней.

Предусмотрены возможности возврата по уставке, автоматическое повторное включение по возврату и блокировки ступени от внешнего сигнала. В случае срабатывания ступени с возвратом при отсутствии фактора срабатывания ступень может быть сброшена (опция «СБРОС СТУПЕНИ») до появления сигнала возврата по операциям с выключателем (от ключа, от внешнего управления, от кнопок, от СДТУ).

### **При недостоверном определении частоты (п. 4) ступень блокируется.**

Режимы работы защиты:

«ВЫВЕДЕНО» - защита выведена из работы;

«ВВЕДЕНО» - защита введена в работу с контролированием уставки по времени. Отключения выключателя и действия на сигнализацию не происходит.

«СИГНАЛИЗАЦИЯ» - как при «ВВЕДЕНА», но с действием в схему сигнализации и записью в журнал аварий;

«ОТКЛЮЧЕНИЕ» - то же, что и при режиме «СИГНАЛИЗАЦИЯ», плюс действие на отключение выключателя;

Наличие функций «АПВ», «УРОВ», «АВР», «ОСЦИЛЛОГРАФ», «СБРОС СТУПЕНИ» по каждой ступени задаётся в уставках конфигурации.

## *Внимание! Не рекомендуется вводить одновременно АПВ и АВР.*

Условия срабатывания ступени защиты:

- введена соответствующая ступень защиты от повышения частоты;
- **выбран режим «ВВЕДЕНА» или выше;**
- отсутствие сигнала блокировки защиты.

При превышении частотой уставки выдается сигнал на ИО и запускается уставка по времени Тср. Если уровень частоты выше уставки сохраняется по истечении времени Тср, создаётся сигнал срабатывания защиты.

В случае ввода функции возврата по уставке возможна реализация автоматического повторного включения по возврату.

# *Внимание! АПВ по возврату («АПВ возвр») возможно только при разрешенном АПВ.*

Возврат защиты происходит:

а) если задана уставка возврата, при снижении частоты ниже уставки возврата на время равное Твз.

б) если уставка возврата не введена, то по снижению частоты ниже основной уставки с учётом зоны возврата;

в) при появлении сигнала блокировки. При этом, если по ступени был отключен выключатель и введена автоматика АПВ по возврату, то автоматического включения выключателя не произойдет и в журнале системы будет сформирована запись «Сброс F>».

Обе ступени функционально идентичны и имеют характеристики, указанные в таблице 6.12.

Таблица 6.12

| Наименование характеристики                 | Значение                           |
|---------------------------------------------|------------------------------------|
| Уставки по режиму работы защиты             | «Выведена»; «Введена»; «Сигнализа- |
|                                             | ция»; «Отключение»                 |
| Диапазон уставок по частоте                 | 40-60 Гц                           |
| Диапазон уставок по времени tcp             | от 0 до 50 мин*                    |
| Диапазон уставок возврата по времени сраба- | от 0 до 50 мин*                    |
| тывания (tвз)                               |                                    |
| Диапазон уставок возврата по частоте (Fвз)  | от 40 до 60 Гц                     |
| Возврат по уставке                          | «Есть»; «Нет»                      |
| Блокировка:                                 | НЕТ, D1-D24, ЛС1-ЛС16, ВЛС1-       |
|                                             | ВЛС16 (а также инверсные значения  |
|                                             | этих сигналов)                     |
| Уставка по функции ОСЦИЛЛОГРАФ              | «Выведено»;                        |
|                                             | «Пуск по ИО»;                      |
|                                             | «Пуск по защите»                   |
| Уставка по функции АВР, АПВ, УРОВ, АПВ      | «Введено»;                         |
| <b>B3</b>                                   | «Выведено»                         |
| Относительная погрешность срабатывания по   | $\pm 2\%$                          |
| напряжению                                  |                                    |
| Основная погрешность срабатывания по вре-   | $\pm 10$ MC                        |
| мени                                        |                                    |
| Дискретность уставок:                       |                                    |
| по частоте                                  | $0,01$ Гц                          |
| по времени                                  | $0,01c(0,1c)$ **                   |
| Зона возврата                               | $0,05$ Гц                          |
| Погрешность измерения частоты возврата      | $\pm 0.05$ $\Gamma$ <sub>H</sub>   |
| Основная погрешность срабатывания по вре-   | $\pm 10$ MC                        |
| мени:                                       |                                    |

**\*Примечание – диапазон уставок по времени дается без учета собственного времени работы измерительного органа. Время работы измерительного органа по частоте не более 200 мс**. **Выдержка времени защит определяется как сумма параметров «уставка по времени» и «собственное время работы измерительного органа».**

**\*\*Примечание – здесь и далее по тексту дискретность уставок по времени в диапазоне до 5 мин – 0,01с, выше 5 мин – 0,1с.**

Функциональная схема ступени защиты от повышения частоты приведена на рисунке 6.16. Блок, показанный на рисунке 6.16 реализован программно.

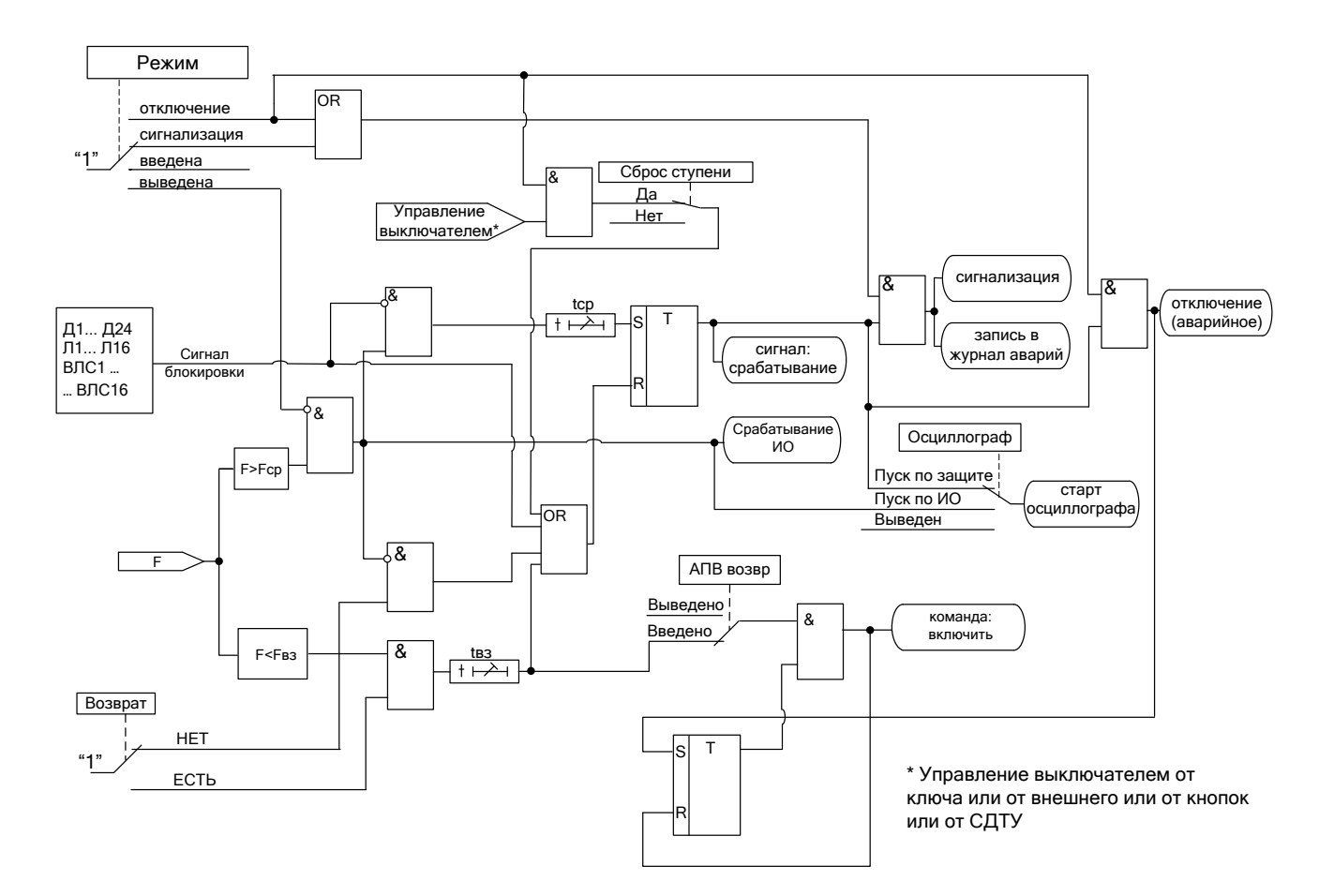

Рисунок 6.16 – Блок защиты от повышения частоты

# **6.10 Защита от понижения частоты**

Защита от понижения частоты может иметь четыре ступени (F<1, F<2, F<3, F<4) с независимой уставкой по времени. Защита работает путем сравнения измеренной частоты с уставками ступеней.

Предусмотрены возможности возврата по уставке, автоматическое повторное включение по возврату и блокировки ступени от внешнего сигнала. В случае срабатывания ступени с возвратом при отсутствии фактора срабатывания ступень может быть сброшена (опция «СБРОС СТУПЕНИ») до появления сигнала возврата по операциям с выключателем (от ключа, от внешнего управления, от кнопок, от СДТУ).

### **При недостоверном определении частоты (п. 4) ступень блокируется.**

Режимы работы защиты:

«ВЫВЕДЕНО» - защита выведена из работы;

«ВВЕДЕНО» - защита введена в работу с контролированием уставки по времени. Отключения выключателя и действия на сигнализацию не происходит.

«СИГНАЛИЗАЦИЯ» - как при «ВВЕДЕНА», но с действием в схему сигнализации и записью в журнал аварий;

«ОТКЛЮЧЕНИЕ» - то же, что и при режиме «СИГНАЛИЗАЦИЯ», плюс действие на отключение выключателя.

Наличие функций «АПВ», «УРОВ», «АВР», «ОСЦИЛЛОГРАФ», «СБРОС СТУПЕНИ» по каждой ступени задаётся в уставках конфигурации.

### *Внимание! Не рекомендуется вводить одновременно АПВ и АВР.*

Условия срабатывания защиты:

- введена соответствующая ступень защиты от понижения частоты;
- **выбран режим «ВВЕДЕНО» или выше;**
- отсутствие сигнала блокировки защиты.

При снижении частоты ниже уставки выдается сигнал на ИО и запускается уставка по времени Тср. Если уровень частоты менее уставки сохраняется по истечении времени Тср, создаётся сигнал срабатывания защиты.

В случае ввода функции возврата по уставке возможна реализация автоматического повторного включения по возврату.

### *Внимание! АПВ по возврату («АПВ возвр») возможно только при разрешенном АПВ.* Возврат защиты происходит:

а) если задана уставка возврата, то по превышению уставки возврата на время равное Твз.

б) если уставка возврата не введена, то по превышению основной уставки с учётом зоны возврата;

в) при появлении сигнала блокировки. При этом, если по ступени был отключен выключатель и введена автоматика АПВ по возврату, то автоматического включения выключателя не произойдет и в журнале системы будет сформирована запись «Сброс F<».

Функциональная схема ступени защиты от понижения частоты приведена на рисунке 6.17. Блок, показанный на рисунке 6.17 реализован программно.

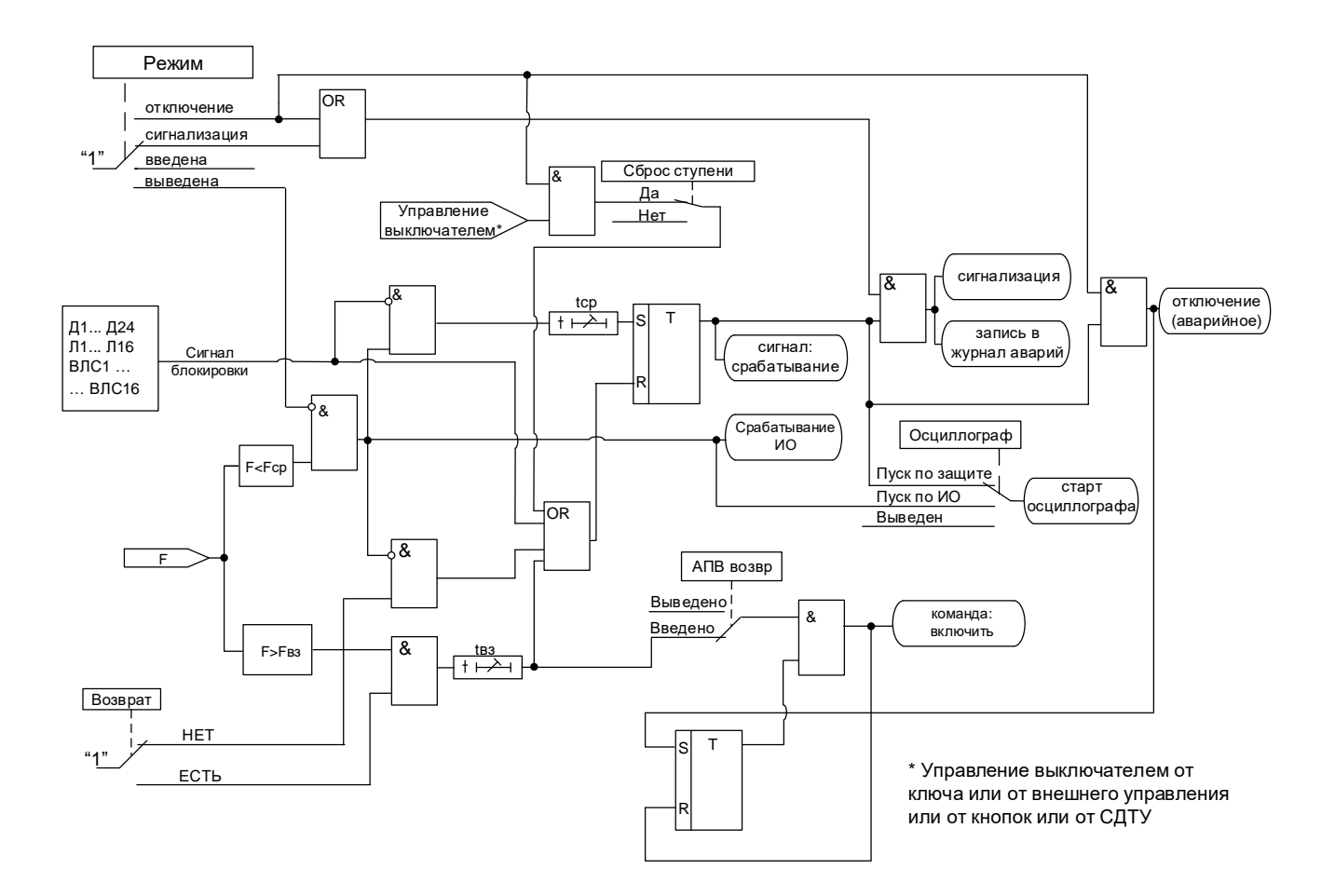

Рисунок 6.17 – Блок защиты от понижения частоты

Обе ступени функционально идентичны и имеют характеристики, указанные в таблице 6.13.

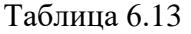

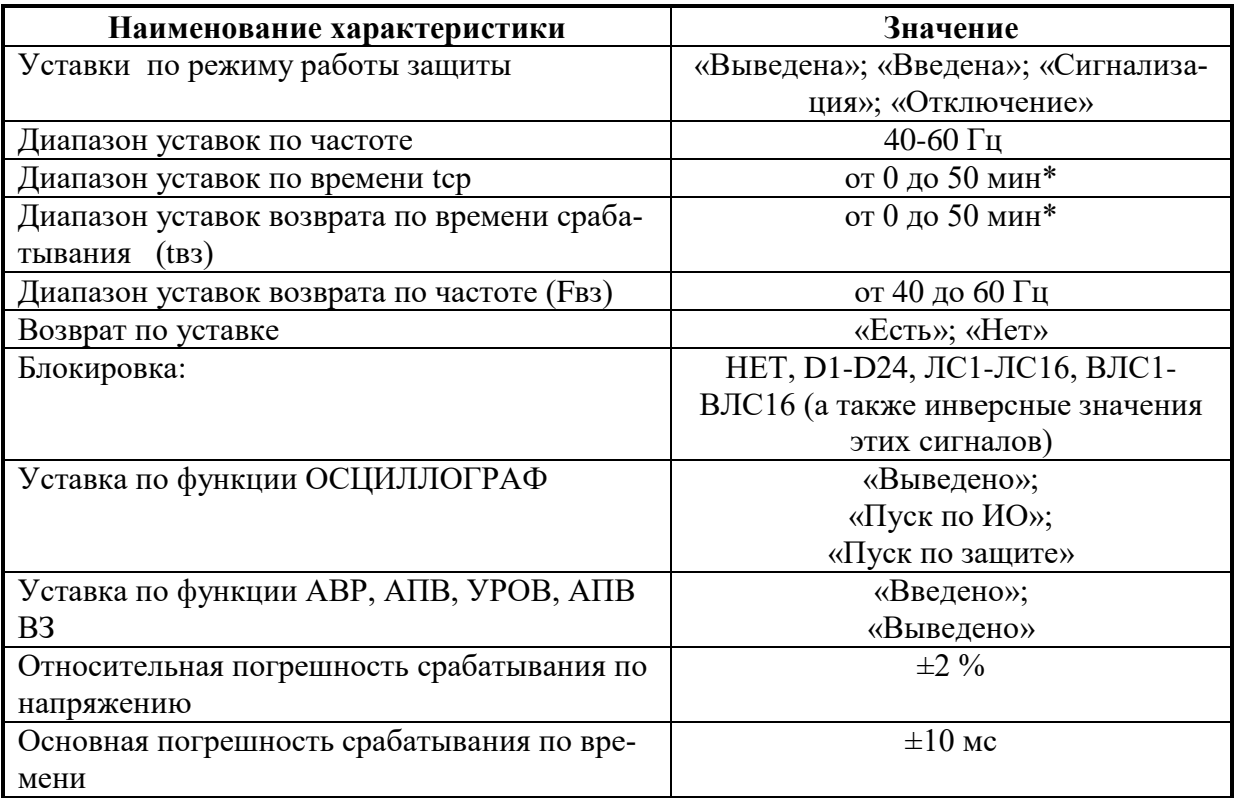

Продолжение таблицы 6.13

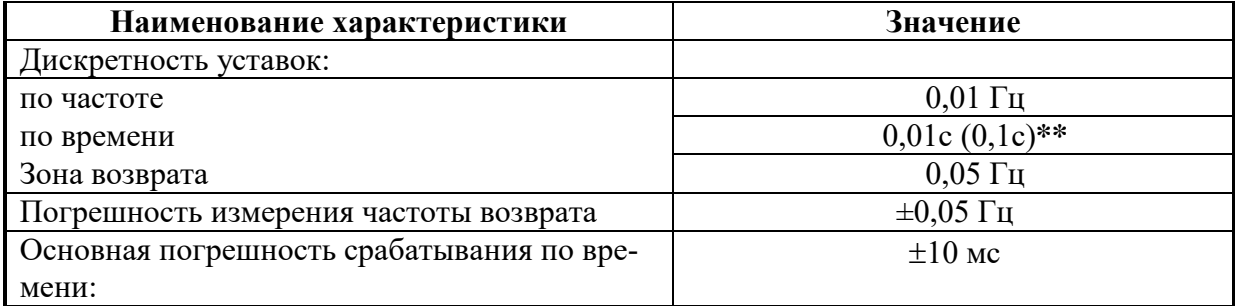

**\*Примечание – диапазон уставок по времени дается без учета собственного времени работы измерительного органа. Время работы измерительного органа по частоте не более 200 мс**. **Выдержка времени защит определяется как сумма параметров «уставка по времени» и «собственное время работы измерительного органа».**

**\*\*Примечание – здесь и далее по тексту дискретность уставок по времени в диапазоне до 5 мин – 0,01с, выше 5 мин – 0,1с.**

### **6.11 Защита по мощности**

Защита по мощности может иметь 2 ступени (P1, P2) c независимой уставкой по времени.

Все ступени могут иметь функцию возврата измерительного органа защиты по уставке, автоматическое повторное включение по возврату и блокировку ступени от внешнего сигнала. В случае срабатывания ступени с возвратом при отсутствии фактора срабатывания ступень может быть сброшена (опция **«СБРОС СТУПЕНИ»**) до появления сигнала возврата по операциям с выключателем (от ключа, от внешнего управления, от кнопок, от СДТУ).

Режимы работы защиты:

**«ВЫВЕДЕНО»** - защита выведена из работы;

**«ВВЕДЕНО»** - защита введена в работу с контролированием уставки по времени. Отключения выключателя и действия на сигнализацию не происходит.

**«СИГНАЛИЗАЦИЯ»** - как при **«ВВЕДЕНО»**, но с действием в схему сигнализации и записью в журнал аварий;

**«ОТКЛЮЧЕНИЕ»** - то же, что и при режиме **«СИГНАЛИЗАЦИЯ»**, плюс действие на отключение выключателя.

Наличие функций **«АПВ»**, **«УРОВ»**, **«ОСЦИЛЛОГРАФ»**, **«СБРОС СТУПЕНИ»** по каждой ступени задаётся в уставках конфигурации.

Условия срабатывания ступени защиты:

введена соответствующая ступень защиты по мощности;

 выбран режим **«ВВЕДЕНА»** или выше (т.е. **«СИГНАЛИЗАЦИЯ»**, **«ОТКЛЮЧЕНИЕ»**);

отсутствие сигнала блокировки защиты.

Защита работает по следующему неравенству (рисунок 6.18, рисунок 6.19):

$$
P^*cosY + Q^*sinY > Scp,
$$

где У - характеристический угол (0-359);

 Sср – минимальная полная мощность срабатывания. Может быть как положительной, так и отрицательной.

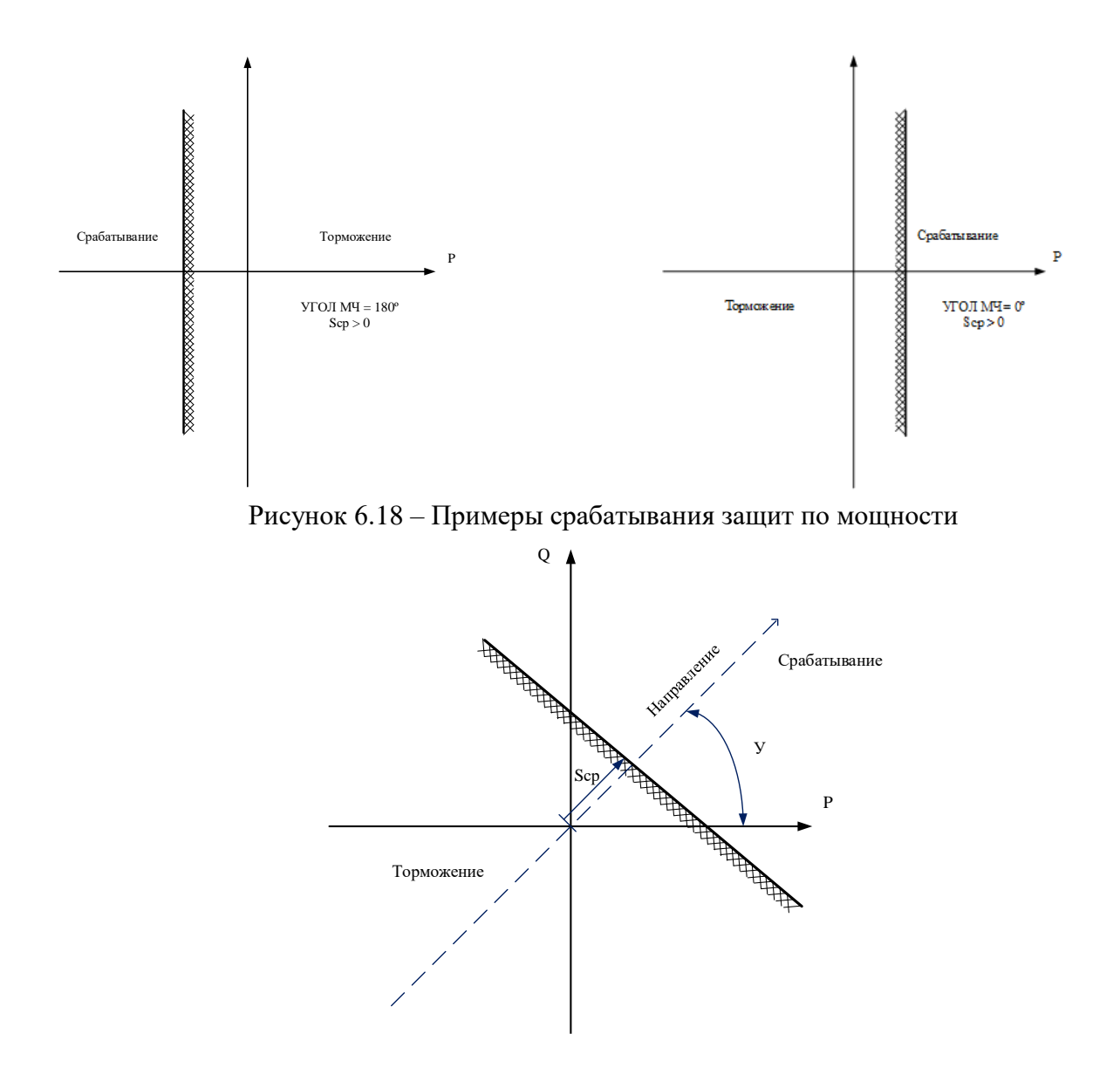

Рисунок 6.19 – Характеристика ступени защиты по мощности

Характеристический угол определяет направление работы защиты (0 – активная мощность, 90- реактивная, 180 – обратная активная мощность).

Положительным направлением считается поток мощности к машине. Расчет мощности производится по формуле:

$$
P = Re[\underline{Ua} \cdot \underline{Ia}^*] + Re[\underline{Ub} \cdot \underline{Ib}^*] + Re[\underline{Uc} \cdot \underline{Ic}^*]
$$

 $Q = Im[\underline{Ua} \cdot \underline{Ia}^*] + Im[\underline{Ub} \cdot \underline{Ib}^*] + Im[\underline{Uc} \cdot \underline{Ic}^*]$ 

При выполнении условия срабатывания выдается сигнал на измерительный орган (ИО) и запускается уставка по времени tср. Если условие срабатывания сохраняется по истечении времени tср, создается сигнал срабатывания защиты.

В случае ввода функции возврата по уставке возможна реализация автоматического повторного включения по возврату. *ВНИМАНИЕ! АПВ по возврату (***«АПВ возвр»***) возможно только при разрешенном АПВ.*

Возврат защиты происходит:

а) если задана уставка возврата, при снижении мощности ниже уставки возврата на время равное **tвз**;

б) если уставка возврата не введена, то по снижению мощности ниже основной уставки с учётом коэффициента возврата;

в) при появлении сигнала блокировки. При этом, если по ступени был отключен выключатель и введена автоматика АПВ по возврату, то автоматического включения выключателя не произойдет и в журнале системы будет сформирована запись «Сброс P».

Функциональная схема ступени защиты по мощности приведена на рисунке 6.20. Блок, показанный на рисунке 6.20, реализован программно.

Ступени P функционально идентичны и имеют характеристики, указанные в таблице 6.14.

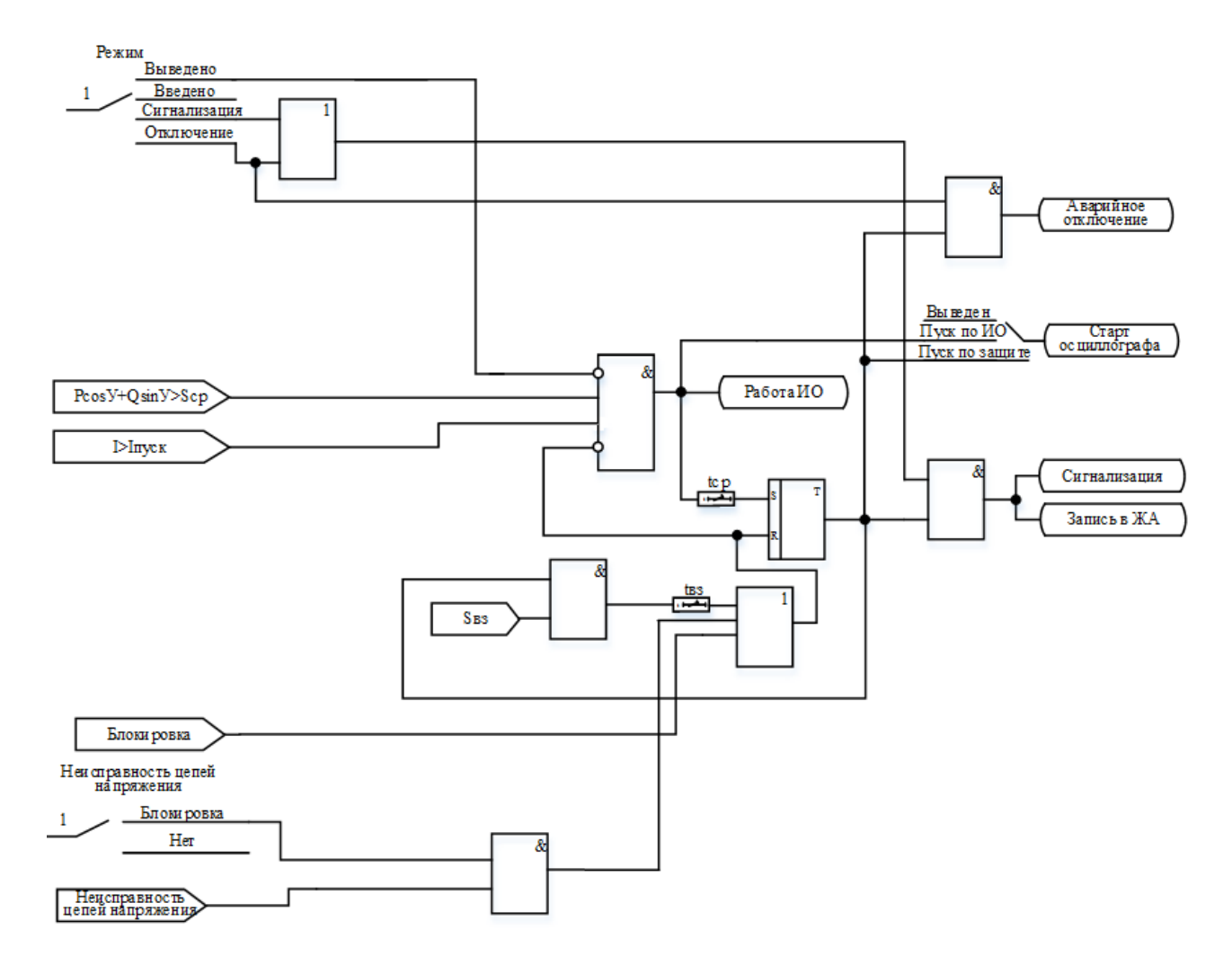

Рисунок 6.20 – Логическая схема защиты по мощности

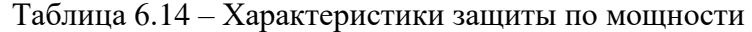

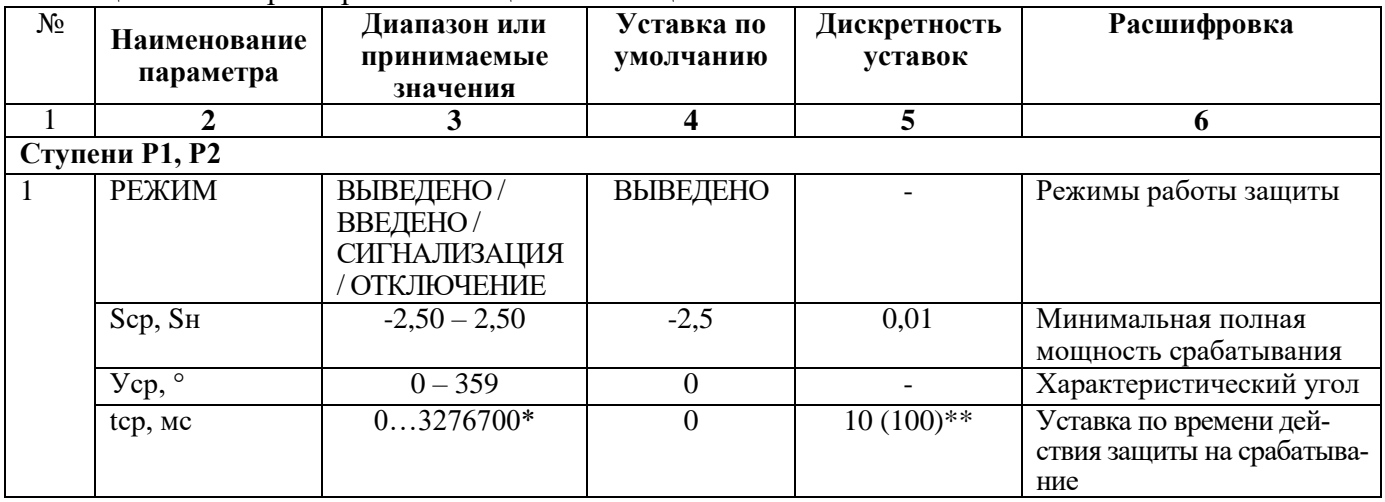

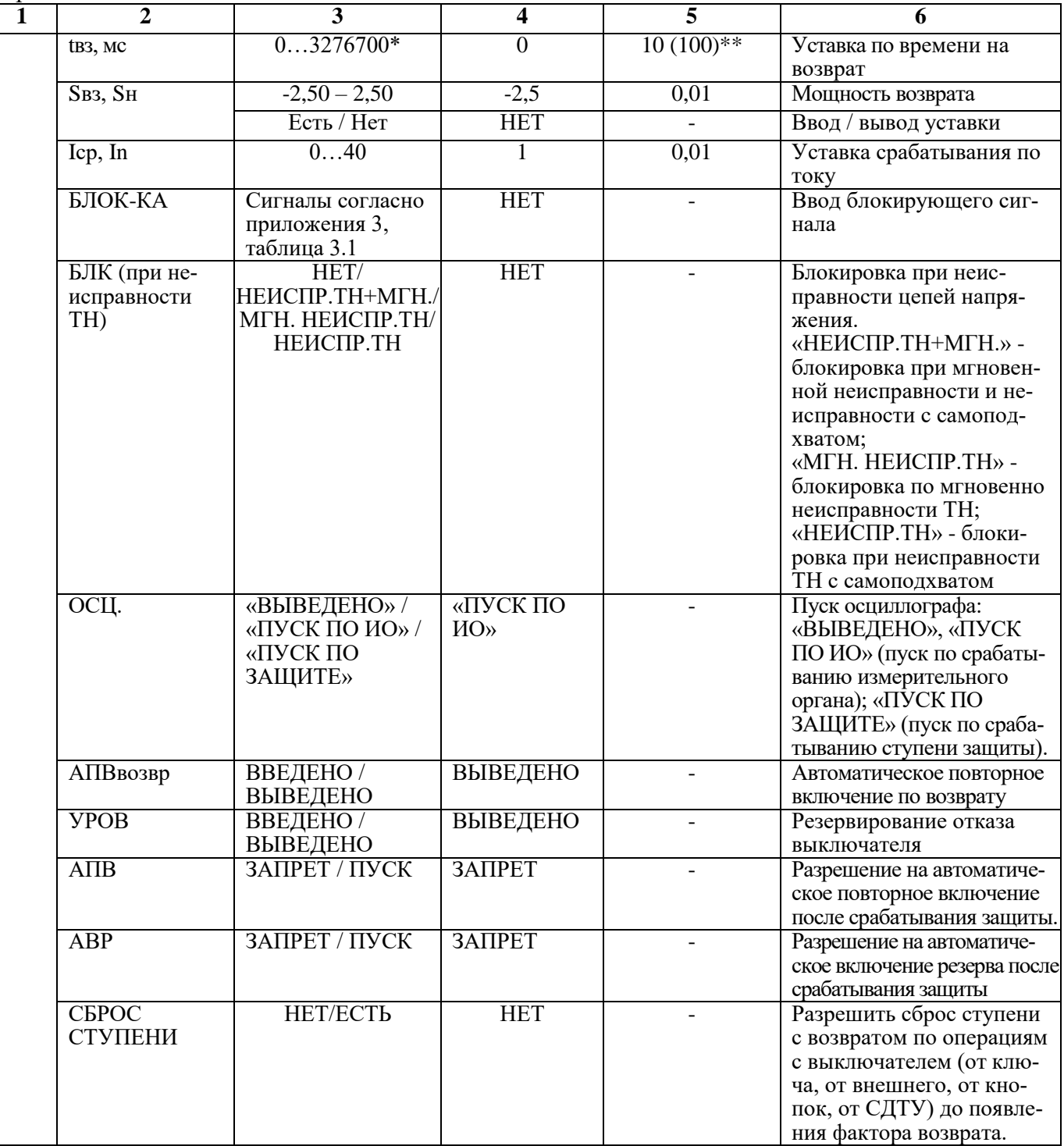

\***Примечание – диапазон уставок по времени задается без учета собственного времени работы измерительного органа. Время работы измерительного органа по частоте не более 200 мс. Выдержка времени защит определяется как сумма параметров «уставка по времени» и «собственное время работы измерительного органа».**

\*\***Примечание – дискретность уставок по времени в диапазоне до 300 с – 0,01 с, выше 300 с – 0,1 с.**

**\*\*\*Примечание – номинальная мощность рассчитывается по формуле**

$$
S_H = \frac{100 \cdot P}{\cos f \cdot K \Pi \Pi}
$$

где Р – номинальная механическая мощность; *cos f* – коэффициент мощности;

КПД – коэффициент полезного действия.

# **6.12 Защиты от перегрева по тепловой модели**

Защита от перегрева может иметь две ступени (**Q>**, **Q>>**). Устройство МР801двг непрерывно рассчитывает тепловое состояние защищаемого объекта. Защита срабатывает при превышении текущим тепловым состоянием уставки ступени.

Расчет теплового состояния двигателя приведен в разделе 4.3.

Режимы работы ступеней защиты:

**«ВЫВЕДЕНО»** - защита выведена из работы;

**«ВВЕДЕНО»** - защита введена в работу с контролированием уставки по времени. Отключения выключателя и действия на сигнализацию не происходит.

**«СИГНАЛИЗАЦИЯ»** - как при **«ВВЕДЕНО»**, но с действием в схему сигнализации и записью в журнал аварий;

**«ОТКЛЮЧЕНИЕ»** - то же, что и при режиме **«СИГНАЛИЗАЦИЯ»**, плюс действие на отключение выключателя;

Наличие функций **«АПВ»**, **«АВР»**, **«УРОВ»** по каждой ступени задаётся в уставках конфигурации.

Функциональная схема защиты от перегрева приведена на рисунке 6.21. Блок, показанный на рисунке 6.21, реализован программно.

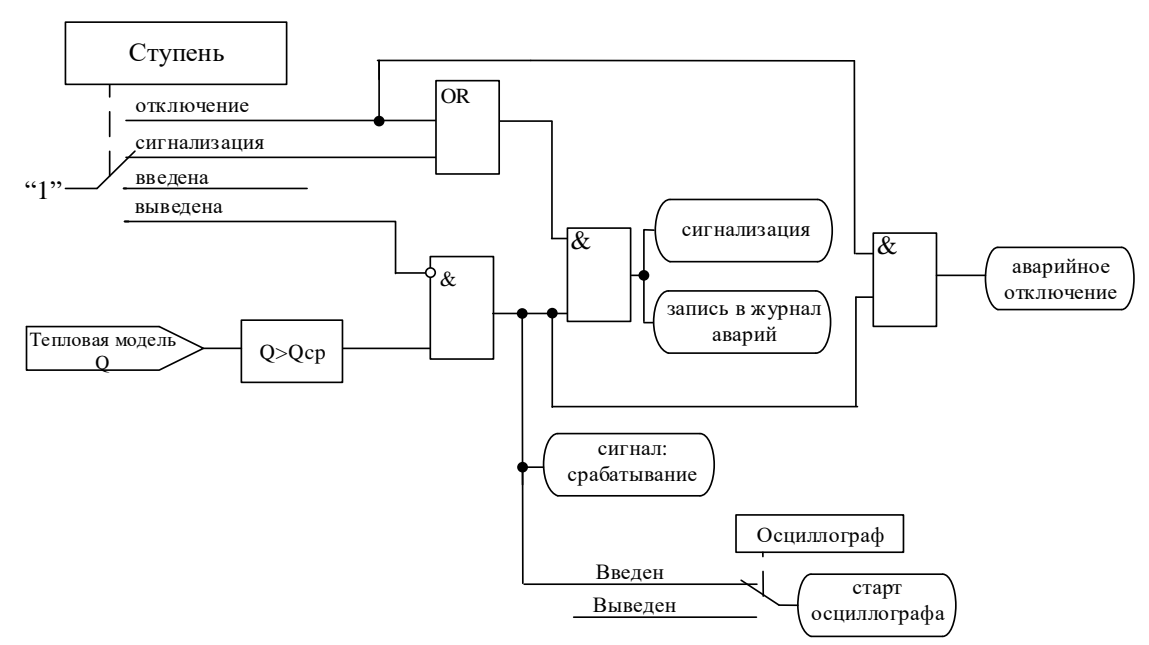

Рисунок 6.21 - Логическая схема ступени защиты от перегрева

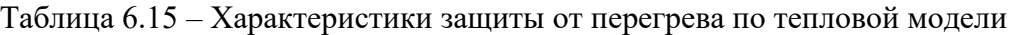

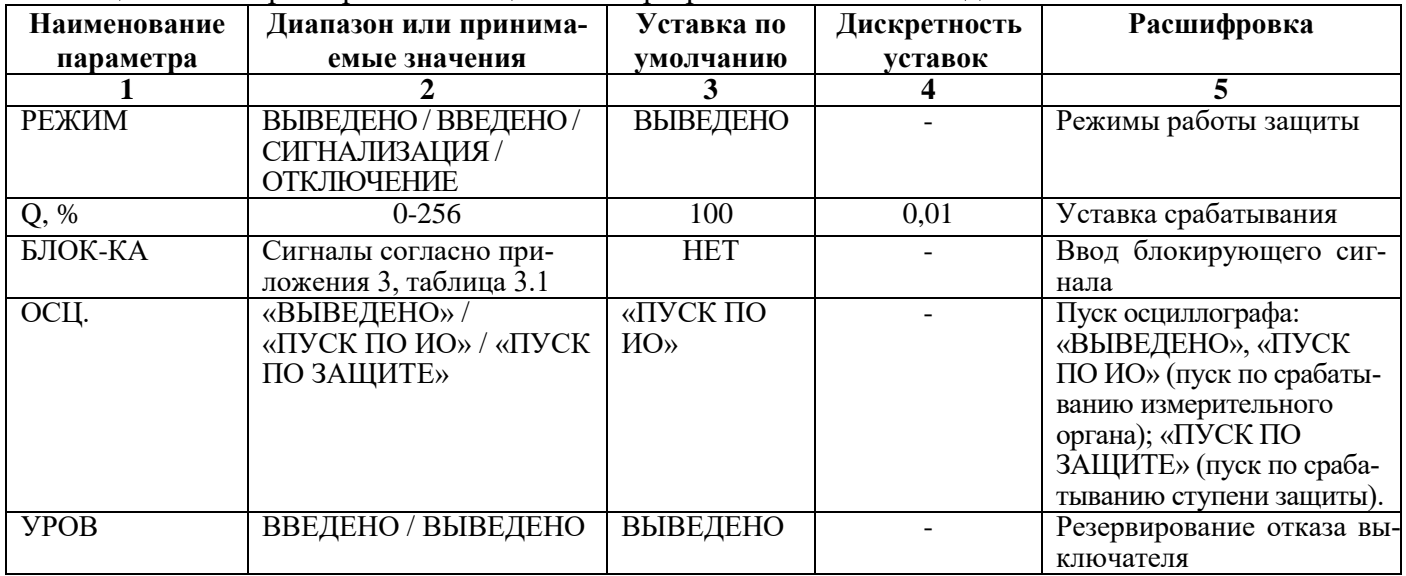

Продолжение таблицы 6.15

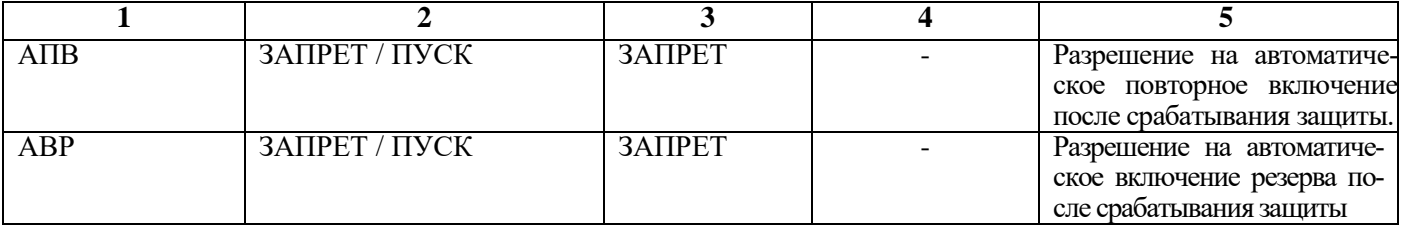

# **6.13 Блокировка пусков двигателя по тепловому состоянию**

В устройстве МР801двг предусмотрена возможность блокировки пусков двигателя по тепловому состоянию.

При тепловом состоянии выше Qблк устройство МР801двг блокирует любые команды на включение выключателя до снижения теплового состояния ниже Qблк на время большее Тблк (подменю «Блокировка по Q»). Функциональная схема блокировки пусков по тепловому состоянию приведена на рисунке 6.22. Блок, показанный на рисунке 6.22, реализован программно.

Тепловое состояние может быть сброшено (мгновенно переведено в установившееся значение согласно текущему току) из меню «ПАРАМЕТРЫ ДВИГАТЕЛЯ» или по внешнему сигналу. При сбросе теплового состояния сбрасывается и сигнал блокирующий включение выключателя.

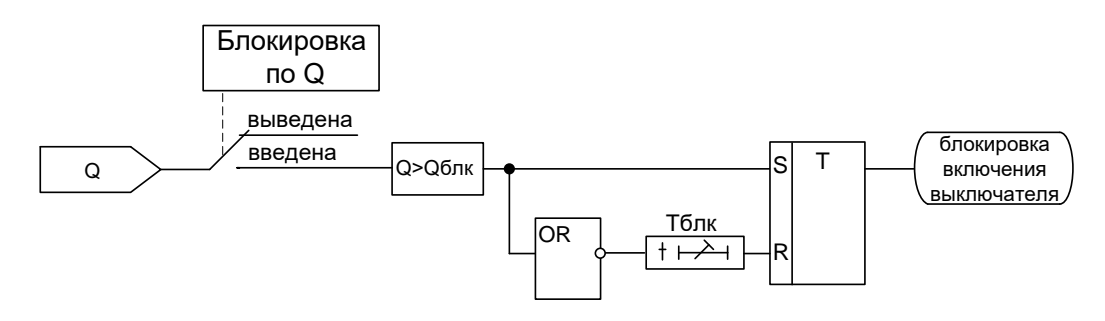

Рисунок 6.22 - Логическая схема блокировки пусков двигателя по тепловому состоянию

| Наименование<br>параметра | Диапазон или<br>принимаемые<br>значения | Уставка по<br>умолчанию | Дискретность<br>уставок | Расшифровка                                                                     |
|---------------------------|-----------------------------------------|-------------------------|-------------------------|---------------------------------------------------------------------------------|
| РЕЖИМ                     | ВЫВЕДЕНО/<br>ВВЕДЕНО                    | ВЫВЕДЕНО                |                         | Ввод режима работы блоки-<br>ровки пусков двигателя по теп-<br>ловому состоянию |
| Уст. Облк., %             | $0-256$                                 | 110                     | 0.01                    | Ввод уставки блокировки пус-<br>ков двигателя по тепловому<br>состоянию         |
| $t$ блк, с                | 065000                                  |                         |                         | Ввод времени блокировки пус-<br>ков двигателя по тепловому<br>состоянию         |

Таблица 6.16 – Характеристики блокировки пусков двигателя по тепловому состоянию

# **6.14 Блокировка пусков двигателя по превышению числа пусков**

Устройство МР801двг непрерывно контролирует общее число пусков и число горячих пусков за время Тдлит (подменю «Блокировка по N»). При зафиксированном за это время числе пусков Nпуск или числе горячих пусков Nгор больше установленного, устройство МР801двг блокирует любые команды на включение выключателя. При уменьшении счётчика пусков ниже уставки на время большее Тблок включение выключателя снова разрешается. Функциональная схема блокировки пусков двигателя по числу пусков приведена на рисунке 6.23. Блок, показанный на рисунке 6.23, реализован программно.

Уставка определения горячего состояния двигателя Qгор задаётся в подменю «ПАРАМЕТРЫ ДВИГАТЕЛЯ».

Число пусков и блокирующий сигнал могут быть сброшены из меню «ЗАЩИТЫ ДВИГАТЕЛЯ» или по внешнему сигналу.

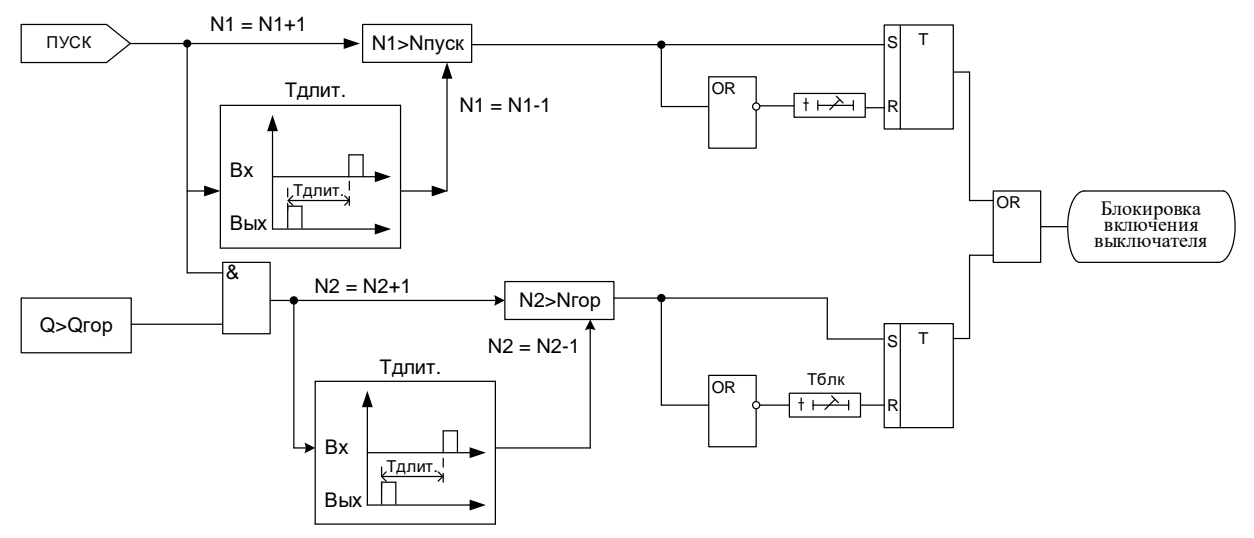

Рисунок 6.23 - Логическая схема блокировки пусков двигателя по числу пусков

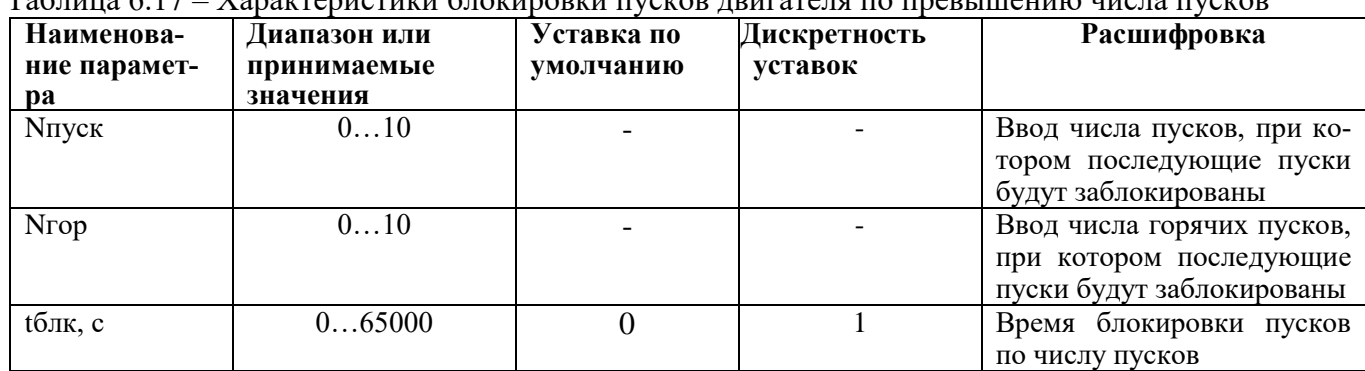

#### Таблица 6.17 – Характеристики блокировки пусков двигателя по превышению числа пусков

# **6.15 Определение пуска**

Определение пуска двигателя в устройстве МР801двг осуществляется следующим образом (рисунок 6.24). Если за 100 мс ток возрастает от значения меньше 0,02Iн до пускового тока Iпуск фиксируется сигнал «запуск» двигателя. Фактом «окончание пуска» двигателя является снижение тока ниже 0,95Iпуск. Если за время Тпуск от начала пуска ток не снизился ниже Iпуск, то зафиксирован пуск двигателя и формируется сигнал «пуск». Режим от «запуска» до «окончания пуска» устройство распознаёт как режим «ПУСК», остальные режимы устройство распознаёт как режимы «РАБОТА».

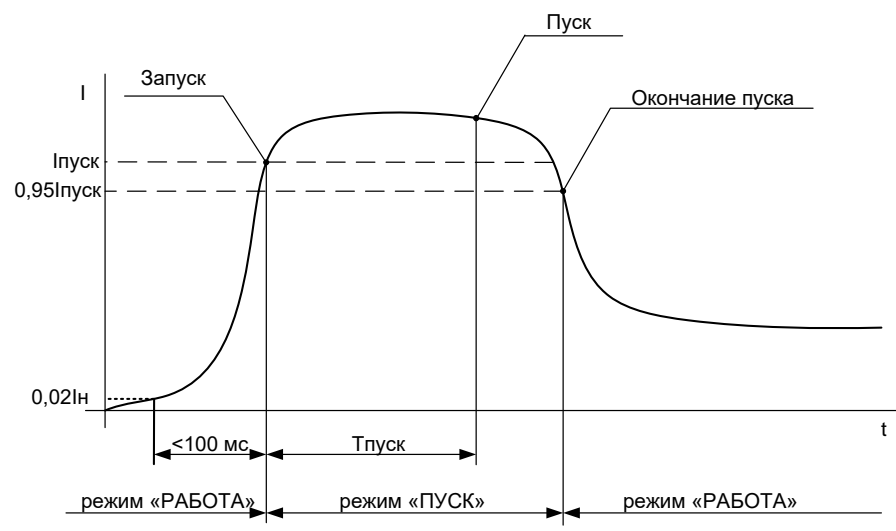

Рисунок 6.24 – Процесс пуска двигателя

# **6.16.1 Автоматическое повторное включение (АПВ)**

Устройство АПВ предназначено для автоматического повторного включения присоединения после его самопроизвольного отключения или отключения от устройств защиты. В МР801двг реализовано АПВ двухкратного действия.

АПВ имеет уставки по длительности первого и второго цикла АПВ, по длительности блокировки АПВ и по времени готовности АПВ.

Время блокировки t<sub>блок</sub> – время блокировки АПВ после включения выключателя вручную или через СДТУ.

Время готовности t<sub>готов</sub> – время, по истечении которого АПВ возвращается в исходное состояние.

# **Принцип действия АПВ.**

Фактором пуска АПВ является отключение выключателя:

**-** самопроизвольное (СО), если это разрешено в настройках конфигурации;

**-** от защиты, по которой разрешёно АПВ.

Необходимым условием пуска АПВ является отсутствие неисправностей и отказов выключателя и наличие сработавших ступеней защиты.

Функциональная схема АПВ приведена на рисунке 6.25. Блок, показанный на рисунке 6.25, реализован программно.

При появлении фактора пуска (после истечения Туров) запускается таймер первого цикла t1крат, который отсчитав установленное время, действует на включение выключателя присоединения. Одновременно запускается таймер troroв, контролирующий успешность АПВ. Если за время tготов не происходит отключения выключателя, то АПВ считается успешным.

Если в течение времени troroв происходит отключение выключателя, то первый крат АПВ считается неуспешным и таймер t<sub>1крат</sub> блокируется. Если АПВ введено на 2 крата, то происходит пуск таймера второго цикла АПВ  $t_{2\text{Kpar}}$ . Таймер второго цикла АПВ, отсчитав установленное время, действует на включение выключателя. Одновременно запускается таймер t<sub>готов</sub>. Если за время t<sub>roroв</sub> не происходит отключения выключателя, то АПВ считается успешным.

Если в течение времени t<sub>готов</sub> происходит отключение, то АПВ считается неуспешным и блокируется. После истечения времени  $t_{\text{rotob}}$  происходит возврат АПВ в исходное состояние.

*Внимание! Недопустимо задавать Туров больше, чем tготов.*

При ручном включении силового выключателя АПВ блокируется на время t<sub>блок</sub>. Также предусмотрена возможность запрета АПВ от внешнего сигнала.

Характеристики АПВ показаны в таблице 6.18.

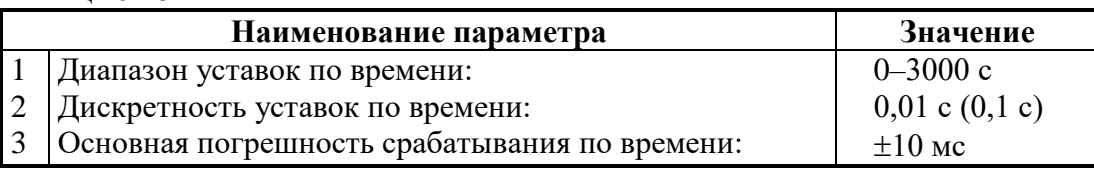

Таблица 6.18

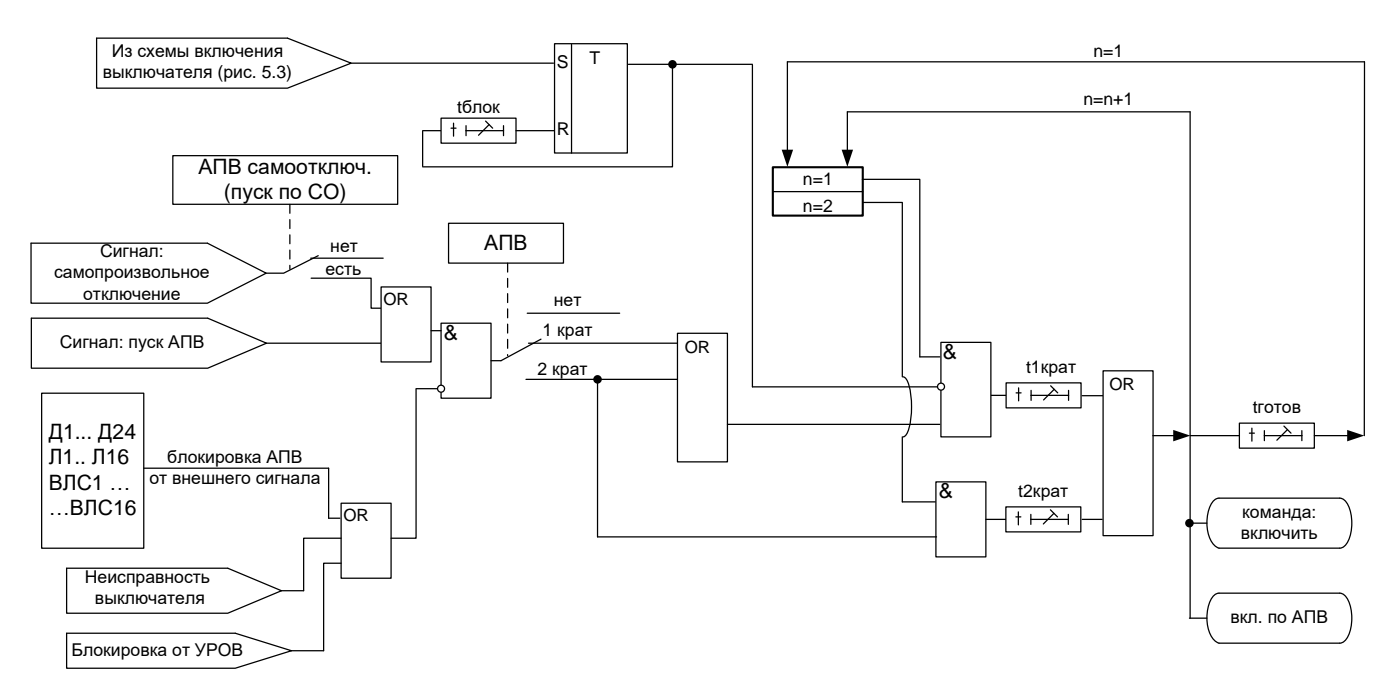

Рисунок 6.25 – Блок АПВ

# **6.16.2 Функция УРОВЗ (совместная реализация устройства резервирования отказа выключателя УРОВ и логической защиты шин ЛЗШ)**

Принцип действия УРОВЗ основывается на совместной блокировке быстродействующей защиты на питающем присоединении пусковыми органами УРОВ и ЛЗШ. В случае срабатывания ступени ЛЗШ формируется сигнал «РАБОТА ЛЗШ», который может быть использован для блокировки быстродействующей ступени на питающих присоединениях.

ЛЗШ может работать в одном из двух режимов - по «СХЕМЕ 1» или «СХЕМЕ 2». В случае работы по «СХЕМЕ 1» выдача сигнала «РАБОТА ЛЗШ» блокируется при появлении сигнала «РАБОТА УРОВ» (см. рис. 5.5), т.е. реализуется функция УРОВ (рисунок 6.26).

В случае работы по «СХЕМЕ 2» выдача сигнала «РАБОТА ЛЗШ» блокируется при выдаче команды «отключение (аварийное)» (рисунок 6.26). При использовании данной схемы обязательно реализовать выдержку времени УРОВ (200-300 мс) на быстродействующей ступени на питающих присоединениях.

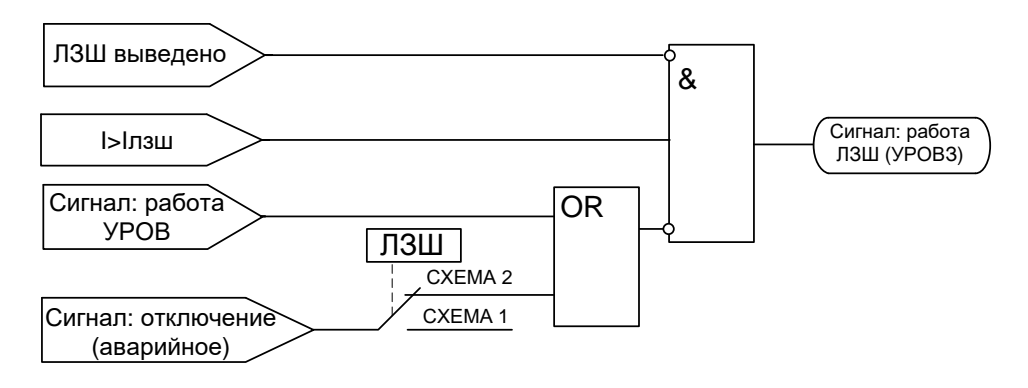

Рисунок 6.26 – Блок-схема логики УРОВЗ

Характеристики УРОВЗ приведены в таблице 6.19.

Таблица 6.19

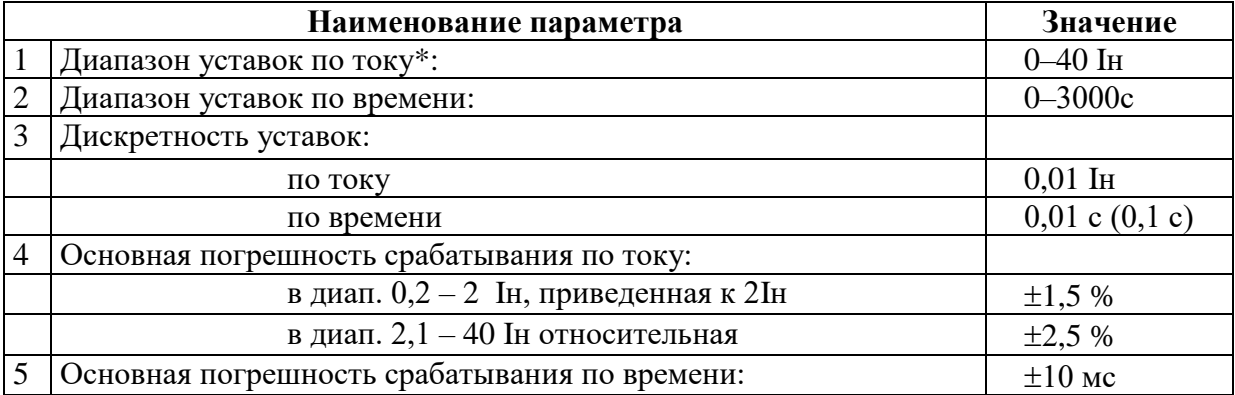

**\* Примечание – Уставка по току УРОВЗ задаётся в долях номинального первичного тока ТТ (Iн), установленного на стороне, к которой привязан выключатель.**

# **6.16.3 Устройство автоматического включения резерва (АВР)**

Запуск АВР может производиться по следующим факторам:

1. «ПО ОТКЛЮЧ.» - по отключению выключателя по команде от ключа, от кнопок, внешнее отключение, от СДТУ;

2. «ПО САМООТКЛ.» - по самопроизвольному отключению выключателя;

3. «ПО ЗАЩИТЕ» - по отключению от собственной ступени защиты с разрешённым АВР;

4. «ОТ СИГНАЛА» - по внешнему сигналу «СИГН. пуск» (сигналу исчезновения напряжения на рабочем источнике).

Необходимыми условиями запуска АВР являются:

- отсутствие внутреннего и внешнего сигнала блокировки;

- наличие сигнала «АВР разреш» (сигнала наличия напряжения на резервном источнике питания и отключённое состояние резервного выключателя).

Также в логике АВР используются следующие внешние сигналы:

- «БЛОК-КА» - блокировки логики АВР;

- «СБРОС» (сброс блокировки или при отсутствии блокировки сброс АВР в начальное состояние).

## **Первый вариант работы АВР.**

При появлении одного из первых трёх факторов пуска происходит проверка отключённого состояния выключателя, отсутствия блокировки, наличия сигнала «АВР разреш». При выполнении этих условий формируется команда «ВКЛЮЧИТЬ АВР» (включить резерв).

Если отсутствует сигнал «АВР разреш», то устройство будет ожидать его появление и при его появлении будет выдана команда «ВКЛЮЧИТЬ АВР».

## **Второй вариант работы АВР.**

При появлении сигнала «СИГН. пуск» и включённом состоянии выключателя через время tср будет выдана команда «ОТКЛЮЧИТЬ». При появлении сигнала «ВЫКЛЮЧАТЕЛЬ ОТКЛЮЧЁН» производится проверка наличия сигнала «АВР разреш» и отсутствия блокировки. При выполнении этих условий формируется команда «ВКЛЮЧИТЬ АВР». Если отсутствует сигнал «АВР разреш», то устройство будет ожидать его появление и при его появлении будет выдана команда «ВКЛЮЧИТЬ АВР» (включить резерв).

Признаком успешного срабатывания АВР является исчезновение сигнала «АВР разреш» через время Тимп после выдачи команды на включение резерва.

Функциональная схема срабатывания АВР приведена на рисунке 6.27. Блок, показанный на рисунке 6.27 реализован программно.

Условиями возврата являются:

- появление сигнала «ВОЗВРАТ» (сигнала появления напряжения на рабочем источнике и включённого состояния выключателя резерва);

- отключённое положение выключателя;

- отсутствие внешнего и внутреннего сигнала блокировки;

- успешное срабатывание АВР.

При появлении этих условий через время tвоз выдаётся команда «ВКЛЮЧИТЬ ВЫКЛЮЧАТЕЛЬ». Если выключатель включился, то через время tоткл выдаётся команда «ОТКЛЮЧИТЬ АВР» (отключить резерв). При пропадании сигнала «ВОЗВРАТ» возврат считается успешным. Если сигнал «ВОЗВРАТ» не пропал, то выдаётся команда «ОТКЛЮЧИТЬ ВЫКЛЮЧАТЕЛЬ» и АВР блокируется.

Функциональная схема возврата АВР приведена на рисунке 6.28. Блок, показанный на рисунке 6.28 реализован программно.

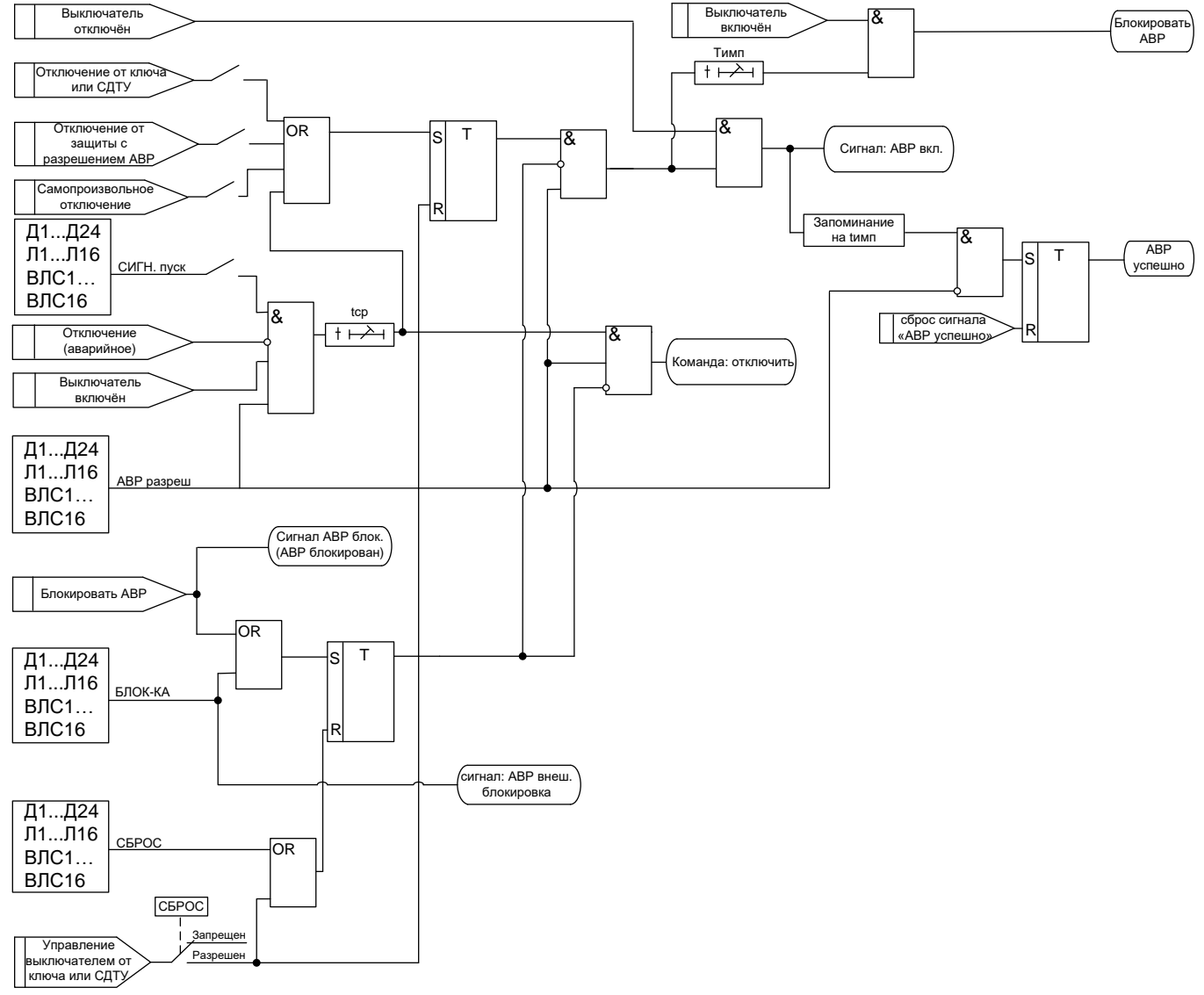

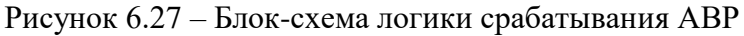

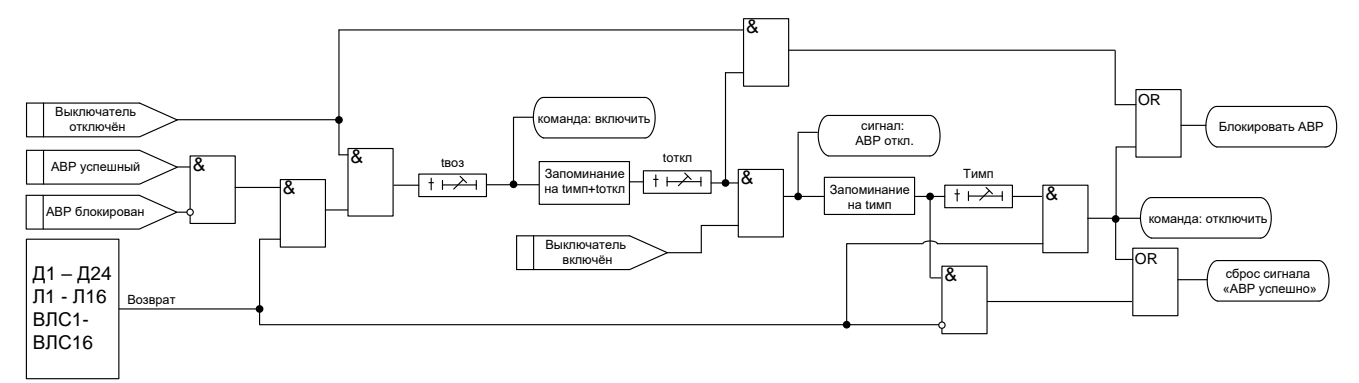

Рисунок 6.28 – Блок-схема логики возврата АВР

*Важно! Внешний сигнал блокировки или неуспешная работа ввода или возврата АВР приводят к фиксации блокировки схемы АВР. При этом в «Журнале системы» формируется запись о причине и срабатывает сигнал «Блокировка АВР». Сброс блокировки АВР и возврат схемы в нормальный режим происходит путем подачи команды на управление выключателем или по внешнему сигналу «Сброс блокировки».*

# **6.16.4 Внешние защиты**

МР801двг имеет возможность подключения до 16 внешних защит: ВЗ-1, ВЗ-2,…. ВЗ-16. Внешняя защита пускается при появлении сигнала срабатывания, при выполнении условия отсутствия блокирующего сигнала. Внешние защиты имеют возможность использовать как входные дискретные сигналы, так и внутренние сигналы срабатывания ступеней защит и их измерительных органов.

Внешние защиты имеют функции:

- возврата по уставке;

- блокировки по внешнему дискретному или внутреннему сигналу;

- автоматического повторного включения по возврату. *ВНИМАНИЕ! АПВ по возврату («АПВ возвр») возможно только при разрешенном АПВ***.**

В случае срабатывания ступени с возвратом при отсутствии фактора срабатывания ступень может быть сброшена (опция «СБРОС СТУПЕНИ») до появления сигнала возврата по операциям с выключателем (от ключа, от внешнего управления, от кнопок, от СДТУ).

Возврат защиты происходит:

а) если введена функция возврата по внешнему сигналу:

- при пропадании внешнего сигнала срабатывания и появлении внешнего сигнала возврата на время Твз;

- при появлении сигнала блокировки. При этом, если по ступени был отключен выключатель и введена автоматика АПВ по возврату, то автоматического включения выключателя не произойдет и в журнале системы будет сформирована запись «Сброс ВЗ».

б) если функция возврата по внешнему сигналу выведена:

- по исчезновению сигнала срабатывания;

- при появлении блокирующего сигнала.

При срабатывании внешних защит фиксируются все параметры аварийного события, как при срабатывании собственных защит.

Режимы работы защиты:

-«ВЫВЕДЕНО» – защита выведена из работы;

- «ВВЕДЕНО» - защита введена в работу с контролированием уставки по времени. Отключения выключателя и действия на сигнализацию не происходит.

- «СИГНАЛИЗАЦИЯ» - как при «СРАБАТЫВАНИЕ», но с действием в схему сигнализации и записью в журнал аварий;

- «ОТКЛЮЧЕНИЕ» - то же, что и при режиме «СИГНАЛИЗАЦИЯ», плюс действие на отключение выключателя.

Наличие функций «АПВ», «УРОВ», «АВР», «ОСЦИЛЛОГРАФ», «СБРОС СТУПЕНИ» по каждой ступени задаётся в уставках конфигурации.

#### *Внимание! Не рекомендуется вводить одновременно АПВ и АВР.*

Все ступени функционально идентичны и имеют характеристики, указанные в таблице 6.20.

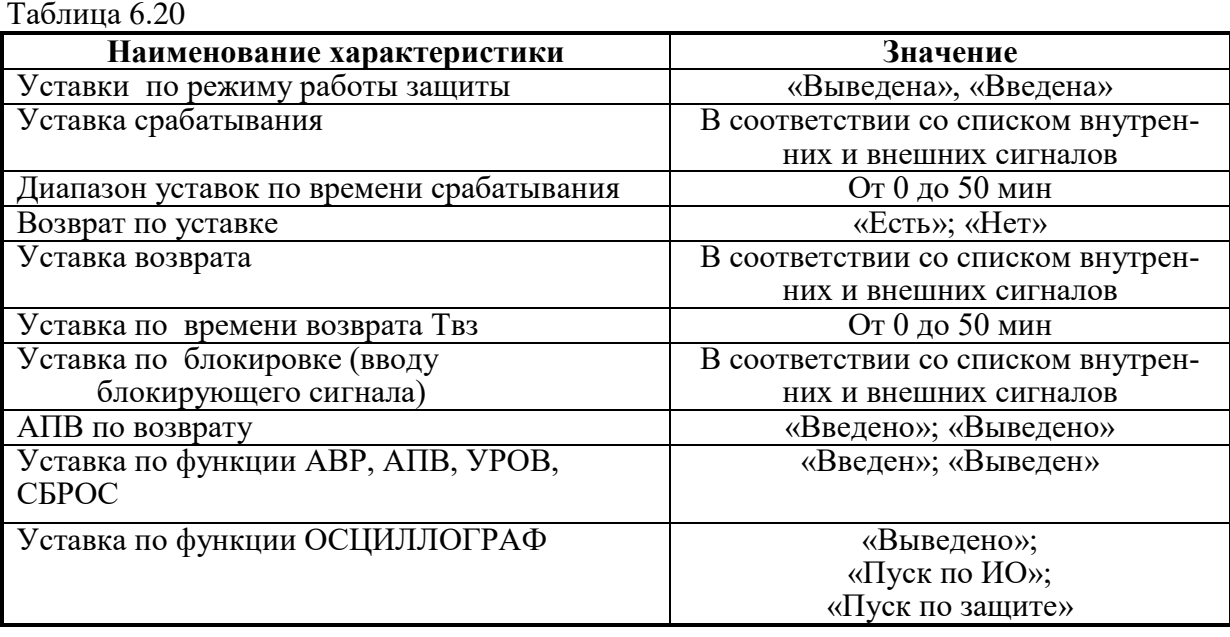

Функциональная схема внешней защиты приведена на рисунке 6.29. Блок, показанный на рисунке 6.29, реализован программно.

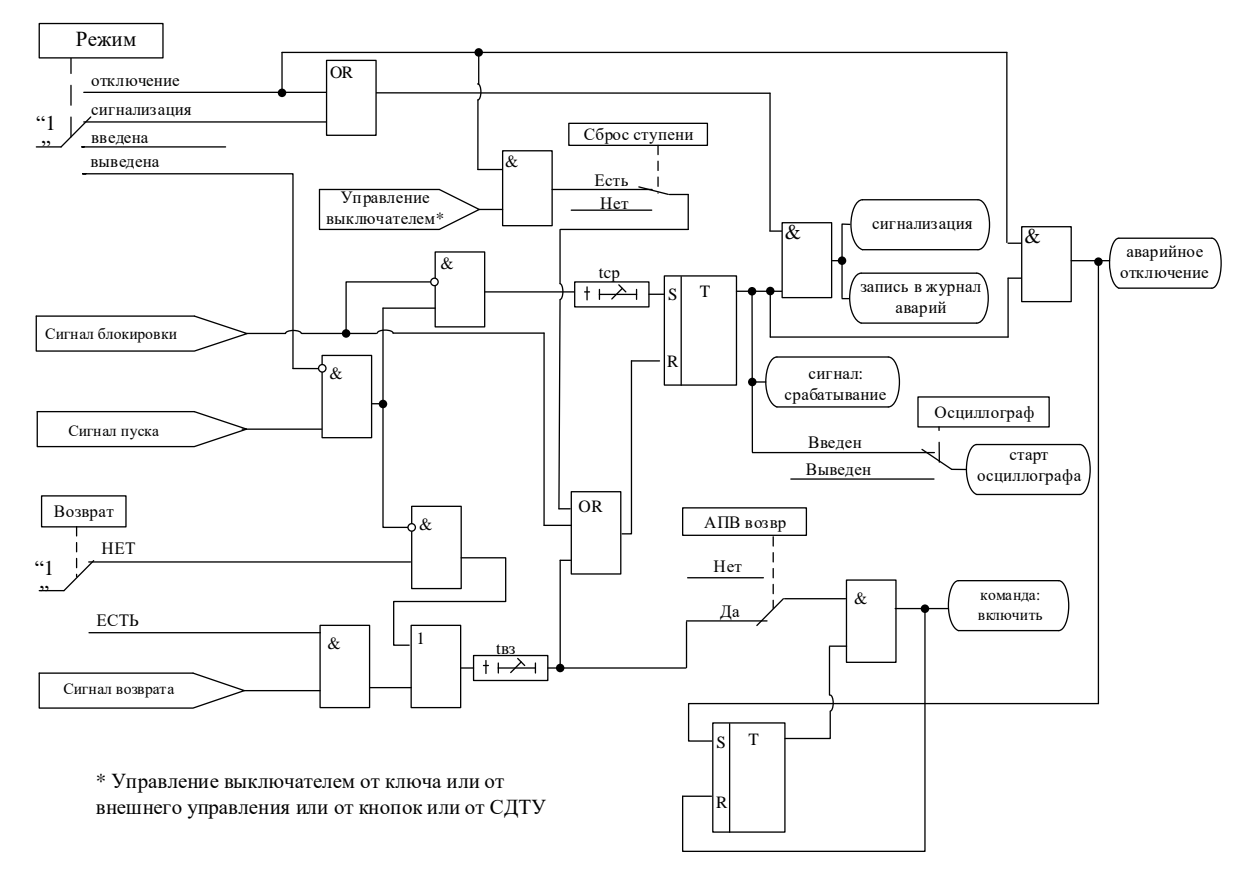

Рисунок 6.29 – Алгоритм внешней защиты

# **6.17 Определяемая пользователем логика**

# **6.17.1 Общие положения**

Конфигурирование определяемой пользователем логики осуществляется с помощью специального редактора (встроенного в программу УниКон), который обеспечивает построение схемы релейной защиты на графическом языке функциональных блоков.

Задача определяемой пользователем логики реализуется в десятимиллисекундном цикле. Объём программы ограничен 4032 байтами (что позволяет создавать программу в среднем из 400 функциональных блоков).

В МР801двг выходные логические сигналы могут быть заведены на логические входы блокировки, срабатывания и управления функций защит, автоматики и управления выключателем.

МР801двг имеет следующие функциональные блоки: элементы ввода/вывода (дискретные и аналоговые), логические элементы (дискретные), таймеры, элементы обработки аналоговых данных, информационный блок.

Каждому блоку схемы автоматически присваивается имя Block<номер по порядку создания>. Для облегчения чтения схемы блоки могут быть переименованы.

# **6.17.2 Элементы ввода/вывода**

### **Разъем «Вход»**

Элемент «Вход» позволяет загружать 1 бит данных из внешней базы данных устройства во внутреннюю базу данных свободно программируемой логики.

Элемент «Вход» имеет один выход и позволяет подключать следующие сигналы, прямые и инверсные:

- входные дискретные сигналы;

- входные логические сигналы;
- сигнал срабатывания измерительного органа любой защиты;
- сигнал срабатывания любой защиты;
- сигналы неисправности;
- сигналы аварии, сигнализации;
- сигналы о состоянии выключателя, сигналы команд управления выключателем.

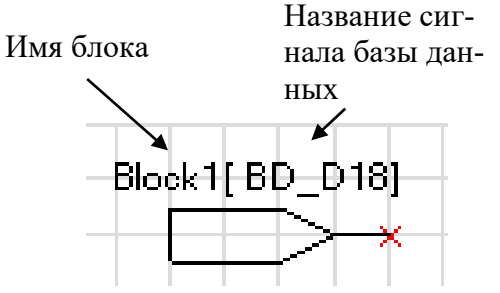

Рисунок 6.30 – Разъем «Вход»

### **Разъем «Выход»**

Элемент «Выход» позволяет сохранять 1 бит данных из внутренней базы данных свободно программируемой логики во внешнюю базу данных устройства.

При помощи разъёмов «Выход» МР801двг позволяет выводить до 32-х выходных сигналов свободно программируемой логики (СПЛ) на реле (ССЛ1 – ССЛ32), индикаторы и выходные логические сигналы.

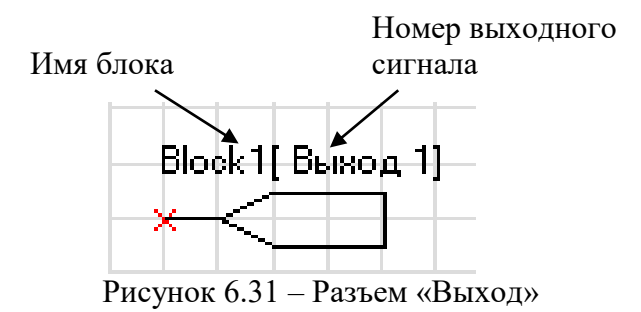

### **Разъем «Вход 16-разрядный»**

Элемент «Вход 16-разрядный» позволяет загружать аналоговые данные из базы данных устройства во внутреннюю базу данных СПЛ.

- Элемент имеет один выход и позволяет подключать следующие данные:
- аналоговые (измеренные и рассчитанные токи, напряжения, частоту);
- уставки меню (позволяет вводить данных из специально созданного меню устройства);
- константы (вход принимает заданное в УниКоне числовое значение).

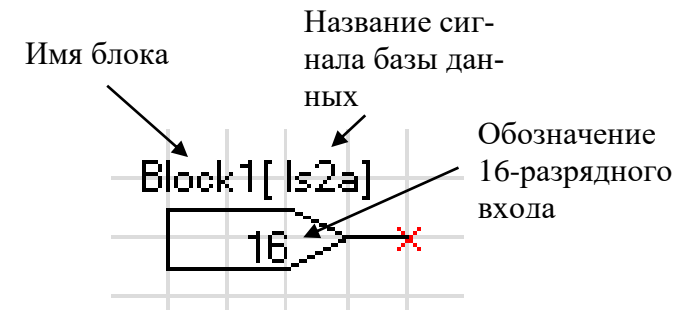

Рисунок 6.32 – Разъем «Выход 16-разрядный»

#### **Разъемы «Запись в системный журнал» и «Запись в журнал аварий»**

Элемент записи событий в журнал системы имеет один вход. Если на элемент подана логическая единица, то в журнал системы будет записано назначенное событие в следующем виде: «сообщение спл № ХХ». Данные элементы позволяют создать до 64 свободно программируемых записей в журнал событий.

Элемент записи события в журнал аварий имеет один вход. При наличии единицы на входе в журнал будет сделана запись сообщения: «сообщение спл № ХХ», - с сохранением всех параметров режима в журнале аварий.

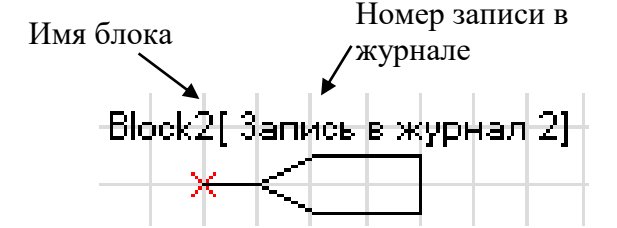

Рисунок 6.33 – «Запись в системный журнал», «Запись в журнал аварий»

# **6.17.3 Логические элементы**

### **Логический элемент «И»**

Элемент «И» может иметь от 2 до 8 входов. На элемент «И» может быть подана любая комбинация сигналов. На выходе элемента появляется логическая единица только в случае, когда все входные сигналы имеют значение логической единицы.

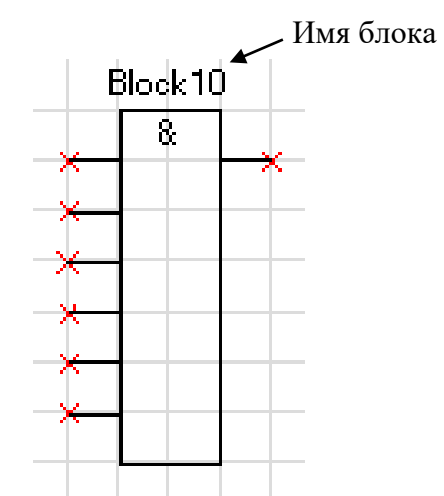

Рисунок 6.34 – Логический элемент «И»

### **Логический элемент «ИЛИ»**

Элемент «ИЛИ» может иметь от 2 до 8 входов. На вход элемента «ИЛИ» может быть подана любая комбинация сигналов. На выходе элемента появляется логическая единица в случае, когда хотя бы один входной сигнал имеет значение логической единицы.

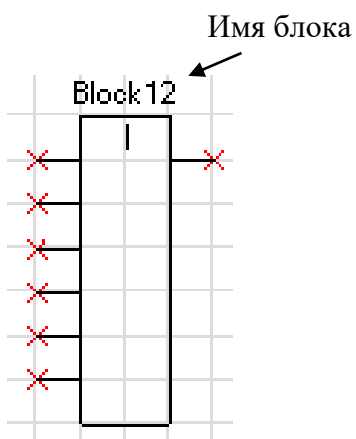

Рисунок 6.35 – Логический элемент «ИЛИ»

### **Логический элемент «Исключающее ИЛИ»**

Элемент «Исключающее ИЛИ» может иметь от 2 до 8 входов. На вход элемента «ИЛИ» может быть подана любая комбинация сигналов. На выходе элемента появляется логическая единица в случае, когда на его входах нечетное количество единиц.

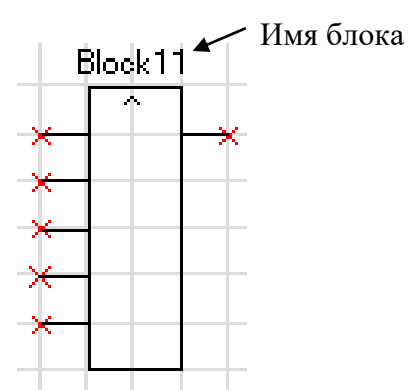

Рисунок 6.36 – Логический элемент «Исключающее ИЛИ»

### **Логический элемент «НЕ»**

Элемент «НЕ» содержит один вход и один выход. Сигнал на выходе логического элемента – инвертированный входной сигнал.

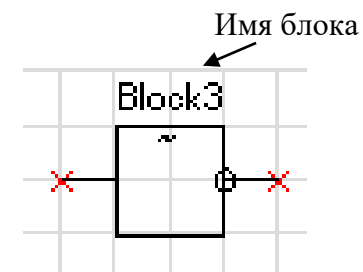

Рисунок 6.37 – Логический элемент «НЕ»

### **Элементы «RS- и SR-триггеры»**

В МР801двг существуют два типа триггеров: RS (тип 1) и SR (тип 2), с приоритетом работы по входу R и S соответственно.

Элемент «RS-триггер» («SR-тригер») имеет два входа (рисунок 6.38): устанавливающий S и сбрасывающий R. При появлении единицы на входе S формируется единица на выходе, состояние выхода запоминается и сохраняется при исчезновении единицы на входе S. Вход R сбрасывает состояние выхода в логический ноль.

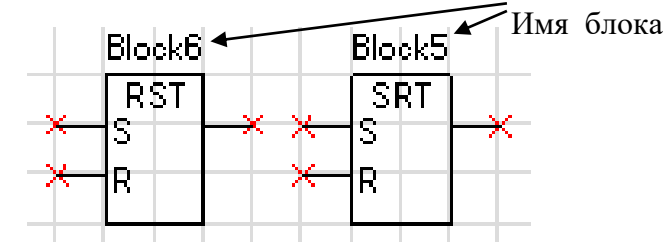

Рисунок 6.38 – «RS-триггер» и «SR-триггер»

### **Мультиплексор**

Мультиплексор имеет три входа (адресный вход Y и два входа In1 и In2). Переключатель подключает один из входов In1 или In2 к выходу Q, в зависимости от сигнала на адресном входе Y. Если на адресный вход подана единица, то подключается вход In2, если ноль, то вход In1.

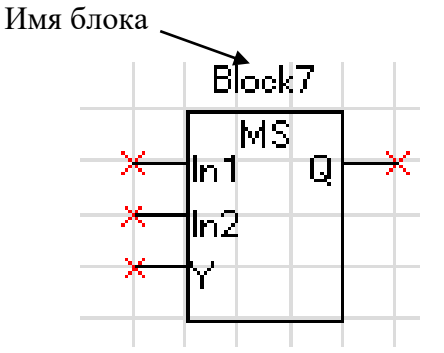

Рисунок 6.39 – Мультиплексор

### **Мультиплексор 16-разрядный**

Мультиплексор имеет один адресный вход Y и до 16 входов In1 – In16). Переключатель подключает один из входов In1 (In16) к выходу Q, в зависимости от сигнала на адресном входе Y. На управляющий адресный вход подается 16-разрядный сигнал. Из этого сигнала выбирают те биты (должны идти подряд), которые необходимы для управления сигналами In1–In16, и указывают их начало.

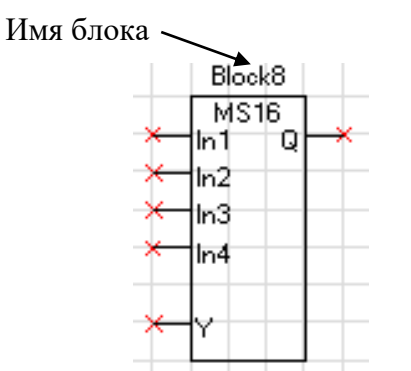

Рисунок 6.40– Мультиплексор 16-разрядный

#### **Логический элемент «MAX»**

Элемент «MAX» предназначен для определения наибольшего (максимального) из двух чисел (16-разрядных). Элемент имеет два входа и один выход.

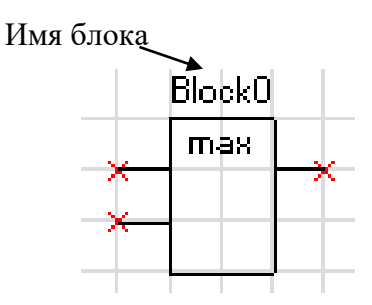

Рисунок 6.41 – Логический элемент «MAX»

#### **Логический элемент «MIN»**

Логический элемент «MIN» предназначен для определения наименьшего (минимального) из двух чисел. У элемента есть два входа, к которым подключаются аналоговые сигналы, и один выход.

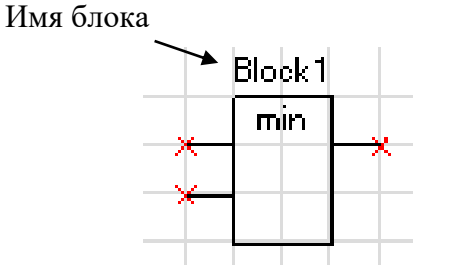

Рисунок 6.42 – Логический элемент «MIN»

#### **Логический элемент «сумма» [+]**

Элемент «сумма» позволяет просуммировать 16-разрядные значения сигналов. Элемент имеет до 8 входов и один выход.

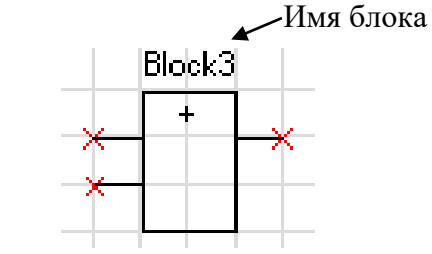

Рисунок 6.43 – Логический элемент «сумма»

### **Логический элемент «разность» [-]**

Элемент «разность» позволяет провести операцию вычитания между 16-разрядными значениями сигналов. Элемент имеет до 8 входов и один выход.

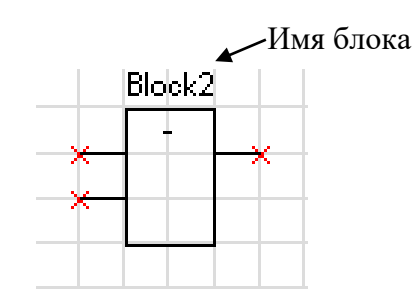

Рисунок 6.44 – Логический элемент «разность»

#### **Логический элемент «умножение» [\*]**

Элемент «умножение» позволяет перемножить два 16-разрядных числа при этом на выходе элемента получается 32-разрядное значение. Так как в свободно програмируемой логикеМР801двг все операции можно производить только с 16-разрядными значениями аналоговых величин, то в настройке логического элемента при помощи установки «Количество сдвигов» необходимо сместить адрес на нужное количество бит.

Пример: перемножаем два числа, каждое из которых является 16-разрядным, и получаем произведение, которое уже будет 32-разрядным числом

### $X(16)*Y(16)=P(32)$ .

Для того, чтобы использовать число P(32) дальше в логике, необходимо выделить значимую часть этого числа. При смещении на 16 бит (уставка в настройке - 15) мы получаем следующее число на выходе:

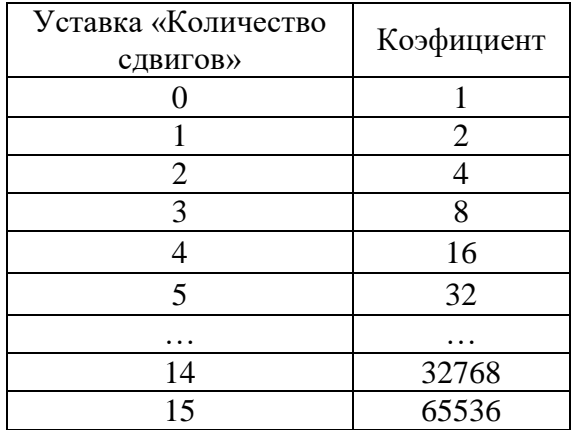

#### $P(16)=P(32)/65536.$

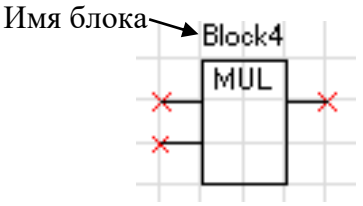

Рисунок 6.45 – Логический элемент «умножение»

### **Логический элемент «деление» [/]**

Элемент деление используется для арифметической операции деления. Используется только для 16-разрядных сигналов. Элемент имеет два входа и один выход. Первый вход – делимое, второй – делитель. Результатом операции деления является 16-разрядное число.

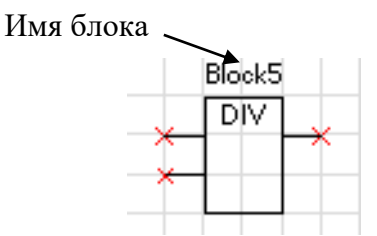

Рисунок 6.46 – Логический элемент «деление»

### **Логический элемент «больше» [>]**

Этот элемент позволяет сформировать на выходе элемента логическую «1» при выполнении условия: значение «а» (16-разрядный сигнал, заведенный на первый вход элемента) больше, чем значение «б» (16-разрядный сигнал, заведенный на второй вход).

При не выполнении этого условия на выходе будет логический «0».

В настройках элемента можно указать уставку на возврат («коэффициент»), который будет указывать условия возврата выхода элемента с логической «1» на «0».

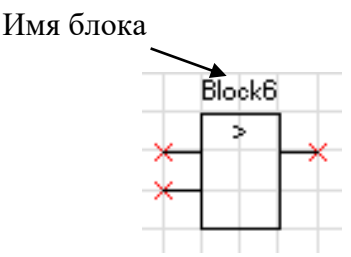

Рисунок 6.47 – Логический элемент «больше»

## **Логический элемент «меньше» [<]**

Этот элемент позволяет сформировать на выходе элемента логическую «1» при выполнении условия: значение «а» (16-разрядный сигнал, заведенный на первый вход элемента) меньше, чем значение «б» (16-разрядный сигнал, заведенный на второй вход).

При не выполнении этого условия на выходе будет логический «0».

В настройках элемента можно указать уставку на возврат («коэффициент»), который будет указывать условия возврата выхода элемента с логической «1» на «0».

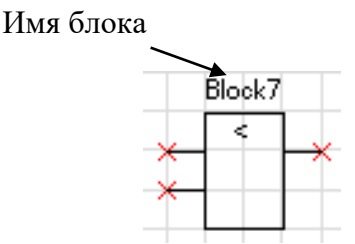

Рисунок 6.48 – Логический элемент «меньше»

## **Дешифратор**

Дешифратор – элемент, который дает возможность выделить дискретный сигнал с 16 разрядного. Элемент имеет один вход, на который подключается 16-разрядный сигнал. Из этого сигнала может быть выбрано до 4 управляющих битов (могут быть только следующие друг за другом), которые и будут определять значения на выходах элемента.

Выбрав количество управляющих битов, необходимо указать и адрес первого управляющего бита (0-15).

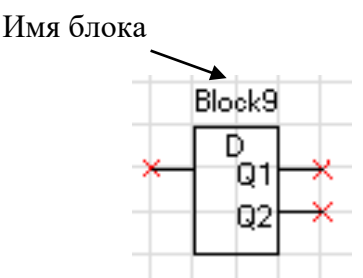

Рисунок 6.49 – Дешифратор

# **6.17.4 Таймеры**

Уставка таймера по времени должна быть не менее 20 мс.

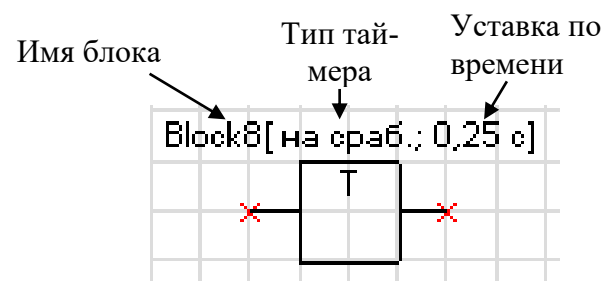

Рисунок 6.50 – Таймер

## **Таймер на срабатывание (таймер 1)**

Элемент «таймер 1» предназначен для выполнения функции задержки времени. Сигнал на выходе таймера на срабатывание появляется через время  $T_{CP}$  после появления сигнала на входе. При пропадании сигнала на входе сигнал пропадает и на выходе (рисунок 6.51).

Если продолжительность импульса на входе меньше, чем время срабатывания  $T_{CP}$ , то выход таймера остаётся в состоянии логического нуля.

При записи новой логической программы или старте устройства в случае наличия сигнала срабатывания – таймер отрабатывает как при прямом, так и при инверсном входе.

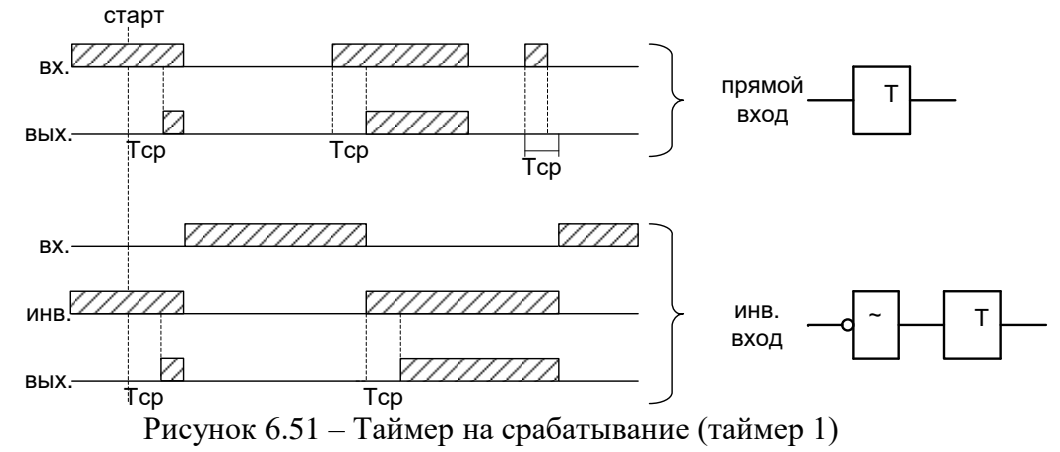

## **Таймер на возврат (таймер 2)**

Принцип работы: при единице на входе таймера на возврат на его выходе также будет единица. Если единица на входе пропадает, то на выходе единица сохраняется в течении времени возврата Т<sub>вз</sub> (рисунок 6.52).

При старте устройства или записи новой логической программы в случае имеющегося сигнала на срабатывание – таймер отрабатывает при любом входе: прямом или инверсном.

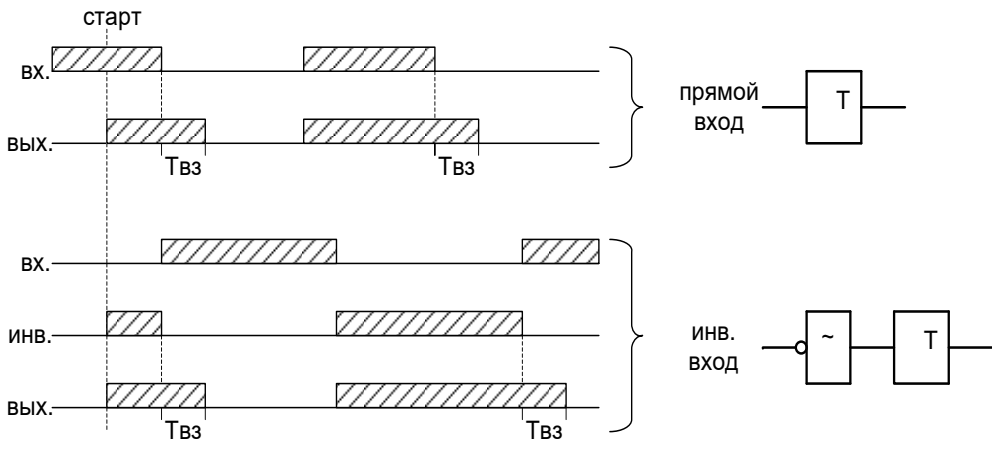

Рисунок 6.52 – Таймер на возврат (таймер 2)

### **Импульсный таймер по фронту типа 1 (таймер 3)**

Принцип работы: срабатывание таймера 3 происходит при появлении фронта импульса на входе. Если за время работы таймера на входе появляется еще один импульс, то перезапуска таймера не происходит, т.е. импульс на выходе в любом случае не превысит время  $T_{MMI}$  (рисунок 6.53).

Таймер не отработает при наличии на входе логической единицы во время старта устройства или записи логической программы, как при прямом, так и при инверсном входе.

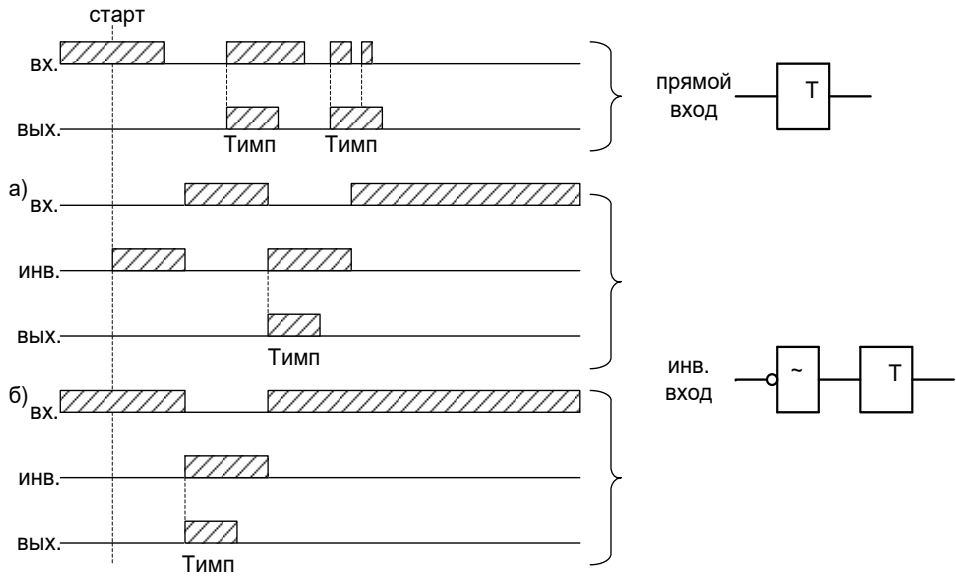

Рисунок 6.53 – Импульсный таймер по фронту типа 1 (таймер 3)

#### **Импульсный таймер по спаду типа 1 (таймер 4)**

Принцип работы: таймер срабатывает по спаду импульса на входе. При этом на выходе формируется логическая единица на время Тимп. В случае появления на входе нового импульса и его спада за время Тимп перезапуск таймера не происходит (рисунок 6.54).

Таймер не отработает при наличии на входе логической единицы во время старта устройства или записи логической программы, как при прямом, так и при инверсном входе.

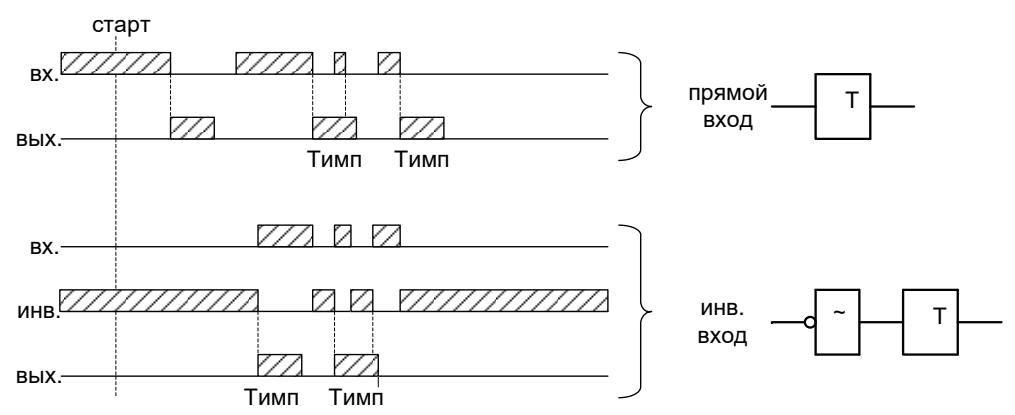

Рисунок 6.54 – Импульсный таймер по спаду типа 1 (таймер 4)

### **Импульсный таймер по фронту типа 2 (таймер 5)**

Отличие импульсного таймера по фронту типа 2 от типа 1 в том, что при появлении новых импульсов за время работы таймера, происходит перезапуск уставки по времени таймера, т.е. с каждым новым импульсом на входе увеличивается длительность импульса на выходе на время ТИМП (рисунок 6.55).

Таймер не отработает при наличии на входе логической единицы во время старта устройства или записи логической программы, как при прямом, так и при инверсном входе.

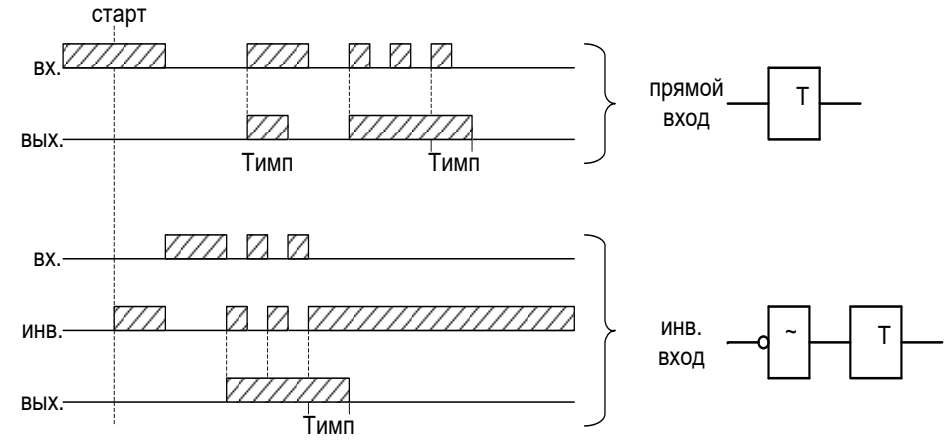

Рисунок 6.55 – Импульсный таймер по фронту типа 2 (таймер 5)

### **Импульсный таймер по спаду типа 2 (таймер 6)**

Отличие импульсного таймера по спаду типа 2 от типа 1 в том, что при появлении новых спадов импульса за время работы таймера, происходит перезапуск уставки по времени таймера, т.е. с каждым новым импульсом на входе увеличивается длительность импульса на выходе на время Тимп (рисунок 6.56).

Таймер не отработает при наличии на входе логической единицы во время старта устройства или записи логической программы, как при прямом, так и при инверсном входе.

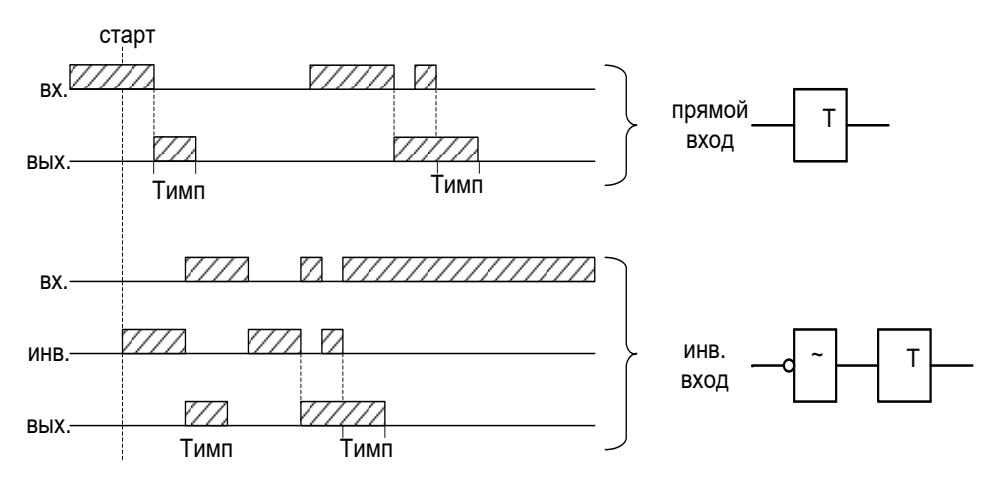

Рисунок 6.56 – Импульсный таймер по спаду типа 2 (таймер 6)

# **6.17.5 Текстовый блок**

Данный элемент предназначен для создания поясняющего и информационного текста. Текстовый блок не связан логическими связями с остальными элементами графического редактора программы УниКон и поэтому не имеет входов и выходов.

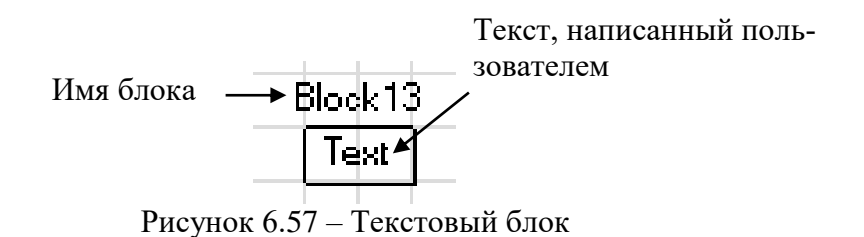

# **6.17.6 Ошибки логики**

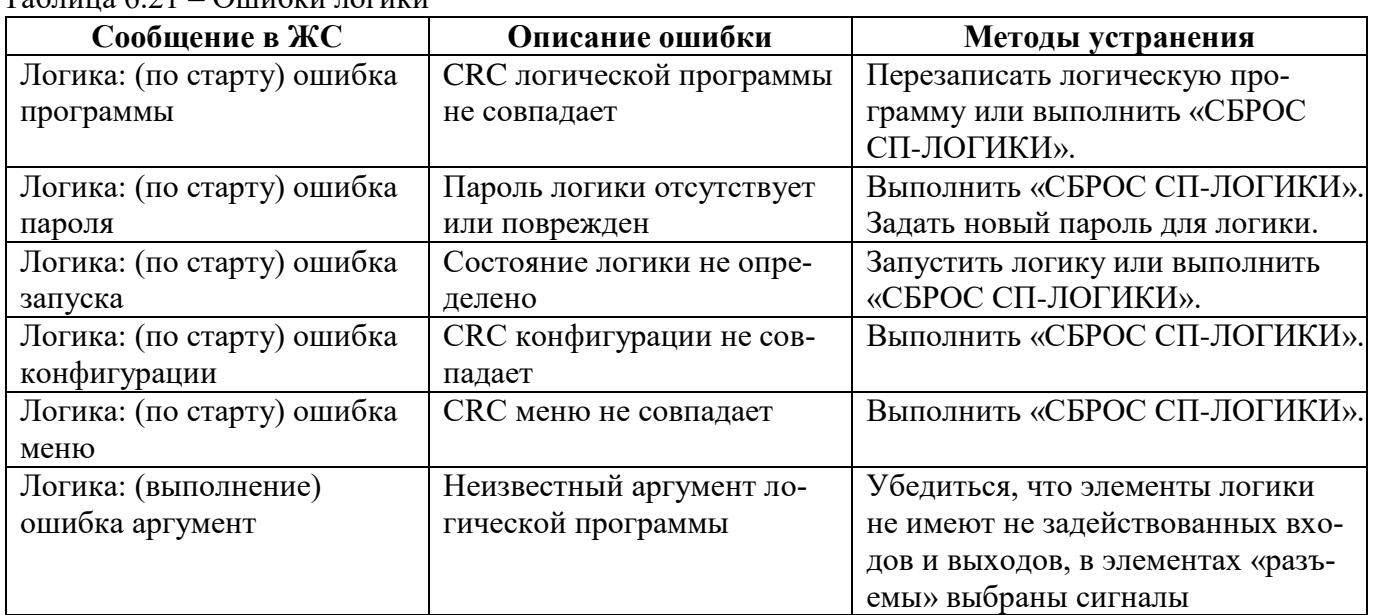

Таблица 6.21 – Ошибки логики
Продолжение таблицы 6.21

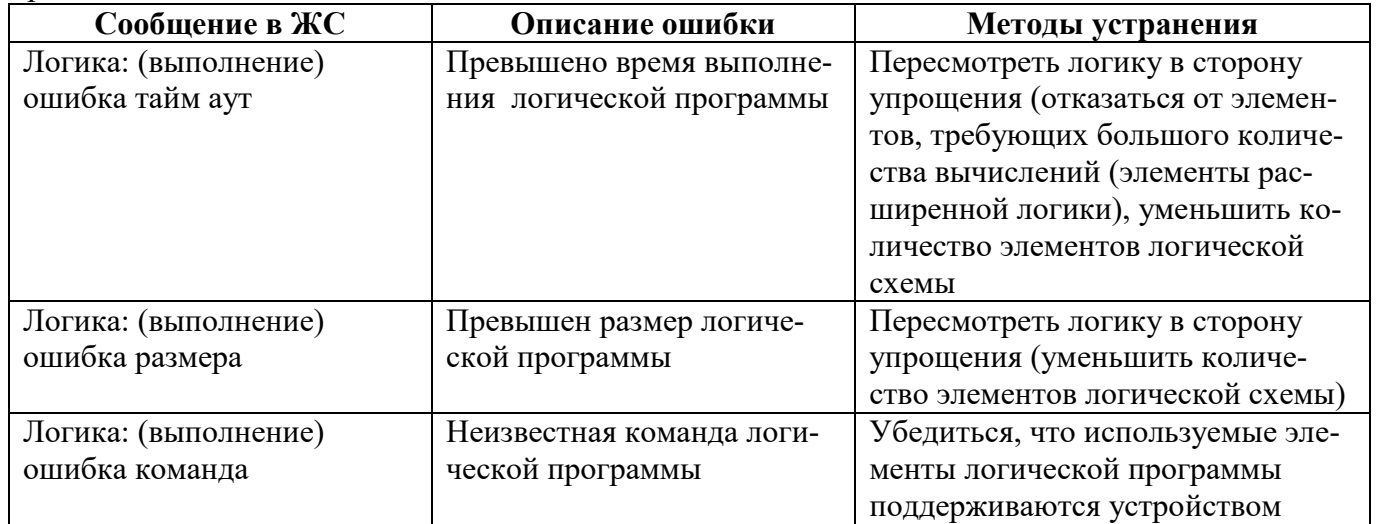

# **7 РУКОВОДСТВО ПО ЭКСПЛУАТАЦИИ**

### **7.1 Органы управления и индикации**

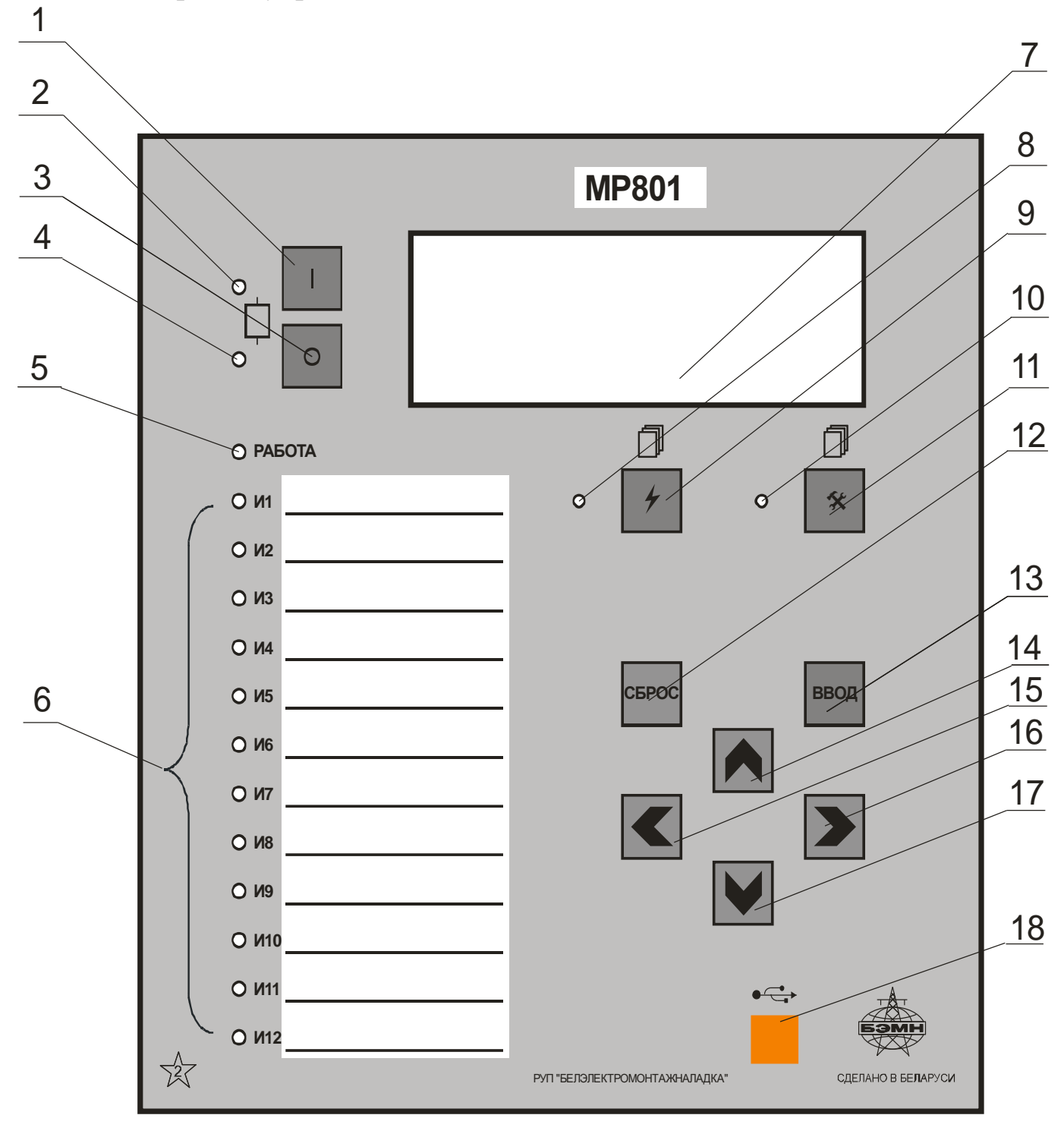

Рисунок 7.1 – Органы управления и индикации МР801двг

Основным элементом отображения является жидкокристаллический буквенно-цифровой индикатор ЖКИ (дисплей), содержащий 4 строки по 20 символов (позиция 7 на рисунке 7.1).

Информация, которую можно вывести на дисплей, разбита на кадры с фиксированным содержанием. Поочередный просмотр кадров осуществляется с помощью кнопок. Очередность смены кадров на дисплее определяется главным меню и подменю.

В "дежурном" режиме работы подсветка ЖКИ погашена и отображается первый кадр меню. При нажатии на любую кнопку подсветка включается. Если ни одна кнопка не нажимается в течение 3 мин, подсветка гаснет и устройство переходит в "дежурный" режим.

Дополнительно на 16 единичных индикаторах (в дальнейшем - светодиодах) индицируется:

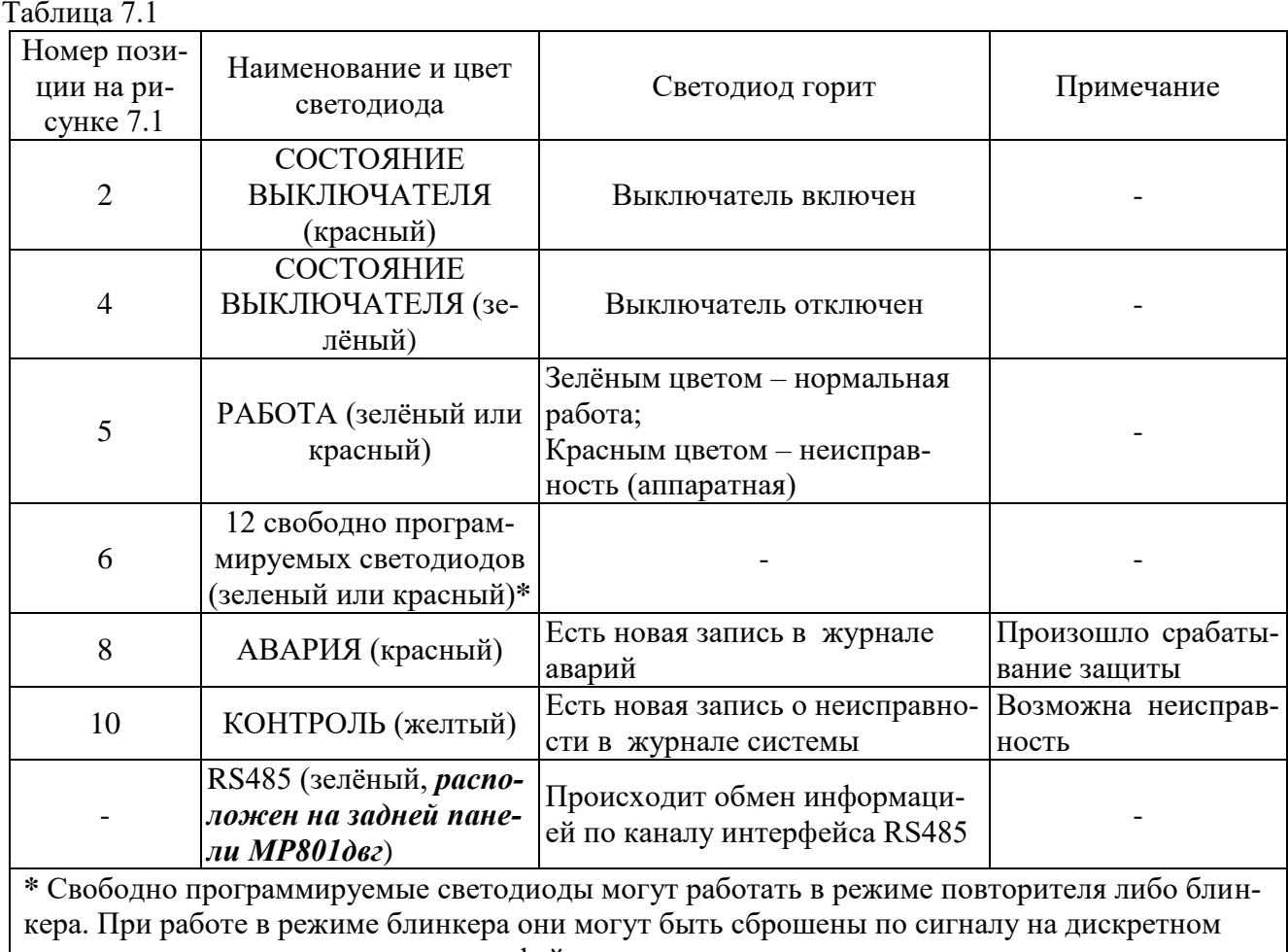

входе, по команде из меню, по интерфейсу связи, по просмотру журнала аварии или системы. Состояние светодиодов сохраняется при восстановлении оперативного питания.

Кнопки управления выполняют следующие функции:

 **–** включение выключателя (поз.1 на рисунке 7.1);

 $\overline{O}$  – отключение выключателя (поз. 3);

- $\bigtriangledown$  **–** просмотр журнала аварий (поз. 8);
- **–** просмотр журнала системы (поз. 11);

гоящее подменю (поз. 12);

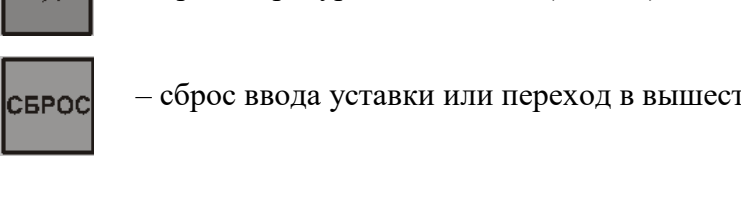

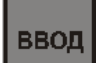

– ввод значения, вход в подменю или в режим изменения параметра (поз. 13);<br>

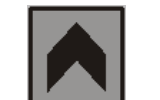

– перемещение по окнам меню *вверх* или увеличение значения уставки (поз.14);

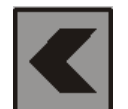

– перемещение по окнам меню *влево* или перемещение курсора влево (поз. 15);

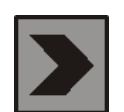

– перемещение по окнам меню *вправо* или перемещение курсора вправо (поз. 16);

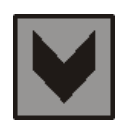

– перемещение по окнам меню *вниз* или уменьшение значения уставки (поз. 17).

Позиция 18 на рисунке 7.1 – гнездо разъёма локального интерфейса USB-2.

### **7.2 Структура меню**

Меню защиты имеет древовидную структуру. С помощью ЖКИ пользователь имеет возможность прочитать следующую информацию, расположенную в различных подменю:

7.2.1 Текущие значения:

а) Токов:

- измеренных по фазным каналам тока для двух сторон защищаемого двигателя;

- расчётного тока обратной последовательности;

- дифференциального тока;
- тормозного тока;
- б) Напряжений:
- измеренных фазных;

- измеренного напряжения нулевой последовательности, расчётного напряжения нулевой и обратной последовательности;

с) Текущее значение частоты;

д) Мощности:

- Р – номинальная механическая мощность;

- Q – реактивная мощность переменного тока;

- cosf коэффициент мощности.
- 7.2.2 Конфигурация.

7.2.3 Журналы:

а) Журнал аварий (64 сообщения), который включает в себя:

- дату, время повреждения;

- сработавшую ступень;

- вид повреждения;
- максимальный ток повреждения;
- токи в момент срабатывания защиты;

- фазные и линейные напряжения, расчётные напряжения нулевой и обратной последовательности;

- значение частоты в момент аварии;

- состояние входов;

б) Журнал системы (включает в себя 256 последовательных во времени сообщения о неисправностях в системе защиты линии);Журналы (системы, аварий, осциллографа, сброс журналов)

7.2.4 Группа уставок.

7.2.5 Состояние двигателя.

7.2.6 Управление выключателем.

7.2.7 Ресурс выключателя. 7.2.8 Команды. 7.2.9 Логика. 7.2.10 Диагностика.

Пользователь имеет возможность произвести изменения в конфигурации системы, введя правильный пароль после внесения изменений в соответствующих подменю.

*Внимание! 1 При выходе с производства установлен пароль АААА (заводская установка)*. *2 При первом включении в случае необходимости произвести сброс конфигурации и параметров системы.*

Используемые символы:

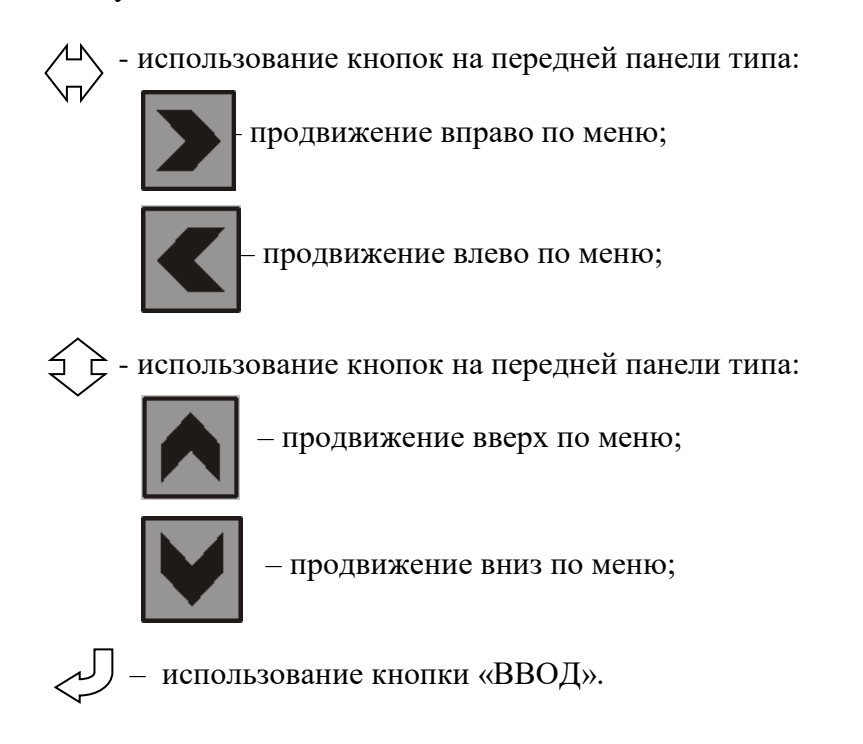

Для удобства просмотра параметров, пользователь может просмотреть содержание пунктов меню, удерживая выбранную им клавишу. При этом на экране ЖКИ циклически высветятся имеющиеся параметры в выбранном пункте.

Если пользователь при просмотре или изменении параметров не нажимает на кнопки в течение трёх минут, то устройство автоматически переходит в "дежурный" режим, при этом автоматически запрещается режим изменения уставок. Для проведения изменений необходимо заново повторить все действия по вхождению в подменю и изменению значений.

# **7.3 Просмотр текущих значений измеренных величин**

Просмотр значений измеренных величин осуществляется в следующих меню:

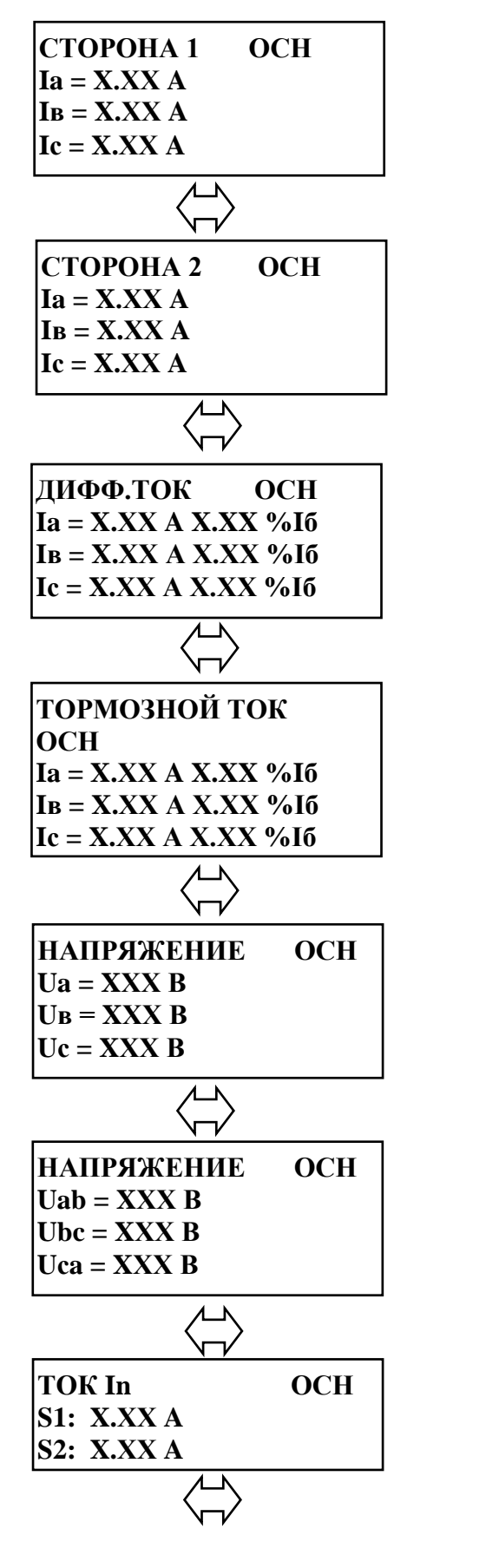

Текущее значение первичных токов фазы А (В; С) по стороне 1 защищаемого трансформатора (ед. измерения: А; кА)

Текущее значение первичных токов фазы А (В; С) по стороне 2 защищаемого трансформатора (ед. измерения: А; кА)

Текущее значение дифференциальных токов фазы А (В; С) – ед. измерения: А или кА, а также их значения в процентах от базисного тока (Iб).

 *Базисный ток – это номинальный ток силового трансформатора стороны 1.*

Текущее значение тормозных токов фазы А (В; С) – ед. измерения: А или кА, а также их значения в процентах от базисного тока (Iб).

Текущее значение первичных напряжений по фазам А; В и С (ед. измерения: В; кВ).

Текущее значение первичных напряжений по фазам АB; ВC и СA (ед. измерения: В; кВ).

Текущее значение токов In по сторонам 1; 2 защищаемого трансформатора (ед. измерения: А; кА).

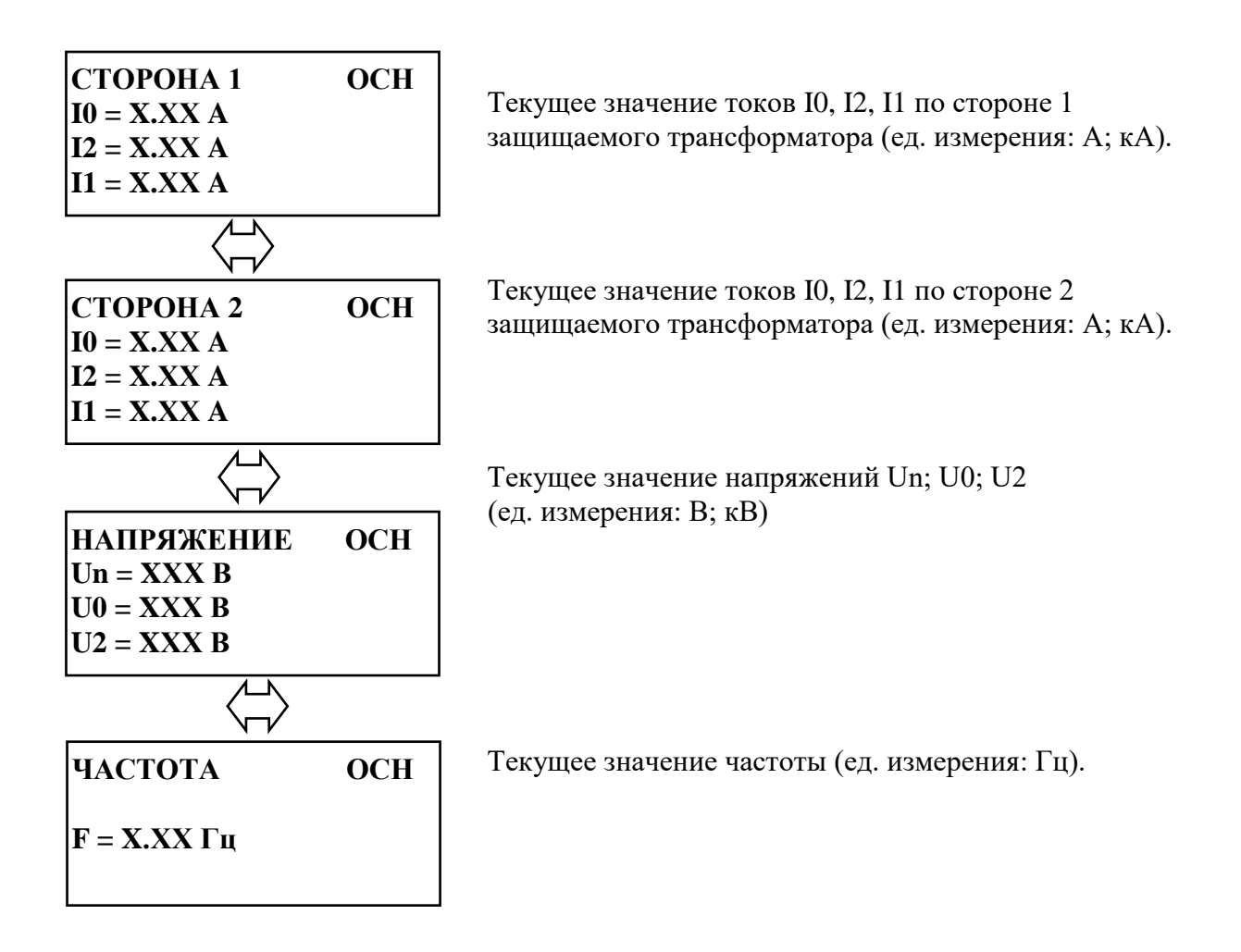

# **7.4 Главное меню МР801двг**

Для входа в главное меню необходимо нажать кнопку ввод на лицевой панели МР801двг. На экране отобразится перечень подменю, входящих в главное меню:

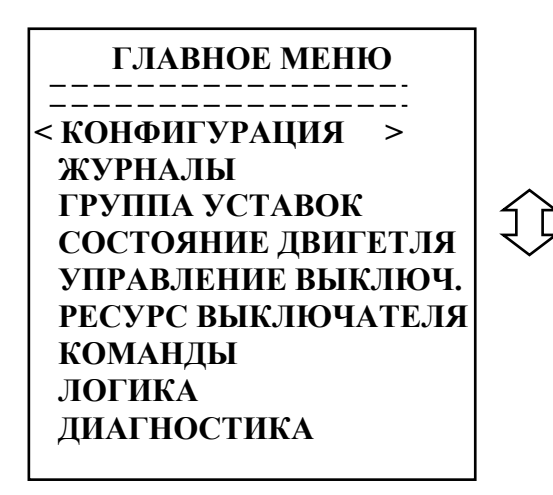

## **7.4.1 Журналы**

ввод Вход в подменю «Журналы» осуществляется из главного меню нажатием кнопки

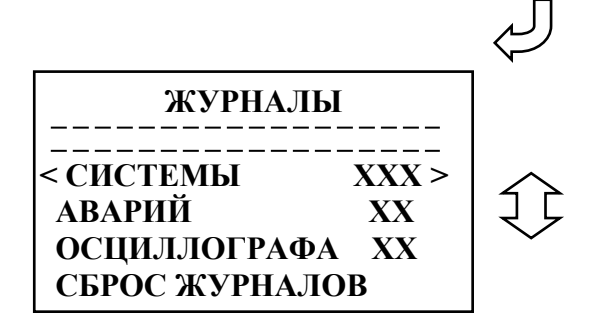

Просмотр журналов системы, аварий и осциллографа с последующим их сбросом. В подменю «Журналы» символы ХХ (ХХХ) означают количество записей в журнале системы; количество аварий и количество зафиксированных осциллограмм в журналах аварий и осциллографа соответственно.

# **7.4.1.1 Просмотр журнала системы**

Для просмотра журнала системы войти в подменю «Системы». На дисплее отобразится дата, порядковый номер и время события, а также содержание события (например, ошибка Uавс<5 В).

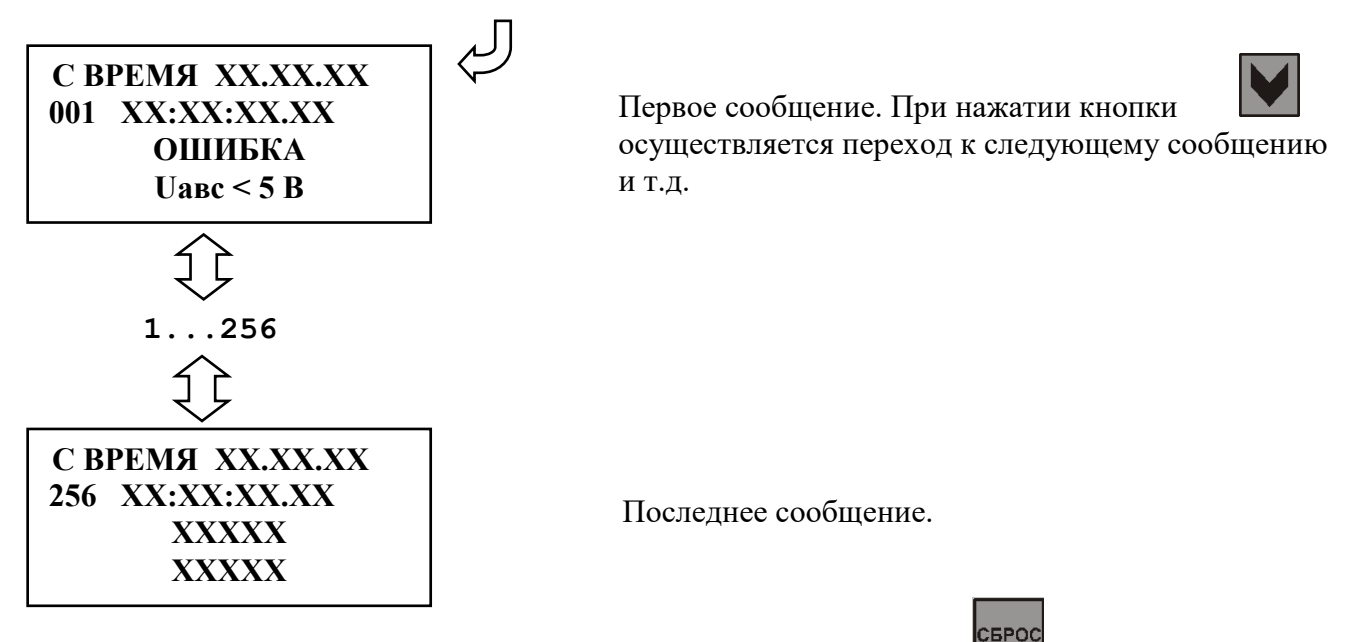

Выход из подменю «Системы» осуществляется нажатием кнопки .

Журнал системы содержит максимум до 256 сообщений о событиях в системе, таких как неисправности, состояние модулей и т.д. При возникновении события в журнале системы сохраняется информация о дате и времени его возникновения.

# **7.4.1.2 Журнал аварий**

При срабатывании любой ступени защиты МР801двг сохраняет информацию о дате и времени аварии, сработавшей ступени, виде повреждения и предельном значении параметра повреждения, при этом автоматически производится запись в журнале аварий. В журнале может храниться до 61 аварии. При превышении этого числа каждая новая авария будет записываться на место самой старой аварии.

Для просмотра журнала аварий войти в подменю «Журналы» выделить символами < > журнал аварий и нажать кнопку  $\vert$ <sub>ввод</sub>

На экране дисплея отобразится заголовок аварии, с датой, номером и временем аварии (отсчет ведется от последней аварии).

Содержание журнала по выбранной аварии:

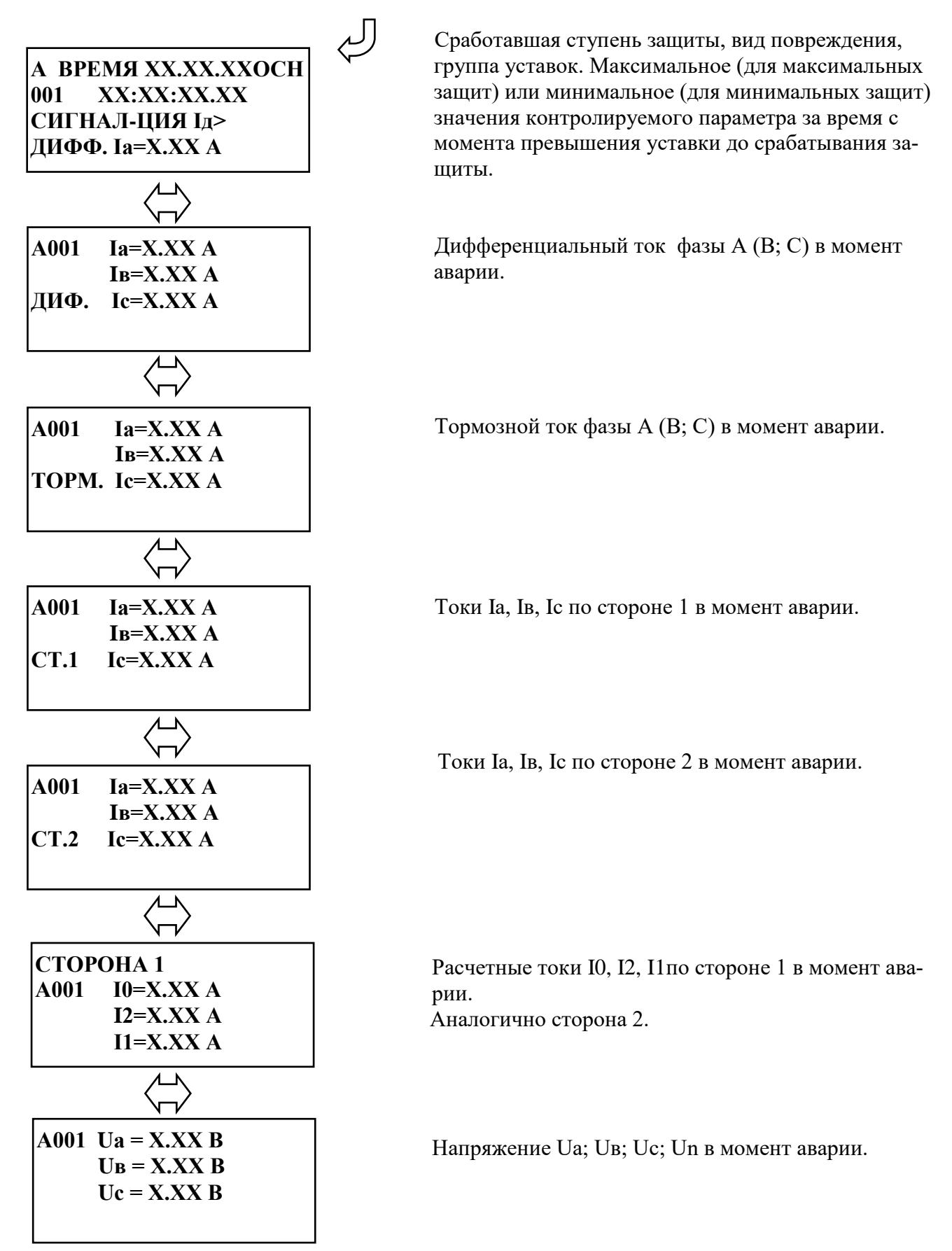

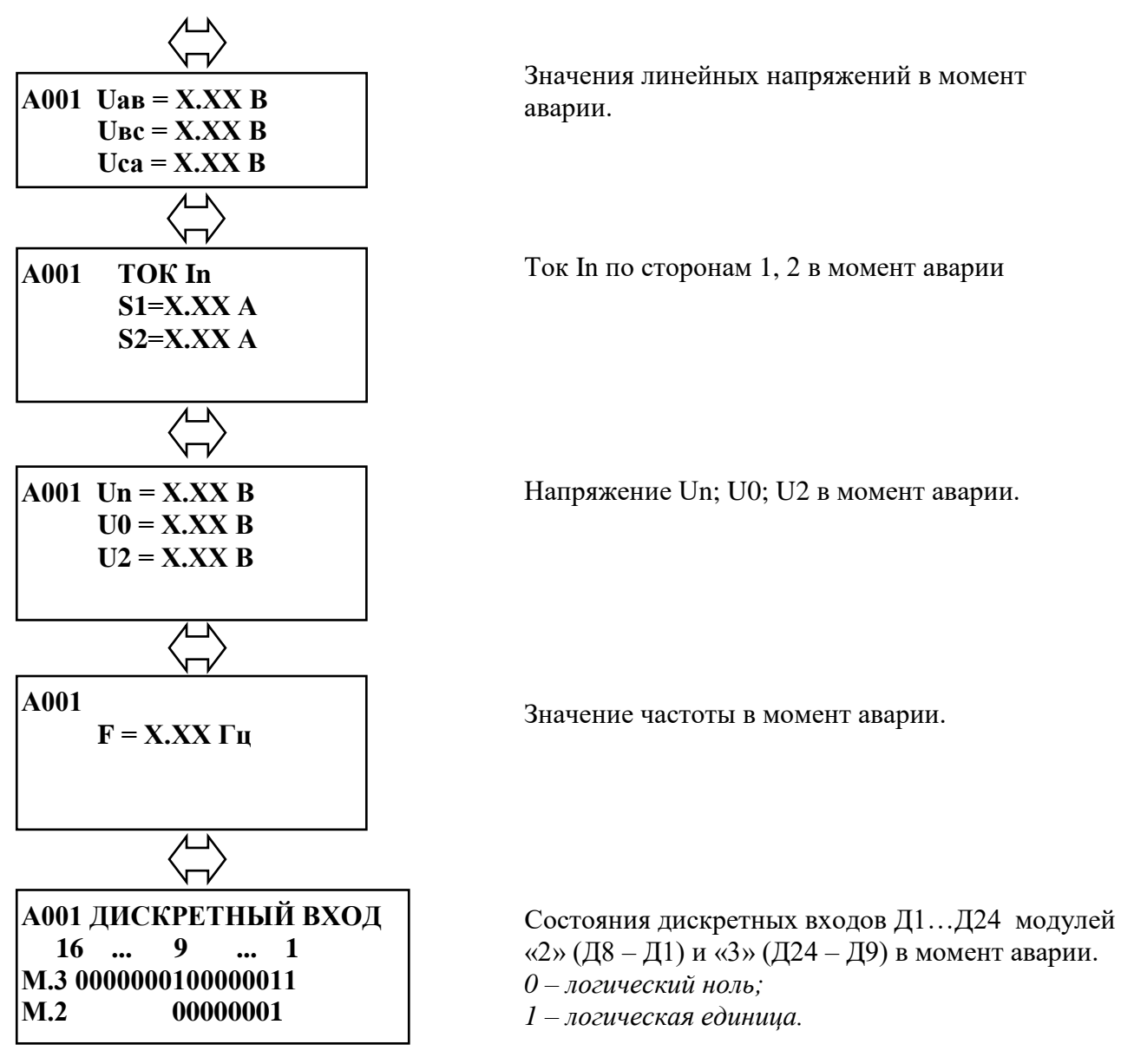

Просмотр всех зарегистрированных аварий осуществляется следующим образом:

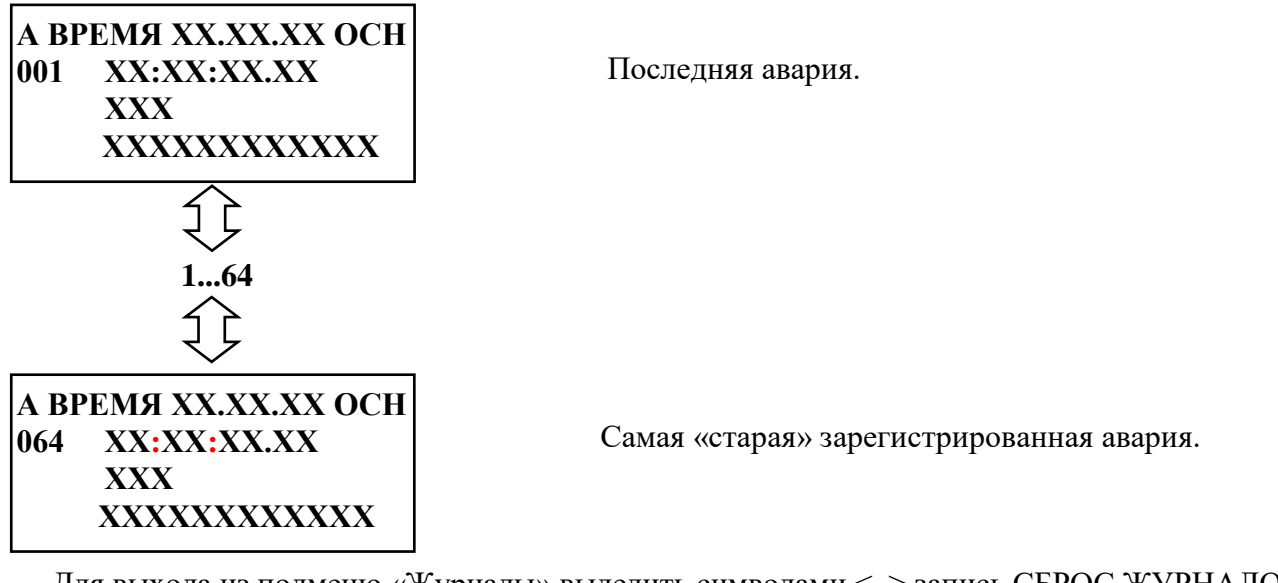

Для выхода из подменю «Журналы» выделить символами < > запись СБРОС ЖУРНАЛОВ и нажать на кнопку ввод

# **7.4.2 Подменю «Группа уставок»**

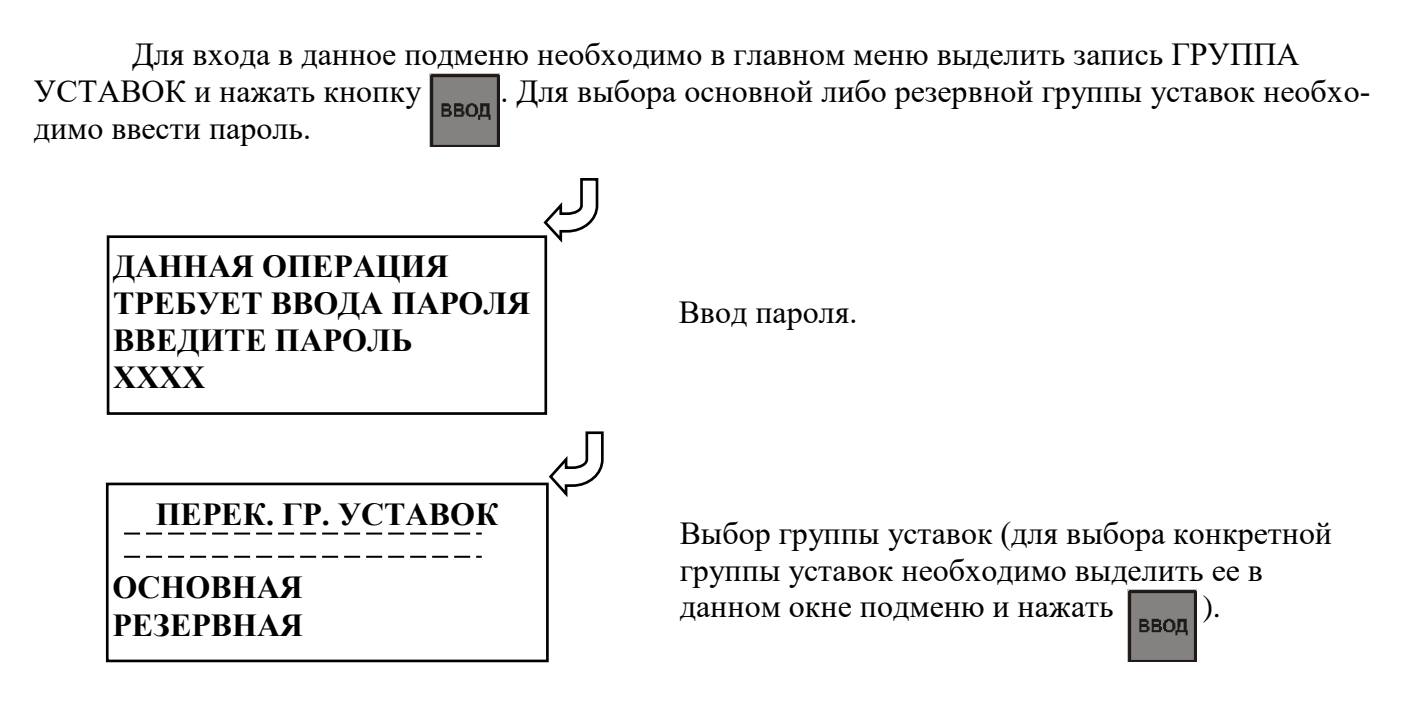

# **7.4.3 Подменю «Состояние двигателя»**

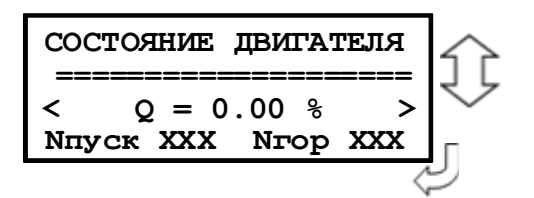

**«Q»** - Текущее тепловое состояние. **«Nпуск»** - Число пусков, произошедших за последнее Тдлит, мс (текущее число пусков). **«Nгор»** - Число горячих пусков, произошедших за последние Тдлит, мс (текущее число пусков).

# **7.4.4 Подменю «Управление выключателем»**

В данном подменю осуществляется включение/отключение выключателя.

При выборе **«ВКЛЮЧИТЬ»** появляется окно «ВЫКЛЮЧАТЕЛЬ ВКЛЮЧ.», при **«ОТКЛЮЧИТЬ»** – «ВЫКЛЮЧАТЕЛЬ ОТКЛЮЧ.». Если в следующем окне выбрать «ДА», то на 2-3 с всплывает окно «ВЫКЛЮЧАТЕЛЬ ВКЛЮЧЁН» или «ВЫКЛЮЧАТЕЛЬ ОТКЛЮЧЕН» соответственно. Если выбрать «НЕТ», то происходит возврат в исходное подменю.

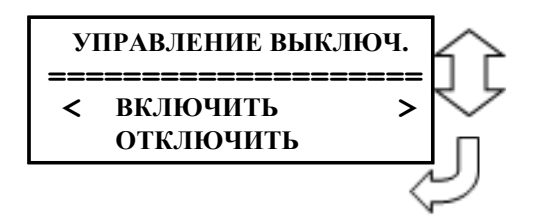

# **7.4.5 Подменю «Ресурс выключателя»**

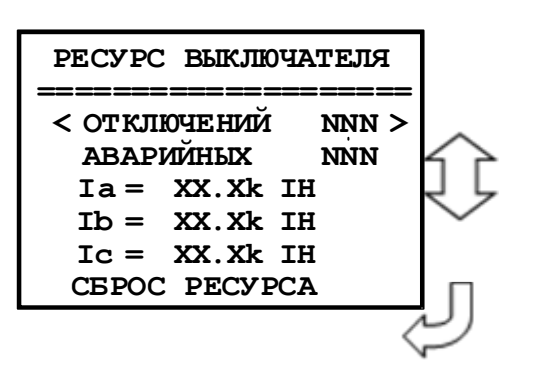

Подменю включает:

Количество **«ОТКЛЮЧЕНИЙ»:** в счетчик заносятся отключения, выполненные по командам с местного ключа управления, либо поступившим по каналу АСУ. Количество **«АВАРИЙНЫХ»** отключений: в счетчик заносятся отключения, выполненные по командам от защит собственных, либо внешних. Суммарный ток отключений по фазе А «**Ia»** Суммарный ток отключений по фазе В «**Ib»**

Суммарный ток отключений по фазе С «**Ic»**

Iн *– номинальный ток стороны трансформатора тока, к которой привязан данный выключатель*

**«СБРОС РЕСУРСА»:** сброс всего содержимого журнала ресурсов выключателя. После ввода пароля и нажатия кнопки «ВВОД» на 2 – 3 секунды всплывает окно с надписью «РЕСУРС СБРОШЕН».

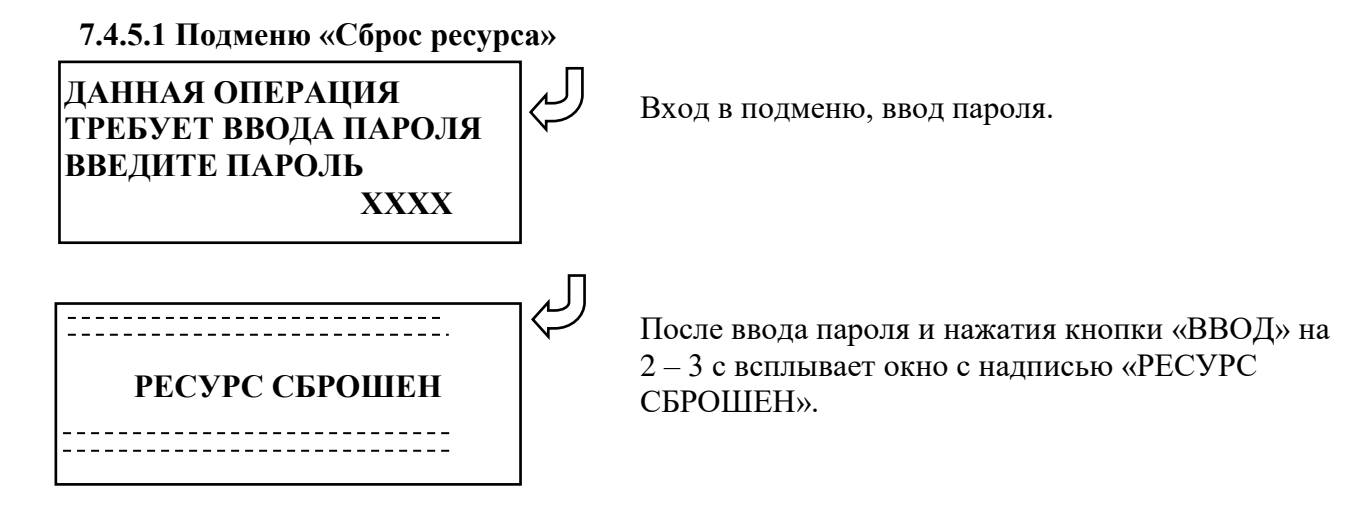

# **7.4.6 Команды (сброс индикации)**

Для сброса индикации необходимо войти в подменю «Команды», «Сброс блинкеров». После сброса индикации, т.е. нажатия кнопки «ВВОД», выводится на экран сообщение о выполнении сброса.

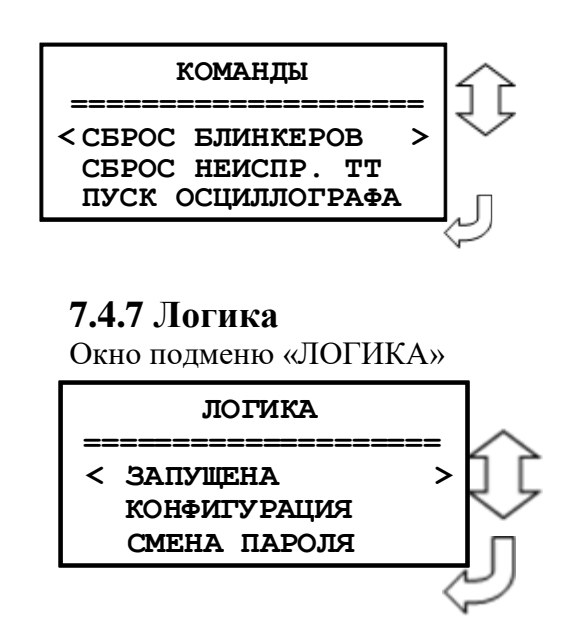

# **7.4.8 Подменю «Диагностика»**

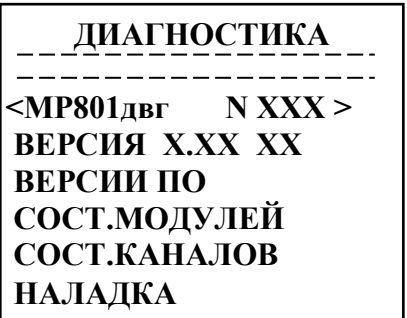

**7.4.8.1 Подменю «Версии ПО»**

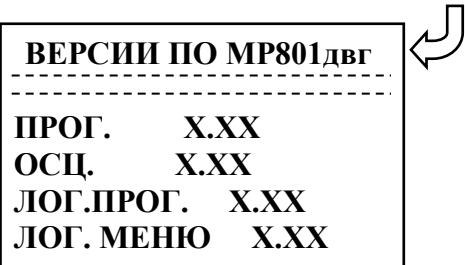

N ХХХ – порядковый номер изделия;

**«Версия» -** номер версии ПО и модификации версии ПО (Например: «ВЕРСИЯ 1.01 1»);

Подменю **«Наладка»** доступно только при изготовлении изделия.

**«ПРОГ.» -** номер версии ПО; **«ОСЦ.»** - номер версии ПО осциллографа; **«ЛОГ.ПРОГ.» -** номер версии ПО логики; **«ЛОГ. МЕНЮ» -** номер версии ПО логического меню.

### **7.4.8.2 Подменю «Состояние модулей»**

Для входа в данное подменю необходимо выделить запись СОСТ. МОДУЛЕЙ в меню **«Диагностика»** и нажать кнопку ВВОД. В открывшемся меню просмотреть состояние модулей МР801двг:

**МОД.1 НОРМА =ХХХХХХХ= 00000000000 Р10 - 1, Рн: 00000000100 КОНТРОЛЬ: 00**

Просмотр состояния релейных выходов, относящихся к модулю 1 (модулю питания и реле) и дискретных входов «К1+» и «К2+» (см. приложение 2), предназначенных для контроля целостности цепей включения и отключения.

Вторая строка предназначена для определения неисправного релейного выхода. Единица во второй строке указывает номер ошибочного выхода. Первая цифра во второй строке относится к Р10, десятая – к Р1,одиннадцатая – к Рн.

Третья строка (Р10-1,Рн) предназначена для просмотра состояния релейных выходов Р1- Р10 и реле «Неисправность»:

1 – подан сигнал на управляющую обмотку реле;

0 – сигнал отсутствует.

Четвертая строка (КОНТРОЛЬ) предназначена для контроля состояния дискретных входов «К1+» и «К2+»:

1 – логическая «1» на входе;

0 – логический «0» на входе.

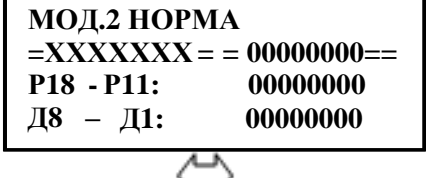

Просмотр состояния дискретных входов и релейных выходов модуля 2 (модуль МСДР).

Вторая строка: единица указывает на номер ошибочного выхода. Третья строка подменю:

1 – подан сигнал на управляющую обмотку реле;

0 – сигнал отсутствует.

Четвертая строка подменю:

1 – логическая «1» на входе;

0 – логический «0» на входе.

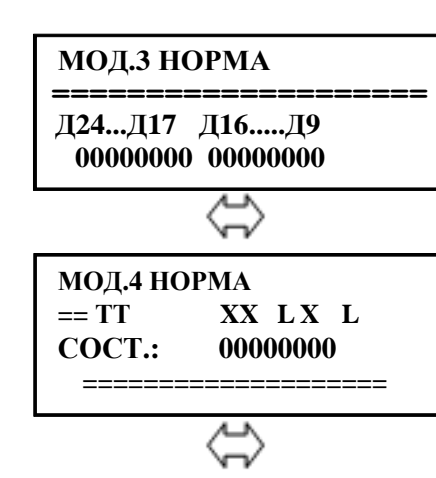

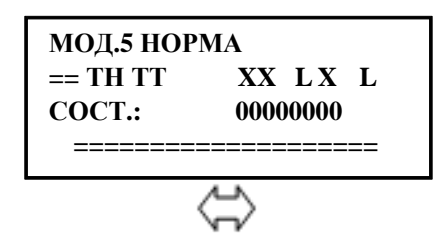

Просмотр состояния дискретных входов Д24 – Д9 модуля 3 (модуль МСД):

1 – логическая «1» на входе;

0 – логический «0» на входе.

Просмотр состояния токовых входов L1, X1, L2, X2 (см. прило-<br>жение 2). Ноль в третьей строке означает, что измерительный<br>канал в норме, единица – ошибка измерительного канала.<br>Inuвазка токовых вхолов L1 X1 L2 X2 к обознач жение 2). Ноль в третьей строке означает, что измерительный канал в норме, единица – ошибка измерительного канала.

Привязка токовых входов L1, X1, L2, X2 к обозначениям фаз измерительных каналов:

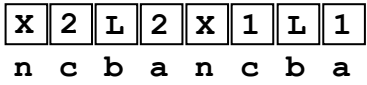

Просмотр состояния токовых входов L3, X3, (см. приложение 2)<br>
и входов по напряжению L, X. Ноль в третьей строке означает,<br>
что измерительный канал в норме, единица – ошибка измери-<br>
тельного канала. и входов по напряжению L, X. Ноль в третьей строке означает, что измерительный канал в норме, единица – ошибка измерительного канала.

> Привязка токовых входов L3, X3, и входов по напряжению L, X к обозначениям фаз измерительных каналов:

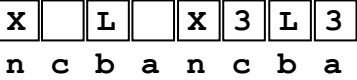

#### **7.4.8.3 Подменю «Состояние каналов»**

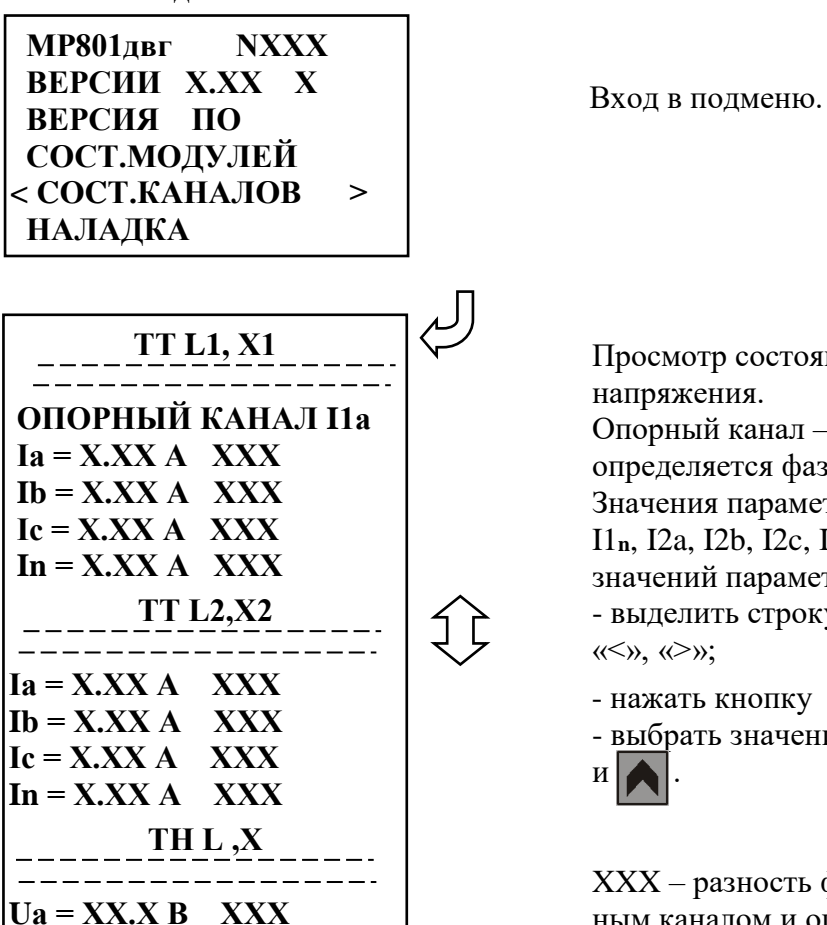

Просмотр состояния входных каналов тока и напряжения.

Опорный канал – канал, относительно которого определяется фаза других каналов.

Значения параметра «Опорный канал»: I1a, I1b, I1c, I1**n**, I2a, I2b, I2c, I2**n**, Ua, Ub, Uc, U**n**. Для задания значений параметра «Опорный канал» надо:

- выделить строку «Опорный канал» символами

- нажать кнопку ввод ;

- выбрать значение параметра при помощи кнопок

XXX – разность фаз в угловых градусах между данным каналом и опорным.

**Ub = ХХ.Х В ХХХ Uс = ХХ.Х В ХХХ Un = ХХ.Х В ХХХ**

# **7.4.9 Подменю «Конфигурация»**

Вход в подменю «Конфигурация» осуществляется из главного меню:

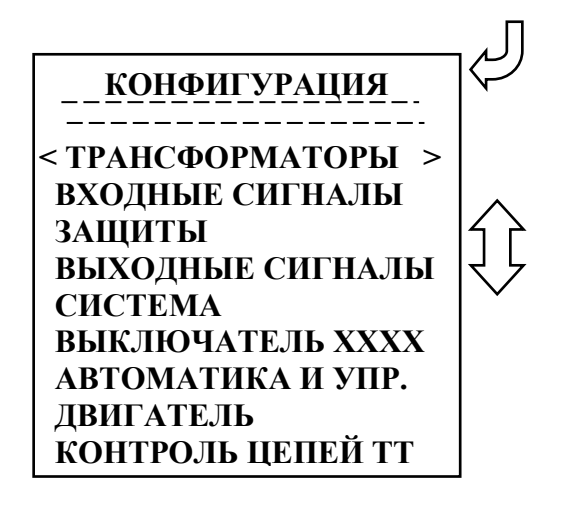

Состав реквизитов подменю «Конфигурация».

Параметр «**ВЫКЛЮЧАТЕЛЬ**» – значения параметра: «НЕТ»; «ЕСТЬ».

### **7.4.9.1 Подменю «Трансформаторы»**

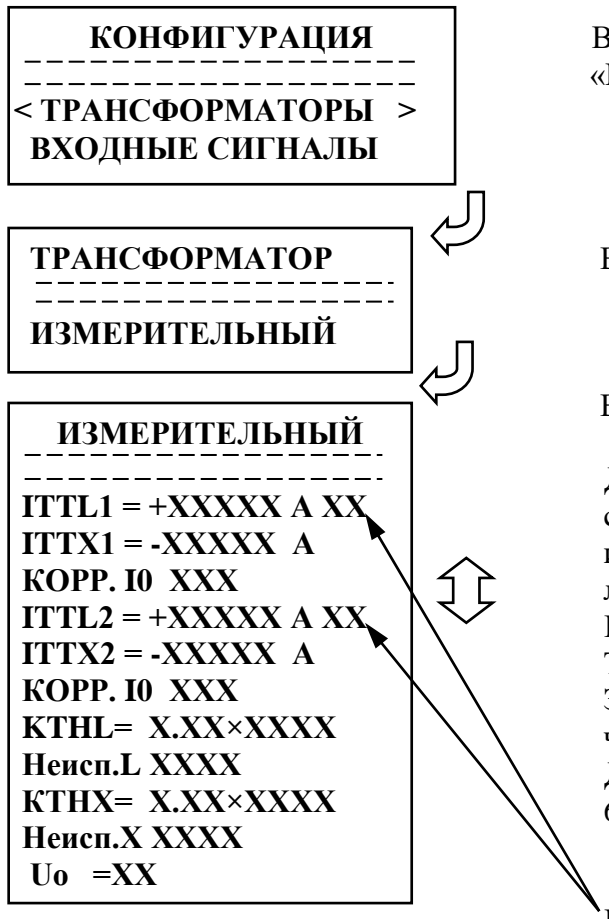

Выбор подменю **«Трансформаторы»** в меню «Конфигурация»

Вход в подменю **«Трансформатор»**.

Выбор подменю «Измерительный трансформатор»

Для изменения параметров выделенной строки следует нажать кнопку ВВОД, перемещение по изменяемым параметрам внутри строки осуществляется нажатием кнопок $\left\langle \bigvee_{\text{I}} \right\rangle$ .

В параметрах ITTL, ITTX задается первичный ток ТТ и ТТНП и привязка к стороне трансформатора. Знаками «+» и «-» учитывается полярность включения трансформаторов тока.

Диапазон значений токов ITTL и ITTX от 0 до 65535 А.

Параметр привязки к стороне трансформатора. Значения параметра: «0»; «S1»; «S2».

KTHL – коэффициент трансформации фазного трансформатора напряжения;

KTHX – коэффициент трансформации трансформатора напряжения нулевой последовательности.

Диапазон значений KTHL и KTHX от 0 до 128000.

Параметр «Неисп.» позволяет конфигурировать внешние сигналы неисправности фазного трансформатора напряжения («Неисп.L») либо трансформатора напряжения, подключенного к 4-

му каналу напряжения (нулевой последовательности – «Неисп.Х»). Значения параметров «Неисп.L» и «Неисп.X» : НЕТ; D1; D1^ (D1^ - то же, что D1 инверсный); D2; D2^....D24; D24^; ЛС1; ЛС1^; ЛС2; ЛС2^ …ЛС16; ЛС16^; ВЛС1; ВЛС1^, ВЛС2; ВЛС2^…..ВЛС16; ВЛС16^.

Значения параметра Uo: «U0»; «Un».

При «U0» в токовых защитах I0> используется расчетное напряжение нулевой последовательности, при «Un» используется напряжение, измеренное по четвертому (нулевому) каналу.

#### **7.4.9.2 Подменю «Входные сигналы»**

В подменю «Входные сигналы» осуществляется конфигурирование входных логических сигналов и внешних сигналов сброса индикации и переключения группы уставок.

# **КОНФИГУРАЦИЯ**

 **ТРАНСФОРМАТОР < ВХОДНЫЕ СИГНАЛЫ >**

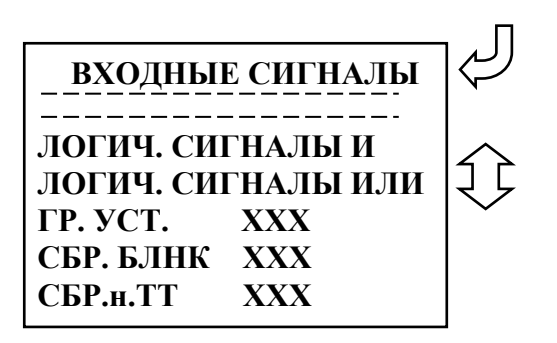

Выбор подменю «Входные сигналы».

Вход в подменю **«Входные сигналы»**. Параметры **«ГР. УСТ.»**, **«СБ. БЛНК»** и **«СБР.н.ТТ»** определяют назначение входа для внешних сигналов переключения группы уставок, сброс индикации и сброса неисправности ТТ. Значения параметров **«ГР. УСТ.»**, **«СБР. БЛНК»**, **«СБР.н.ТТ»**: «НЕТ»; D1; D1^; D2; D2^…..D24; D24^; ЛС1; ЛС1^; ЛС2; ЛС2^ …ЛС16; ЛС16^; ВЛС1, ВЛС1^; ВЛС2; ВЛС2^…..ВЛС16; ВЛС16^.

Для изменения параметров ГР. УСТ., СБР. БЛНК и СБР.н.ТТ следует: – перемещением по строкам подменю путем нажатия кнопок  $||$  и  $\uparrow$  выделить требуемую строку символами < >;

– нажать кнопку ВВОД;

– ввести требуемое значение параметра из списка значений.

### **7.4.9.2.1 Подменю «Логические сигналы «И»**

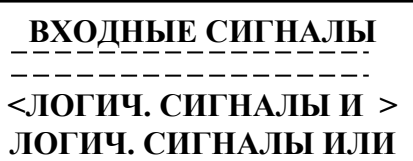

Выбор подменю **«Логические сигналы «И»**.

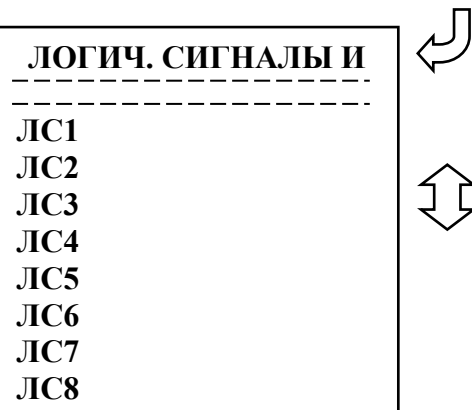

Вход в подменю **«Логические сигналы «И»**. Логические сигналы «И» могут быть запрограммированы как сумма входных дискретных сигналов Д1…Д24 и Д1^…Д24^ (символ «^» означает «инверсный»).

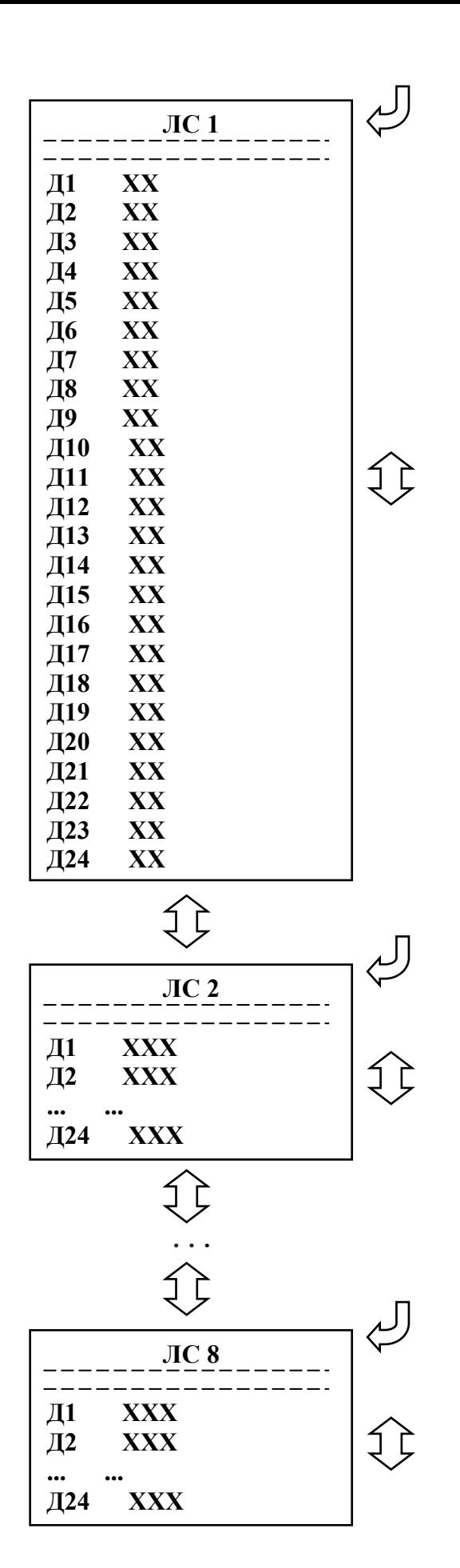

Из подменю **«Логические сигналы «И»** путем перемещения по строкам и нажатия кнопки ВВОД можно открыть подменю каждого из 8 логических сигналов «И».

Значения параметров Д1; Д2 … Д24:

- $-$  «HET»;
- «ИНВ»;
- «ДА».

#### **7.4.9.2.2 Подменю «Логические сигналы «ИЛИ»**

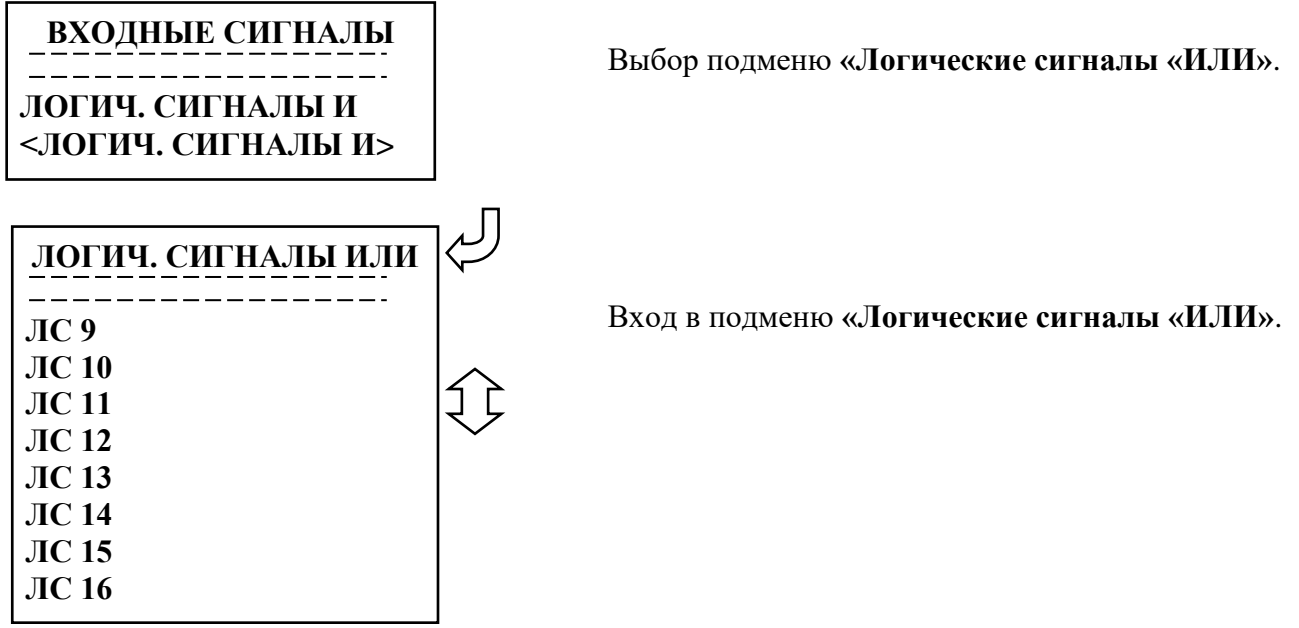

Логические сигналы «ИЛИ» могут быть запрограммированы как сумма входных дискретных сигналов Д1…Д24 и Д1^…Д24^.

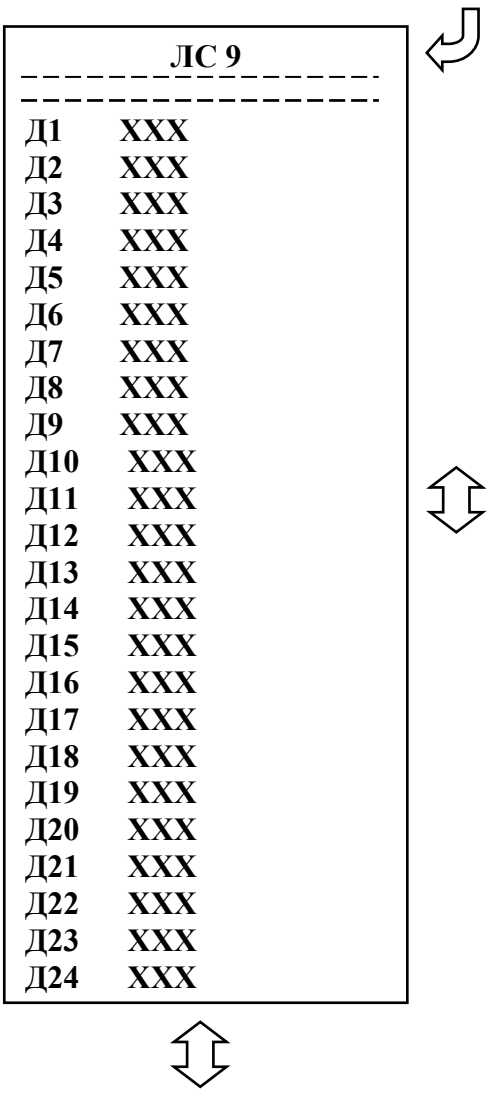

Из подменю «Логические сигналы «ИЛИ» путем перемещения по строкам и нажатия кнопки ВВОД можно открыть подменю каждого из 8 логических сигналов «ИЛИ».

Значения параметров Д1; Д2 … Д24:

- «НЕТ»;
- $-$  « $UHB$ »;
- «ДА».

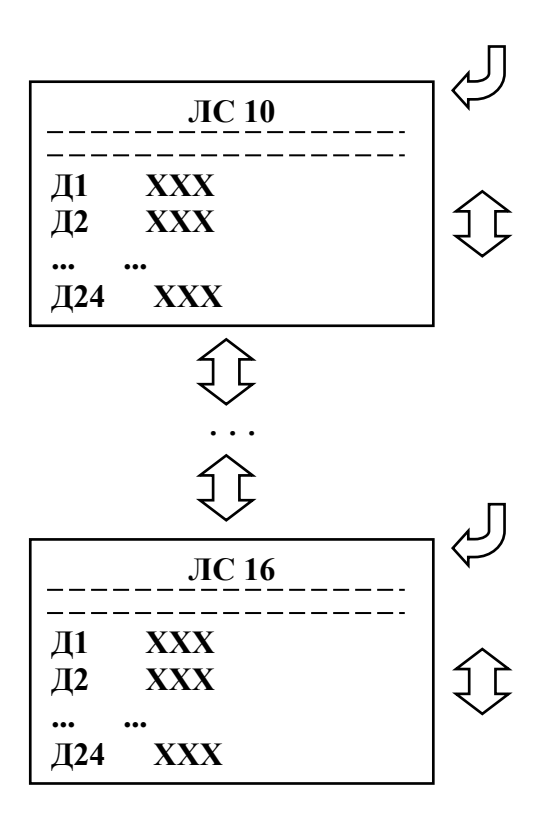

#### **7.4.9.3 Подменю «Защиты»**

После входа в подменю «Защиты» необходимо выбрать группу уставок: основные или резервные. При программировании групп уставок (основных или резервных) для каждой из групп назначается своя конфигурация защит.

Программирование групп для основных и резервных уставок ничем не отличается, поэтому ниже при описании конфигурации различных видов защит будет рассматриваться только подменю основных уставок.

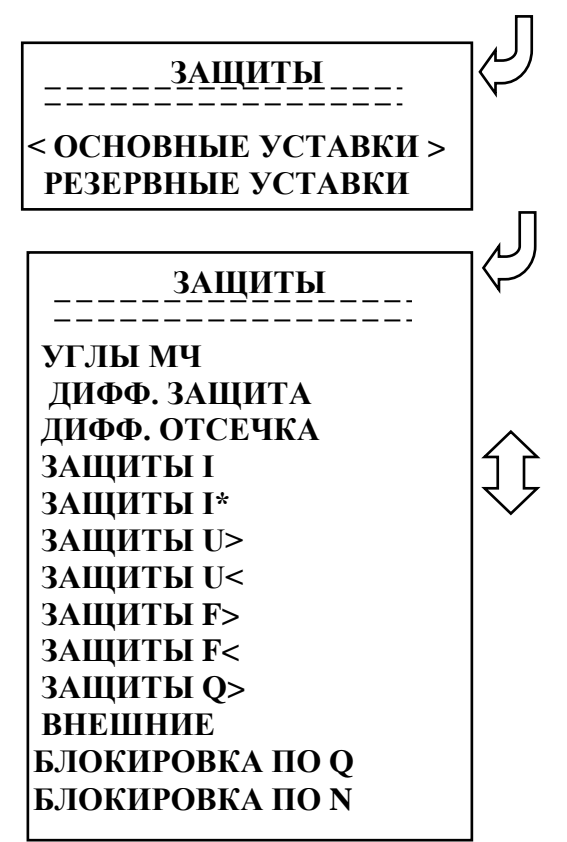

Вход в подменю **«Защиты»** и выбор группы **«Основные уставки»**.

Переход к конфигурированию дифференциальных защит, токовых защит, защит по напряжению, внешних защит и выбор угла максимальной чувствительности в рамках группы **«Основные уставки»**.

### **7.4.9.3.1 Подменю «Углы МЧ»**

В подменю **«Углы МЧ»** производится выбор угла максимальной чувствительности для: – максимальных токовых защит (направленных защит от повышения тока);

– направленных токовых защит I**\*** (по измеренному (In) и расчетному (I0) току нулевой последовательности и по расчётному (I2) току обратной последовательности).

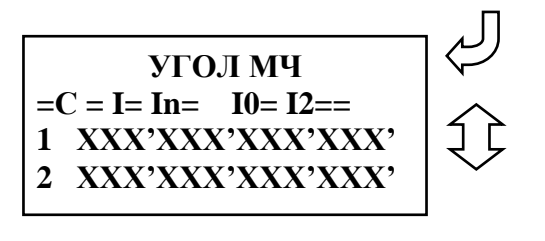

Вход в подменю **«Углы МЧ»** и конфигурирование угла максимальной чувствительности по каждой из сторон защищаемого трансформатора для защит типа I, In, I0 и I2.

Значение параметра «**УГОЛ МЧ»** выбирается из диапазона от 0 до 360º и подставляется на место символов «ХХХ», указанных в подменю **«Углы МЧ»**.

Примечание – Символ «**'**» на экране дисплея означает единицу измерения угловой градус (º).

### **7.4.9.3.2 Подменю «Дифференциальная токовая защита с торможением» (ДИФФ. ЗАЩИТА)**

Подменю **«Дифф. защита Iд>»** имеет следующий вид:

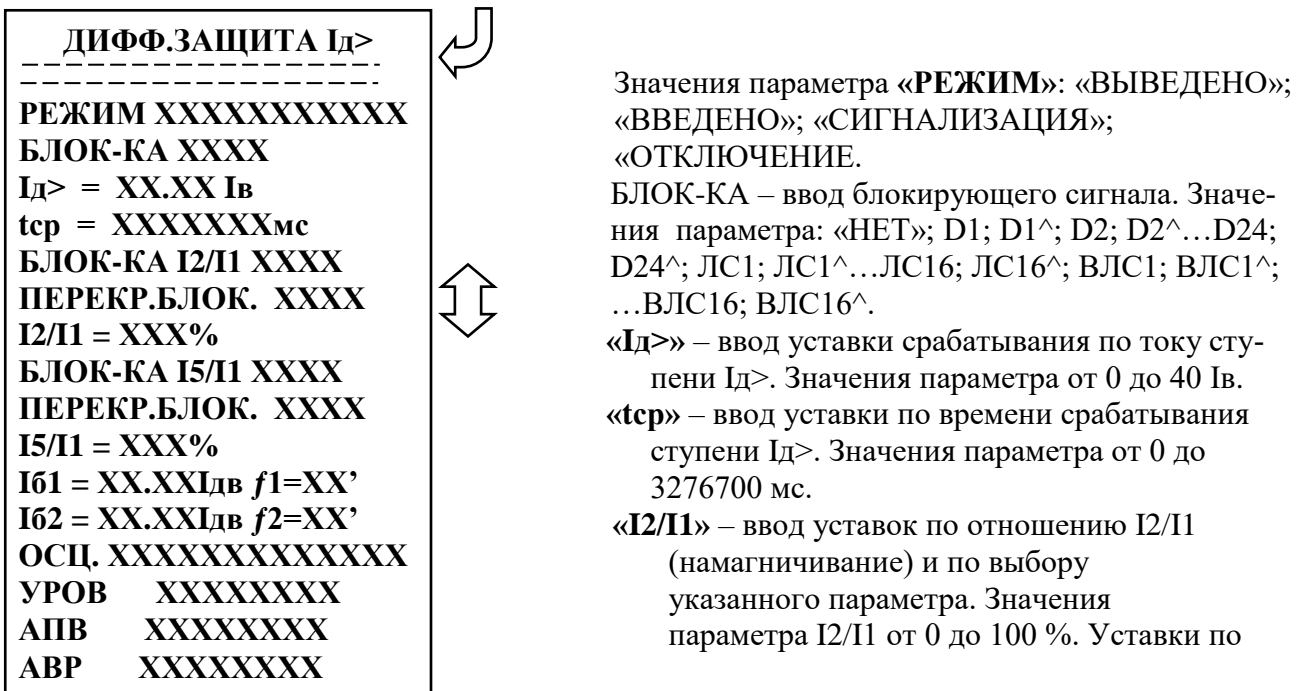

выбору параметра **«БЛОК-КА I2/I1»**: «ЕСТЬ»; «НЕТ». Ввод/вывод перекрёстной блокировки осуществляется в строке **«ПЕРЕКР.БЛОК-КА»**: «ЕСТЬ»; «НЕТ».

**«I5/I1»** – ввод уставок по отношению I5/I1 (перевозбуждение) и по выбору данного параметра. Значения параметра I5/I1 от 0 до 100 %, значения уставок по выбору параметра **«БЛОК-КА I5/I1»**: «ЕСТЬ»; «НЕТ». Ввод/вывод перекрёстной блокировки по пятой гармонике осуществляется в строке «ПЕРЕКР.БЛОК-КА»: «ЕСТЬ»; «НЕТ».

**«Iб1»** – ввод уставки по значению начальной точки участка ВС на тормозной характеристике (см. рисунок 6.2). Значения параметра Iб1 от 0 до 40 Iд.

**«Iб2»** – ввод уставки по значению начальной точки участка СD на тормозной характеристике (см. рисунок 6.2). Значения параметра Iб2 от 0 до 40 Iд (Iб2 должно быть больше Iб1).

**«ƒ1»** – ввод уставки по углу наклона участка ВС на тормозной характеристике (см. рисунок 6.2). Значения параметра *f*1 от 0 до 89º.

**«ƒ2»** – ввод уставки по углу наклона участка СD на тормозной характеристике (см. рисунок 6.2). Значения параметра *f*2 от 0 до 89º.

**«ОСЦ.»** – ввод уставки по пуску осциллографа (значения уставки: «ВЫВЕДЕНО»; «ПУСК ПО ЗАЩИТЕ»; «ПУСК ПО ИО»).

Значения параметров **«УРОВ»**; **«АПВ»**; **«АВР»** – «ВЫВЕДЕНО»; «ВВЕДЕНО».

**7.4.9.3.3 Конфигурация дифференциальной токовой отсечки без торможения (ДИФФ. ОТСЕЧКА Iд>>)**

Подменю **«Дифф. отсечка Iд>>»** имеет следующий вид:

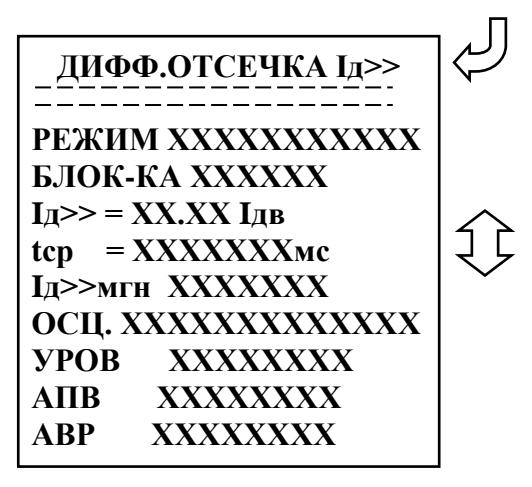

Параметр **«РЕЖИМ»** позволяет произвести выбор режима дифференциальной токовой отсечки. Значения параметра: «ВЫВЕДЕНО»; «ВВЕДЕНО»; «СИГНАЛИЗАЦИЯ»; «ОТКЛЮЧЕНИЕ». Параметр **«БЛОК-КА»** – ввод уставок по блокирующему сигналу. Значения уставок по параметру БЛОК-КА: «НЕТ»; D1; D1^; D2; D2^…D24; D24^; ЛС1; ЛС1^…ЛС16; ЛС16^; ВЛС1; ВЛС1^; …ВЛС16; ВЛС16^.

**«Iд>>»** – ввод уставки по току срабатывания ступени Iд>>. Значения параметра I от 0 до  40 Iдв.

**«tср»** – ввод уставки по времени срабатывания ступени Iд>>. Значения параметра t от 0 до 3276700 мс.

**«Iд>>мгн»** – ввод уставки на срабатывание ступени Iд>> по мгновенному значению тока. Значения параметра I>>дмгн: «ВВЕДЕНО»; «ВЫВЕДЕНО».

Примечание – Дифференциальная токовая отсечка без торможения может функционировать в режиме срабатывания по действующему значению тока или по действующему и мгновенному значениям тока.

**«ОСЦ.»** – ввод уставки по пуску осциллографа (значения уставки: «ВЫВЕДЕНО»; «ПУСК ПО ЗАЩИТЕ»; «ПУСК ПО ИО»).

Значения параметров **«УРОВ»**; **«АПВ»**; **«АВР»** – «ВЫВЕДЕНО»; «ВВЕДЕНО».

**7.4.9.3.4 Конфигурация направленной защиты от повышения тока (максимальной токовой защиты)**

Подменю **«Защиты I»** выглядит следующим образом:

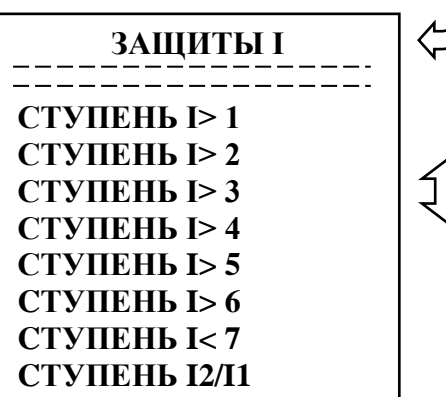

 Выбор ступени направленной защиты от повышения тока.

Ввиду того, что все ступени направленной защиты от повышения тока идентичны, рассмотрим настройку параметров ступени **«I> 1»**.

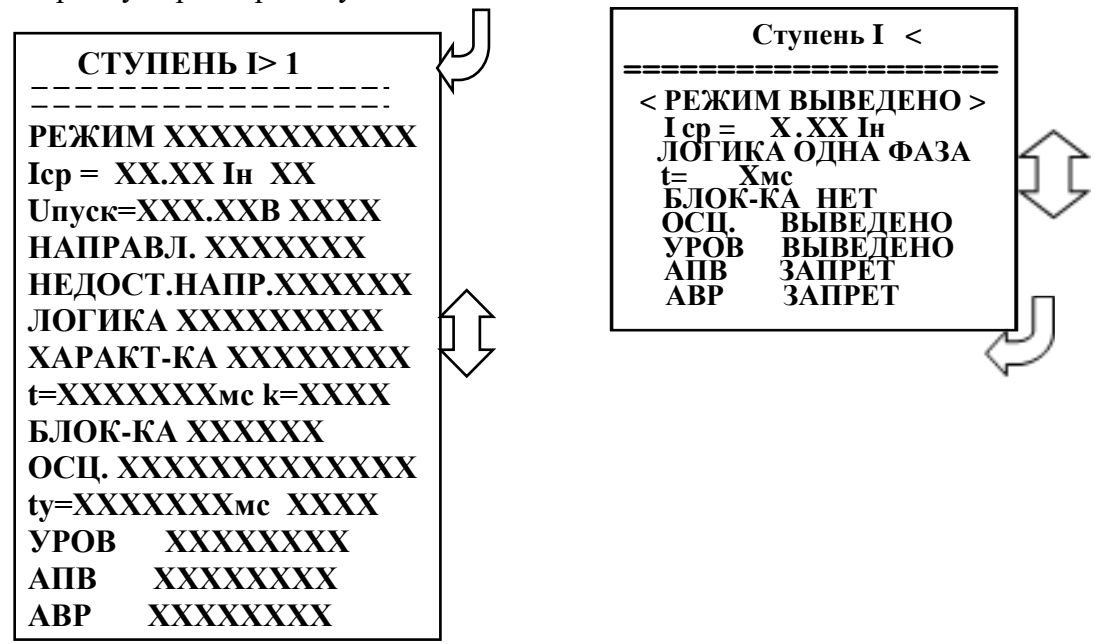

Параметр **«РЕЖИМ»** позволяет произвести выбор режима ступени **«I> 1»** направленной защиты от повышения тока. Значения параметра: «ВЫВЕДЕНО»; «ВВЕДЕНО»; «СИГНАЛИЗАЦИЯ»; «ОТКЛЮЧЕНИЕ».

**«Iср»** – ввод уставки по току срабатывания ступени «I> 1» и ввод уставки по привязке к стороне трансформатора. Диапазон уставок по току от 0 до 40Iн. Значения уставки (**ХХ**) по привязке к стороне трансформатора: «S1»; «S2».

**«Uпуск»** – ввод уставки по напряжению и уставки на пуск по напряжению. Значения уставки (**ХХХХ**) на пуск по напряжению: «ЕСТЬ»; «НЕТ». Диапазон уставок по напряжению Uпуск от 5 до 256 В. Уставка по напряжению вводится, если пуск по напряжению «ЕСТЬ».

**«НАПРАВЛ.»** – выбор направленности действия защиты. Значения параметра: «НЕТ»; «ОТ ШИН»; «К ШИНАМ».

**«НЕДОСТ.НАПР.»** – выбор режима работы защиты при недостоверном определении направления (см. подраздел 6.2; 6.3). Значения параметра: «БЛОКИР», «НЕНАПР». Уставки по данному параметру вводятся при выборе направленного действия защиты («ОТ ШИН» или «К ШИНАМ»).

**«ЛОГИКА»** – логика работы и выбор контролируемого тока. Значения параметра: «ОДНА ФАЗА», «ВСЕ ФАЗЫ».

**«ХАРАКТ-КА»** – выбор вида времятоковой характеристики. Значения параметра: «ЗАВИС.», «НЕЗАВИС.».

**«t»** – задание уставки по времени действия защиты (диапазон уставок от 0 до 3276700 мс). Значение данного параметра вводится при выборе независимой от тока времятоковой характеристики.

**«k»** – задание коэффициента k из формулы для зависимой времятоковой характеристики (см. подраздел 6.3). Диапазон значений параметра от 100 до 4000. Уставка по данному параметру вводится только при выборе зависимой времятоковой характеристики.

#### **ВНИМАНИЕ! При переходе к зависимой времятоковой характеристике необходимо обязательно произвести редактирование ее коэффициентов!**

**«БЛОК-КА»** – выбор уставки по вводу блокирующего сигнала. Значения уставки по данному параметру: «НЕТ»; D1; D1^; D2; D2^…D24; D24^; ЛС1; ЛС1^…ЛС16; ЛС16^; ВЛС1; ВЛС1^; …..ВЛС16; ВЛС16^.

**«ОСЦ.»** – ввод уставки по выбору функции «Осциллограф». Значения параметра: «ВЫВЕДЕНО»; «ПУСК ПО ЗАЩИТЕ»; «ПУСК ПО ИО».

**«tу»** – задание уставки по времени на ускорение (диапазон уставок от 0 до 3276700 мс) и ввод уставки на ускорение («ЕСТЬ»; «НЕТ»).

Значения параметров **«УРОВ»**; **«АПВ»**; **«АВР»** – «ВЫВЕДЕНО»; «ВВЕДЕНО».

Конфигурирование защиты от обрыва провода

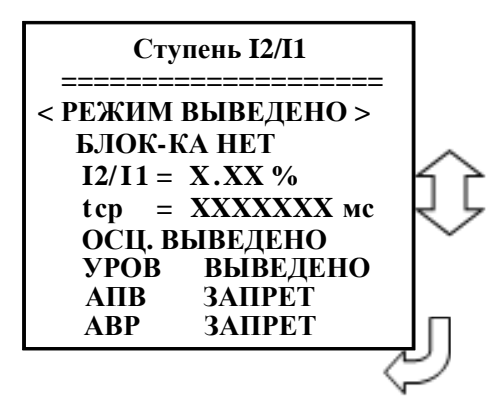

### **7.4.9.3.5 Конфигурация направленной токовой защиты I\* (от замыканий на землю и от повышения тока обратной последовательности)**

Подменю «Защиты I**\***» выглядит следующим образом:

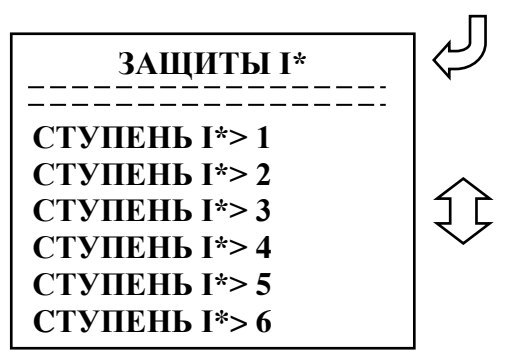

Выбор ступени направленной токовой защиты I**\*** (от замыканий на землю и от повышения тока обратной последовательности).

Ввиду того, что ступени направленной токовой защиты I**\*** идентичны между собой, далее рассматривается настройка ступени **«I\*> 1»**.

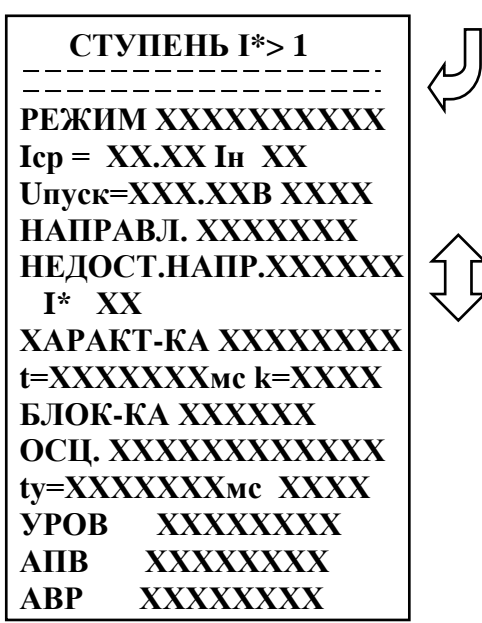

Параметр **«РЕЖИМ»** позволяет произвести выбор режима ступени **«I\*> 1»** токовой защиты от замыканий на землю. Значения параметра: «ВЫВЕДЕНО»; «ВВЕДЕНО»;

«СИГНАЛИЗАЦИЯ»; «ОТКЛЮЧЕНИЕ».

- **«I»** ввод уставки по току срабатывания ступени **«I\*> 1»** и ввод уставки по привязке к стороне трансформатора. Диапазон уставок по току:
	- для I0**\*** от 0 до 40 Iн;
	- для In**\*** от 0 до 40 Iн;
	- для I2**\*** от 0 до 40 Iн.

Значения уставки (**ХХ**) по привязке к стороне трансформатора: «S1»; «S2».

**\*** Уставки по току ступеней I0>; I2> задаются в долях номинального первичного тока ТТ, установленного на стороне, к которой ступень привязана;

Уставки по току ступеней In> задаются в долях номинального первичного тока ТТ, измеряющего ток нулевой последовательности на стороне, к которой ступень привязана.

**«Uпуск»** – ввод уставки на пуск по максимальному напряжению нулевой последовательности. Значения уставки (**ХХХХ**) на пуск по напряжению: «ЕСТЬ»; «НЕТ». Диапазон уставок по напряжению Uпуск от 5 до 256 В. Уставка по значению напряжения вводится только в случае, если пуск по напряжению «ЕСТЬ».

**«НАПРАВЛ.»** – выбор направленного действия защиты. Значения параметра: «НЕТ»; «ОТ ШИН»; «К ШИНАМ».

**«НЕДОСТ.НАПР.»** – выбор режима работы защиты при недостоверном определении направления (см. подраздел 6.4). Значения параметра: «БЛОКИР», «НЕНАПР». Уставки по данному параметру вводятся только при выборе направленного действия защиты («ОТ ШИН» или «К ШИНАМ»).

**«I\*»** – выбор режима по току. Значения параметра: «In»; «I0»; «I2».

**«ХАРАКТ-КА»** – выбор вида времятоковой характеристики. Значения параметра: «ЗАВИС.», «НЕЗАВИС.».

**«t»** – задание уставки по времени действия защиты (диапазон уставок от 0 до 3276700 мс). Значение данного параметра вводится при выборе независимой от тока времятоковой характеристики.

**«k»** – задание коэффициента k из формулы для зависимой времятоковой характеристики (см. подраздел 6.3). Диапазон значений параметра от 100 до 4000. Уставка по данному параметру вводится только при выборе зависимой времятоковой характеристики.

#### **ВНИМАНИЕ! При переходе к зависимой времятоковой характеристике необходимо обязательно произвести редактирование ее коэффициентов!**

**«БЛОК-КА»** – выбор уставки по вводу блокирующего сигнала. Значения уставки по данному параметру: «НЕТ»; D1; D1^; D2; D2^…D24; D24^; ЛС1; ЛС1^…ЛС16; ЛС16^; ВЛС1; ВЛС1^; …ВЛС16; ВЛС16^.

**«ОСЦ.»** – ввод уставки по выбору функции «Осциллограф». Значения параметра: «ВЫВЕДЕНО»; «ПУСК ПО ЗАЩИТЕ»; «ПУСК ПО ИО».

**«tу»** – задание уставки по времени на ускорение (диапазон уставок от 0 до 3276700 мс) и ввод уставки на ускорение («ЕСТЬ»; «НЕТ»).

Значения параметров **«УРОВ»**; **«АПВ»**; **«АВР»** – «ВЫВЕДЕНО»; «ВВЕДЕНО».

**7.4.9.3.6 Конфигурация защит от повышения и понижения напряжения (ЗАЩИТЫ U>; ЗАЩИТЫ U<)**

Вид подменю **«Защиты U>»**:

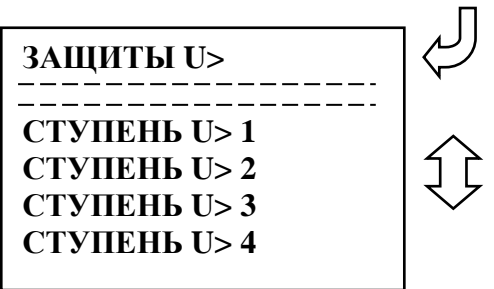

Выбор ступени защиты от повышения напряжения.

Вид подменю **«Защиты U<»**:

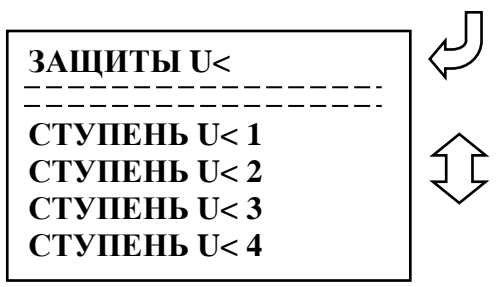

Выбор ступени защиты от понижения напряжения.

Ввиду того, что ступени защит от повышения и понижения напряжения идентичны между собой, далее будет рассмотрена только настройка ступени **«U> 1»**.

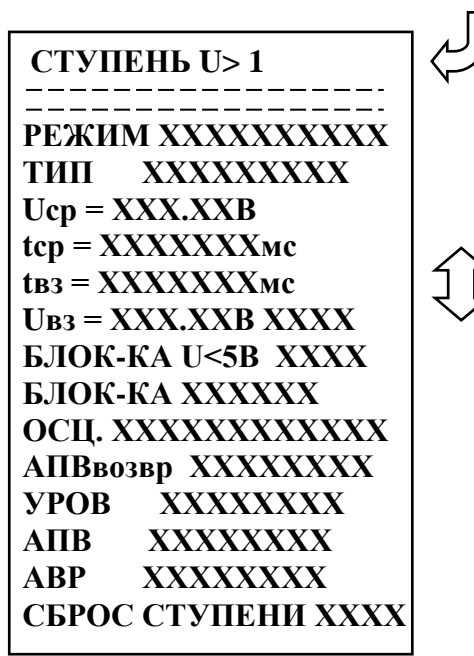

 Параметр **«РЕЖИМ»** позволяет произвести выбор режима ступени **«U> 1»** защиты от повышения напряжения. Значения параметра: «ВЫВЕДЕНО»; «ВВЕДЕНО»; «СИГНАЛИЗАЦИЯ»; «ОТКЛЮЧЕНИЕ».

 **«ТИП»** – логика работы и выбор контролируемого напряжения. Значения параметра ТИП для U>: «ОДНА ФАЗА»; «ВСЕ ФАЗЫ»; «ОДНО ЛИН.»; «ВСЕ ЛИН.»; Un; U0; U2. Для U<: «ОДНА ФАЗА»; «ВСЕ ФАЗЫ»; «ОДНО ЛИН.»; «ВСЕ ЛИН.»; Un.

 **«Uср»** – выбор уставки срабатывания. Диапазон уставок Uср от 5 до 256 В.

**«tср»** – выбор уставки уставки по времени действия защиты на срабатывание. Диапазон значений уставок tср от 0 до 3276700 мс.

**«tвз»** – выбор уставки уставки по времени на возврат. Диапазон значений уставок tвз от 0 до 3276700 мс.

**«Uвз»** – выбор уставки на возврат и уставки на ввод функции возврата по уставке. Значения уставки (**ХХХХ**) на ввод функции возврата по уставке: «НЕТ»; «ЕСТЬ». Диапазон значений уставок на возврат от 5 до 256 В. Уставки по напряжению на возврат вводятся только в случае, если функция возврата по уставке «ЕСТЬ».

**«БЛОК-КА U<5 В»** – выбор уставки на ввод блокировки защиты при снижении напряжения ниже 5 В. Значения параметра БЛОК-КА U<5 В: «НЕТ»; «ЕСТЬ».

**«БЛОК-КА»** – выбор уставки по вводу блокирующего сигнала. Список значений параметра БЛОК-КА: «НЕТ»; D1; D1^; D2; D2^…D24; D24^; ЛС1; ЛС1^…ЛС16; ЛС16^; ВЛС1; ВЛС1^; ... $B\text{JIC16}$ ;  $B\text{JIC16}$ <sup> $\wedge$ </sup>.

**«ОСЦ.»** – ввод уставки по выбору функции «Осциллограф». Значения параметра: «ВЫВЕДЕНО»; «ПУСК ПО ЗАЩИТЕ»; «ПУСК ПО ИО».

**«АПВ возвр.»** – выбор уставки на ввод автоматического повторного включения по возврату. Значения параметра: «ВЫВЕДЕНО»; «ВВЕДЕНО».

*ВНИМАНИЕ! АПВ по возврату возможно только при разрешенном АПВ.* Значения параметров **«УРОВ»**; **«АПВ»**; **«АВР»** – «ВЫВЕДЕНО»; «ВВЕДЕНО».

**«СБРОС СТУПЕНИ»** – выбор уставки по вводу опции «Сброс ступени». Значения параметра: «НЕТ»; «ЕСТЬ».

#### **7.4.9.3.7 Конфигурация защит от повышения и понижения частоты (ЗАЩИТЫ F>; ЗАЩИТЫ F<)**

*Окно подменю «Защиты F>» выглядит следующим образом:*

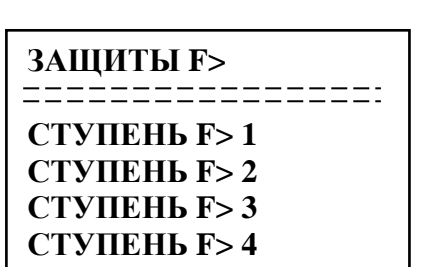

 *Выбор ступени защиты от повышения частоты*

*Окно подменю «Защиты F<» выглядит следующим образом:*

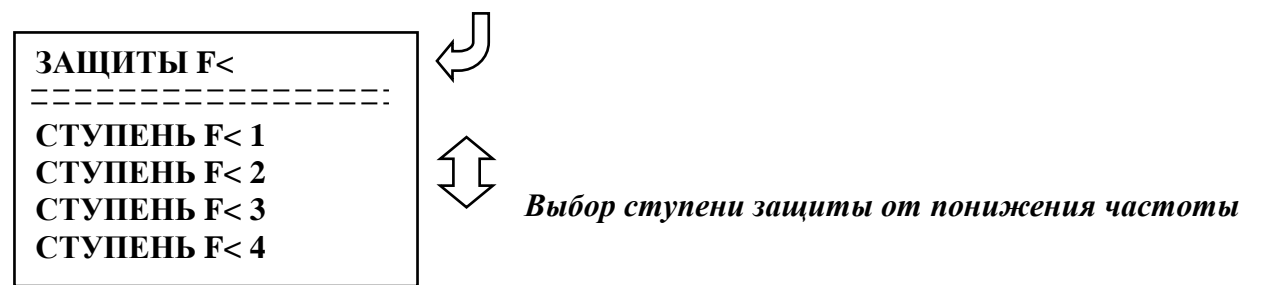

Ввиду того, что ступени защит от повышения и понижения частоты идентичны между собой, далее будет рассмотрена только настройка ступени «F> 1».

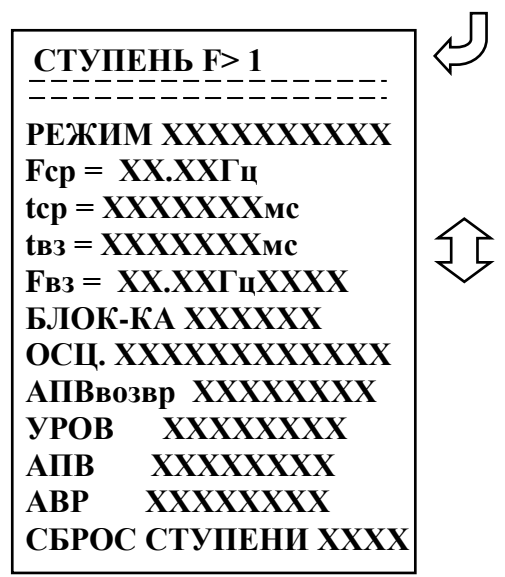

 Параметр **«РЕЖИМ»** позволяет произвести выбор режима ступени «F> 1» защиты от повышения частоты. Значения параметра: «ВЫВЕДЕНО»; «ВВЕДЕНО»; «СИГНАЛИЗАЦИЯ»; «ОТКЛЮЧЕНИЕ».

 **«Fср»** – выбор уставки срабатывания. Диапазон уставок Fср от 40 до 60 В.

 **«tср»** – выбор уставки уставки по времени действия защиты на срабатывание. Диапазон значений уставок tср от 0 до 3276700 мс.

 **«tвз»** – выбор уставки уставки по времени на возврат. Диапазон значений уставок tвз от 0 до 3276700 мс.

**«Fвз»** – выбор уставки на возврат и уставки на ввод функции возврата по уставке. Значения уставки (**ХХХХ**) на ввод функции возврата по уставке: «НЕТ»; «ЕСТЬ». Диапазон значений уставок на возврат от 40 до 60 Гц. Уставки по частоте на возврат вводятся только в случае, если функция возврата по уставке «ЕСТЬ».

**«БЛОК-КА»** – выбор уставки по вводу блокирующего сигнала. Список значений параметра БЛОК-КА: «НЕТ»; D1; D1^; D2; D2^…D24; D24^; ЛС1; ЛС1^…ЛС16; ЛС16^; ВЛС1; ВЛС1^; …ВЛС16; ВЛС16^.

**«ОСЦ.»** – ввод уставки по выбору функции «Осциллограф». Значения параметра: «ВЫВЕДЕНО»; «ПУСК ПО ЗАЩИТЕ»; «ПУСК ПО ИО».

**«АПВвозвр»** – выбор уставки на ввод автоматического повторного включения по возврату. Значения параметра: «ВЫВЕДЕНО»; «ВВЕДЕНО».

*ВНИМАНИЕ! АПВ по возврату возможно только при разрешенном АПВ.* Значения параметров **«УРОВ»**; **«АПВ»**; **«АВР»** – «ВЫВЕДЕНО»; «ВВЕДЕНО».

*«СБРОС СТУПЕНИ» – выбор уставки по вводу опции «Сброс ступени». Значения параметра: «НЕТ»; «ЕСТЬ».*

**7.4.8.3.9 Конфигурация внешних защит (подменю «Внешние защиты»)** Вид подменю **«Внешние защиты»**:

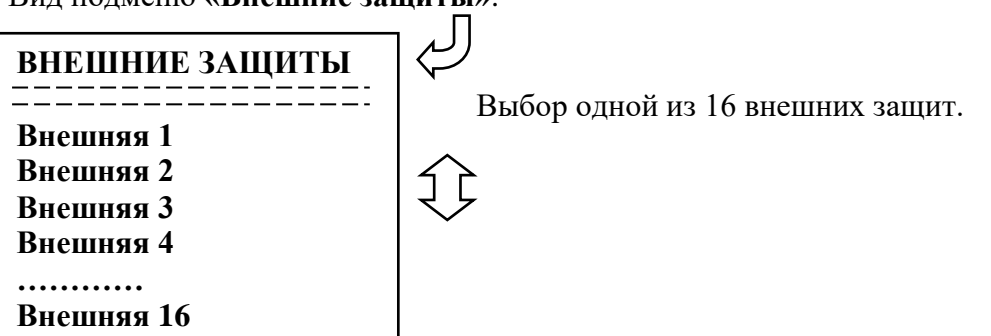

Логика работы с внешней защитой запускается при появлении сигнала на заданном дискретном входе. При срабатывании внешних защит фиксируются все параметры аварийного события, как при срабатывании собственных защит.

Программирование всех внешних защит одинаково, поэтому далее будут рассмотрены настройки по внешней защите № 1.

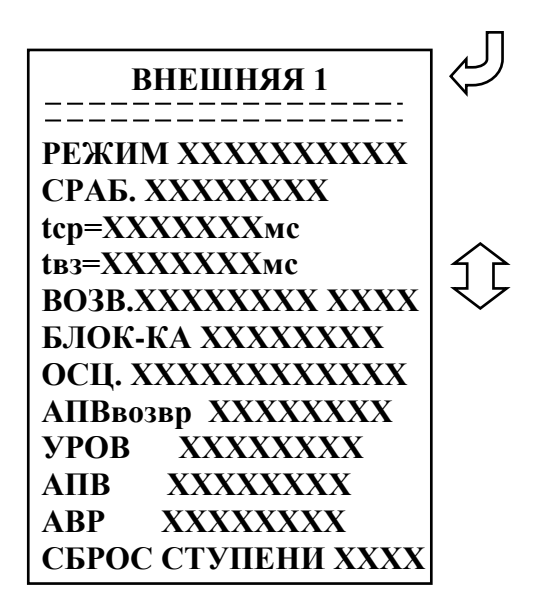

 Параметр **«РЕЖИМ»** – ввод уставок по выбору режима работы внешней защиты. Значения параметра: «ВЫВЕДЕНО»; «ВВЕДЕНО»; «СИГНАЛИЗАЦИЯ»; «ОТКЛЮЧЕНИЕ».

 **«СРАБ.»** – ввод уставки по сигналу срабатывания. Значения уставки параметра СРАБ. – в соответствии со списком сигналов, приведенным в Приложении 3, таблица 3.2.

 **«tср»** – ввод уставки уставки по времени срабатывания внешней защиты. Диапазон значений уставок tср от 0 до 3276700 мс.

**«tвз»** – ввод уставки уставки по времени на возврат внешней защиты. Диапазон значений уставок tвз от 0 до 3276700 мс.

**«ВОЗВ.»** – ввод уставки возврата и возврата по уставке. Значения параметра возврат по уставке (**ХХХХ**): «ЕСТЬ»; «НЕТ». Значения уставки возврата (**ХХХХХХХХ**) – в соответствии со списком сигналов, приведенным в приложении 3, таблице 3.2. Уставка возврата вводится, если параметр возврат по уставке «ЕСТЬ».

**«БЛОК-КА»** – выбор уставки по вводу блокирующего сигнала. Перечень значений параметра БЛОК-КА в соответствии со списком сигналов, приведенным в Приложение 3, таблица 3.2.

**«ОСЦ.»** – ввод уставки по выбору функции «Осциллограф». Значения параметра: «ВЫВЕДЕНО»; «ПУСК ПО ЗАЩИТЕ»; «ПУСК ПО ИО».

Значения параметров **«УРОВ»**; **«АПВ»**; **«АВР»** – «ВЫВЕДЕНО»; «ВВЕДЕНО».

**«СБРОС СТУПЕНИ»** – выбор уставки по вводу опции «Сброс ступени». Значения параметра: «НЕТ»; «ЕСТЬ».

#### **7.4.9.4 Подменю «Выходные сигналы»**

Подменю «Выходные сигналы» имеет следующий вид:

**ВЫХОДНЫЕ СИГНАЛЫ ВЛС РЕЛЕ РЕЛЕ НЕИСПРАВНОСТЬ ИНДИКАТОРЫ**

Конфигурирование выходных логических сигналов, выходных программируемых реле, **«Реле неисправность»** и программируемых индикаторов.

### **7.4.9.4.1 Подменю «Выходные логические сигналы» (ВЛС)**

МР801двг имеет 16 выходных логических сигналов. Каждый выходной логический сигнал программируется как сумма внутренних сигналов по логике «ИЛИ». Список сигналов в приложении 3, таблица 3.4.

Подменю «Выходные логические сигналы» выглядит следующим образом:

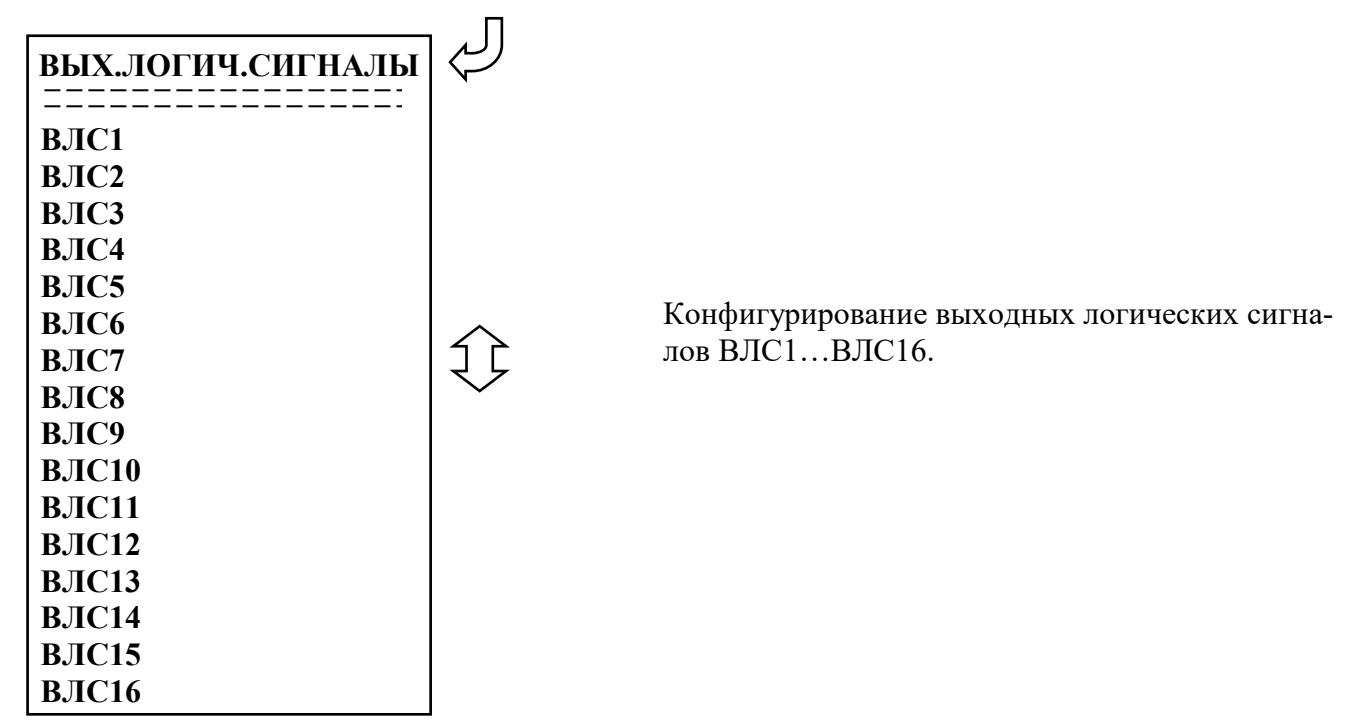

Поскольку конфигурация всех 16-ти выходных логических сигналов идентична, рассмотрим программирование ВЛС1 (подменю ВЛС1).

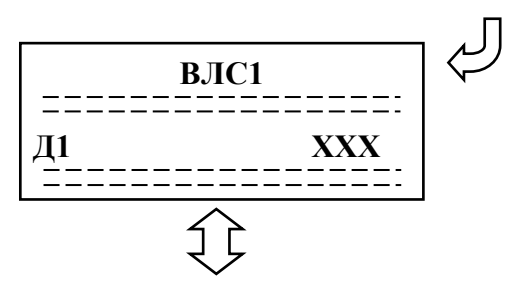

**7.4.9.4.2 Подменю «Реле»** 

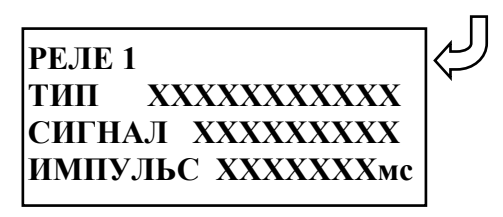

Рассмотрим конфигурирование выходных логических сигналов на примере ВЛС1 (приложение 3, таблица 3.4).

Последовательно листая, список сигналов можно выбрать состояния:

«НЕТ» – данный внутренний сигнал не используется;

«ДА» – данный внутренний сигнал используется.

Конфигурирование выходного реле на примере реле №1.

**«Тип»** - нажатием «Ввод» производится выбор типа реле: «БЛИНКЕР», «ПОВТОРИТЕЛЬ». **«Сигнал»** - выбор выдаваемого внутреннего сигнала. Приложение 3, таблица 3.3.

**«Импульс»** - установка длительности замкнутого состояния реле (только для реле с типом ПОВТОРИТЕЛЬ): 0... 3276700 мс.

Ввод значений параметров осуществляется нажатием кнопки ВВОД. Перемещение от одного параметра к другому при вводе их значений осуществляется при помощи кнопок  $\setminus$  и  $\sqsubset$ 

#### **7.4.9.4.3 Подменю «Реле «Неисправность»**

Реле «Неисправность» – это жестко назначенное реле, предназначенное для контроля состояния МР801двг.

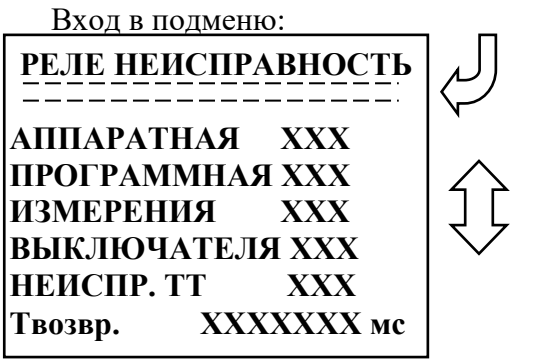

**«АППАРАТНАЯ»»** – выбор условия срабатывания по неисправности «АППАРАТНАЯ». Значения параметра: «НЕТ»; «ЕСТЬ».

**«ПРОГРАММНАЯ»** – выбор условия срабатывания по неисправности «ПРОГРАММНАЯ». Значения параметра: «НЕТ»; «ЕСТЬ». **«ИЗМЕРЕНИЯ»** – выбор условия срабатывания по неисправности измерения устройства - Uabc<5 В и

др. Значения параметра: «НЕТ»; «ЕСТЬ». **«ВЫКЛЮЧАТЕЛЯ»** – выбор условия срабатывания по неисправности «ВЫКЛЮЧАТЕЛЯ». Значения параметра: «НЕТ»; «ЕСТЬ».

**«НЕИСПР. ТТ»** – выбор условия срабатывания по неисправности трансформаторов тока. Значения параметра: «НЕТ»; «ЕСТЬ».

**«Твозвр.»** – выдержка времени на возврат реле «НЕИСПРАВНОСТЬ». Значения параметра от 0 до 3 276 700 мс.

### **7.4.9.4.4 Подменю «Индикаторы»**

МР801двг имеет 12 свободно-программируемых индикаторов. Их программирование осуществляется в подменю «Индикаторы»:

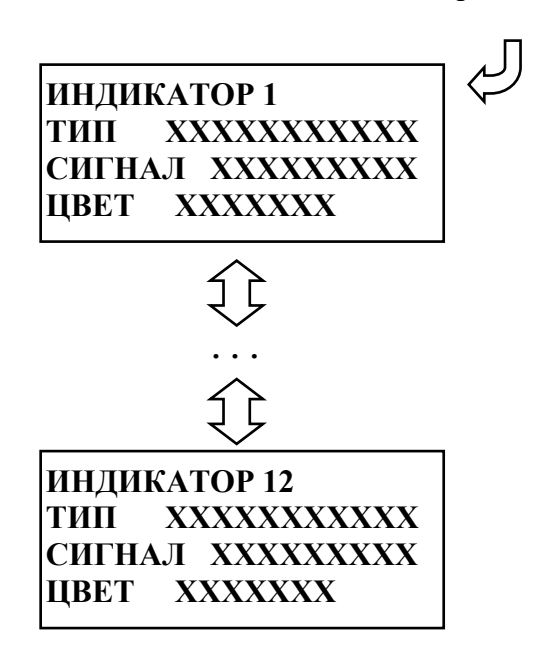

**«ТИП»** – выбор типа индикатора. Значения параметра: «БЛИНКЕР»; «ПОВТОРИТЕЛЬ». **«СИГНАЛ»** – выбор выдаваемого сигнала. Список сигналов в соответствии с приложением 3, таблицей 3.3.

**«ЦВЕТ»** – выбор цвета индикатора. Значения параметра: «ЗЕЛЕНЫЙ»; «КРАСНЫЙ».

Редактирование значений параметров производится так же, как и в подменю «РЕЛЕ».

### **7.4.9.5 Подменю «Система»**

В данном подменю производится установка текущих даты и времени, параметров связи, осциллографа и управления (изменение пароля).

Вход в подменю осуществляется из подменю «Конфигурация».

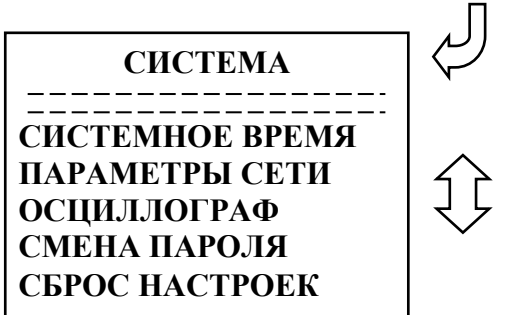

### **7.4.9.5.1 Подменю «Системное время»**

Просмотр и установка реального времени осуществляется в подменю «Системное время». Данная операция требует ввода пароля.

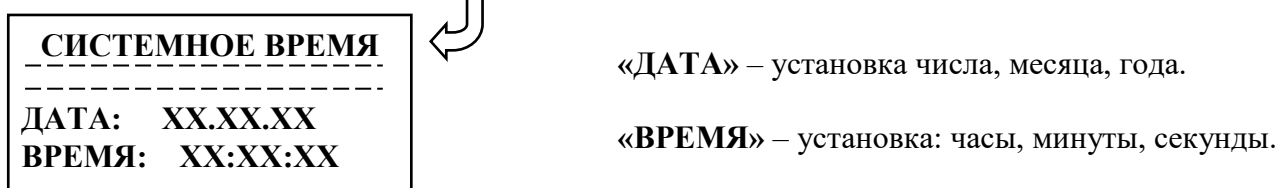

При корректировке для перехода от одного параметра к другому используются кнопки

### **7.4.9.5.2 Подменю «Параметры сети»**

В данном подменю производится конфигурирование параметров связи.

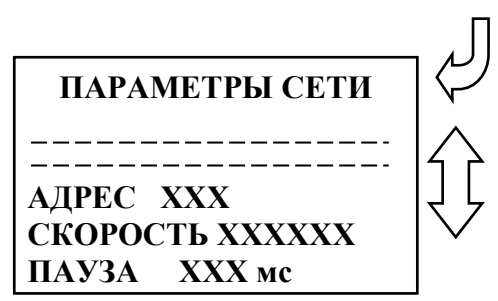

**«АДРЕС»** – назначение номера устройства в сети. Диапазон значений параметра:  $-0; 1; 2; \ldots 247.$ 

**«СКОРОСТЬ»** – установка скорости обмена. Значения параметра: 1200; 2400; 4800; 9600; 19200; 38400; 57600; 115200 бит/с.

**«ПАУЗА»** – установка задержки ответа на запрос верхнего уровня. Диапазон значений параметра от 0 до 65535 мс.

### **7.4.9.5.3 Подменю «Осциллограф»**

В устройстве предусмотрена возможность осциллографирования. Осциллографирование запускается в случае срабатывания защиты c введённой функцией **«ОСЦИЛЛОГРАФ»**. Осциллограф фиксирует 12 аналоговых и 32 входных дискретных сигналов.

Подменю **«Осциллограф»** имеет следующий вид:

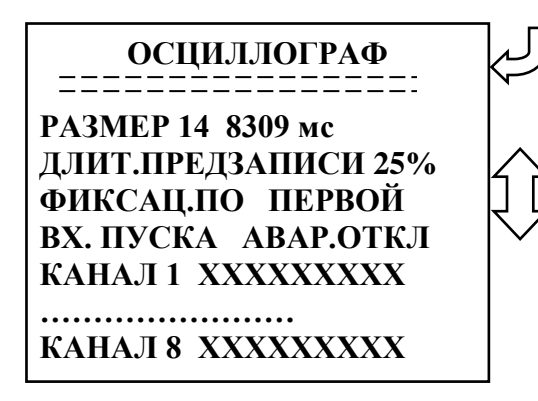

 Параметр **«РАЗМЕР»** – в этой строке указывается количество перезаписываемых осциллограмм и длительность каждой осциллограммы. Значения параметра в соответствии с таблицей 7.1.

 **«ДЛИТ. ПРЕДЗАПИСИ»** – длительность записи до аварии (t**ПРЕДЗАПИСИ** на рисунке 7.2), в процентах от общей длительности записи. Значение параметра: от 0 до 99 %.

Значения параметра **«ФИКСАЦ. ПО»**:

 а) «Первой» (т. е. по 1-ой аварии», см. рисунок 7.2);

 б) «По посл.» (т. е. по последней аварии» (см. рисунок 7.2).

**«ВХ. ПУСКА»** - сигнал из базы данных, появление которого запускает запись осциллографа.

Значения параметров **«КАНАЛ 1»** – **«КАНАЛ 8»** в соответствии с приложением 3, таблицей 3.3

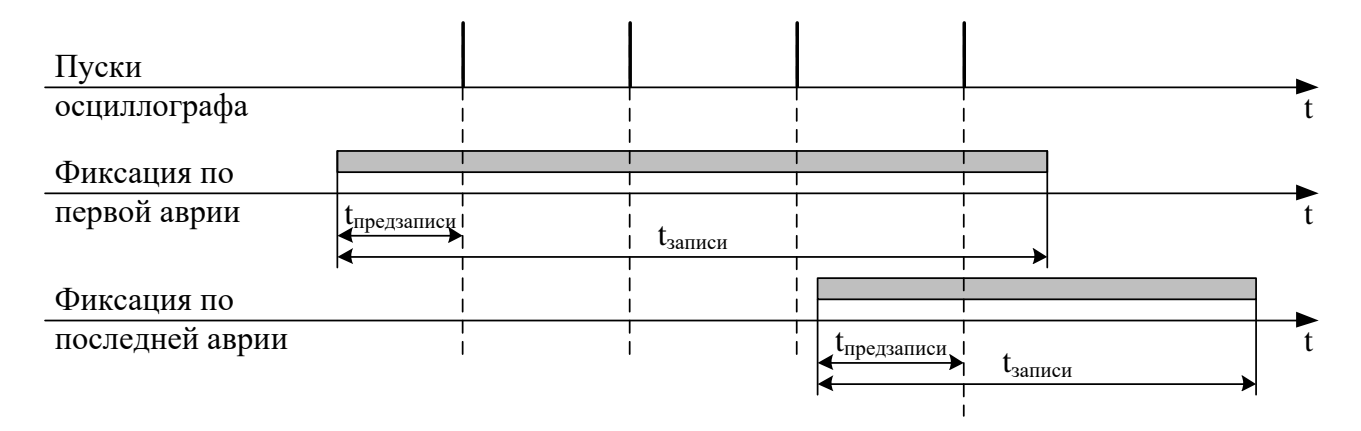

Рисунок 7.2 – Пояснения к значениям параметра «Фиксация»

| Код                                                  | Режим          |                        | Код | Режим          |       | Код | Режим |      | Код | Режим |      |
|------------------------------------------------------|----------------|------------------------|-----|----------------|-------|-----|-------|------|-----|-------|------|
|                                                      | $\overline{2}$ | 3                      |     | $\overline{2}$ | 3     |     | 2     | 3    |     | 2     | 3    |
| $\overline{0}$                                       |                | 62317<br>(LEN ONE OSC) | 10  | 11             | 10386 | 20  | 21    | 5665 | 30  | 31    | 3894 |
| $\mathbf{1}$                                         | 2              | 41545                  | 11  | 12             | 9587  | 21  | 22    | 5418 | 31  | 32    | 3776 |
| $\overline{2}$                                       | 3              | 31158                  | 12  | 13             | 8902  | 22  | 23    | 5193 | 32  | 33    | 3665 |
| 3                                                    | 4              | 24927                  | 13  | 14             | 8309  | 23  | 24    | 4985 | 33  | 34    | 3561 |
| $\overline{4}$                                       | 5              | 20772                  | 14  | 15             | 7789  | 24  | 25    | 4793 | 34  | 35    | 3462 |
| 5                                                    | 6              | 17805                  | 15  | 16             | 7331  | 25  | 26    | 4616 | 35  | 36    | 3368 |
| 6                                                    | 7              | 15579                  | 16  | 17             | 6924  | 26  | 27    | 4451 | 36  | 37    | 3279 |
| 7                                                    | 8              | 13848                  | 17  | 18             | 6560  | 27  | 28    | 4297 | 37  | 38    | 3195 |
| 8                                                    | 9              | 12463                  | 18  | 19             | 6231  | 28  | 29    | 4154 | 38  | 39    | 3115 |
| 9                                                    | 10             | 11330                  | 19  | 20             | 5935  | 29  | 30    | 4020 | 39  | 40    | 3039 |
| Примечания:                                          |                |                        |     |                |       |     |       |      |     |       |      |
| 1 Графа 2 - Количество перезаписываемых осциллограмм |                |                        |     |                |       |     |       |      |     |       |      |
| 2 Графа 3 – Длительность каждой осциллограммы        |                |                        |     |                |       |     |       |      |     |       |      |

Таблица 7.1 – Количество осциллограмм

**Внимание:** *при перезаписи уставок осциллограммы стираются***!!!**

Питание схемы памяти осциллографа МР801двг осуществляется от накопительных конденсаторов. При отсутствии внешнего питания МР801двг конденсаторы обеспечивают сохранение осциллограмм на срок не менее 24 ч. При разряде конденсаторов данные осциллограмм теряются и устройство МР801двг формирует ошибку «Неисправность хранения данных».

*«Неисправность хранения данных» говорит о недостоверности данных встроенного осциллографа и не является признаком поломки или нештатной работы устройства. Для сброса данной ошибки необходимо перезапустить устройство МР801двг.*

### **7.4.9.5.4 Подменю «Смена пароля»**

В данном подменю производится изменение пароля доступа к корректировке уставок, даты / времени и сбросу журналов.

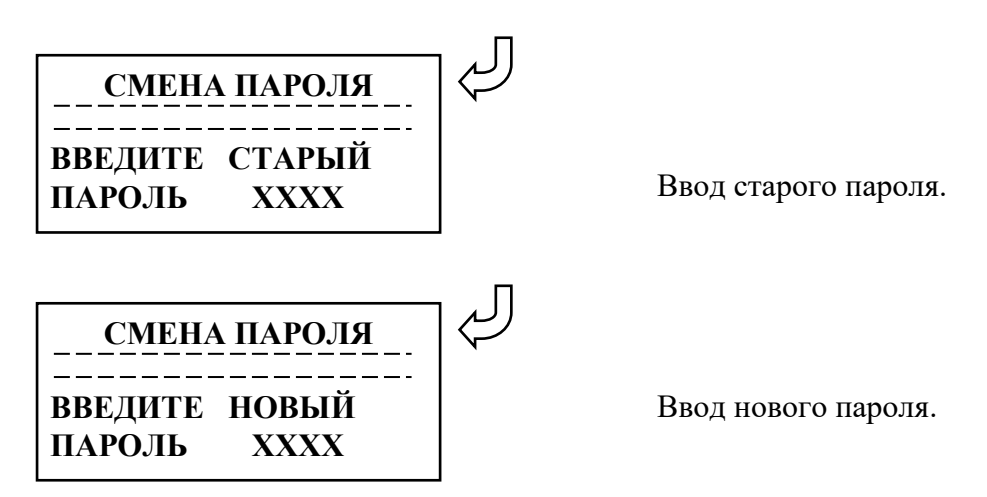

После ввода нового пароля и нажатия кнопки ВВОД на экране появляется кратковременное сообщение:

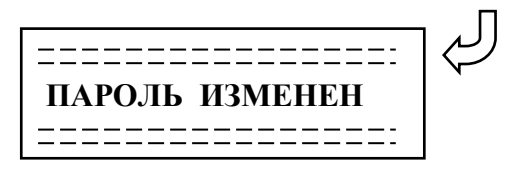

# **7.4.9.5.5 Подменю «Сброс настроек»**

Данная операция требует ввода пароля и может привести к потере данных.

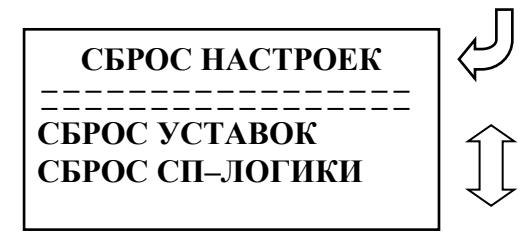

### **7.4.9.6 Подменю «АВТОМАТИКА И УПР.»**

Данное подменю имеет следующий вид:

**АВТОМАТИКА И УПР. ВЫКЛЮЧАТЕЛЬ АПВ ЛЗШ АВР**

#### **7.4.9.6.1 Подменю «Выключатель»**

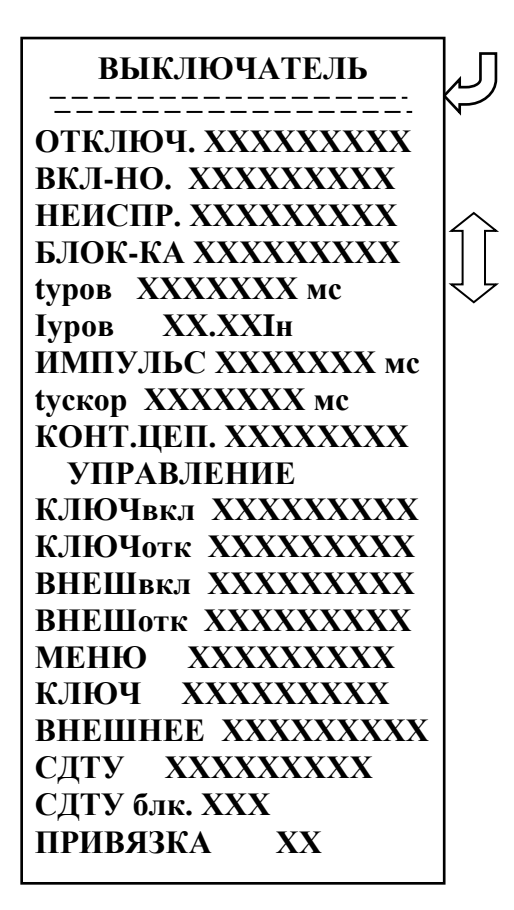

 *Параметры «ОТКЛЮЧ.», «ВКЛ-НО.», «НЕИСПР.», «БЛОК-КА», «КЛЮЧвкл», «КЛЮ-Чотк», «ВНЕШвкл», «ВНЕШотк» имеют следующие значения: «НЕТ», прямые и инверсные значения «Д1» – «Д24», «ЛС1 – ЛС16», «ВЛС1» – «ВЛС16».*

 Параметры **«tуров»**, **«ИМПУЛЬС»**, **«tускор»**, имеют значения от 0 до 3 276 700 мс.

 Параметр **«Iуров»** задаётся в пределах от 0 до 40Iн.

 Значения параметра **«КОНТ.ЦЕП.»**: *«Введено», «Выведено».*

 Параметры **«МЕНЮ»**, **«ВНЕШНЕЕ»**, **«СДТУ»** имеют следующие значения: *«Запрещено», «Разрешено»*, а параметр «КЛЮЧ»: *«Разрешено», «Контроль»*.

 **«СДТУ блк.»** - блокировка управления от СДТУ от внешних сигналов. Приложение 3, таблица 3.1. Значения параметра **«ПРИВЯЗКА»**: *«С1», «С2».*

#### **7.4.9.6.2 Подменю «АПВ»**

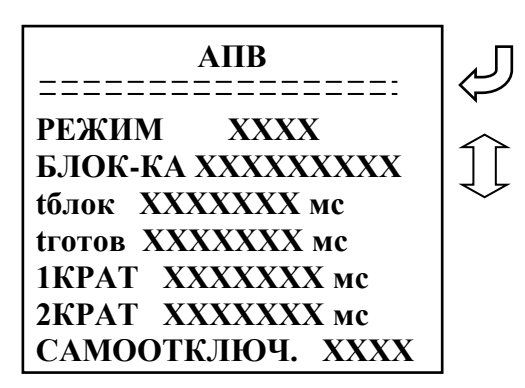

 Значения параметра **«РЕЖИМ»**: *«НЕТ», «1КРАТ», «2КРАТ».*

 Значения параметра **«БЛОК-КА»**: *«НЕТ», прямые и инверсные значения «Д1» – «Д24», «ЛС1 – ЛС16», «ВЛС1» – «ВЛС16».*

 Значения параметра **«САМООТКЛЮЧ.»**: *«НЕТ», «ЕСТЬ».*

 Значения параметров **«tблок»**, **«tготов»**, **«1КРАТ»** и **«2КРАТ»** задаются в пределах от 0 до 3 276 600 мс.

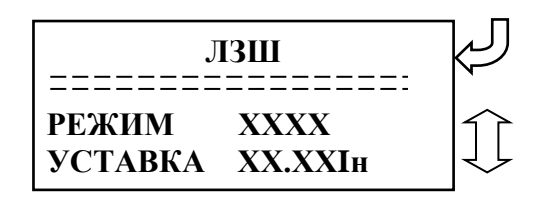

**7.4.9.6.4 Подменю «АВР»**

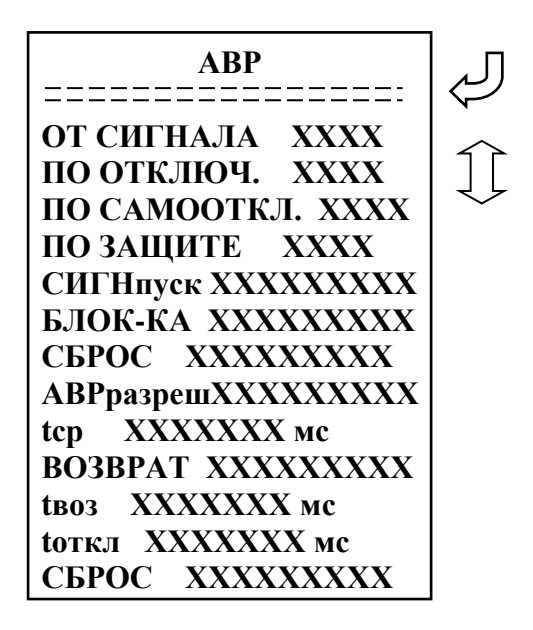

**7.4.9.7 Подменю «ДВИГАТЕЛЬ»**

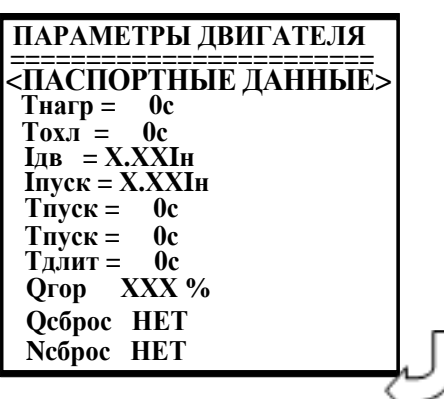

Значения параметра **«РЕЖИМ»**:

«ВЫВЕДЕНО», «СХЕМА1», «СХЕМА2».

 Параметр «УСТАВКА» задаётся в пределах от 0 до 40Iн.

### Значения параметров **«ОТ СИГНАЛА»**, **«ПО ОТКЛЮЧ.»**, **«ПО САМООТКЛ»**, **«ПО ЗАЩИТЕ»**: *«НЕТ», «ЕСТЬ».*

 Значения параметров **«СИГНАЛпуск»**, **«БЛОК-КА»**, **«СБРОС»** (9-я строка), **«АВРразреш»**, **«ВОЗВРАТ»**: *«НЕТ», прямые и инверсные значения «Д1» – «Д24», «ЛС1 – ЛС16», «ВЛС1» – «ВЛС16».*

 Значения параметра **«СБРОС»** (15-я строка): *«Запрещено», «Разрешено».*

 Значения параметров **«tср»**, **«tвоз»** и **«tоткл»** задаются в пределах от 0 до 3 276 600 мс.

### Параметры подменю «ДВИГАТЕЛЬ»: **«ПАСПОРТНЫЕ ДАННЫЕ»**:

- номинальная механическая мощность (Р): 0-128 кВт;

- коэффициент мощности (сosf): 0-0,99;

- коэффициент полезного действия (КПД): 0- 100%;

**«Тнагр»** – время нагрева;

**«Тохл»** – время охлаждения;

**«Iдв»** – Ввод номинального тока двигателя (параметр используется при расчете тепловой модели) в номинальных токах защиты: 0-40Iн;

**«Iпуск»** Ввод пускового тока двигателя: 0-40Iн. **«Тпуск»** Ввод времени пуска (используется при определении числа пусков): 0-3276700 мс;

**«Тдлит»** Ввод длительности периода контроля числа пусков: 0-65000 с;

**«Qгор»** Ввод теплового уровня горячего состояния двигателя (используется при определении числа горячих пусков): 0-256%.

**«Qсброс»** Конфигурирование внешнего сигнала сброса текущего теплового состояния в соответствии с Приложением 3, таблица 3.1.

**«Nсброс»** Ввод входа сброса текущего числа пусков и сброса блокировки пусков по числу пусков в соответствии с Приложением 3, таблица 3.1.

### **7.4.9.8 Подменю «КОНТРОЛЬ ЦЕПЕЙ ТТ»**

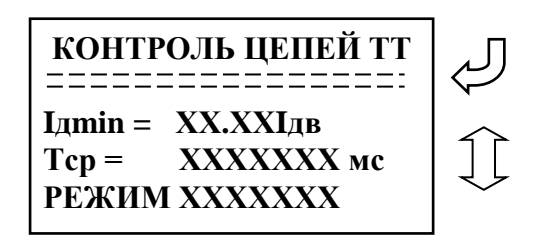

Из подменю **«Контроль цепей ТТ»** путем перемещения по строкам и нажатия кнопки ВВОД можно открыть подменю:

**«Iдmin»** – уставка срабатывания по минимальному дифференциальному току, в относительных единицах по отношению к Iдв: 0 – 40 Iдв;

**«Tср»** – уставка по выдержки времени,  $0 - 3276700$  мс;

**«РЕЖИМ»** – режимы работы функции «Контроль цепей ТТ»:

- *«ВЫВЕДЕН»* – сигнал неисправности не формируется;

*- «НЕИСПРАВНОСТЬ»* – сигнал «Неиспр. ТТ», при этом в журнале системы появляется сообщение «Неисправность цепей ТТ»;

*- «БЛОК.+НЕИСПРАВН.»* – сигнал, при наличии которого блокируется дифференциальная защита и выдается сигнал на реле «Неисправность ТТ» с записью «Неисправность цепей ТТ» в журнал системы. Работа дифференциальных защит блокируется по всем фазам вне зависимости от того, по какой фазе обнаружен дифференциальный ток больше уставки Iдmin.

# **8 РУКОВОДСТВО ПО ПРОТОКОЛУ СВЯЗИ «МР-СЕТЬ»**

# **8.1 Организация локальной сети**

МР801двг имеет встроенные программно-аппаратные средства, позволяющие организовать передачу данных между уровнем защиты и верхним уровнем АСУ ТП или системой диспетчерского телеуправления (СДТУ).

Дистанционно, при помощи интерфейса связи, могут быть просмотрены оперативные значения контролируемых напряжений, журнал аварийных событий, текущие уставки, состояние дискретных входов и релейных выходов. Возможно также дистанционное изменение уставок, рестарт защиты, корректировка времени.

При организации локальной информационной сети подстанции все имеющиеся в контуре защиты подключаются к концентратору (или контролируемому пункту), который обеспечивает обмен по единому радио или телефонному каналу связи с верхним уровнем. В устройстве используется протокол связи с верхнем уровнем "МР-СЕТЬ" (аналогичный "Modbus"), разработанный специалистами ОАО «Белэлектромонтажналадка» для микропроцессорных реле. Протокол "МР-СЕТЬ" обеспечивает полудуплексную связь по двухпроводной линии. Интерфейс RS485 обеспечивает гальваническую развязку между защитами и позволяет объединить в локальную сеть до 32 устройств. Примерная структура организации сети показана на рисунке 8.1.

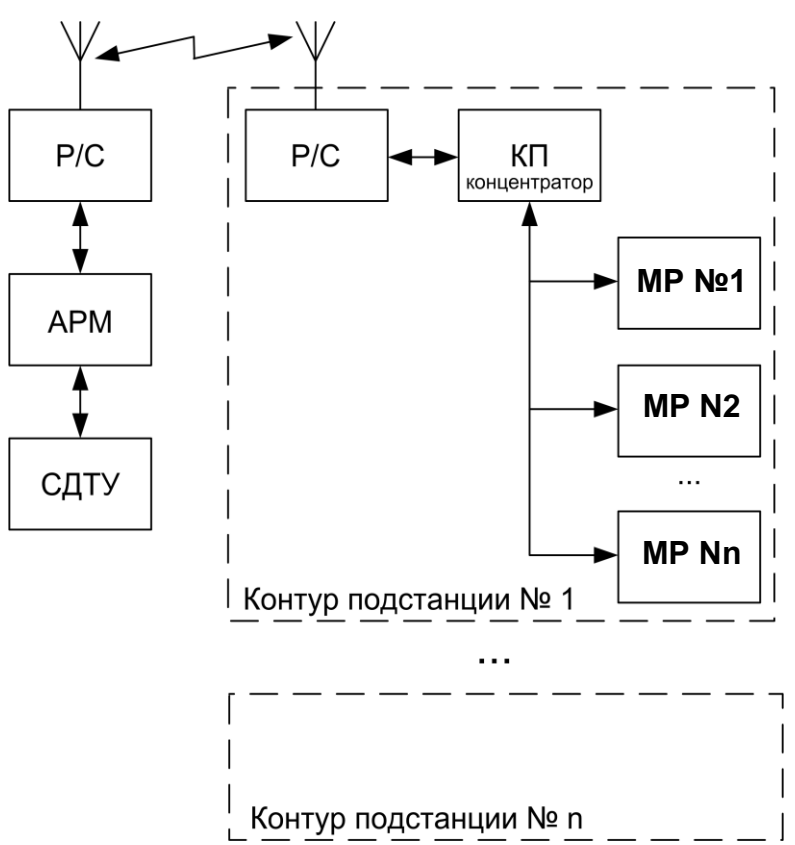

Рисунок 8.1 – Структура организации сети

Р/С - радиостанция;

КП - контролируемый пункт;

АРМ - автоматизированное рабочее место специалиста;

СДТУ - система диспетчерского телеуправления.

Цепи интерфейса обеспечивают гальваническую развязку каждого устройства. Подключение кабеля показано на рисунке 8.2.
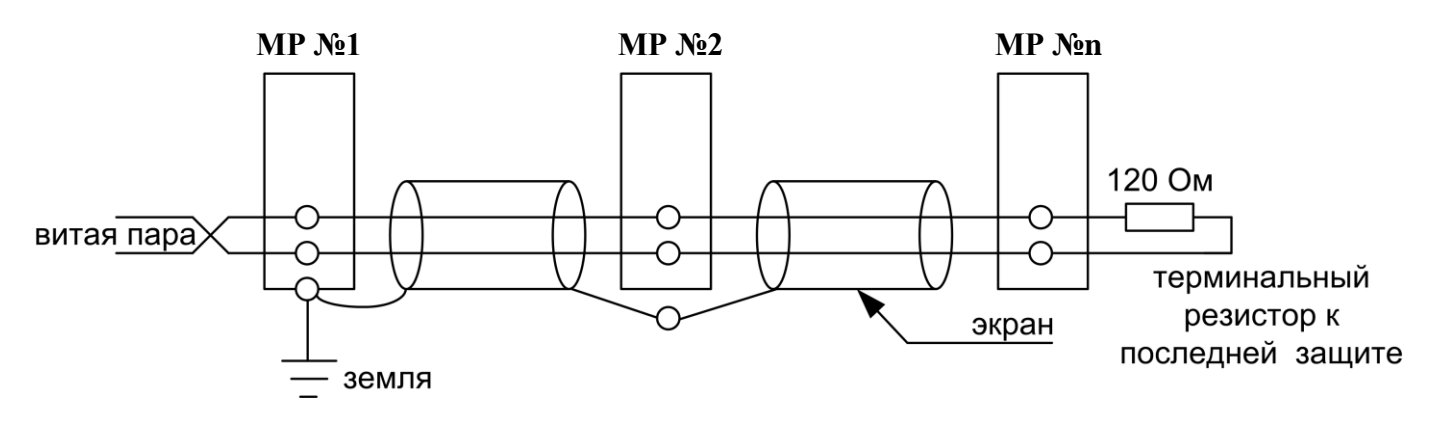

Рисунок 8.2 – Схема подключения кабеля

# **8.2 Коммутационный порт**

Коммуникационный порт устройства построен на основе гальванически изолированного интерфейса RS485. Режим передачи – полудуплекс, т. е. обмен данными производится по одной линии связи, но приём и передача разделены во времени.

Скорость обмена программируется пользователем на этапе конфигурирования системы и выбирается из ряда: 1200, 2400, 4800, 9600, 19200, 38400, 57600, 115200 бит/с.

Структура байта сообщения:

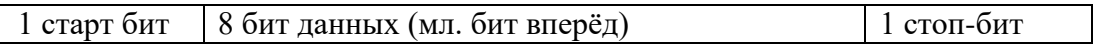

# **8.3 Протокол «МР-СЕТЬ»**

## **8.3.1 Общее описание**

Устройства соединяются, используя технологию "главный" - "подчиненный", при которой только одно устройство (главный) может инициировать передачу (сделать запрос). Другие устройства (подчиненные) передают запрашиваемые "главным" устройством данные, или производят запрашиваемые действия. Типичное "главное" устройство включает в себя ведущий (HOST) процессор и панели программирования. Типичное подчиненное устройство - программируемый контроллер. МР801двг всегда является подчинённым устройством. "Главный" может адресоваться к индивидуальному "подчиненному" или может инициировать широкую передачу сообщения на все "подчиненные" устройства. "Подчиненное" устройство возвращает сообщение в ответ на запрос, адресуемый именно ему. Ответы не возвращаются при широковещательном запросе от "главного".

Пользователь может устанавливать продолжительность интервала таймаута, в течение которого "головное" устройство будет ожидать ответа от "подчинённого". Если "подчинённый" обнаружил ошибку передачи, то он не формирует ответ "главному".

### **8.3.2 Организация обмена**

Обмен организуется циклами запрос – ответ:

Запрос от главного:

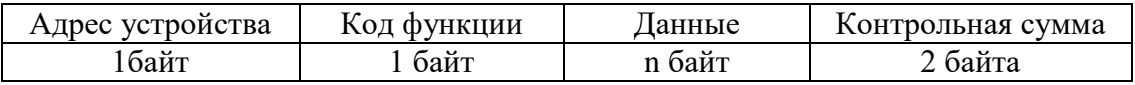

Ответ подчиненного:

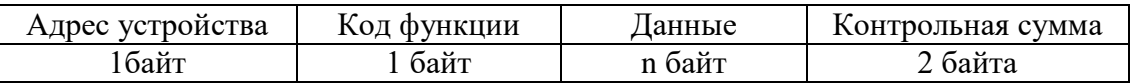

Запрос: Код функции в запросе говорит "подчиненному" устройству, какое действие необходимо провести. Байты данных содержат информацию, необходимую для выполнения запрошенной функции. Например, код функции 03h подразумевает запрос на чтение содержимого регистров "подчиненного".

Ответ: Если "подчиненный" даёт нормальный ответ, код функции в ответе повторяет код функции в запросе. В байтах данных содержится затребованная информация. Если имеет место ошибка, то код функции модифицируется, и в байтах данных передается причина ошибки.

### **8.3.3 Режим передачи**

В сетях "МР-СЕТЬ" может быть использован один из двух способов передачи: "ASCII" или "RTU". В МР801двг используется режим "RTU".

В "RTU" режиме сообщение начинается с интервала тишины, равного времени передачи 3.5 символов при данной скорости передачи. Первым полем затем передается адрес устройства. Вслед за последним передаваемым символом также следует интервал тишины продолжительностью не менее 3.5 символов. Новое сообщение может начинаться после этого интервала.

Фрейм сообщения передается непрерывно. Если интервал тишины длительностью более 1.5 символа возник во время передачи фрейма, принимающее устройство заканчивает прием сообщения и следующий байт будет воспринят как начало следующего сообщения.

Таким образом, если новое сообщение начнется раньше интервала 3.5 символа, принимающее устройство воспримет его как продолжение предыдущего сообщений. В этом случае устанавливается ошибка, так как будет несовпадение контрольных сумм.

Длина сообщения не должна превышать 255 байт.

### **8.3.4 Содержание адресного поля**

Допустимый адрес передачи находится в диапазоне 0-247. Каждому подчинённому устройству присваивается адрес в пределах 1-247. Адрес 0 используется для широковещательной передачи, его распознаёт каждое устройство.

### **8.3.5 Содержание поля функции**

Поле функции содержит 1 байт. Диапазон числа 1-255. В МР801двг используются следующие функции

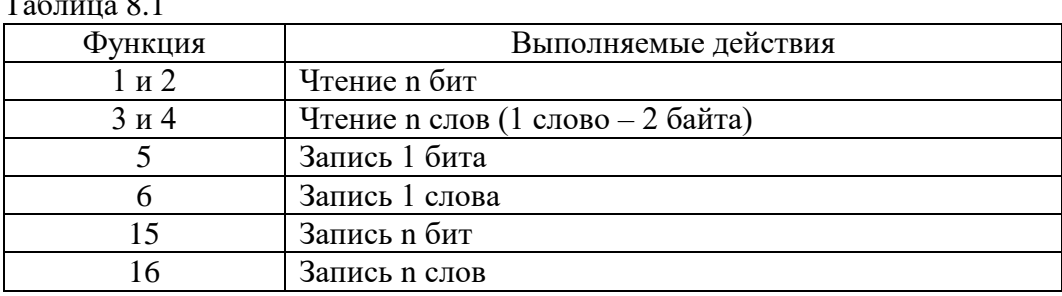

 $T_{\text{eff}}$   $\epsilon$   $\sim$   $\epsilon$   $\sim$  1.

Когда "подчиненный" отвечает "главному", он использует поле кода функции для фиксации ошибки. В случае нормального ответа "подчиненный" повторяет оригинальный код функции. Если имеет место ошибка при выполнении функции, возвращается код функции с установленным в 1 старшим битом.

Например, сообщение от "главного" "подчиненному" прочитать группу регистров имеет следующий код функции:

03 hex

Если "подчиненный" выполнил затребованное действие без ошибки, он возвращает такой же код. Если имеет место ошибка, то он возвращает:

83 hex

В добавление к изменению кода функции, "подчиненный" размещает в поле данных уникальный код, который говорит "главному" какая именно ошибка произошла или причину ошибки.

### **8.3.6 Содержание поля данных**

Поле данных в сообщении от "главного" к "подчиненному" содержит дополнительную информацию, которая необходима "подчиненному" для выполнения указанной функции. Оно может содержать адреса регистров или выходов, их количество, счетчик передаваемых байтов данных.

При возникновении ошибки "подчинённый" возвращает следующие коды:

- $\bullet$  01h <sup>1)</sup>: неизвестный или неправильный код функции;
- 03h: некорректные данные в поле данных.

Поле данных может не существовать (иметь нулевую длину) в определенных типах сообщений.

### **8.3.7 Содержание поля контрольной суммы**

Поле контрольной суммы содержит 16-ти битовую величину. Контрольная сумма является результатом вычисления Cyclical Redundancy Check (CRC) сделанного над содержанием сообщения. Полином:

 $1 + x^2 + x^{15} + x^{16} = 1010\,0000\,0000\,0001$  bin = A001 Hex

CRC добавляется к сообщению последним полем, младшим байтом вперед.

## **8.3.8 Структура данных**

Данные в МР801двг организованы так, что младший байт (МлБ) и старший байт (СтБ) располагаются в порядке возрастания адресов.

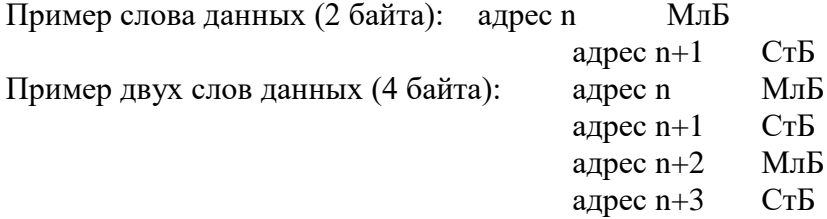

 $1)$ ,  $h''$  – признак шестнадцатеричной системы счисления чисел

### **8.3.9 Функции «МР-СЕТЬ» 8.3.9.1 Функция 1 или 2**

Формат чтения n бит:

Запрос:

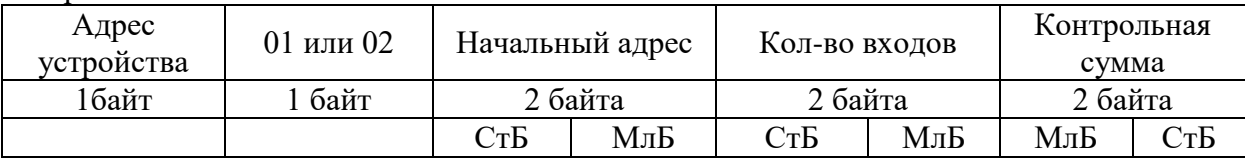

МлБ – младший байт 16-ти разрядного слова.

СтБ – старший байт 16-ти разрядного слова.

Ответ:

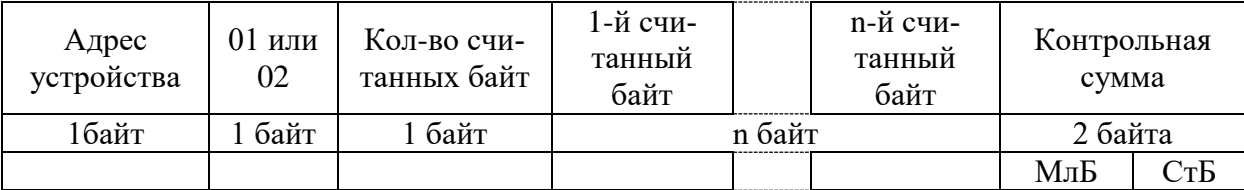

*Пример чтения n бит:*

С устройства (адрес устройства – 03) опросить 10 входов, начиная со 2-го входа по адресу 0.

Начальный адрес = 0002h. Кол-во бит = 000Ah.

Запрос:

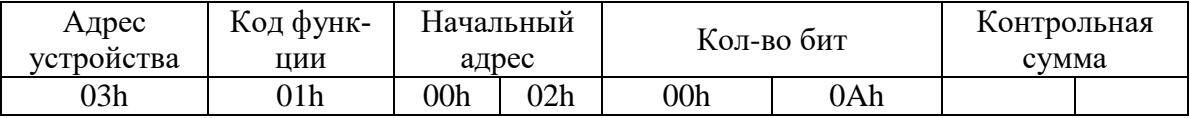

Ответ:

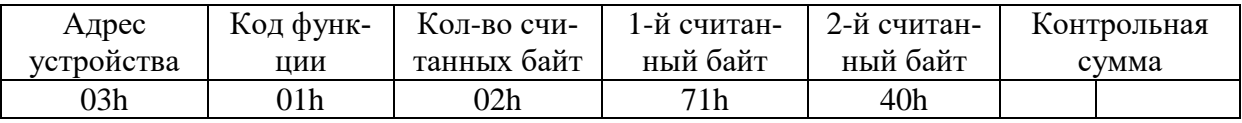

Для определения начального адреса входов, начиная с k-го бита N-го адреса, используется выражение:

Начальный адрес =  $N \times 8$  бит + k бит

Например, для чтения входов, начиная с 4-го бита по 2-му адресу, получим:

Начальный адрес = 2  $\times$  8 бит + 4 бит = 20 = > 0014h.

## **8.3.9.2 Функция 5**

Формат установки 1 бита: Запрос:

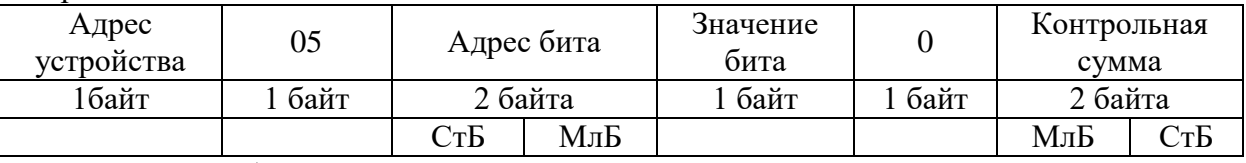

МлБ – младший байт 16-ти разрядного слова.

СтБ – старший байт 16-ти разрядного слова.

Ответ:

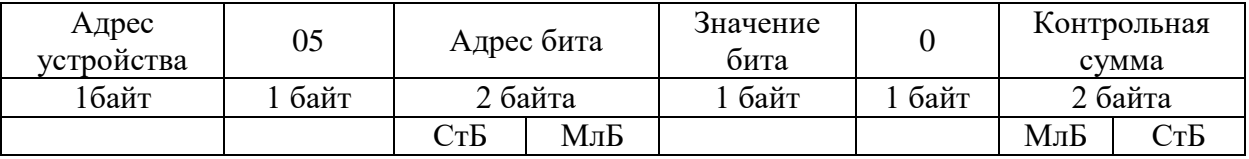

Для функции 5 кадр ответа идентичен кадру запроса.

Байт "Значение бита":

– бит, устанавливаемый в  $0 \Rightarrow$  значение бита = 00h;

– бит, устанавливаемый в  $1 \Rightarrow$  значение бита = FFh.

Для определения адреса выхода, используется выражение:

Адрес выхода = (Адрес байта)  $\times$  8 бит +  $\mathcal{N}_2$  бита

### *Пример установки 1 бита*:

На устройстве (адрес устройства – 04) установить бит 1 по адресу 0. Адрес выхода =  $0 \times 8$  бит + 1 бит =  $1 \Rightarrow 0001$ h Выход устанавливается в 1 => значение байта = FFh.

Запрос:

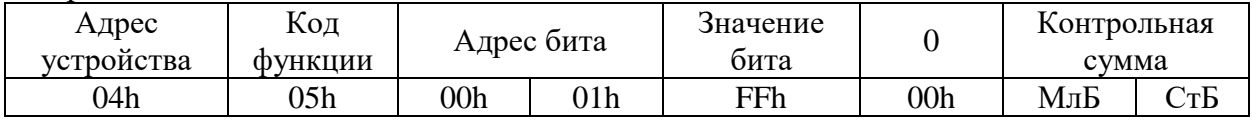

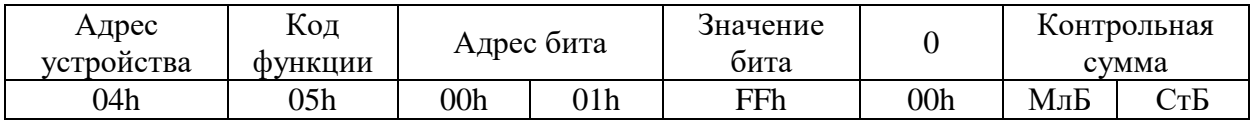

# **8.3.9.3 Функция 3 или 4**

Формат чтения n слов:

Запрос:

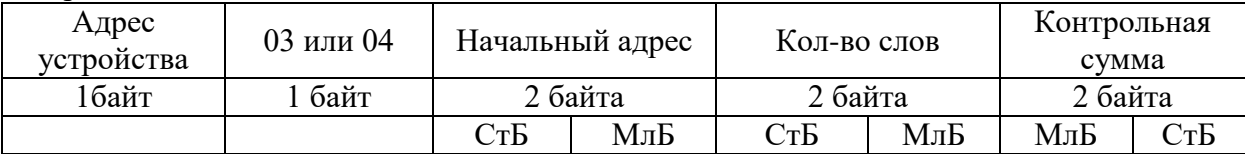

МлБ – младший байт 16-ти разрядного слова.

СтБ – старший байт 16-ти разрядного слова.

### Ответ:

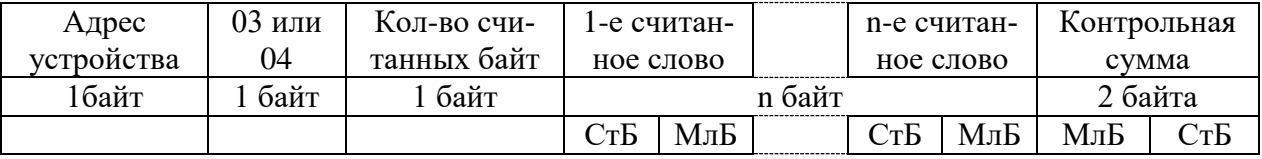

Начальный адрес определяется следующим образом:

— СтБ = номер страницы;

— МлБ = адрес байта на странице.

— *Пример чтения n слов*:

С устройства (адрес устройства – 04) прочитать 4 байта, по адресу:

— № страницы = 10h;

— адрес байта = 02h;

— кол-во байт = 04h.

Кол-во слов = 02h.

Начальный адрес = 1002h.

Запрос:

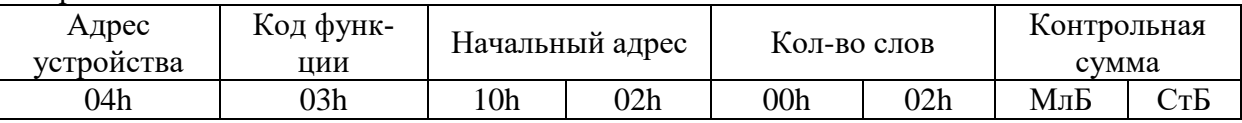

МлБ – младший байт 16-ти разрядного слова.

СтБ – старший байт 16-ти разрядного слова.

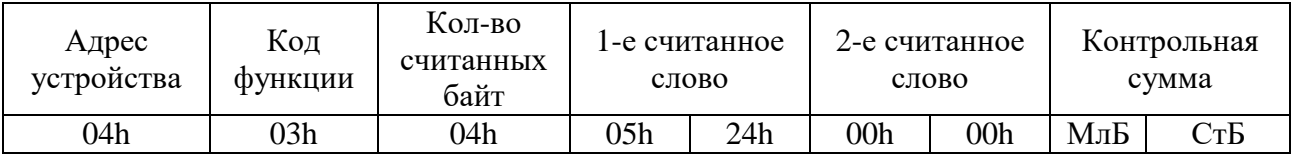

# **8.3.9.4 Функция 6**

Формат записи 1 слова: Запрос:

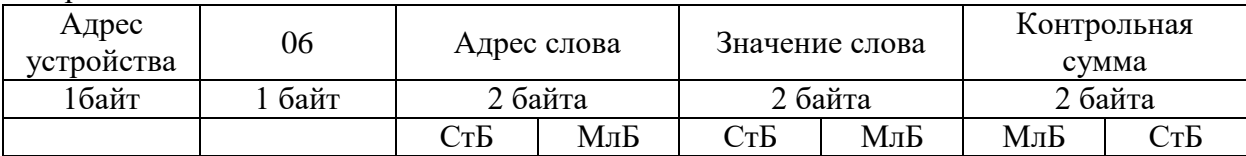

МлБ – младший байт 16-ти разрядного слова.

СтБ – старший байт 16-ти разрядного слова.

### Ответ:

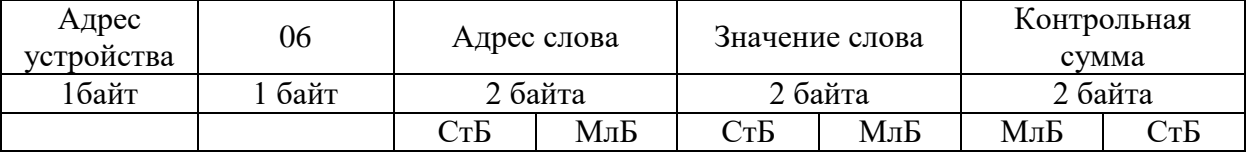

Адрес слова определяется следующим образом:

— СтБ = номер страницы;

— МлБ = адрес байта уставки на странице.

#### — *Пример записи 1 слова*:

На устройство (адрес устройства – 04) записать 2 байта:

- № страницы = 02h;
- адрес байта =  $60 = 3$ Ch;

— кол-во байт = 02h.

Кол-во слов = 01h.

Адрес слова  $= 023$ Ch.

Значение слова = 1А02h.

### Запрос:

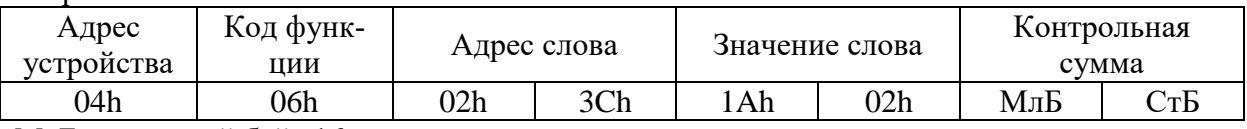

МлБ – младший байт 16-ти разрядного слова.

СтБ – старший байт 16-ти разрядного слова.

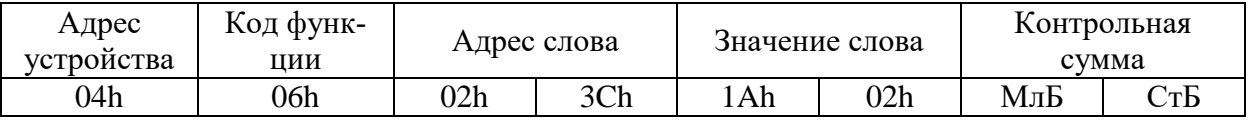

# **8.3.9.5 Функция 15**

Формат записи n бит:

Запрос:

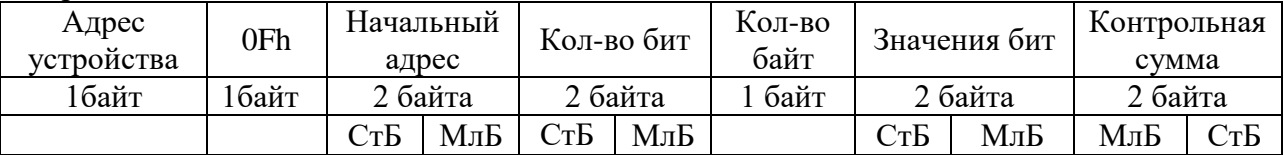

Ответ:

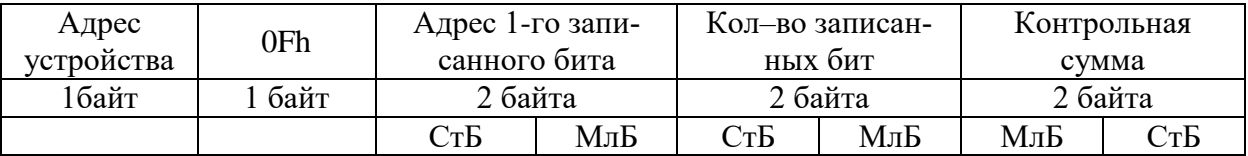

*Пример записи n бит*:

На устройство (адрес устройства – 04) записать 2 байта: CD 01 Hex (1100 1101 0000 0001 двоичное).

Кол-во байт = 01h.

Начальный адрес = 0013h.

Запрос:

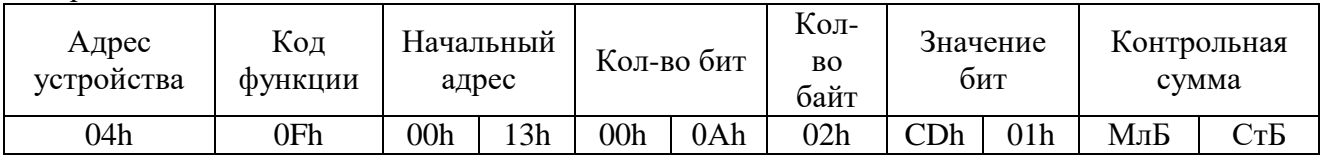

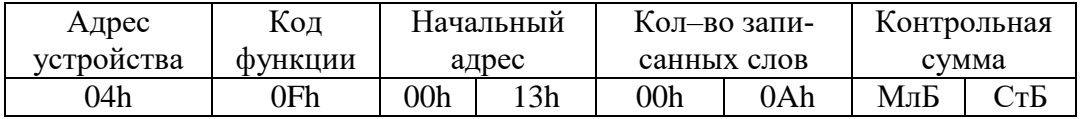

# **8.3.9.6 Функция 16**

Формат записи n слов:

Запрос:

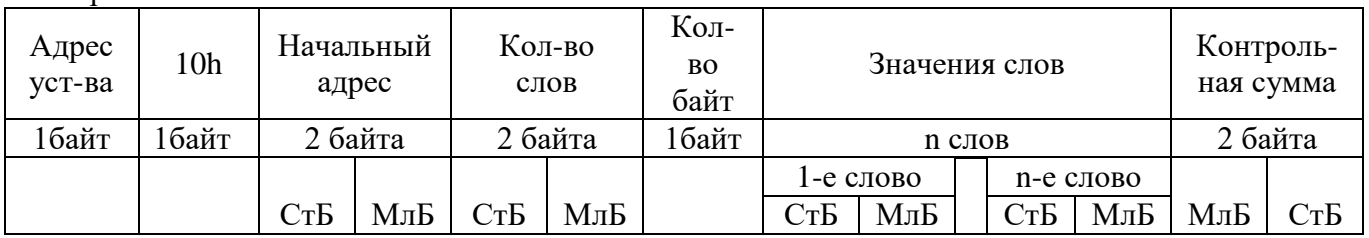

Ответ:

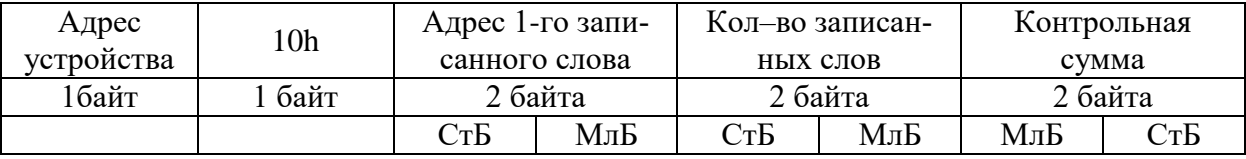

Адрес слова определяется следующим образом:

— СтБ = номер страницы;

— МлБ = адрес байта уставки на странице.

*Пример записи n слов*:

На устройство (адрес устройства – 04) записать 2 слова:

- $\mathcal{N}_2$  страницы = 02h;
- начальный адрес =  $28 = 1$ Ch;
- кол-во слов = 02h;
- кол-во байт = 04h.

Кол-во слов = 01h.

Начальный адрес = 021Ch.

Значение 1-го слова =  $01A0h$ .

Значение 2-го слова = 057Аh.

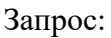

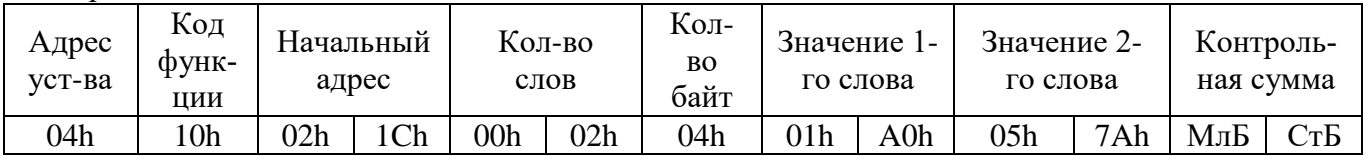

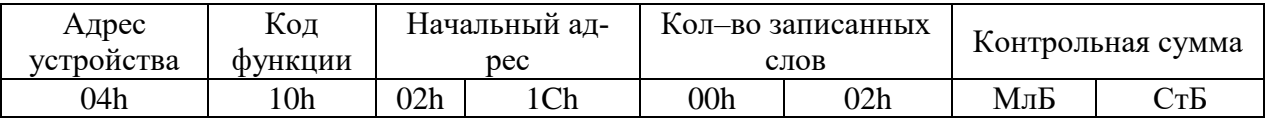

### **8.3.10 Описание страниц памяти данных**

Описание страниц памяти данных приведено в таблице 8.2

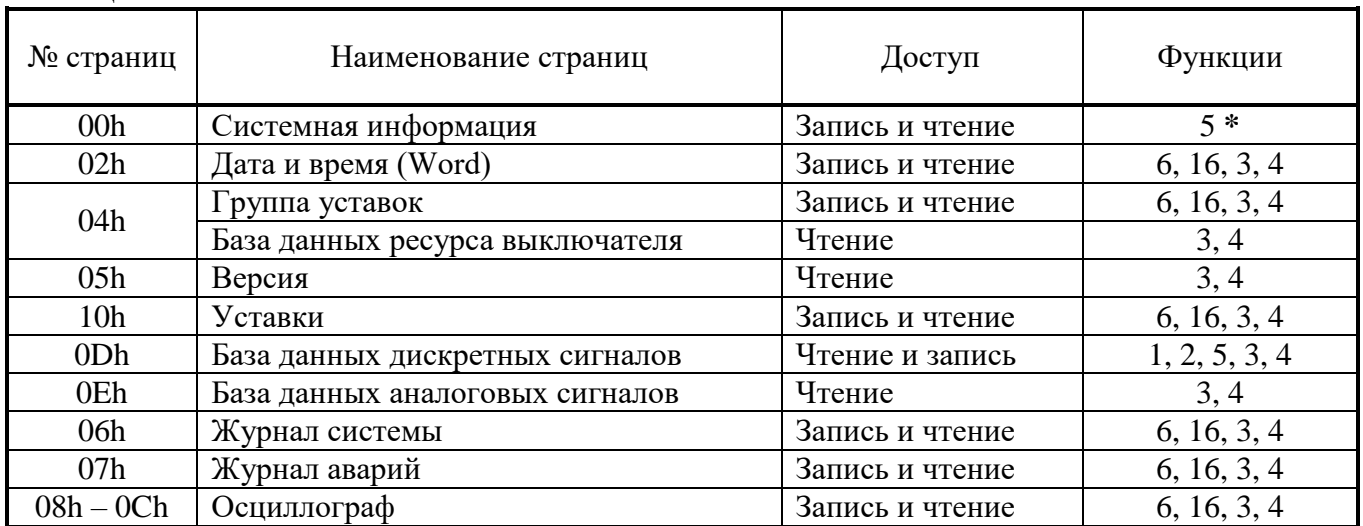

Таблица 8.2

**\*** По адресу 0Dh активизируются уставки (адрес 10h) записанные по интерфейсу.

## **8.3.11 Группа уставок и версия**

Чтобы переключить группу уставок, расположенную на странице 04h, нужно по этому адресу записать 1 слово со значением:  $00 - \mu$ ля основной группы уставок,  $01 - \mu$ ля резервной группы уставок.

Пример для переключения на основную группу уставок:

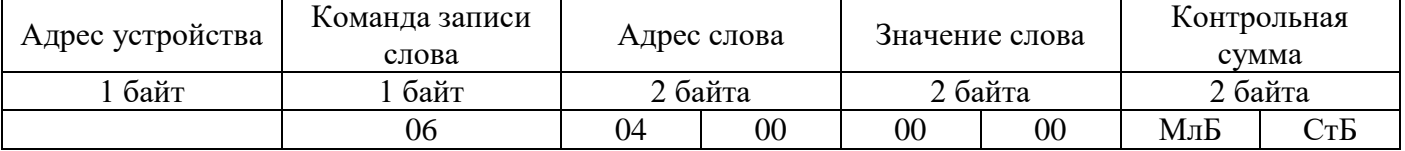

Данные версии, расположенные на странице 05h, хранятся в формате ASCII, занимают 17 слов. Включают в себя информацию о версии и заводской номер устройства.

### **8.3.12 Дата и время**

Данные дата и время, расположенные на странице 02h, хранятся в формате Word, занимают один младший байт слова.

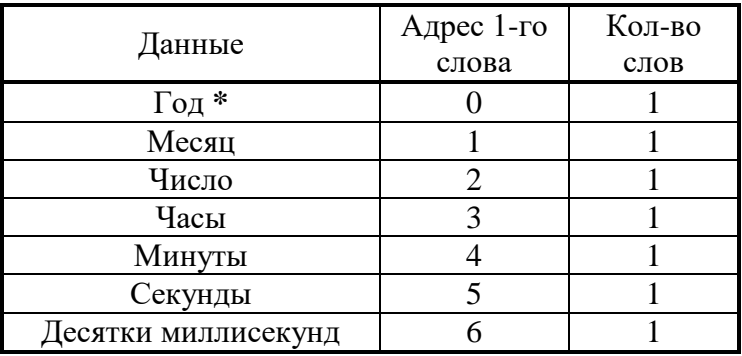

### **8.3.13 База данных дискретных сигналов**

База данных дискретных сигналов расположена на странице памяти D0h:

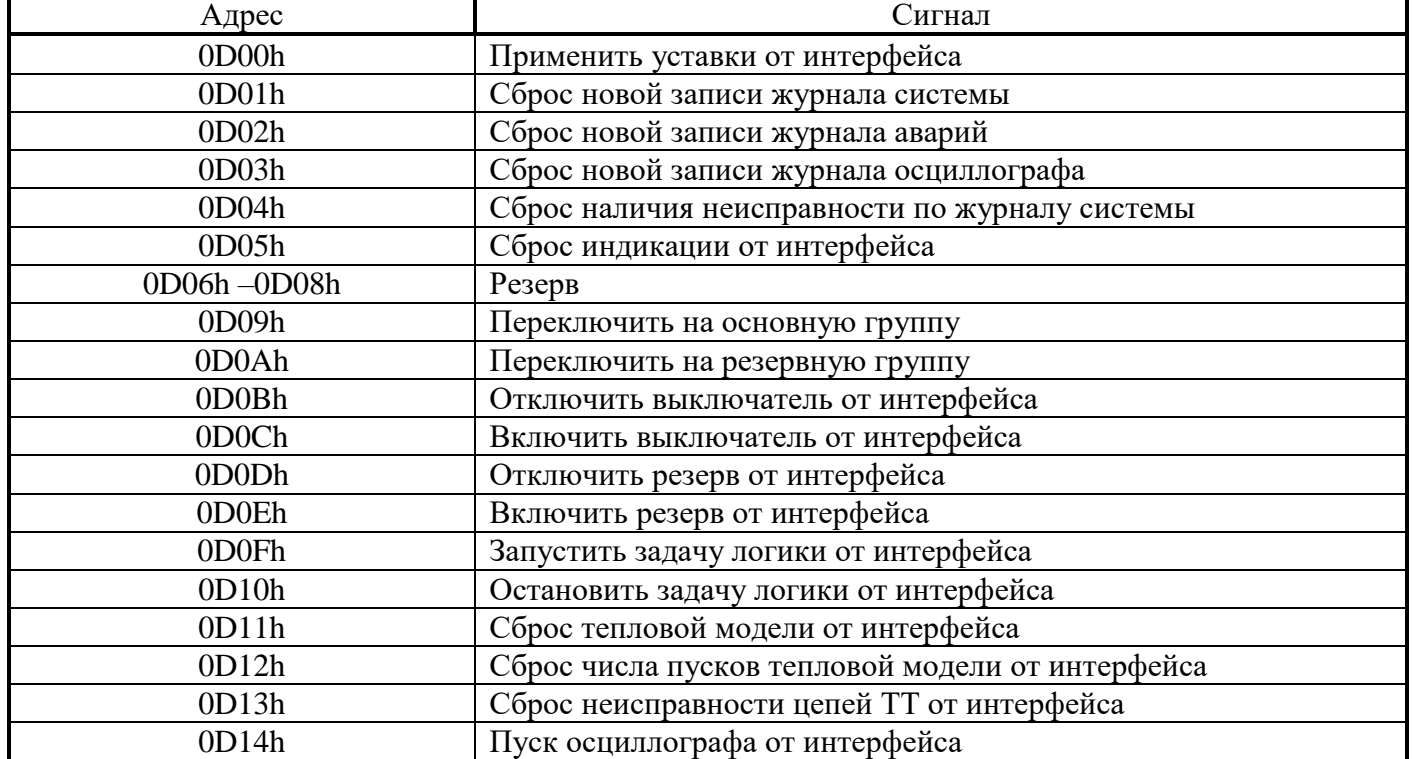

Запись (доступна функции 5):

### Чтение:

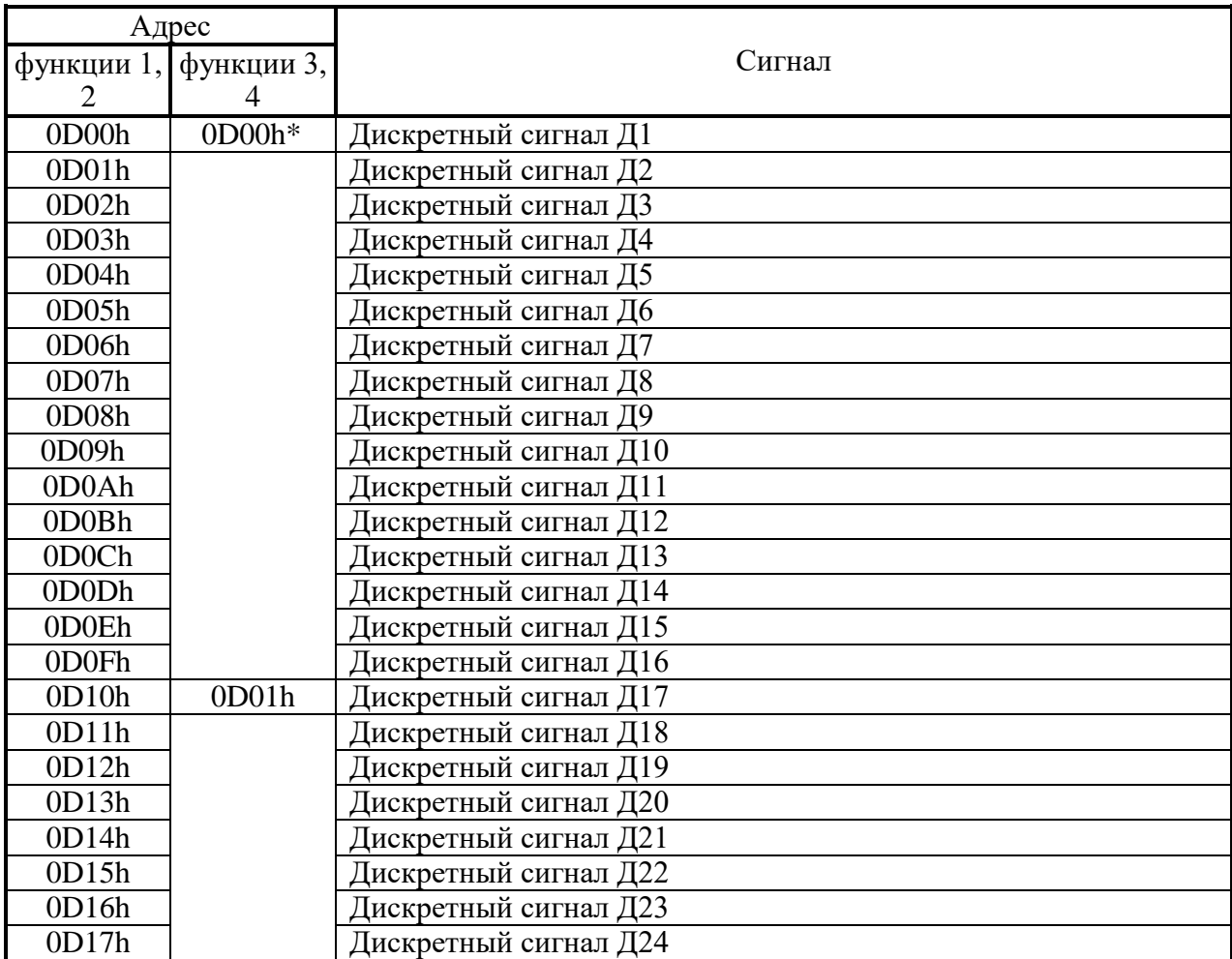

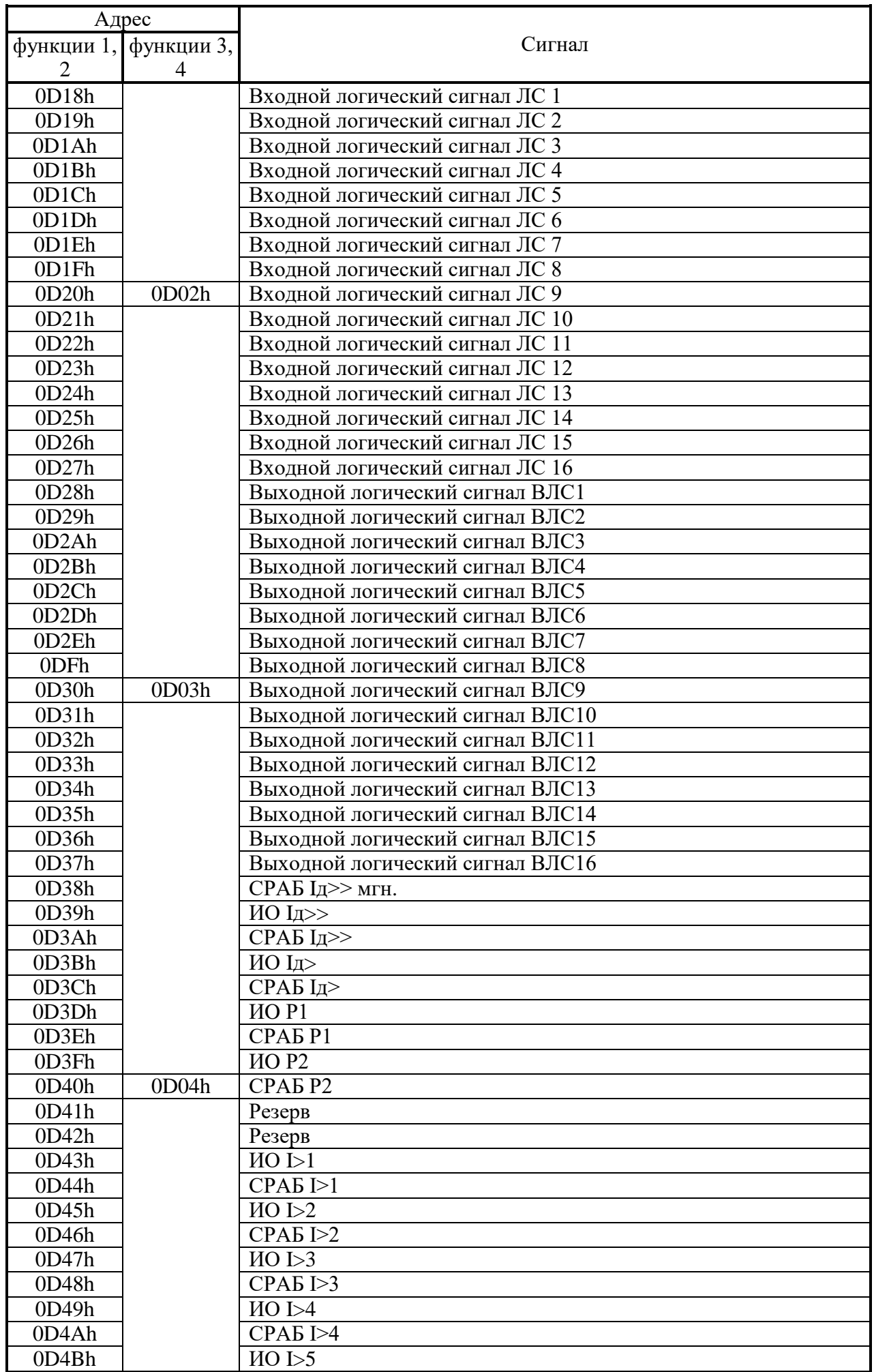

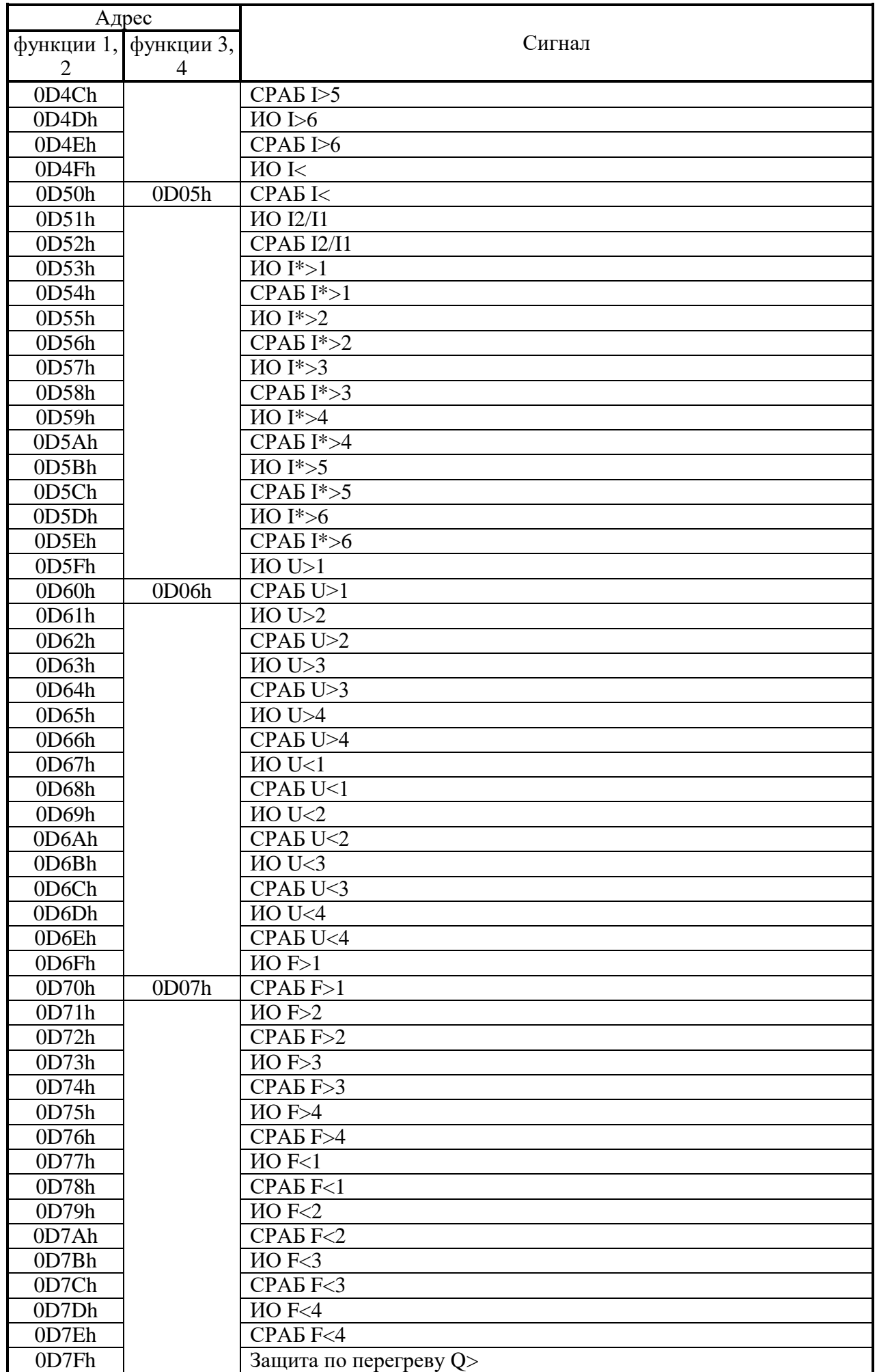

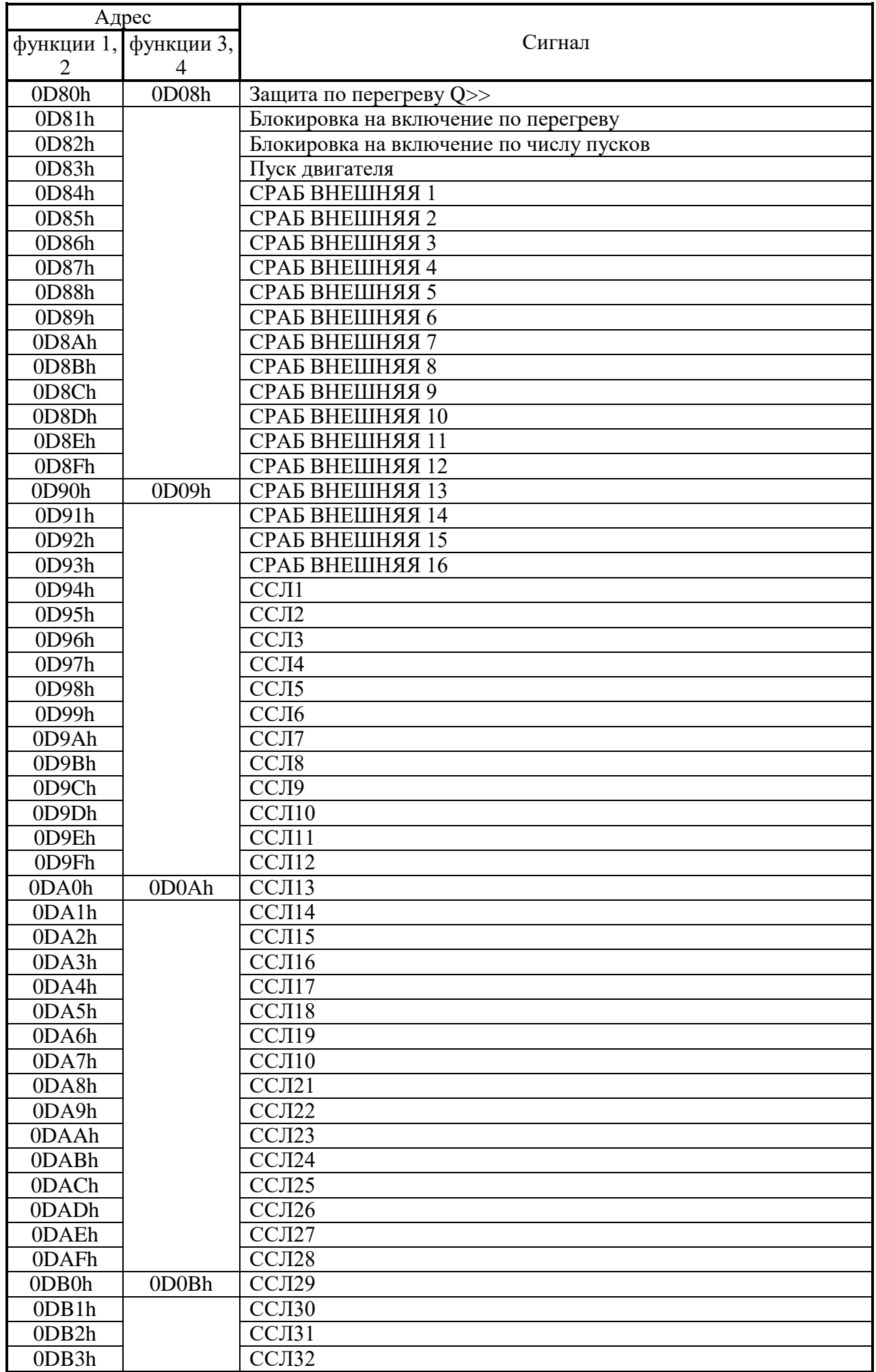

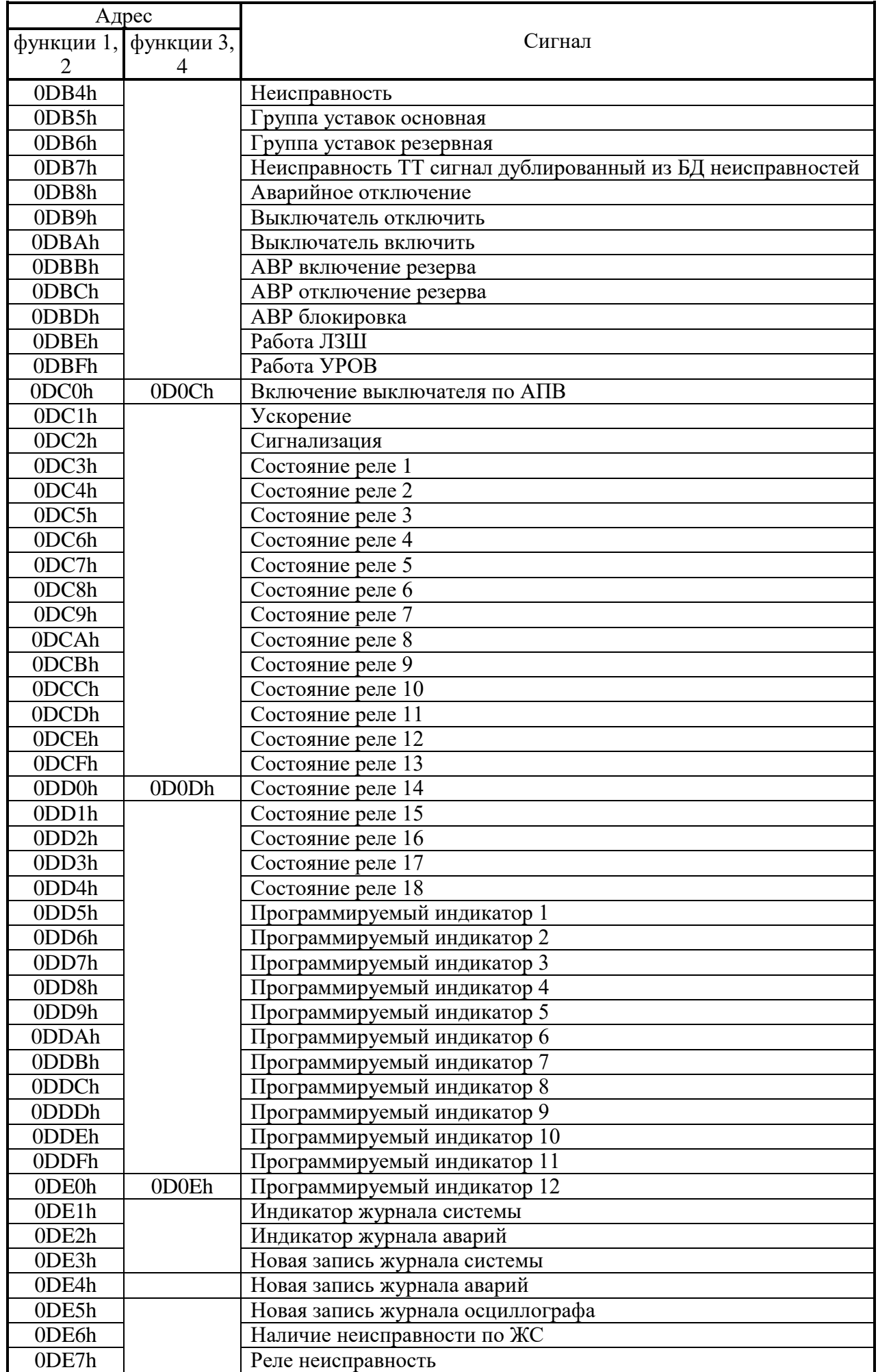

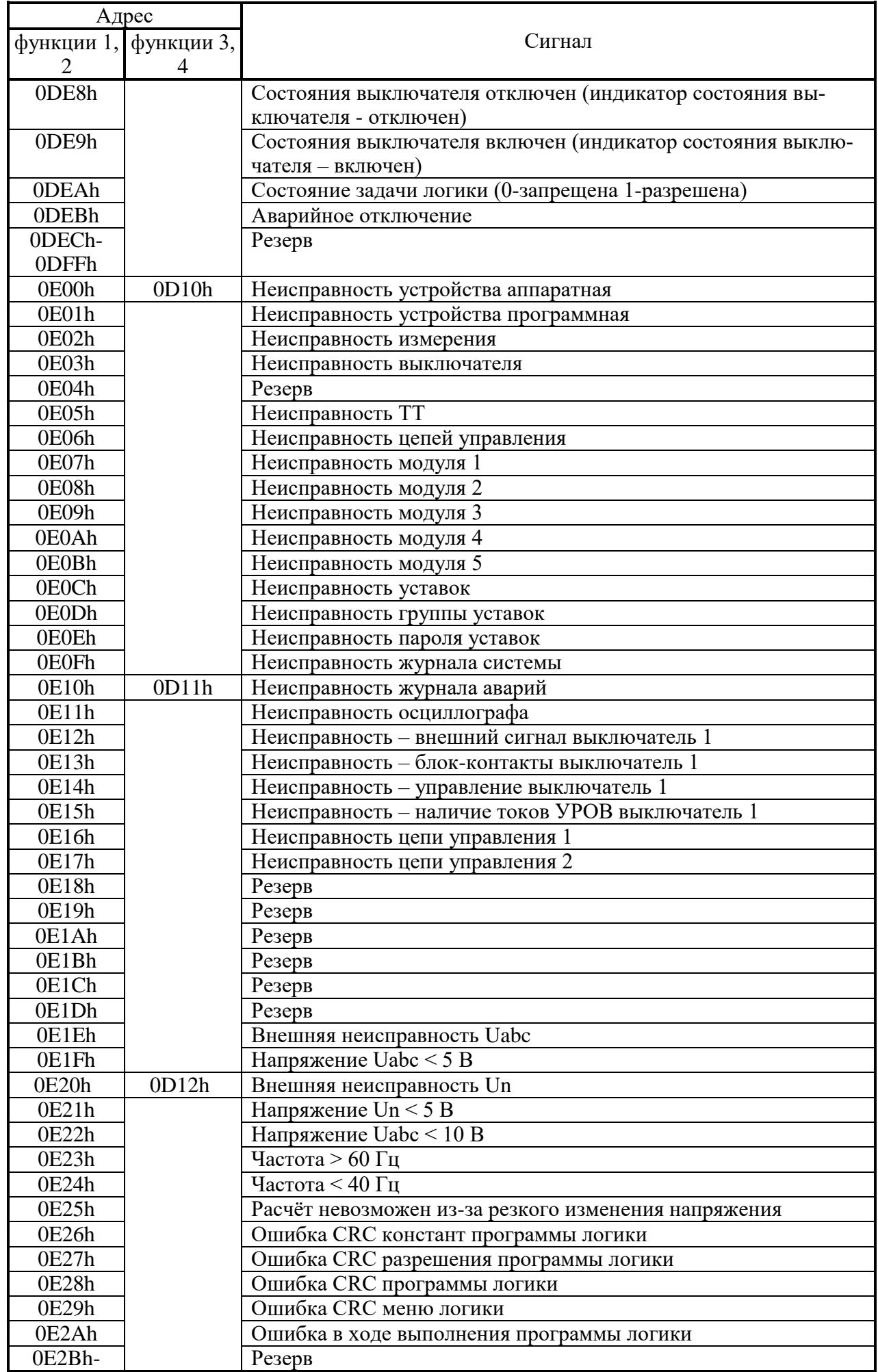

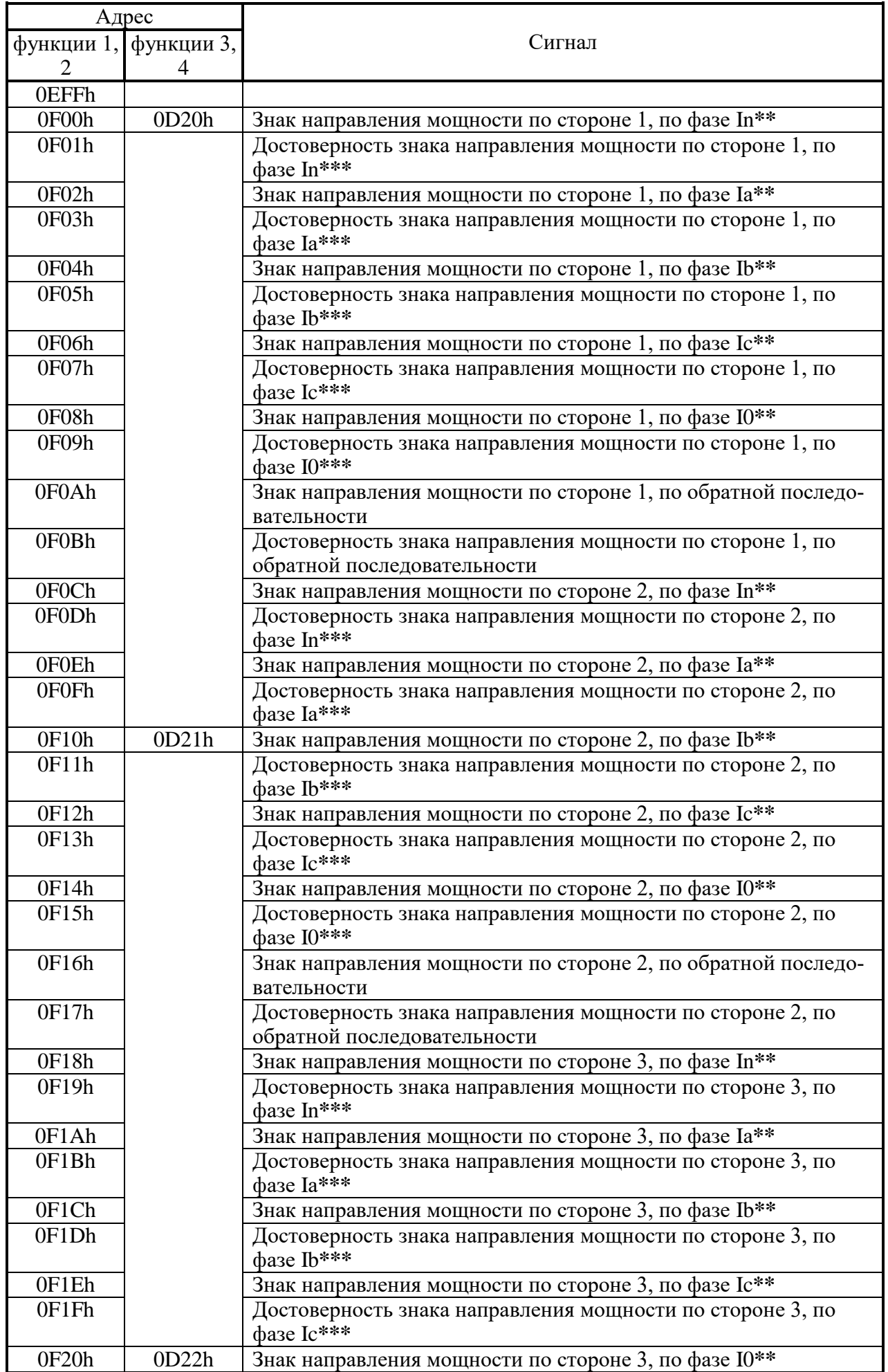

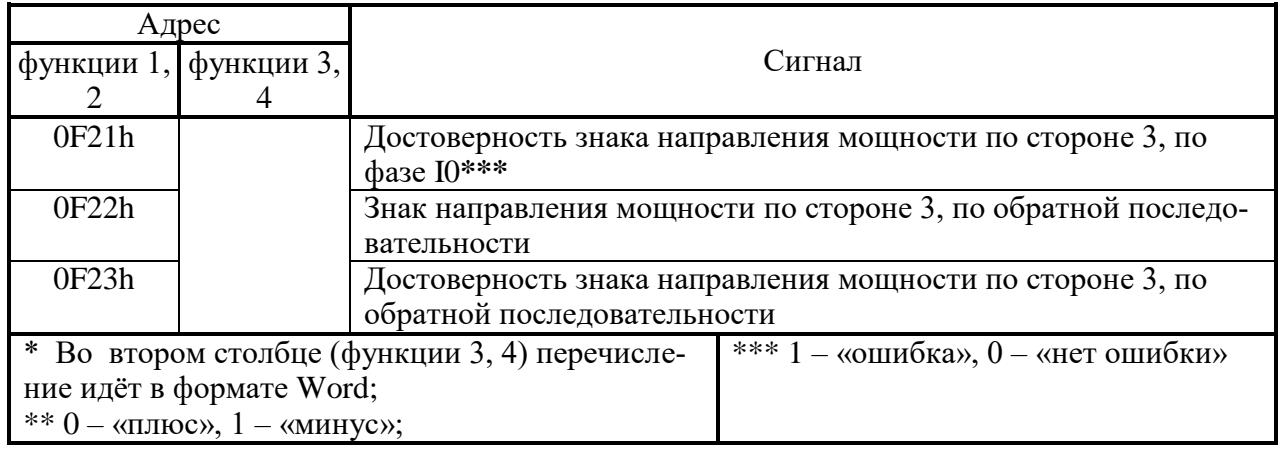

# **8.3.14 База данных аналоговых сигналов**

Данные телеизмерений (ТИ), расположенные на странице памяти 0E00h:

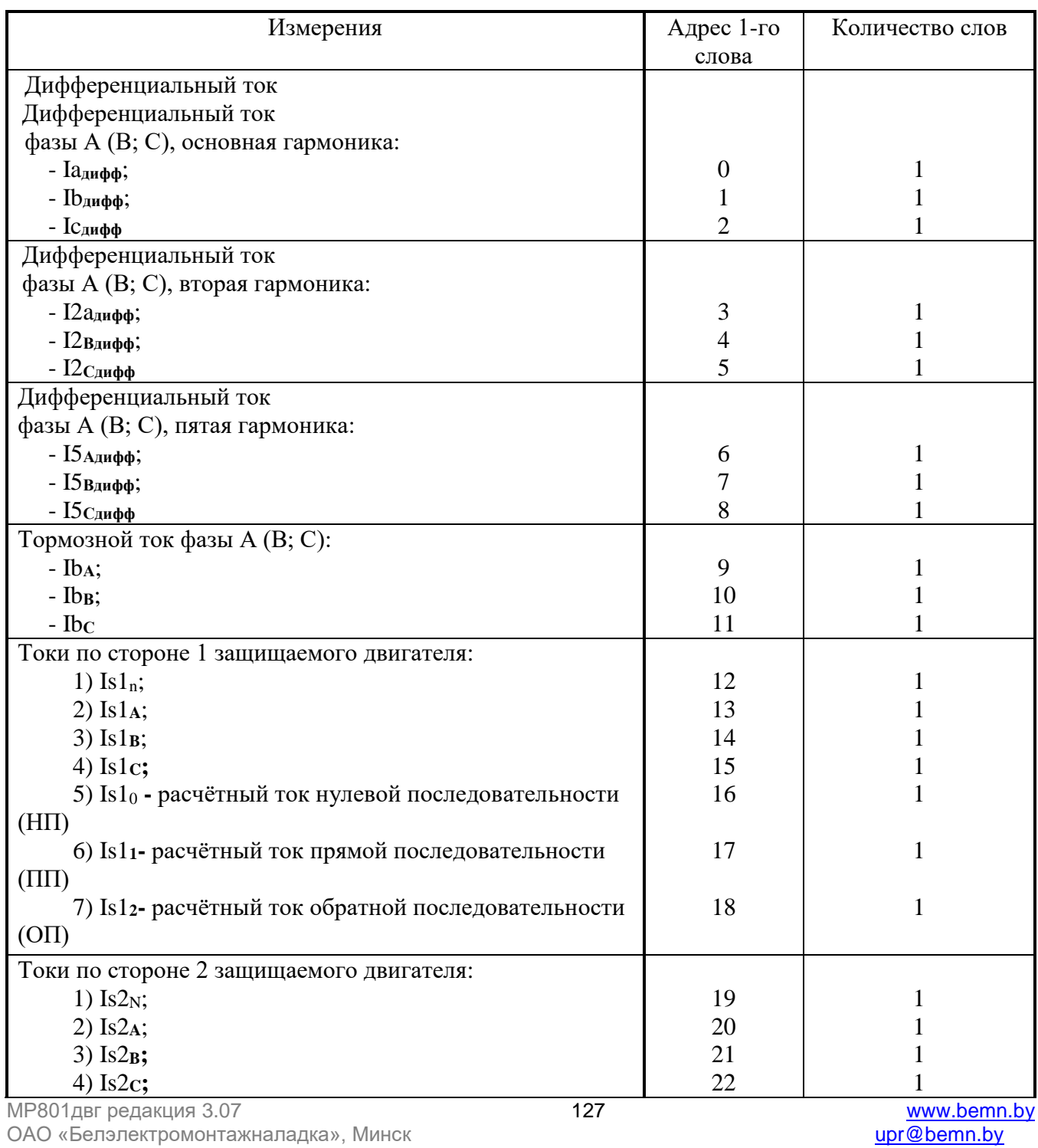

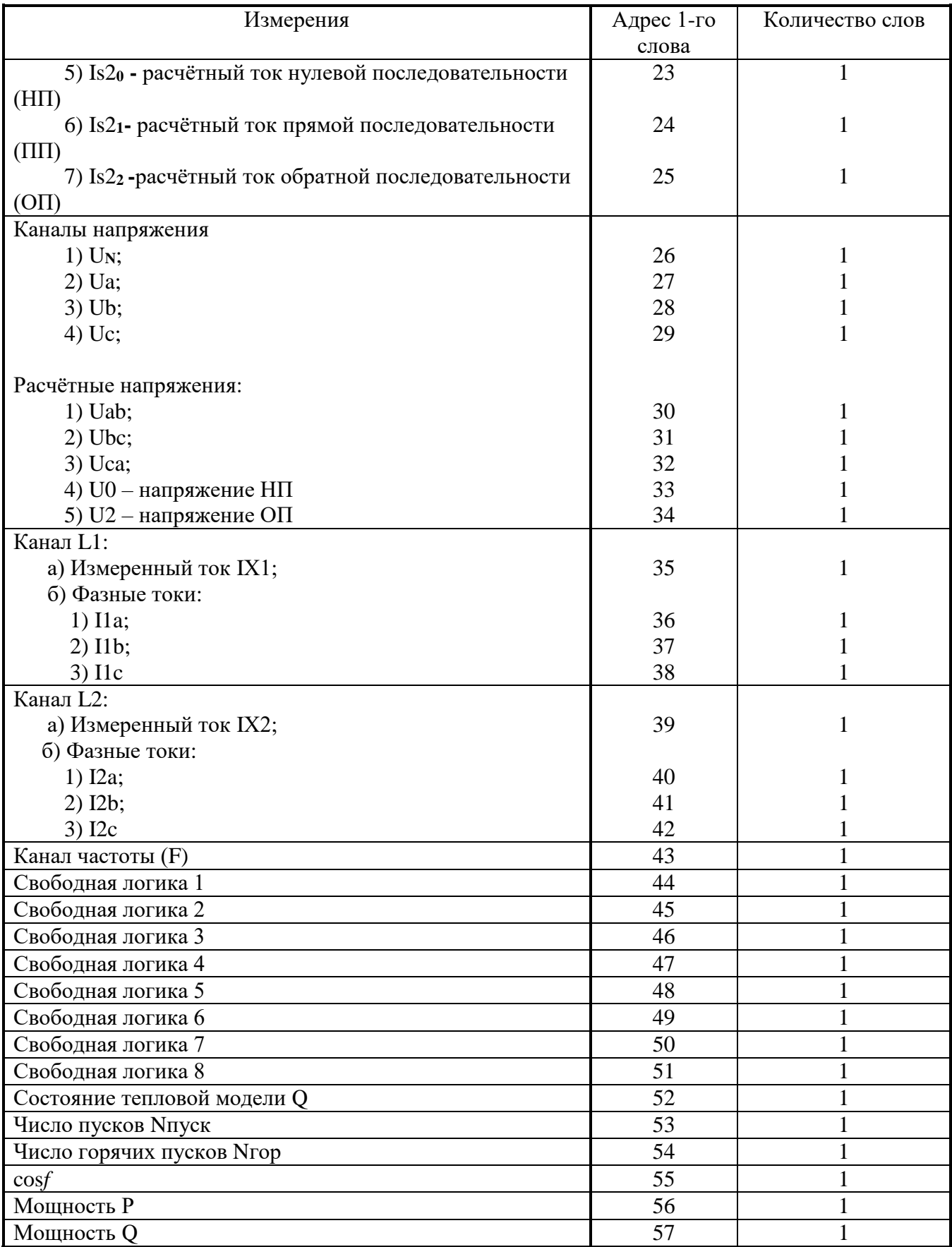

### **8.3.15 База данных ресурса выключателя**

База данных ресурса выключателя расположена по адресу памяти 0410h:

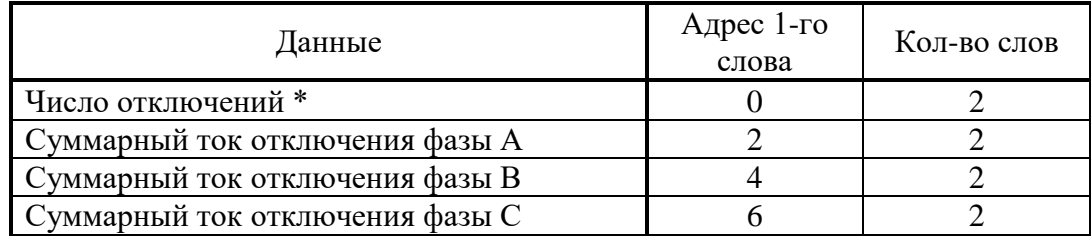

\* - Число отключений:

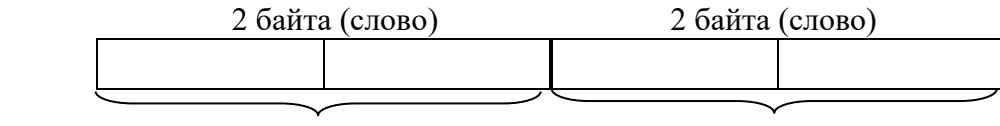

Число аварийных отключений

Число оперативных отключений

### **8.3.16 Формат журнала системы**

Журнал системы может содержать 256 сообщений о событиях в системе. Сообщения хранятся в словах в формате Word.

Для каждого сообщения: 9 слов – в формат Word, 9 слов – в ASCII.

Чтобы прочитать нужное нам сообщение, необходимо:

а) записать по адресу 0600h нужный нам номер сообщения.

б) прочитать, начиная с адреса 0600h, данные размером 9 слов. При чтении последнего сообщения, выдается нулевой код сообщения. Пример для чтения 2-го сообщения

а) Запрос на запись номера счетчика сообщения:

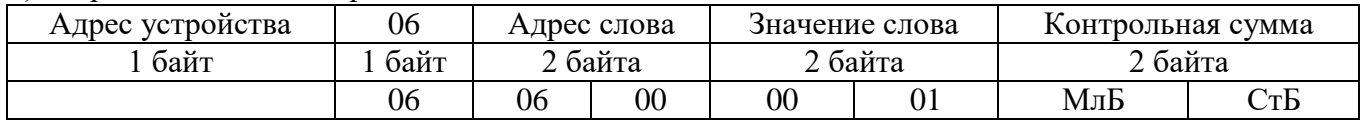

### б) Запрос на чтение сообщения ЖС:

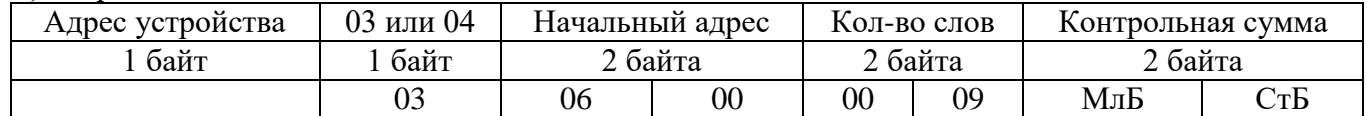

При записи слова по адресу 0600h происходит установка номера счетчик читаемого сообщения.

При чтении осуществляется считывание сообщения ЖС с номером, указанным в счетчике читаемого сообщения.

При чтении сообщения автоматически происходит увеличение на единицу счетчика читаемых сообщений.

Через 30 секунд после чтения сообщения ЖС, счетчик читаемых сообщений сбрасывается в ноль.

## Конфигурация сообщений журнала системы:

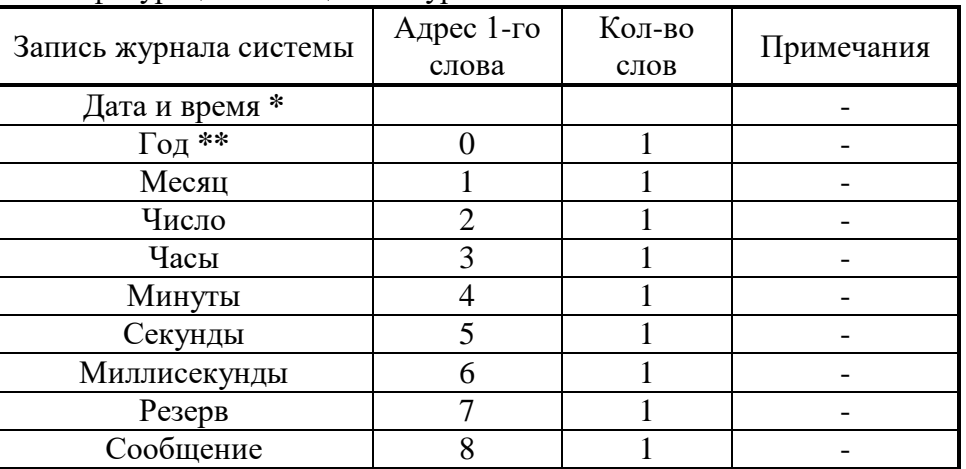

\* Дата и время хранится в формате двоично-десятичных чисел.

\*\* 2 последние цифры года.

Перечень сообщений журнала системы:

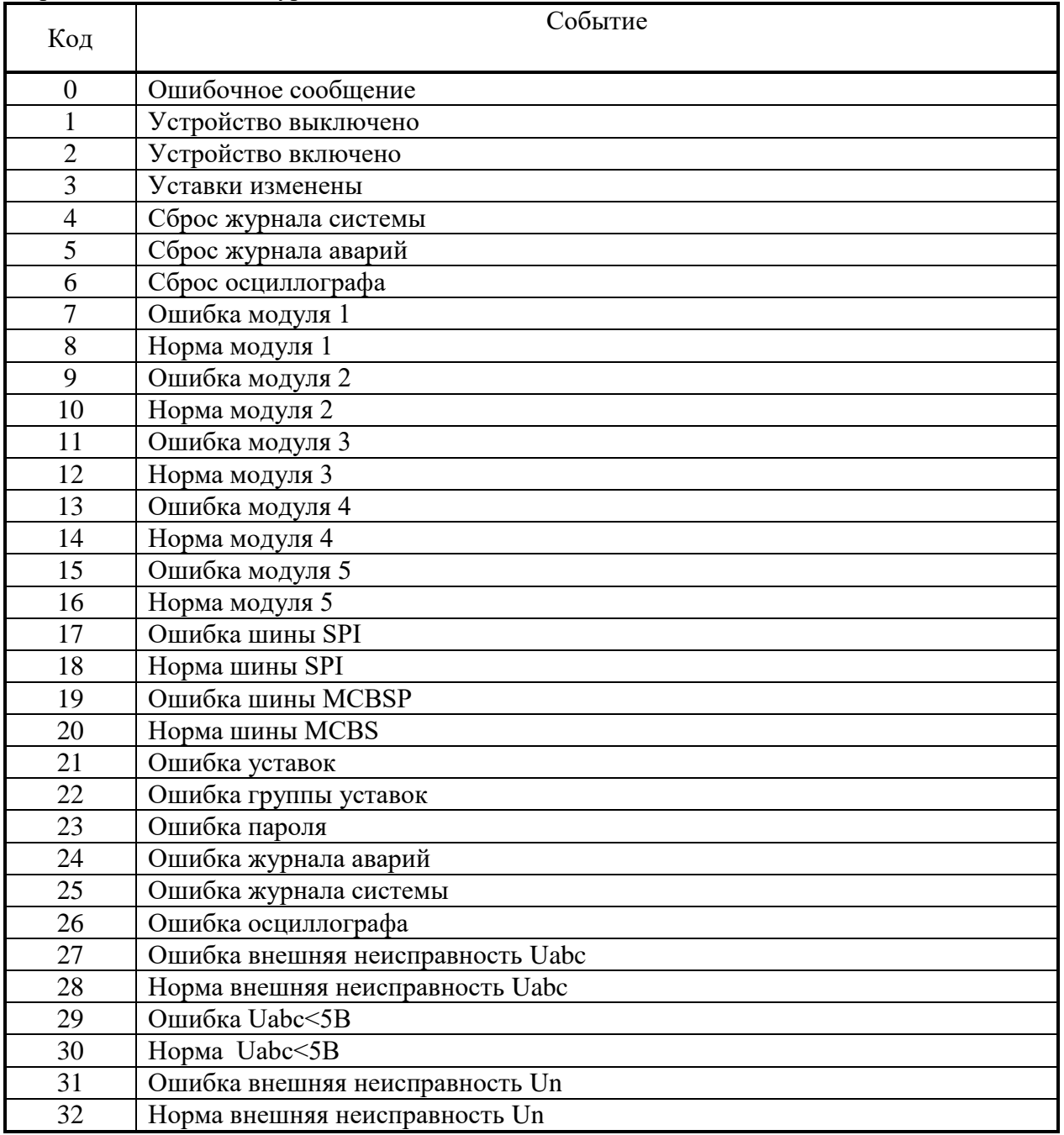

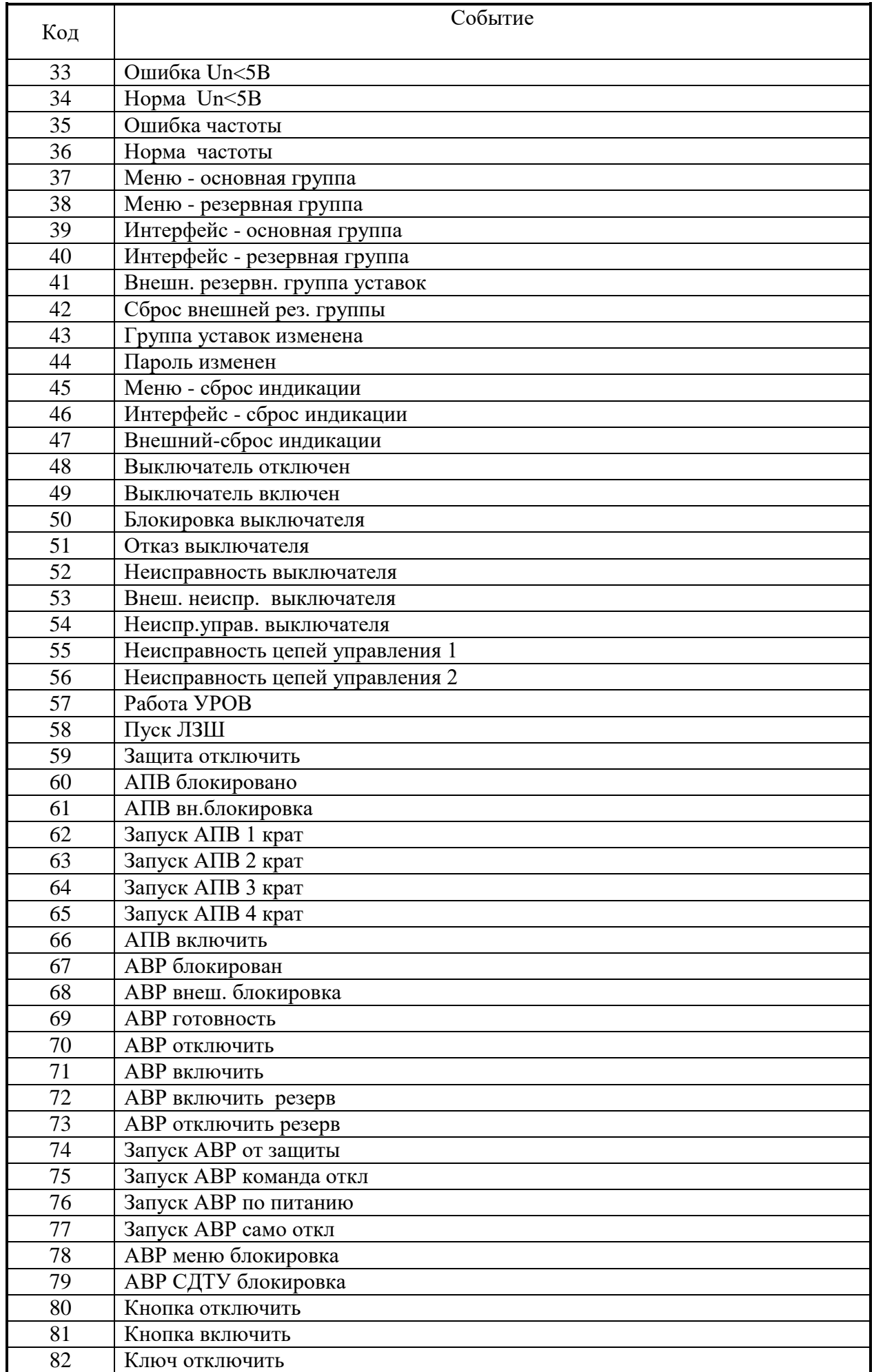

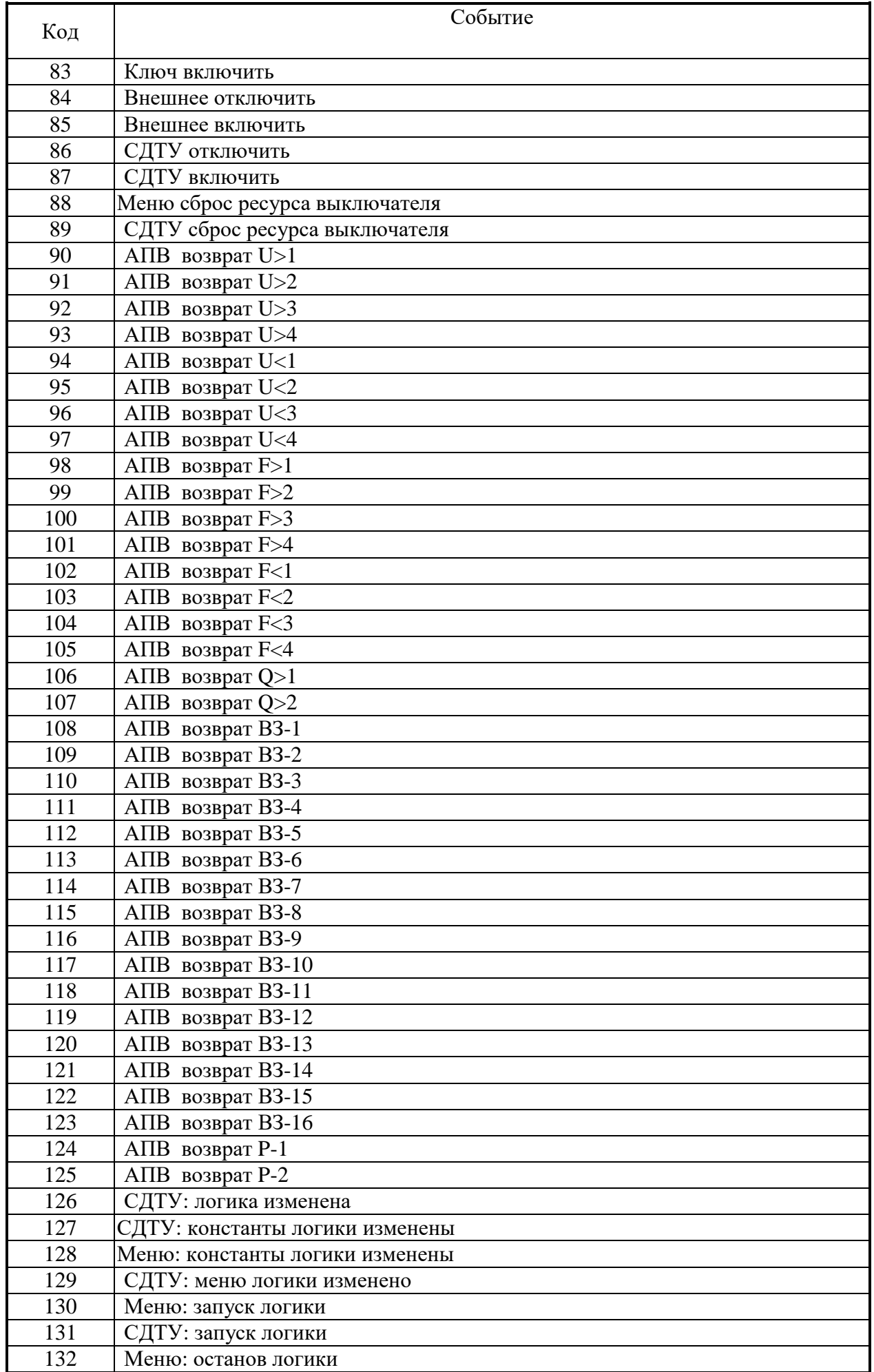

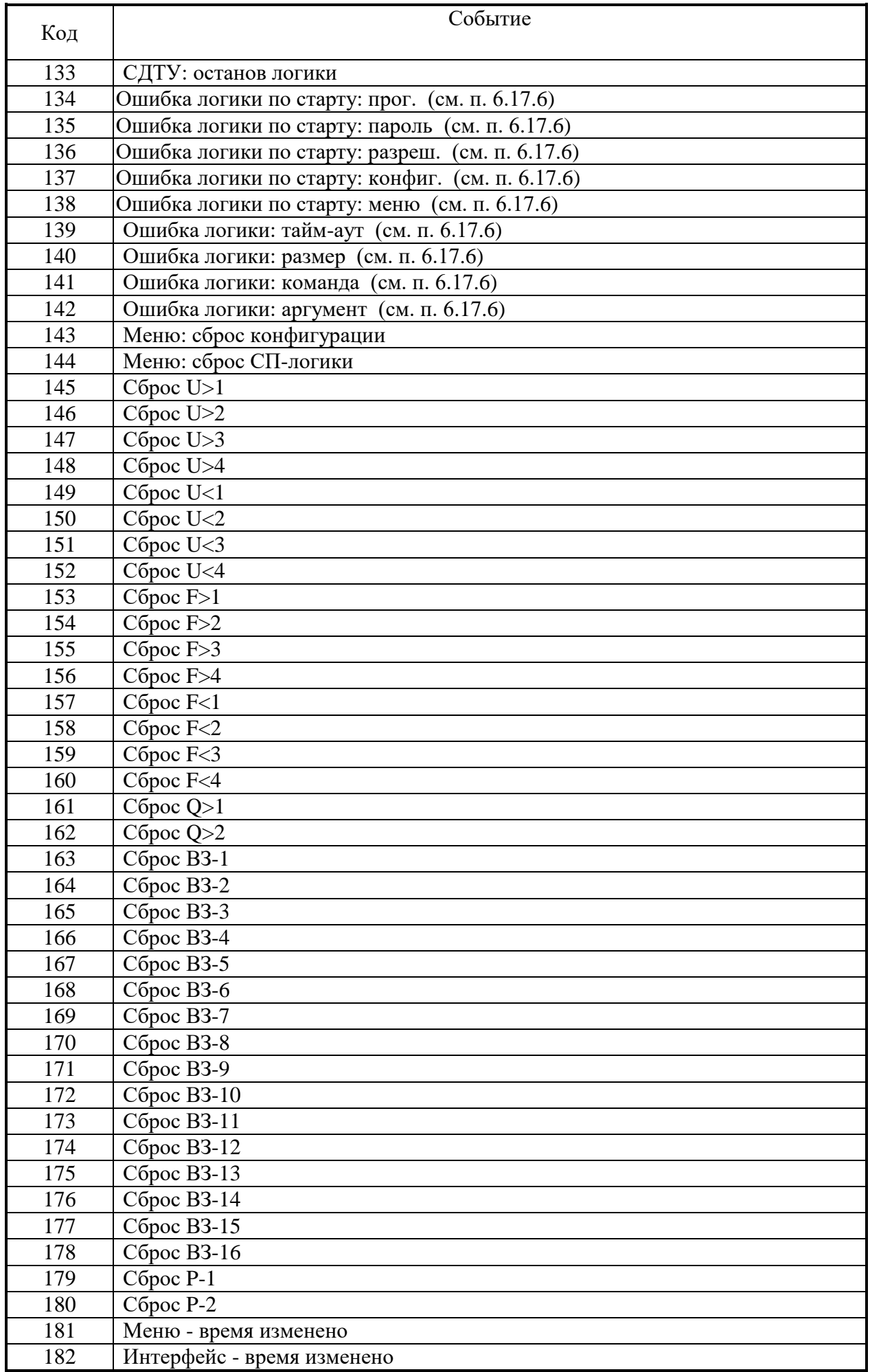

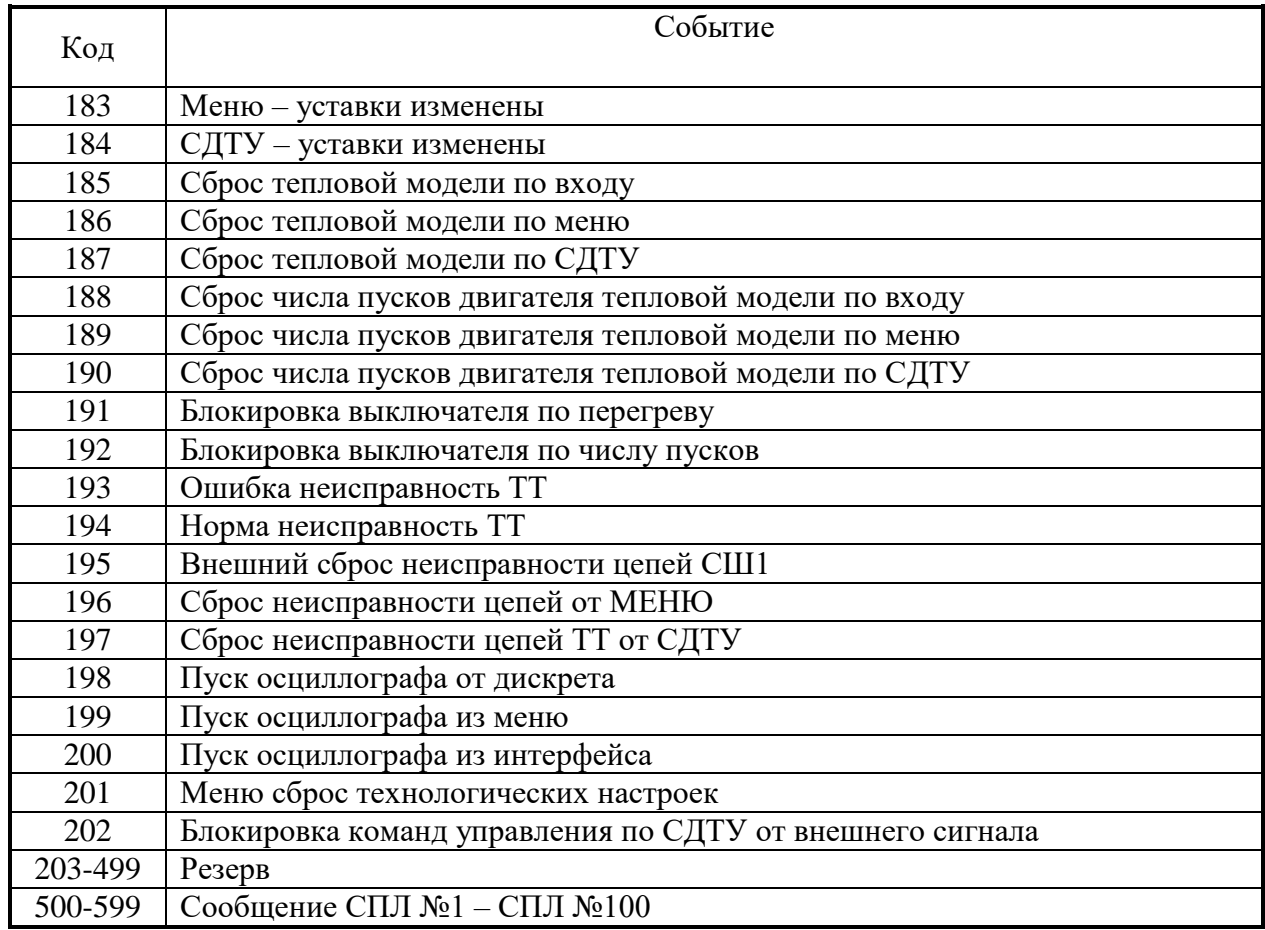

## **8.3.17 Формат журнала аварий**

При срабатывании любой ступени защиты МР801двг автоматически производится запись в журнале аварий. В журнале может храниться до 61 аварий. При превышении этого числа каждая новая авария будет записываться на место самой старой аварии.

Аварии хранятся в формате слов (Word). На каждую аварию выделено: 52 слова.

Чтобы прочитать нужную нам аварию, необходимо:

а) записать по адресу 0700h нужный нам номер аварии.

б) прочитать, начиная с адреса 0700h, данные размером 34h (52 dec) слов. При чтении последней аварии, выдается нулевой код сообщения. Пример: для чтения 5-ой аварии

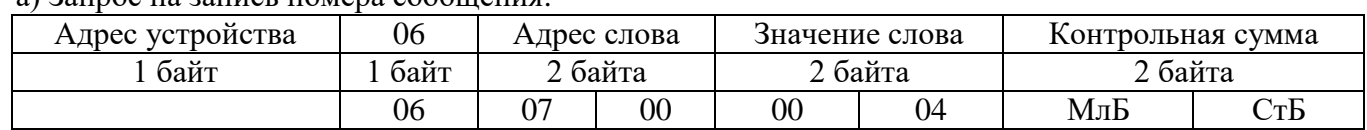

а) Запрос на запись номера сообщения:

### б) Запрос на чтение сообщения ЖА:

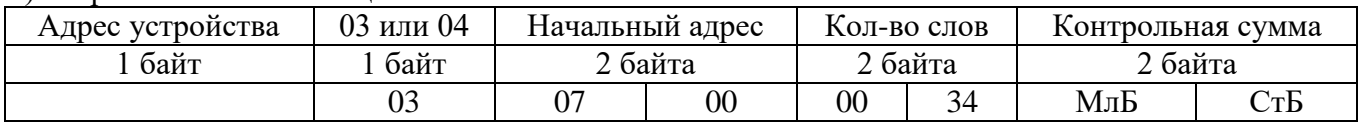

При записи слова по адресу 0700h происходит установка номера счетчик читаемого сообщения. При чтении осуществляется считывание сообщения ЖА с номером, указанным в счетчике читаемого сообщения.

При чтении сообщения автоматически происходит увеличение на единицу счетчика читаемых сообщений.

Через 30 секунд после чтения сообщения ЖА, счетчик читаемых сообщений сбрасывается в ноль.

Конфигурация аварии в журнале аварий приведена в таблице 8.3.

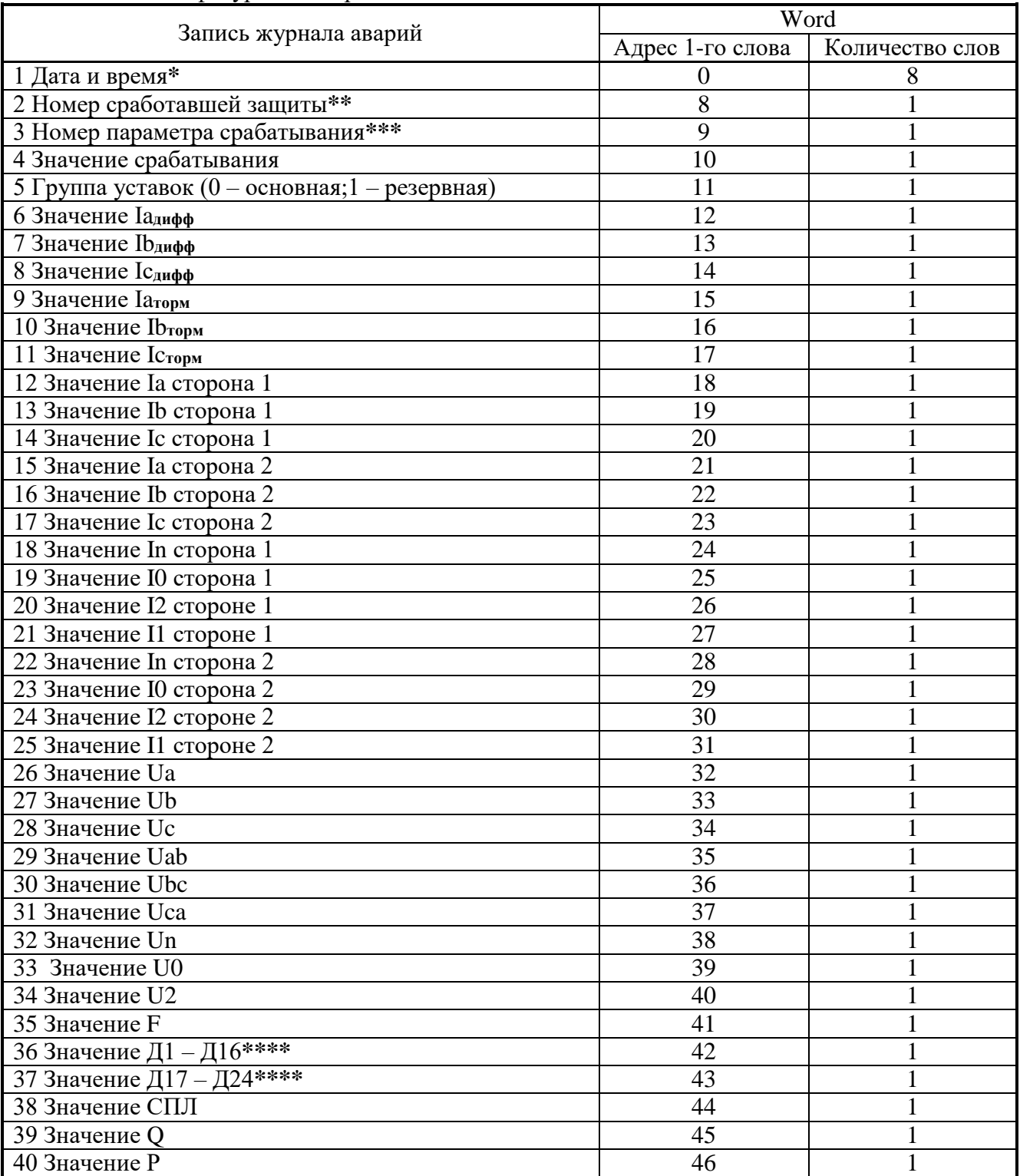

Таблица 8.3 – Конфигурация аварий

**\*** Дата и время хранится в формате двоично-десятичных чисел (см. таблицу 8.4).

**\*\*** Номер сработавшей защиты в соответствии с таблицей 8.6.

**\*\*\*** Номер параметра срабатывания в соответствии с таблицей 8.7.

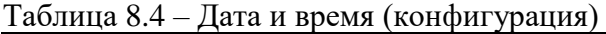

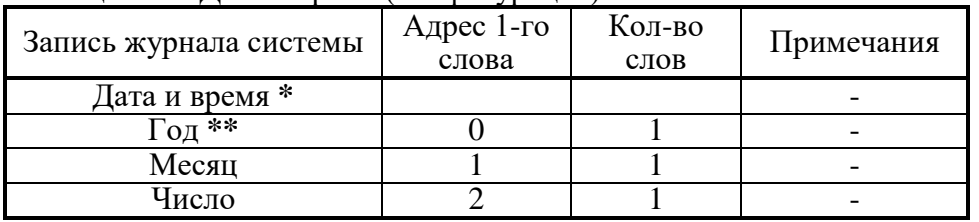

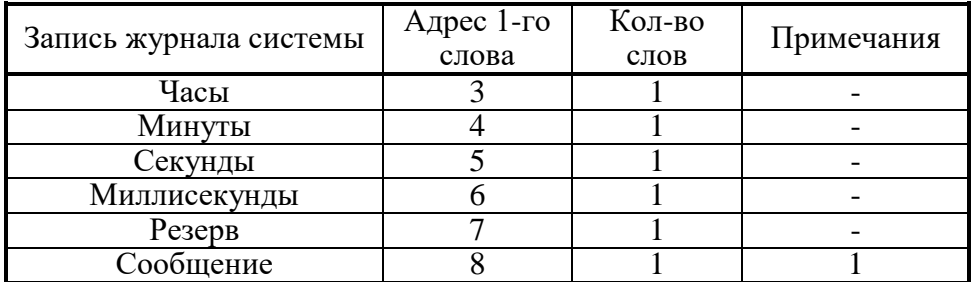

\* Дата и время хранится в формате двоично-десятичных чисел.

\*\* 2 последние цифры года

**1.** Сообщение (сообщения и их коды см. в таблице 8.5).

### Таблица 8.5

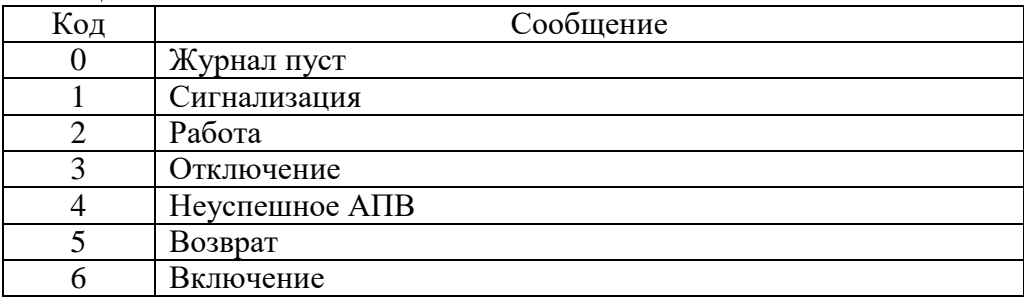

### Таблица 8.6 – Номер сработавшей защиты

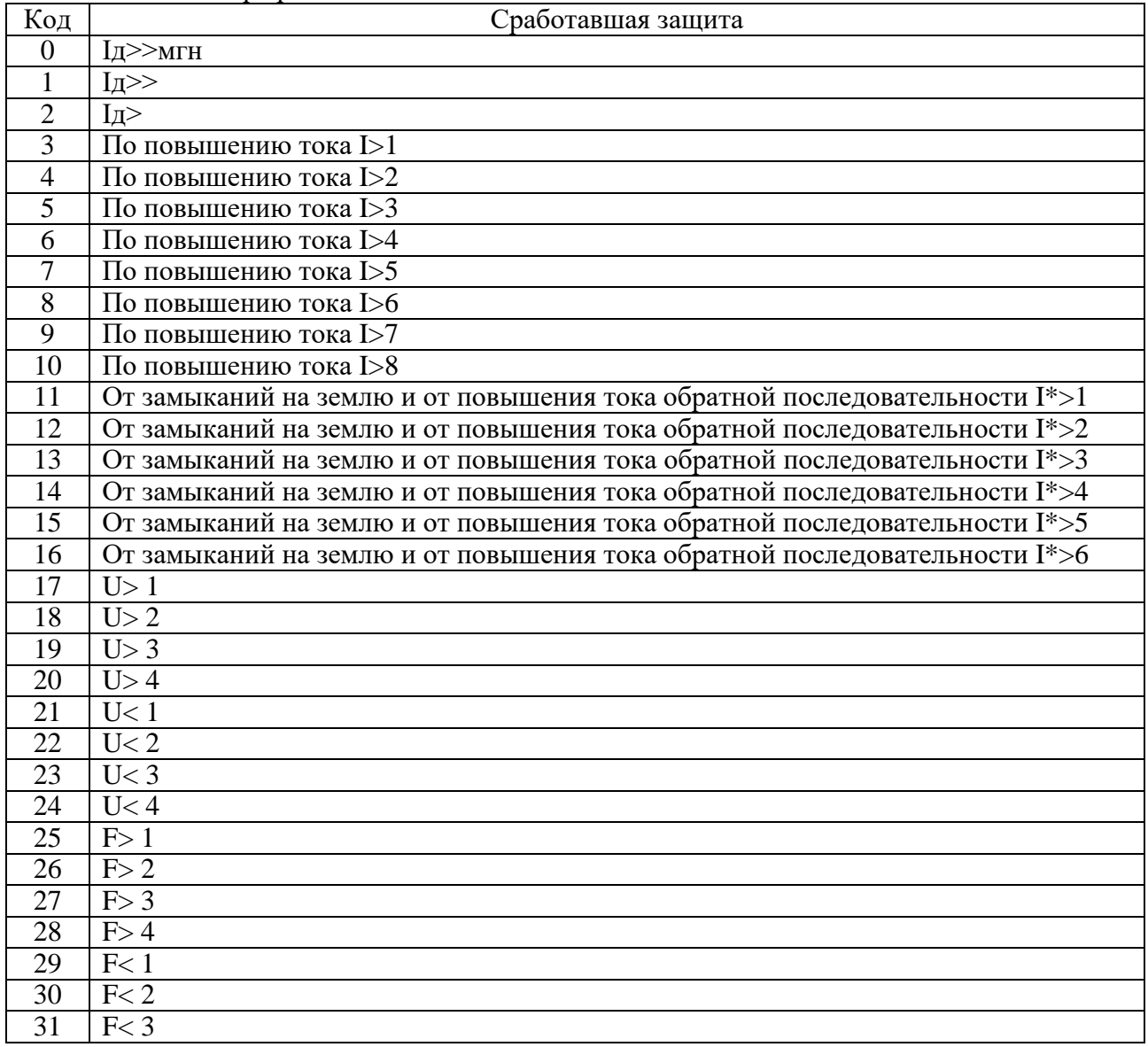

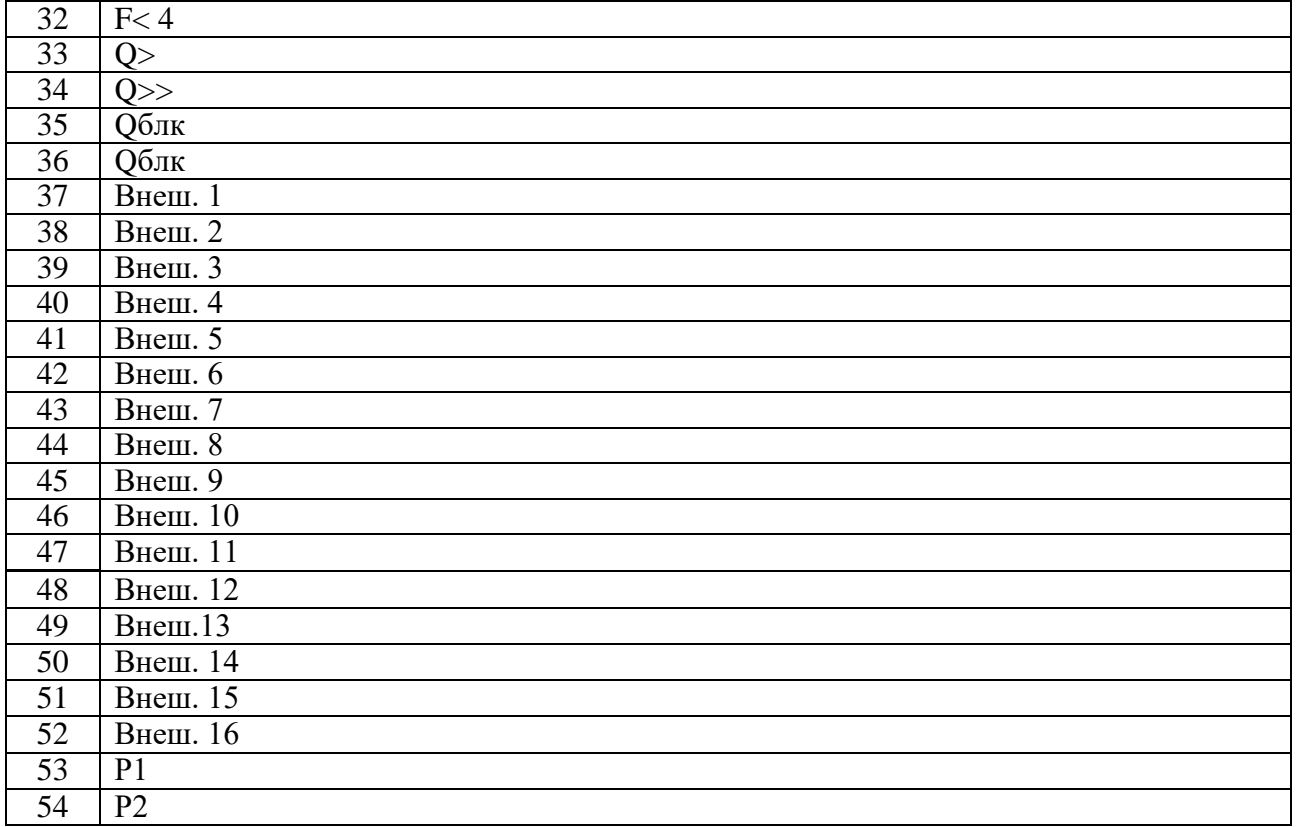

Таблица 8.7 - Номер параметра срабатывания

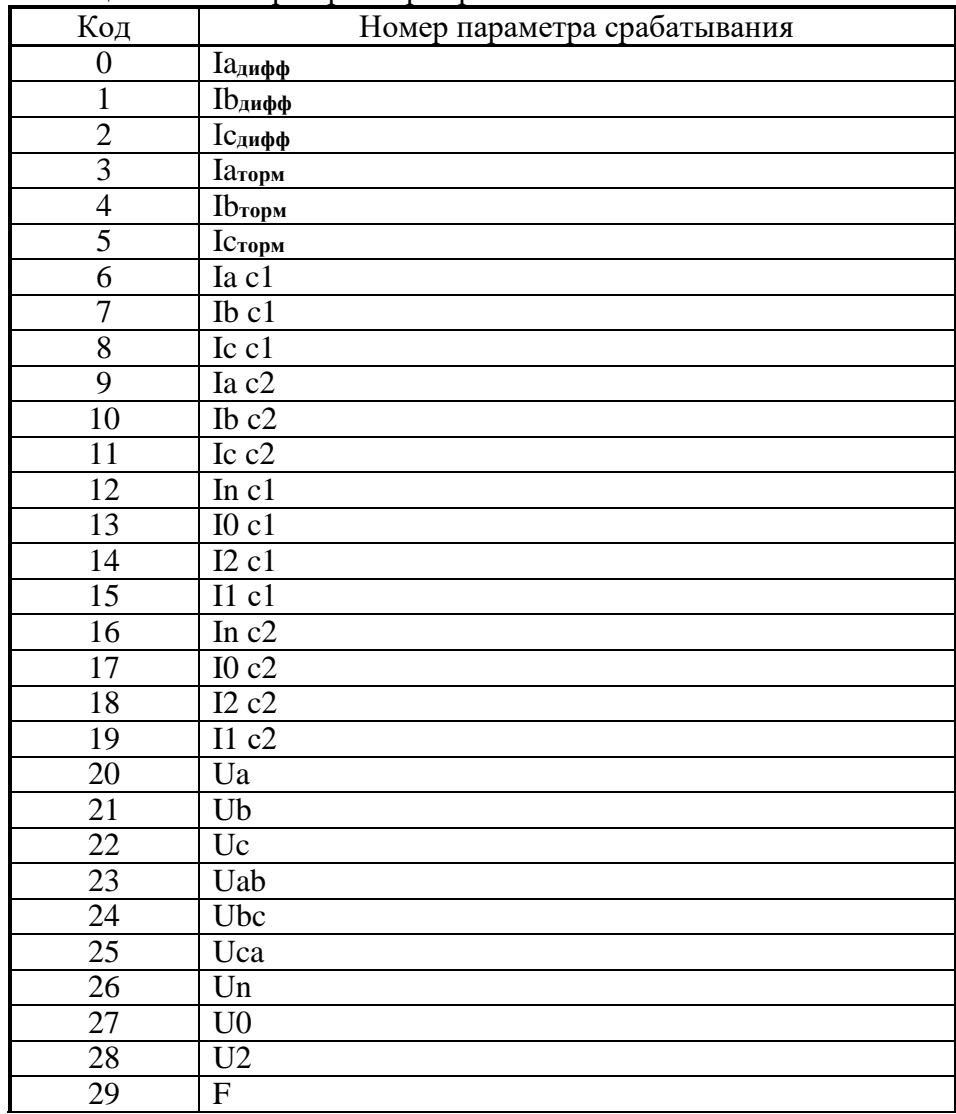

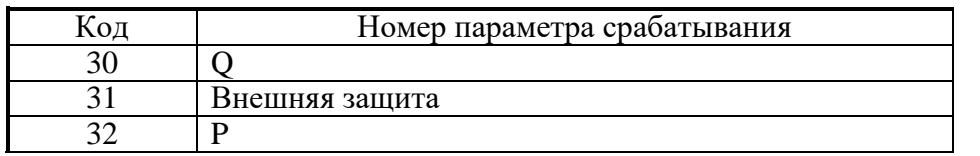

 **\*\*\*\*** Значения Д1 – Д16 и Д17 – Д24 (в формате Word):

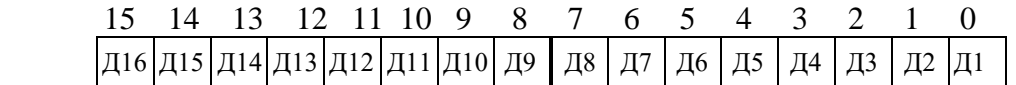

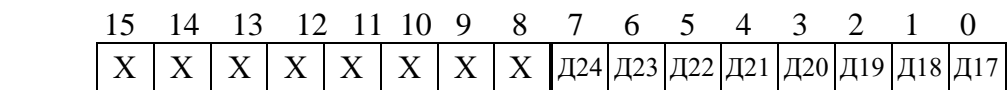

Дискретные значения для Д1 – Д24: *0 – логический ноль;*

Дискретные значения для Д1 – Д24: *0 – логический ноль; 1 – логическая единица.*

Для получения значения тока I в виде первичных значений в кА, из относительных единиц Х надо:  $40V$ 

$$
I = \frac{40 \cdot X}{65536} \cdot \frac{S_1}{\sqrt{3} \cdot U_1}
$$
 (для дифференциальных Ідифф и тормозных Іторм токов),

где *S*1- номинальная мощность 1-й стороны,

 $U_1$  - номинальное напряжение 1-й стороны;

$$
I = \frac{40 \cdot X}{65536} \cdot \frac{S_1}{\sqrt{3} \cdot U_N}
$$
 (для токов строн Is1, Is2),

где *U<sup>N</sup>* - номинальное напряжение N-й стороны;

$$
I = \frac{40 \cdot X}{65536} \cdot KTTL_N
$$
 (для токов фазных каналов L1, L2),  

$$
I = \frac{40 \cdot X}{65536} \cdot KTTX_N
$$
 (для токов нулевых каналов X).

где KTTL<sub>N</sub> – номинальный первичный ток TT N-ной стороны для фазных токов;  $KTTX_N$  – номинальный первичный ток ТТНП N-ной стороны для токов In.

Для получения значения напряжения U в виде первичных значений в В, из относительных единиц Х надо:

$$
U=\frac{X}{256}\cdot K\ ,
$$

где  $K = K<sub>THL</sub>$  для всех значений напряжения, кроме Un;  $K = K<sub>THX</sub>$  для Un.

Примечание – расчёт КТНL; КТНX см. в подразделе «Формат уставок».

Для получения значения частоты F в виде первичных значений из относительных единиц Х надо:

$$
F = \frac{X}{256}
$$

Для получения значений по сопротивлению *R*, *X*, *Z* в виде первичных значений из относительных единиц *Y* надо:

$$
R(X,Z)=0,2\times\frac{K_{TH}}{I_{TT\varphi}}\times Y
$$

где R – активное сопротивление;

Х – реактивное сопротивление;

Z – полное сопротивление.

Для получения значения мощностей P, Q в виде первичных значений из относительных единиц Х надо:

$$
P(Q) = \frac{X}{65536} \times I_{TT\phi} \times K_{TH} \times 1,25
$$

Для получения значения cos f в виде первичных значений из относительных единиц надо:

$$
\cos f = \frac{X}{256}
$$

## **8.3.18 Формат уставок**

Для получения достоверных данных уставок необходимо:

1. Сбросить бит (записать 0) функцией 5 по адресу 0х0D00:

Запрос:

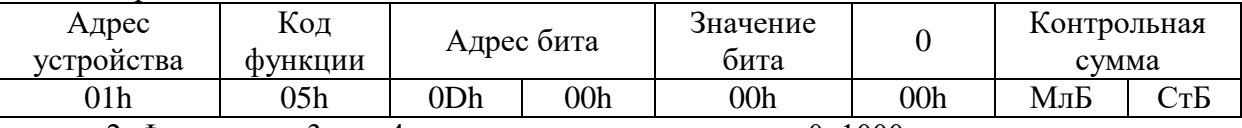

2. Функциями 3 или 4 прочитать данные по адресу 0х1000.

# Для сохранения изменений данных уставок необходимо:

- 1. Записать уставки функцией 16 по адресу 0х1000;
- 2. Установить бит функцией 5 по адресу 0х0D00:

Запрос:

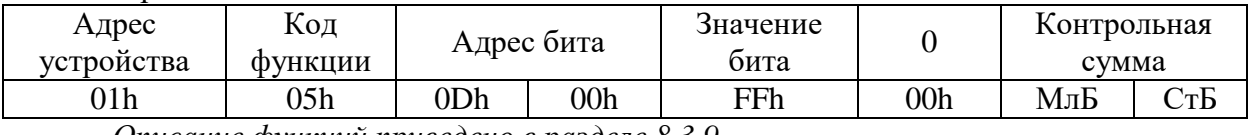

*Описание функций приведено в разделе 8.3.9.*

### Таблица 8.8 - Описание формата уставок МР801двг

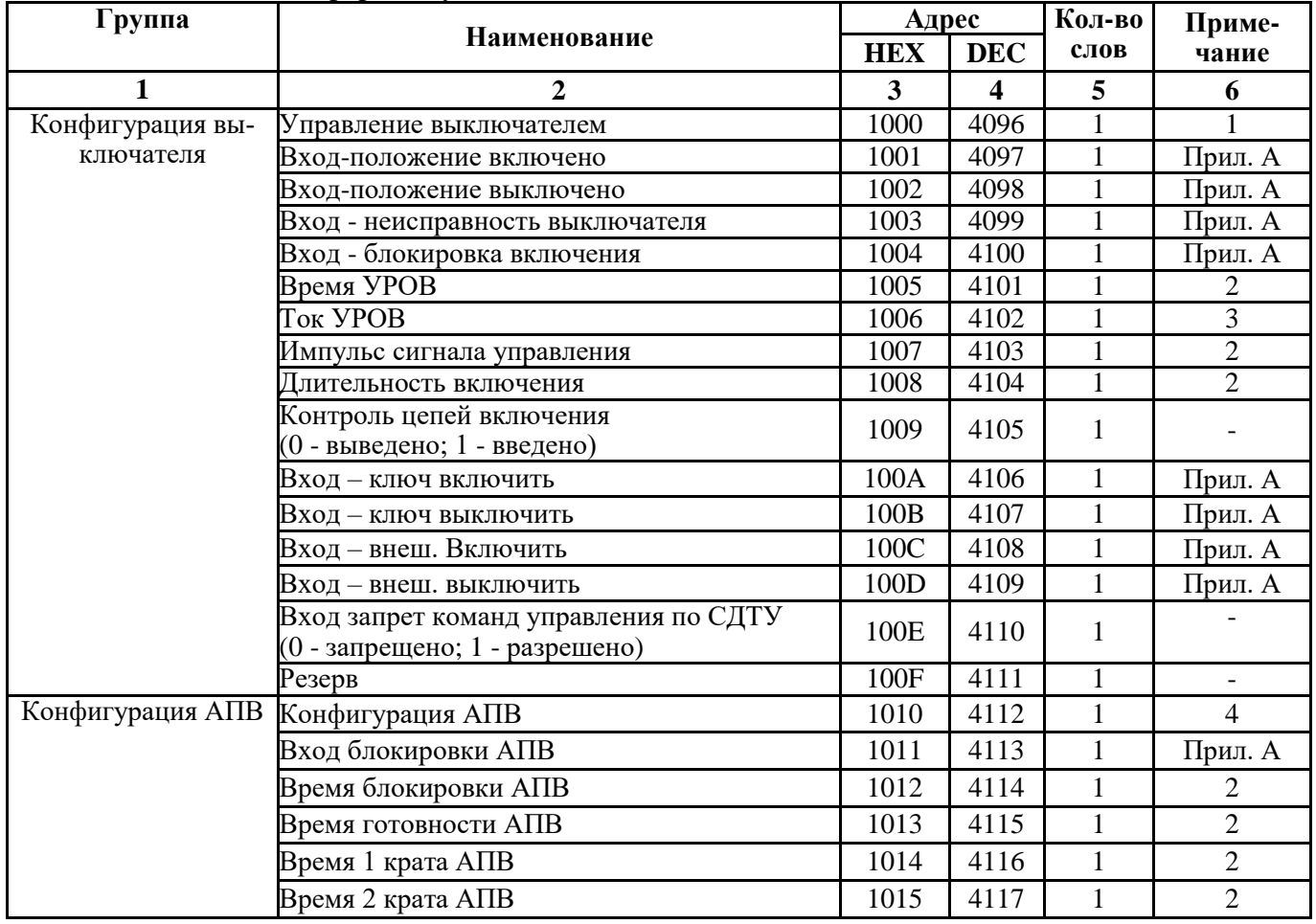

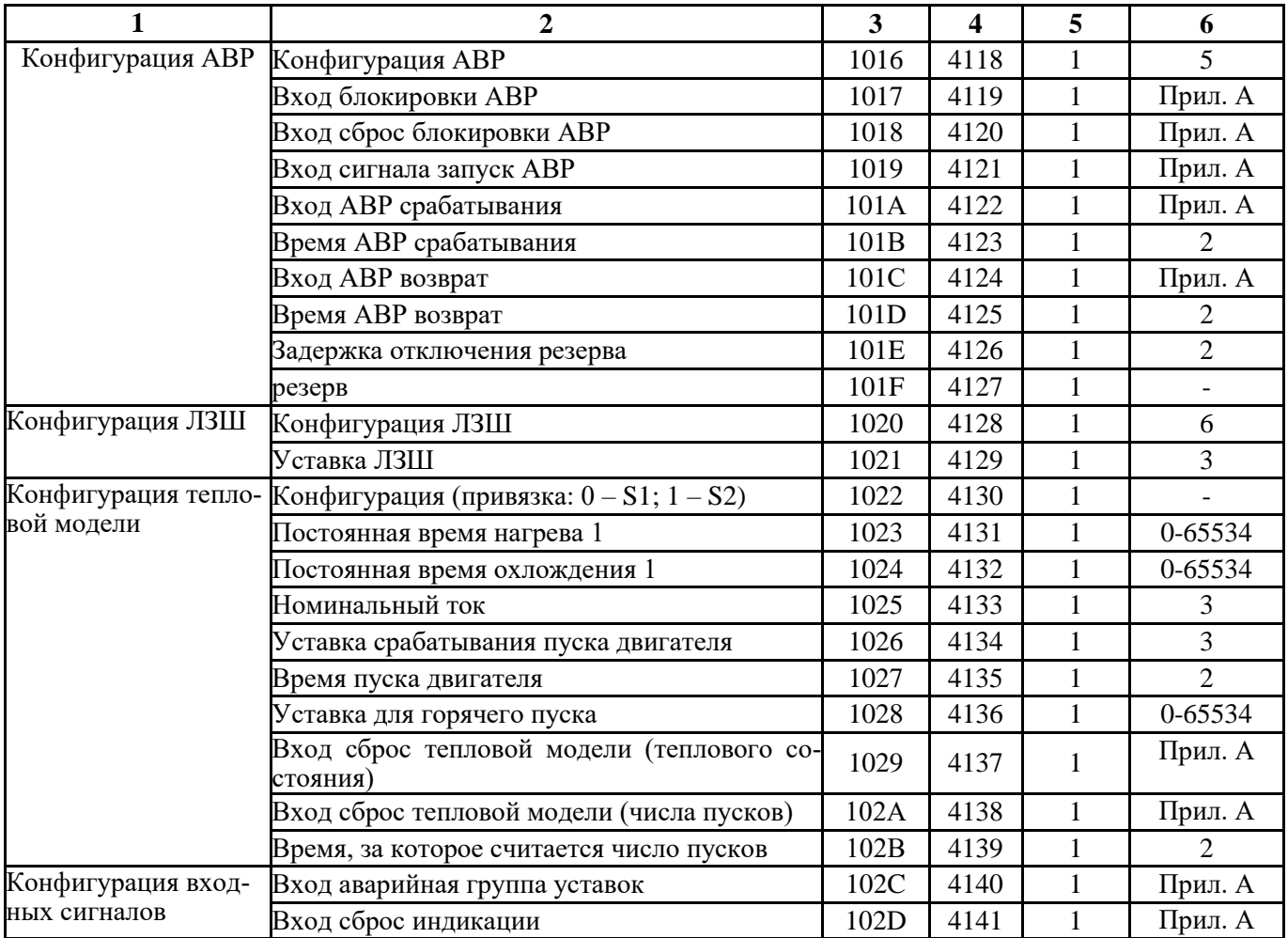

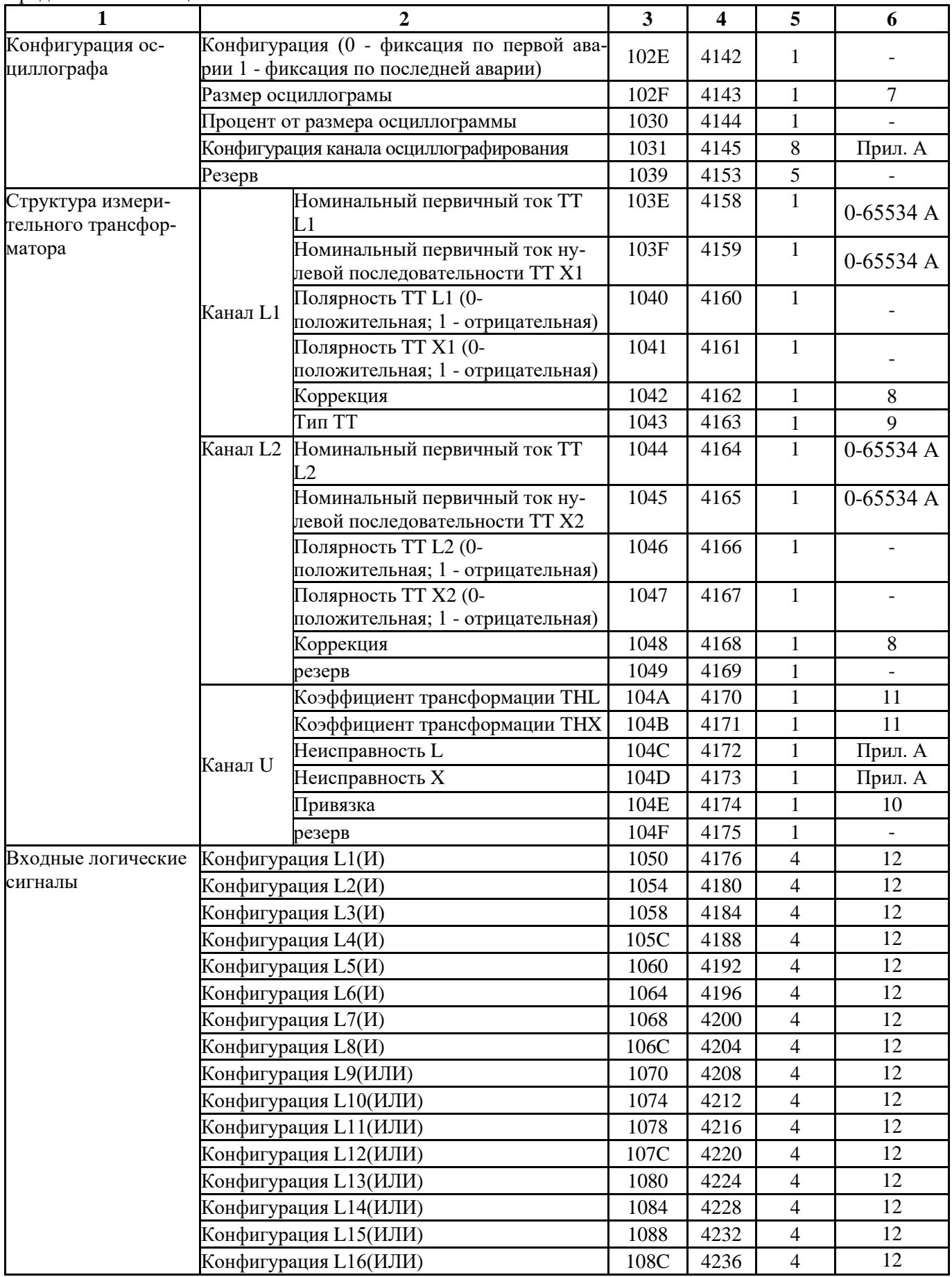

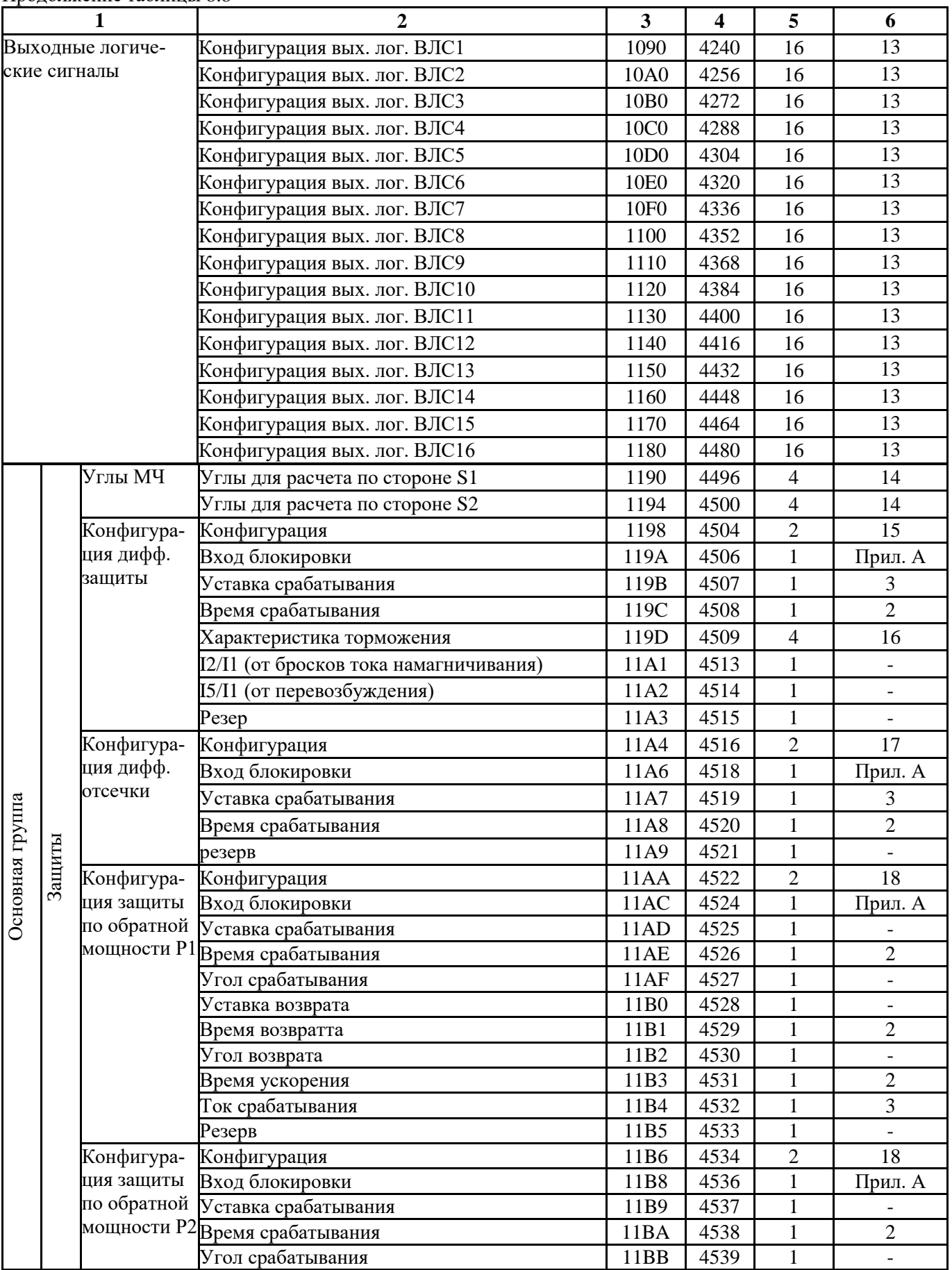

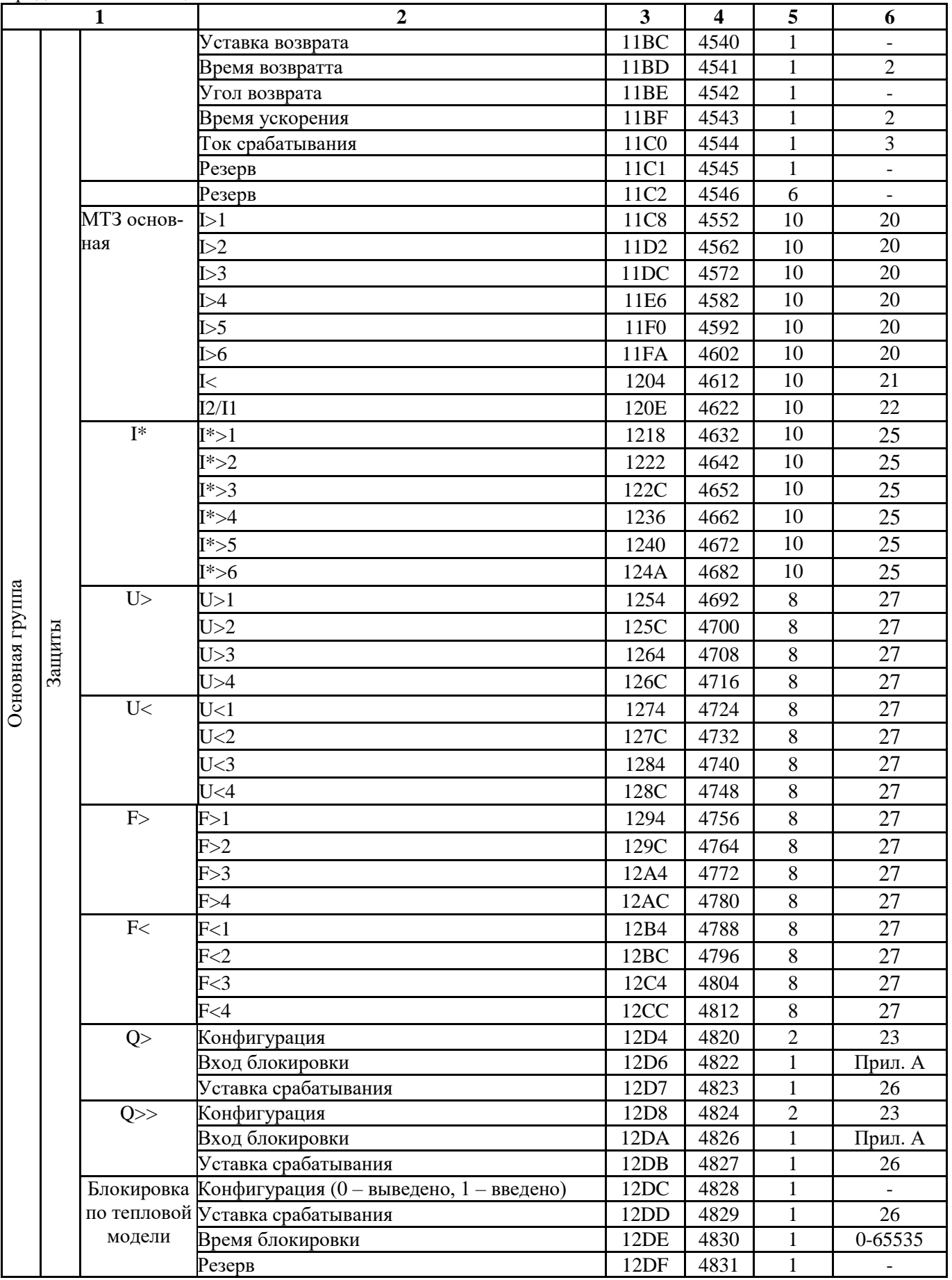
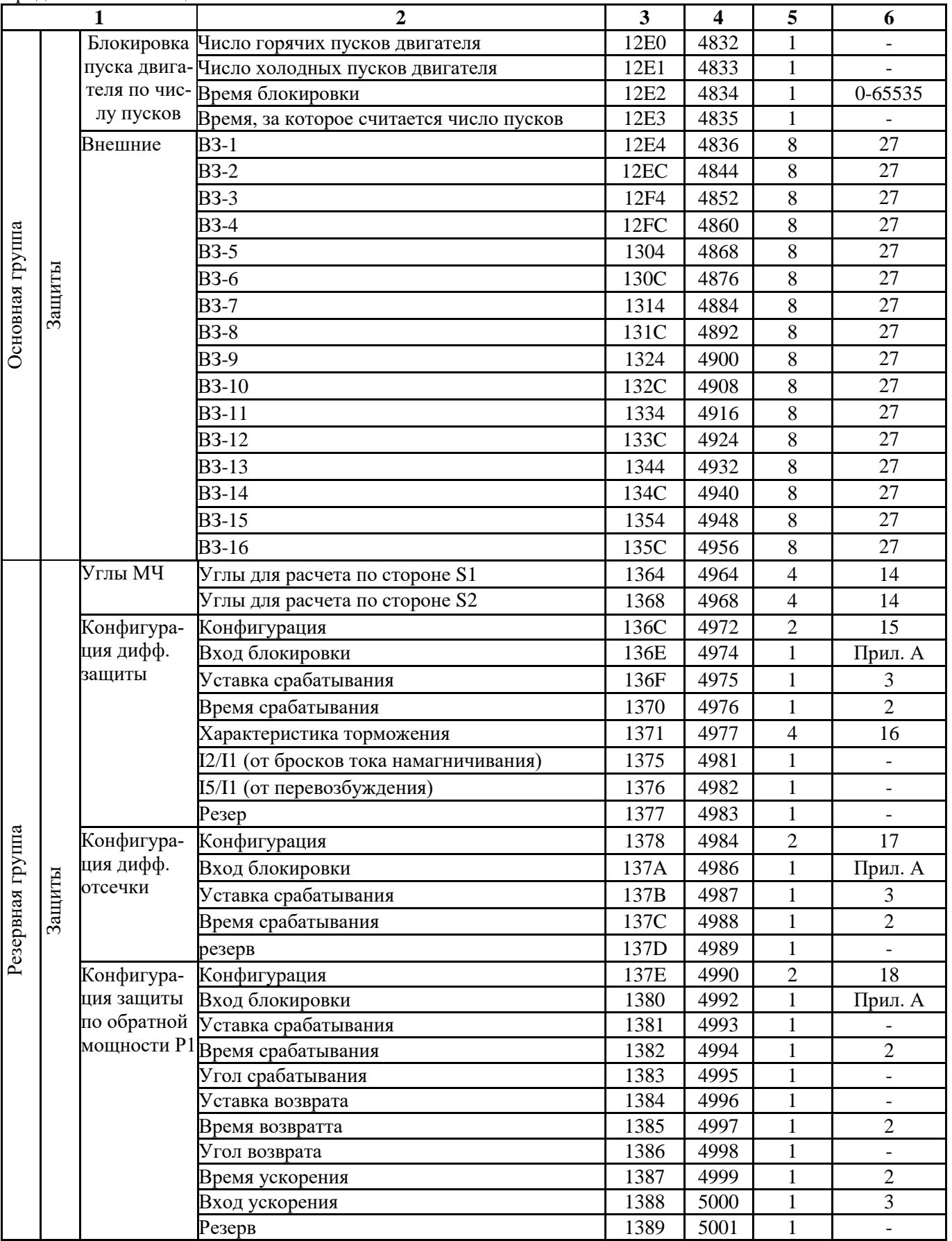

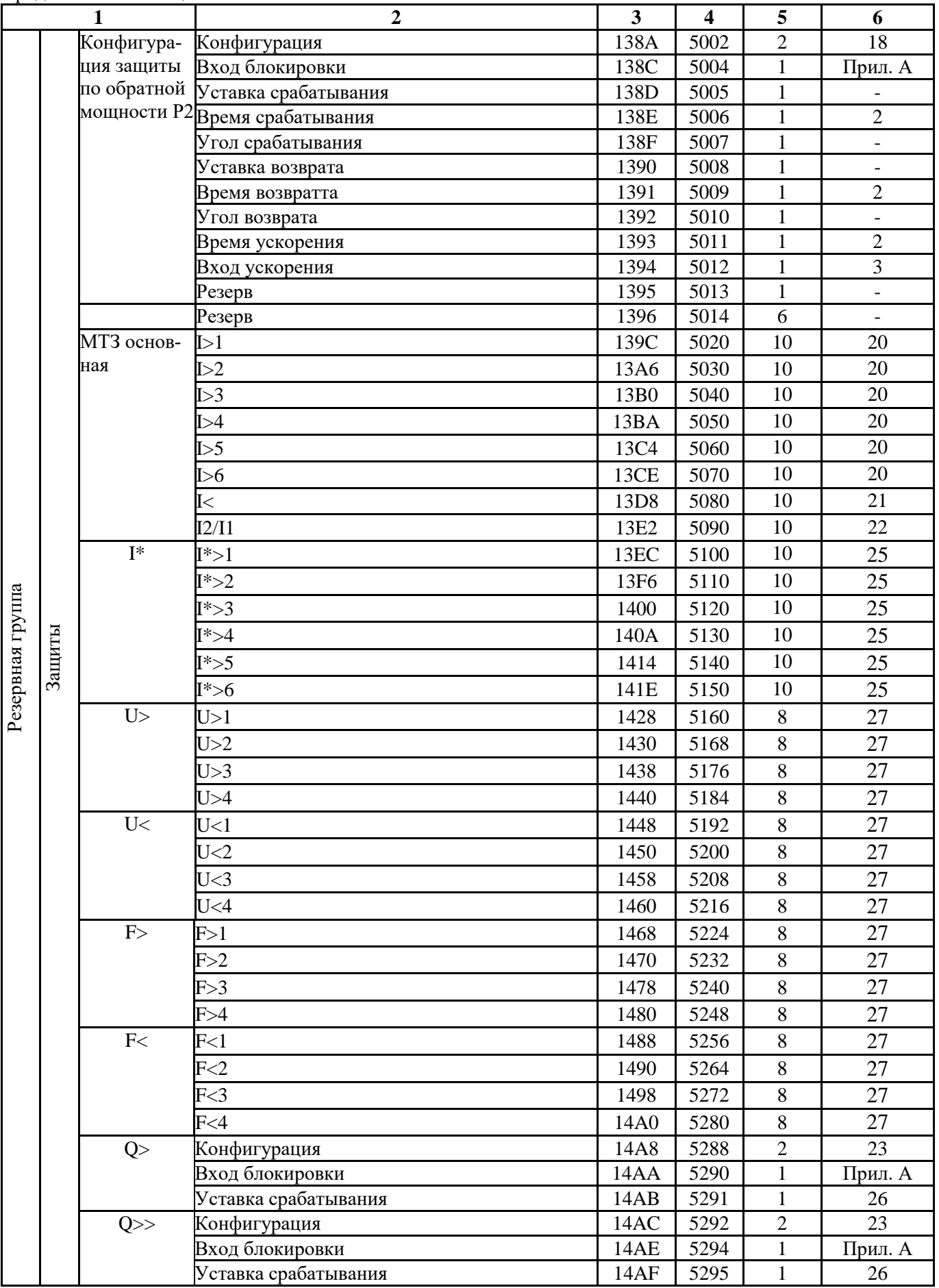

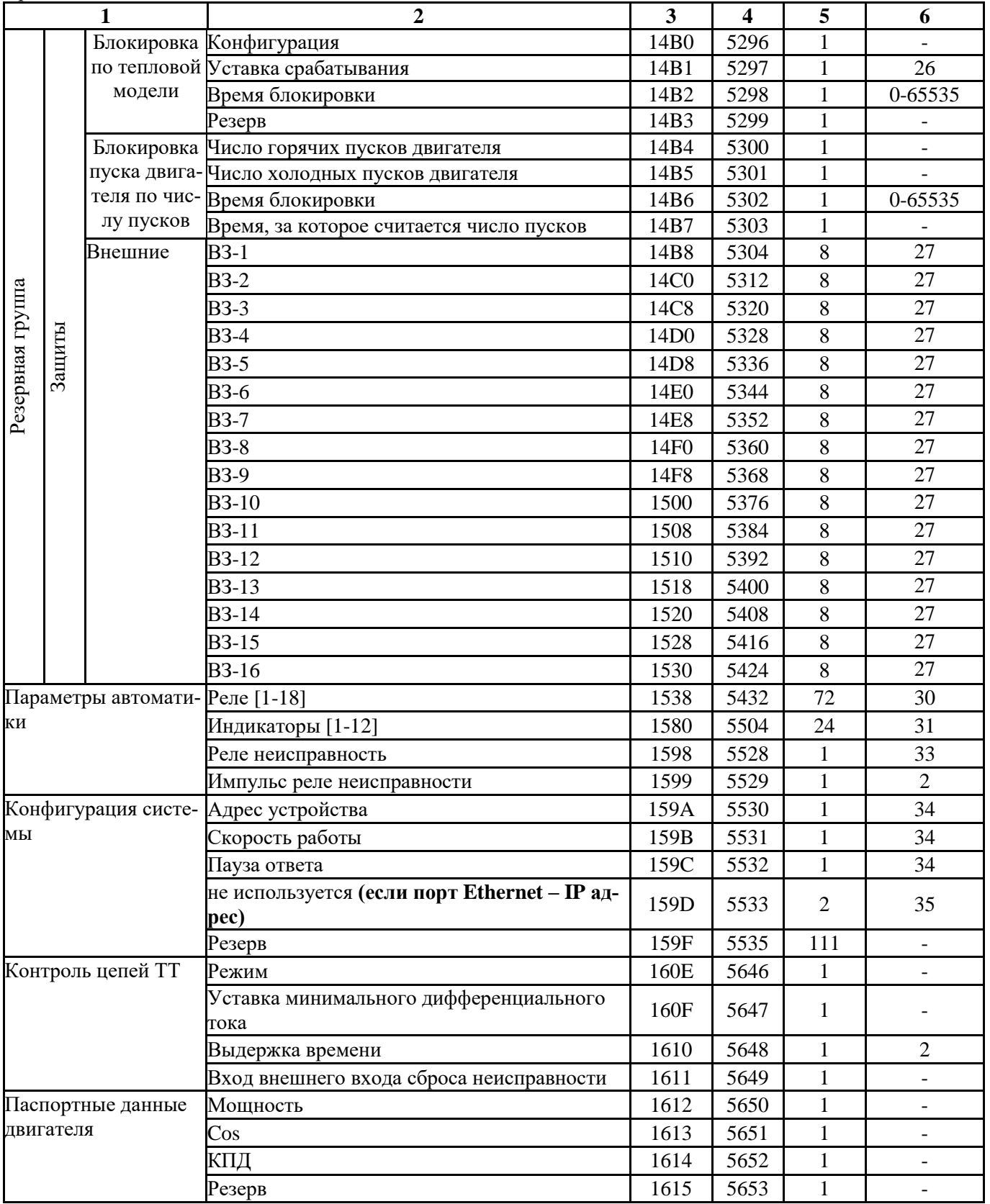

#### *1.* Конфигурация выключателя.

#### Управление выключателем

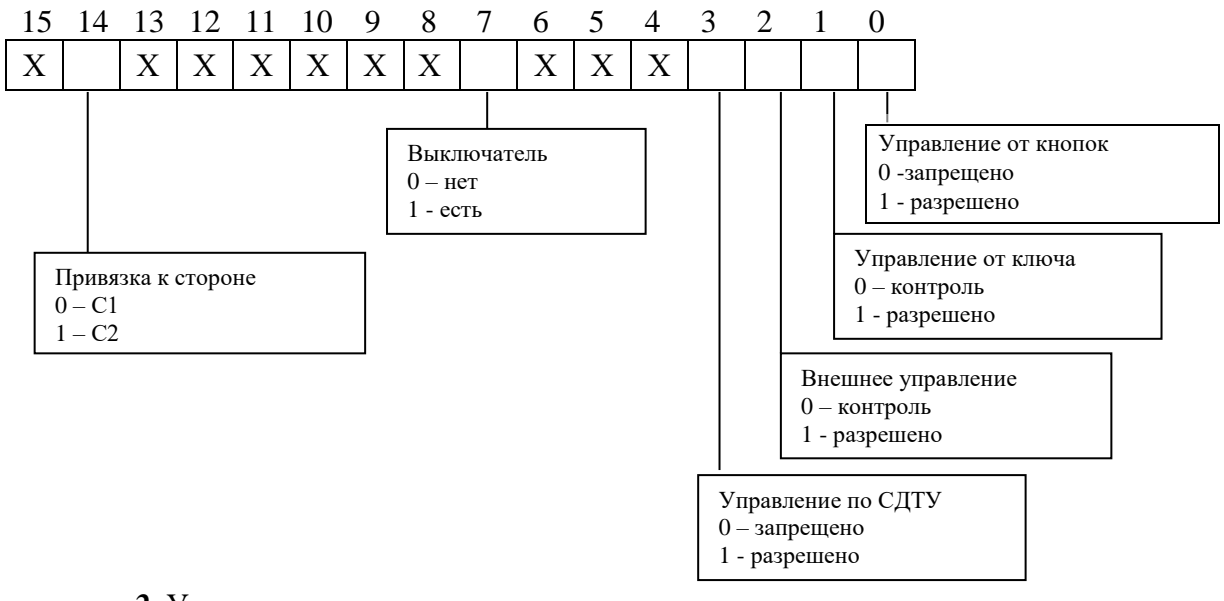

*2.* Уставка по времени

Внутри МР801двг уставка по времени представляет собой число Х:

$$
X = \frac{T}{10}
$$

где Т – уставка по времени, мс. Если Т > 300000 мс, то X =  $(T / 100) + 32768$ ).

Обратное преобразование: если  $X = 0 \div 32767$ , то  $T = X \cdot 10$  мс, если X = 32768 ÷ 65535, то Т =  $(X - 32768) \cdot 100$  мс

#### Пример:

Уставка по времени Т = 4500 мс будет представлена числом 450, уставка по времени  $T = 450000$  мс – числом 37268.

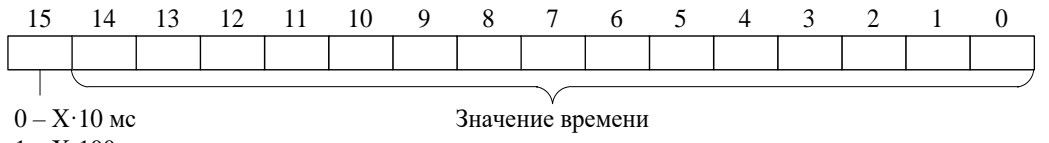

 $1 - X \cdot 100$  мс

#### *3.* Уставки по токам или мощности

Уставка представляет собой двухбайтное целое число Х:

$$
X = \frac{65536 \cdot Y}{40} ,
$$

где Y – значение уставки,  $I_H$  ( $P_H$ ).

Обратное преобразование:

$$
Y = \frac{X \cdot 40}{65536}
$$

#### 4. Конфигурация АПВ

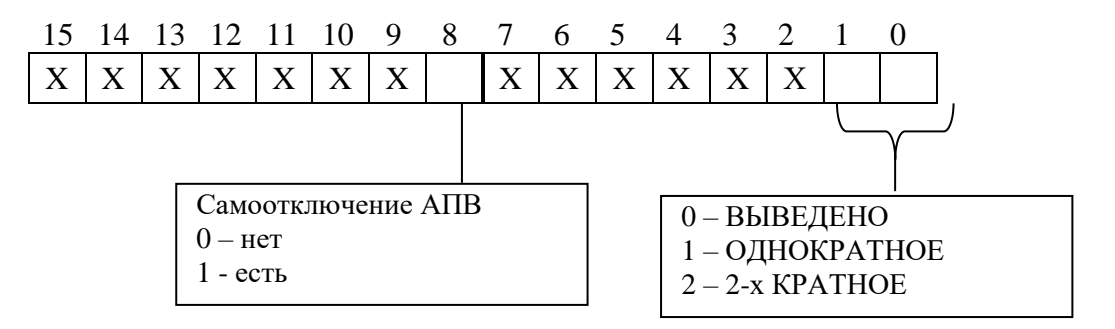

#### 5. Конфигурация АВР

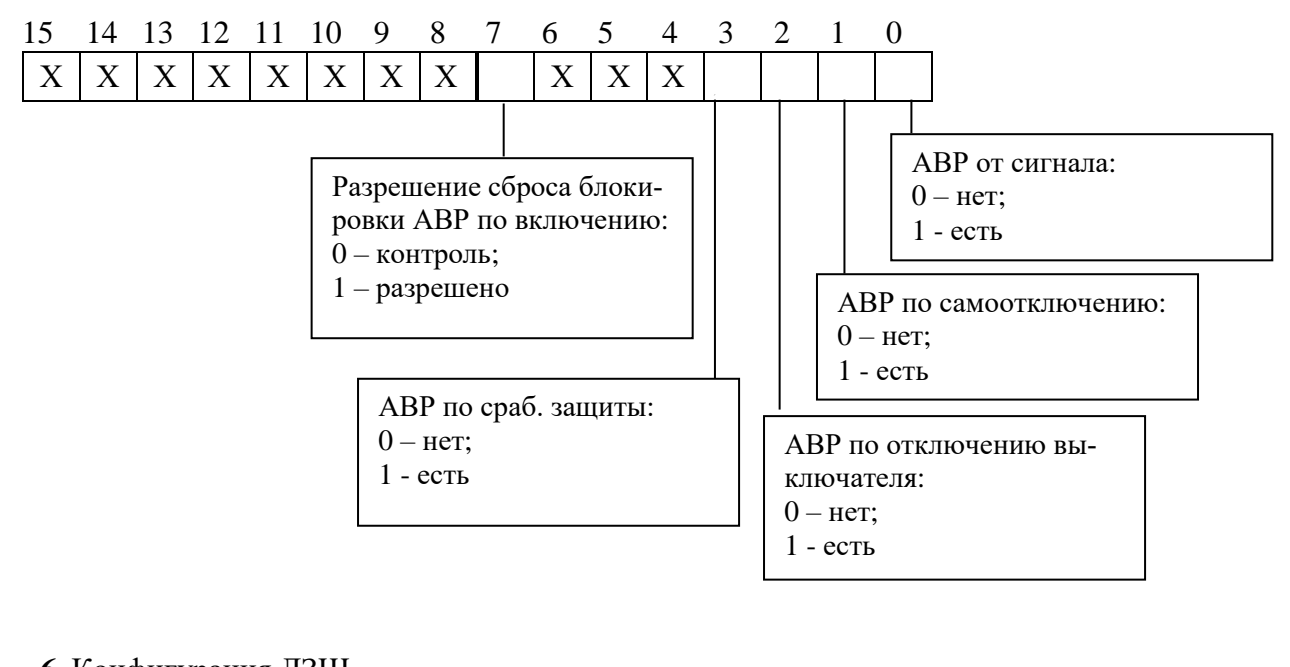

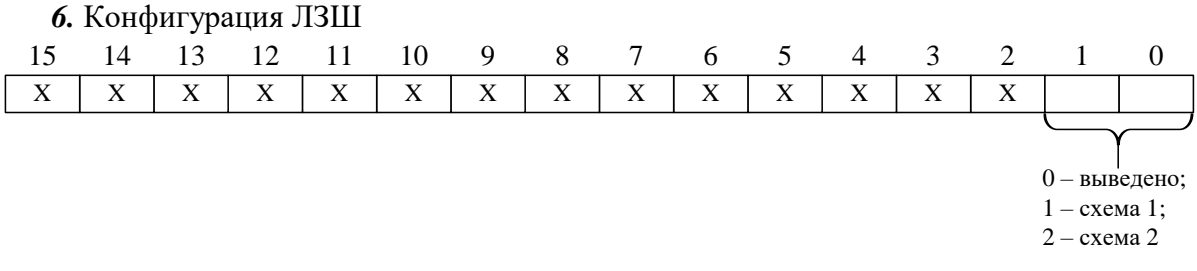

*7.* Размер осциллограммы

| Код            |                | Режим | Код |                | Режим                                                | Код | Режим |      | Код |    | Режим |  |
|----------------|----------------|-------|-----|----------------|------------------------------------------------------|-----|-------|------|-----|----|-------|--|
|                | $\overline{2}$ | 3     |     | $\overline{2}$ | 3                                                    |     | 2     | 3    |     | 2  | 3     |  |
| $\overline{0}$ |                | 62317 | 10  | 11             | 10386                                                | 20  | 21    | 5665 | 30  | 31 | 3894  |  |
|                | $\overline{2}$ | 41545 | 11  | 12             | 9587                                                 | 21  | 22    | 5418 | 31  | 32 | 3776  |  |
| 2              | 3              | 31158 | 12  | 13             | 8902                                                 | 22  | 23    | 5193 | 32  | 33 | 3665  |  |
| 3              | 4              | 24927 | 13  | 14             | 8309                                                 | 23  | 24    | 4985 | 33  | 34 | 3561  |  |
| 4              | 5              | 20772 | 14  | 15             | 7789                                                 | 24  | 25    | 4793 | 34  | 35 | 3462  |  |
| 5              | 6              | 17805 | 15  | 16             | 7331                                                 | 25  | 26    | 4616 | 35  | 36 | 3368  |  |
| 6              | 7              | 15579 | 16  | 17             | 6924                                                 | 26  | 27    | 4451 | 36  | 37 | 3279  |  |
| 7              | 8              | 13848 | 17  | 18             | 6560                                                 | 27  | 28    | 4297 | 37  | 38 | 3195  |  |
| 8              | 9              | 12463 | 18  | 19             | 6231                                                 | 28  | 29    | 4154 | 38  | 39 | 3115  |  |
| 9              | 10             | 11330 | 19  | 20             | 5935                                                 | 29  | 30    | 4020 | 39  | 40 | 3039  |  |
|                | Примечания:    |       |     |                |                                                      |     |       |      |     |    |       |  |
|                |                |       |     |                | 1 Графа 2 - Количество перезаписываемых осциллограмм |     |       |      |     |    |       |  |

2 Графа 3 – Длительность каждой осциллограммы

#### *8.* Коррекция

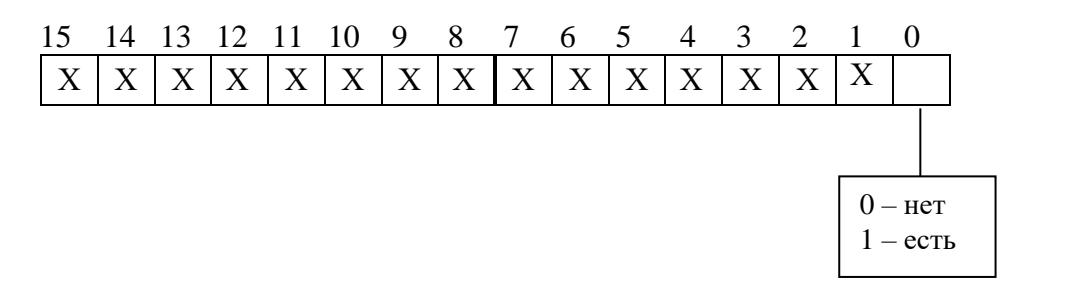

#### *9.* Тип трансформатора

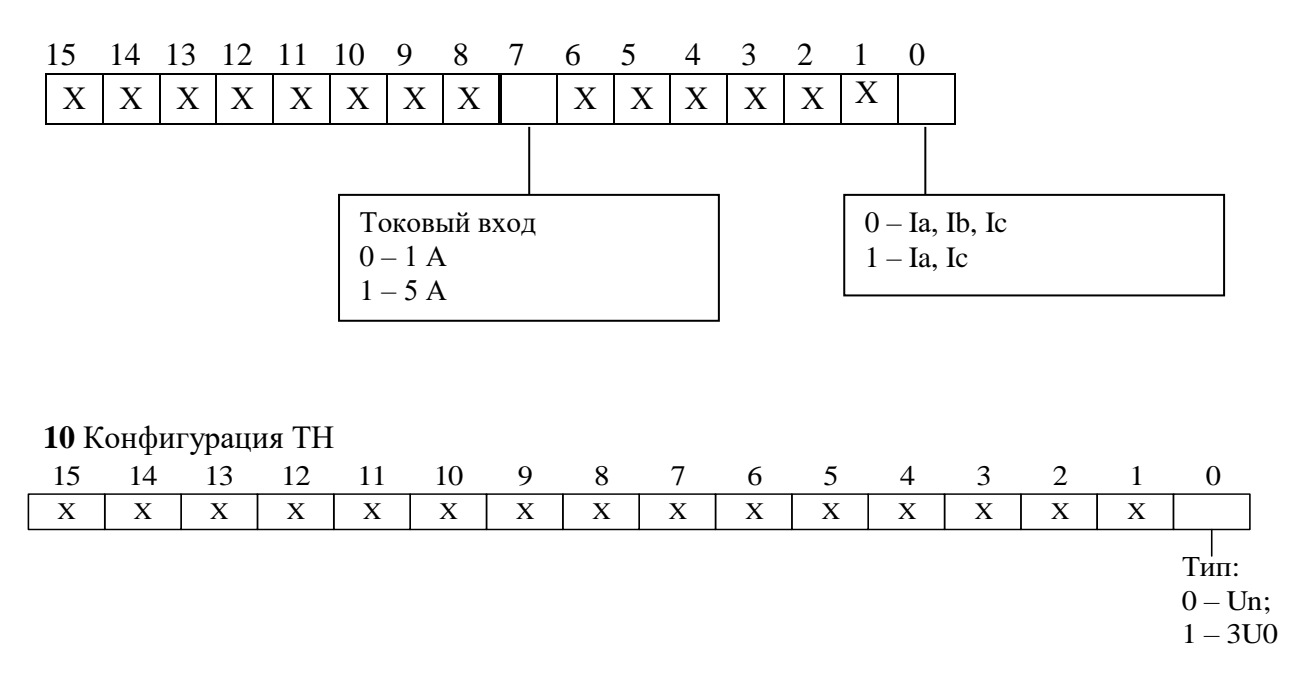

## *11* Коэффициент ТН (Ктн) и коэффициент ТННП (Ктннп)

Внутри МР801двг коэффициенты трансформации К<sub>ТН</sub> и К<sub>ТННП</sub> представляют собой двухбайтное целое число Х.

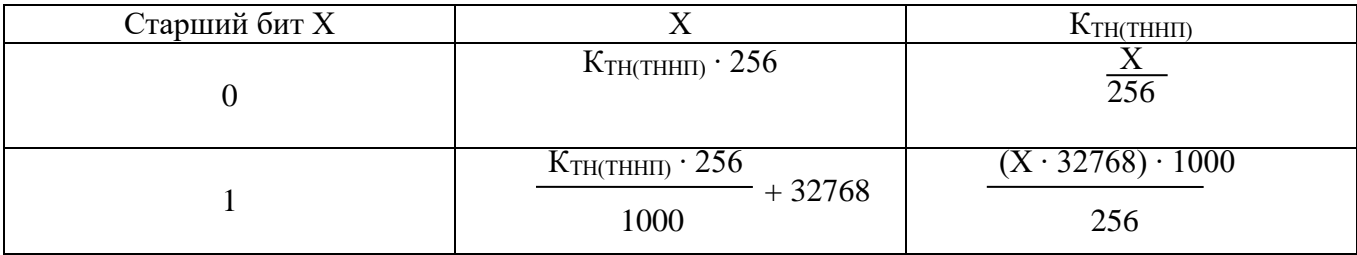

*12.* Конфигурация входных логических сигналов

Логические сигналы «И» формируются, как сумма по «И» дискретных сигналов и инверсных дискретных сигналов. Логические сигналы «ИЛИ» формируются, как сумма по «ИЛИ» дискретных сигналов и инверсных дискретных сигналов (Приложение 3, таблица 3.1).

*13*. Конфигурация выходных логических сигналов

Выходной логический сигнал формируется как сумма по «ИЛИ» из используемых входных сигналов (для каждого бита: 0 – нет сигнала, 1 – есть). Значение логического сигнала равно сумме кодов используемых сигналов (Приложение 3, таблица 3.4).

*14.* Конфигурация углов max чувствительности для расчета стороны S1, S2.

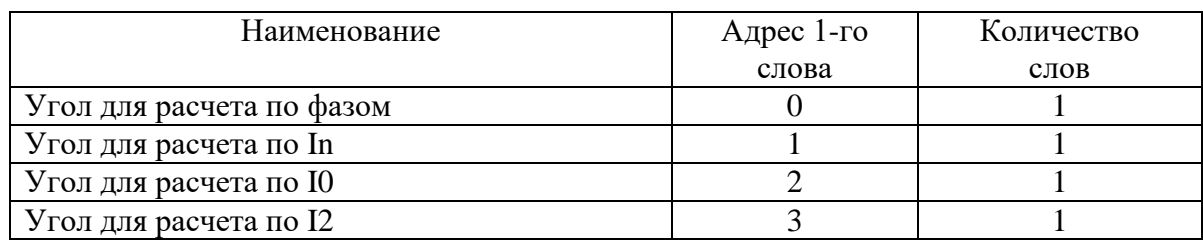

*15.* Конфигурация дифференциальной защиты

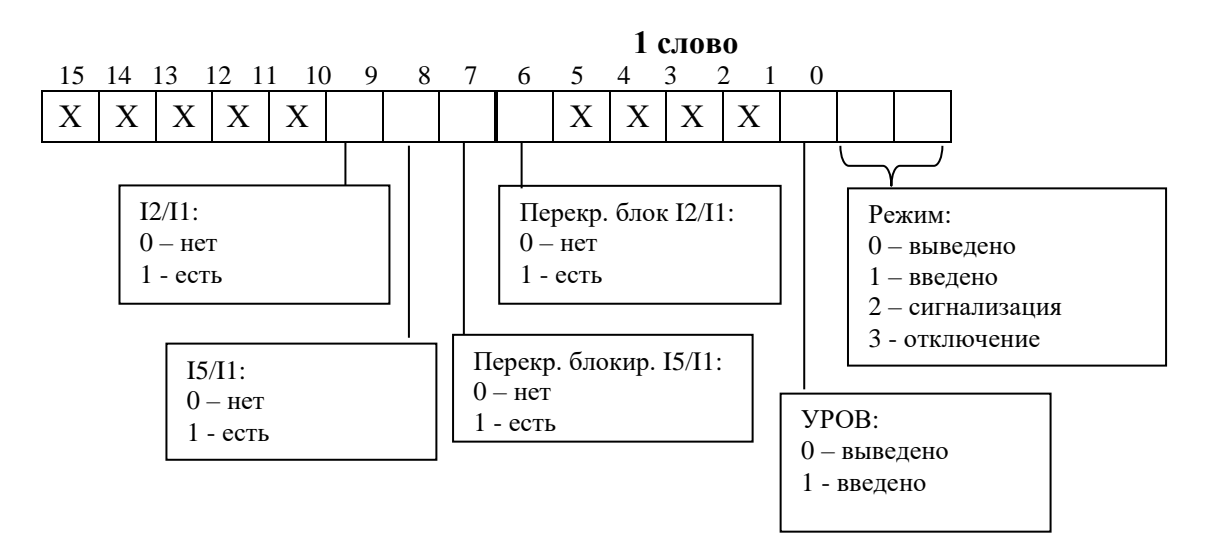

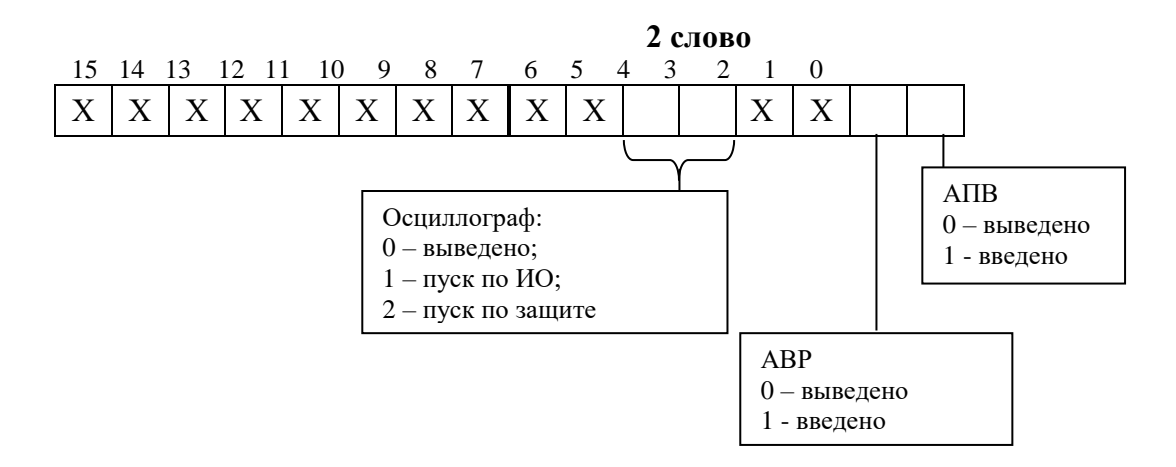

#### *16.* Характеристика торможения дифференциальной защиты

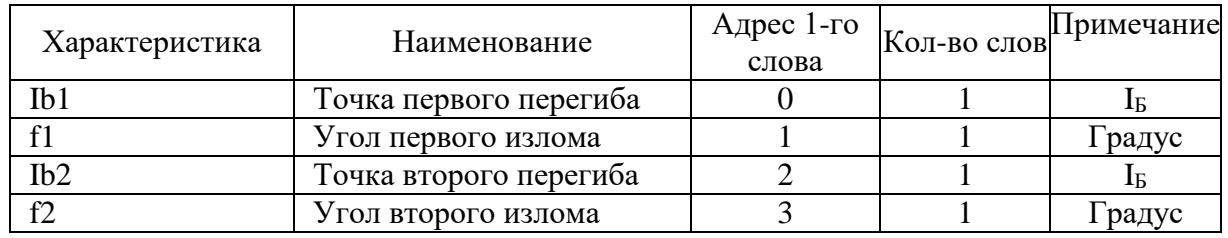

#### *17.* Конфигурация дифференциальной отсечки

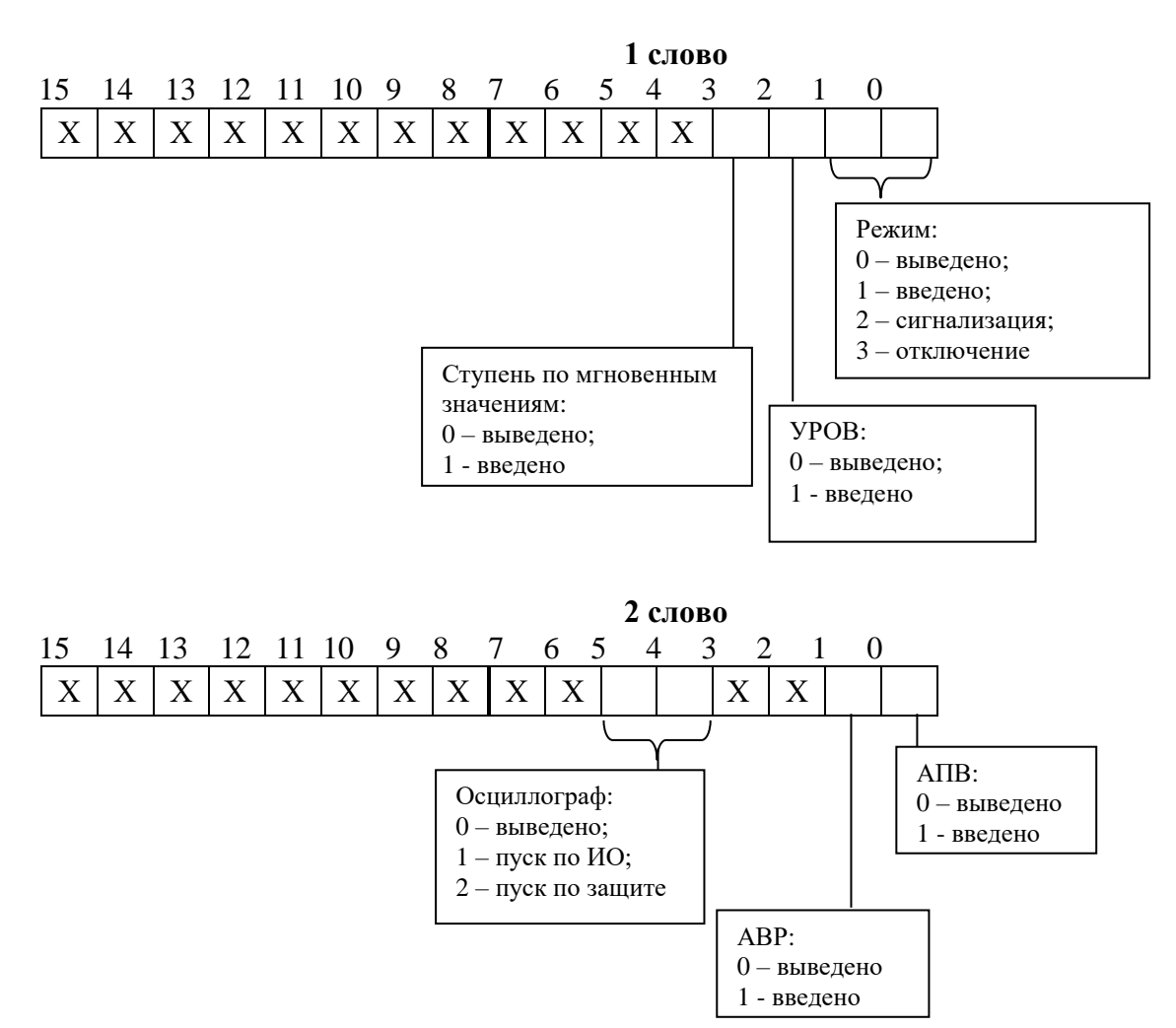

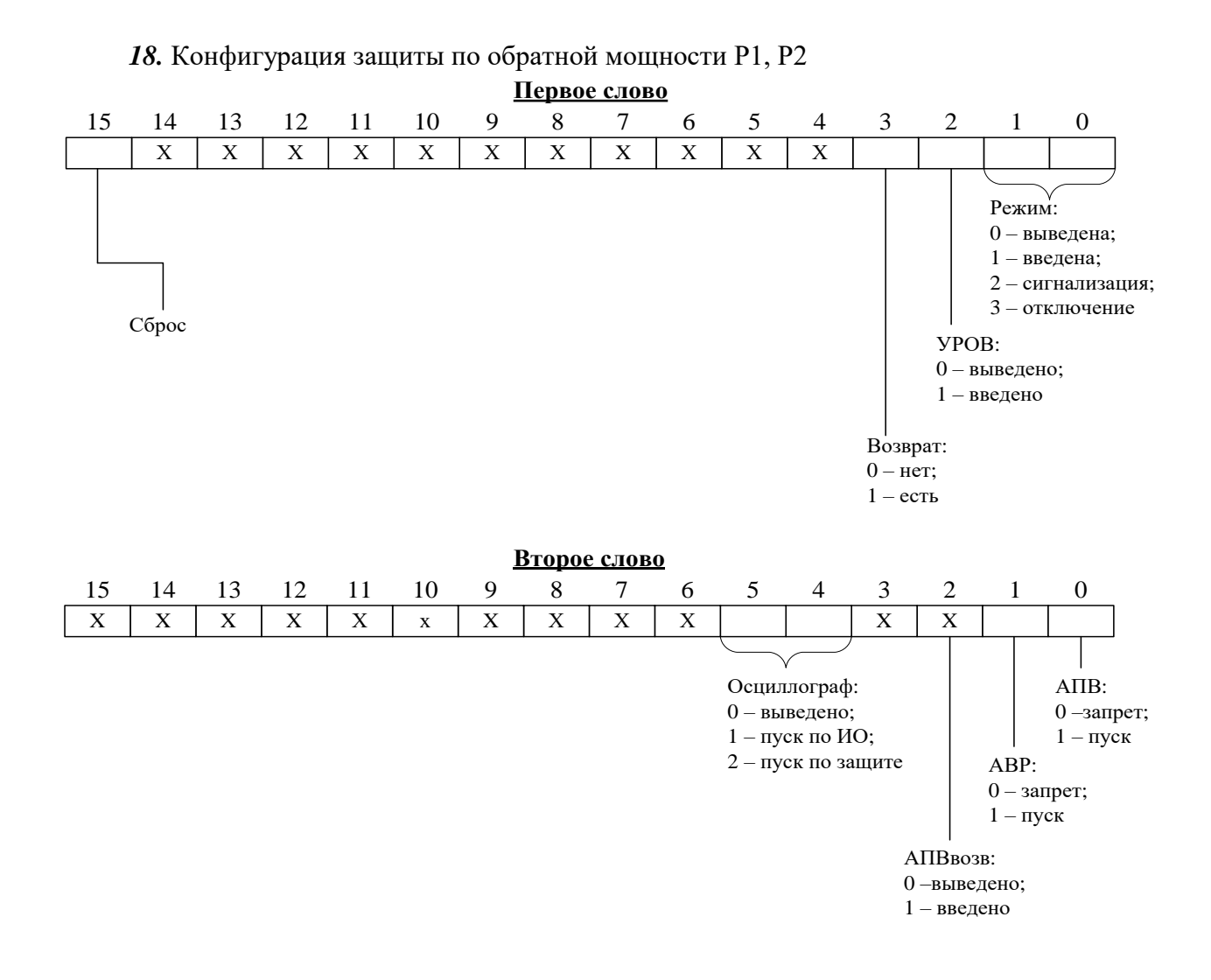

#### *19.* Конфигурация основной ступени МТЗ защиты

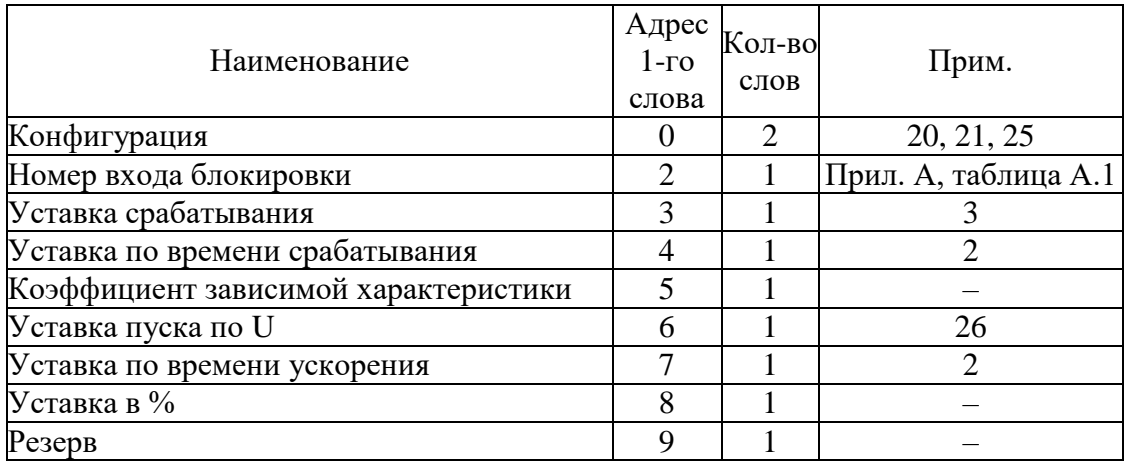

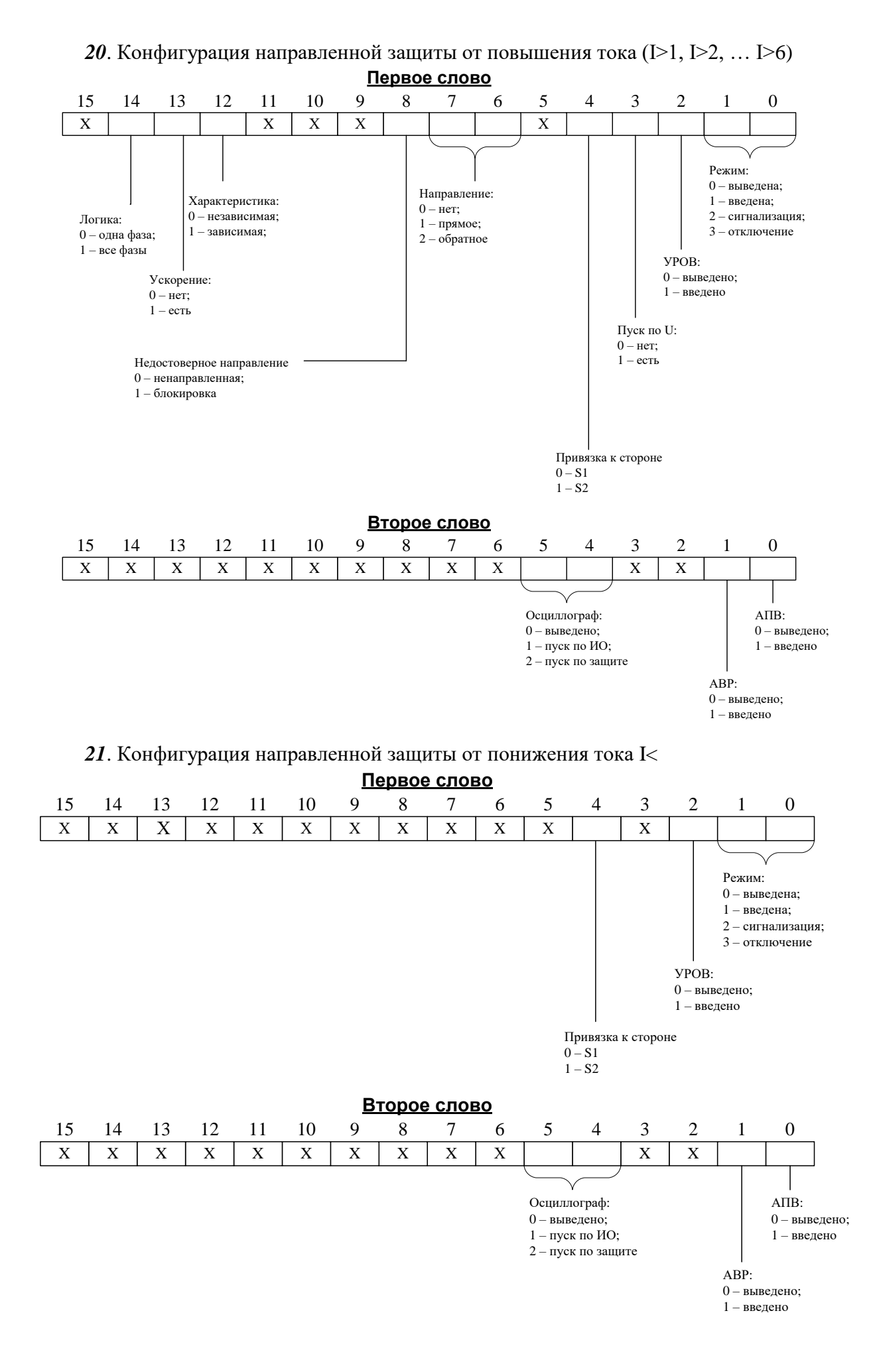

| 22 КОНФИІ УРАЦИЯ ЗАЩИТ ОТ ООРЫВА ПРОВОДА (12/11) |            |        |                   |  |  |  |  |  |  |
|--------------------------------------------------|------------|--------|-------------------|--|--|--|--|--|--|
| Наименование                                     | Адрес 1-го | Кол-во | Прим.             |  |  |  |  |  |  |
|                                                  | слова      | слов   |                   |  |  |  |  |  |  |
| Конфигурация                                     |            |        |                   |  |  |  |  |  |  |
| Номер входа блокировки                           |            |        | Прил.А, табл. А.1 |  |  |  |  |  |  |
| Уставка срабатывания                             |            |        | 24                |  |  |  |  |  |  |
| Уставка по времени срабатывания                  |            |        |                   |  |  |  |  |  |  |
| Резерв                                           |            |        |                   |  |  |  |  |  |  |
| Резерв                                           |            |        |                   |  |  |  |  |  |  |

22 Конфигурация защит от обрыва провода  $(I2/I1)$ 

23. Конфигурация защиты от обрыва провода (I2/I1) и защиты по перегреву Q

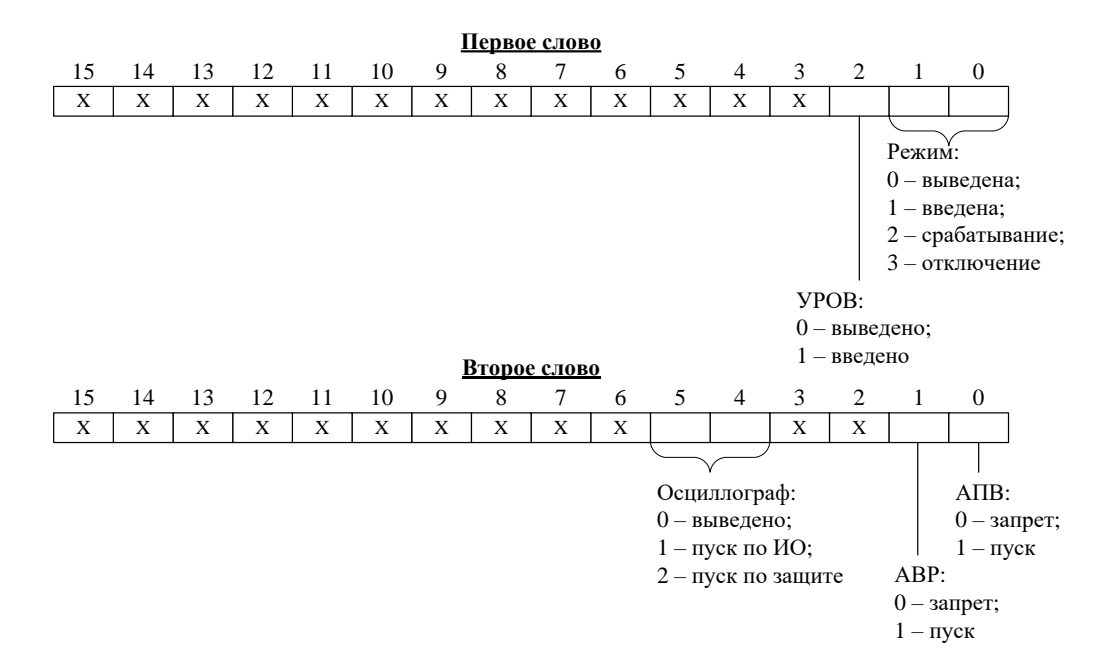

24. Уставки по отношению I2/I1 Уставка представляет собой двухбайтное целое число Х:

$$
X = \frac{65536 \cdot Y}{100},
$$

где Ү - значение уставки, %.

Обратное преобразование:

$$
Y=\frac{X\cdot 100}{65536},
$$

#### *25*. Конфигурация направленной токовой защиты I\*

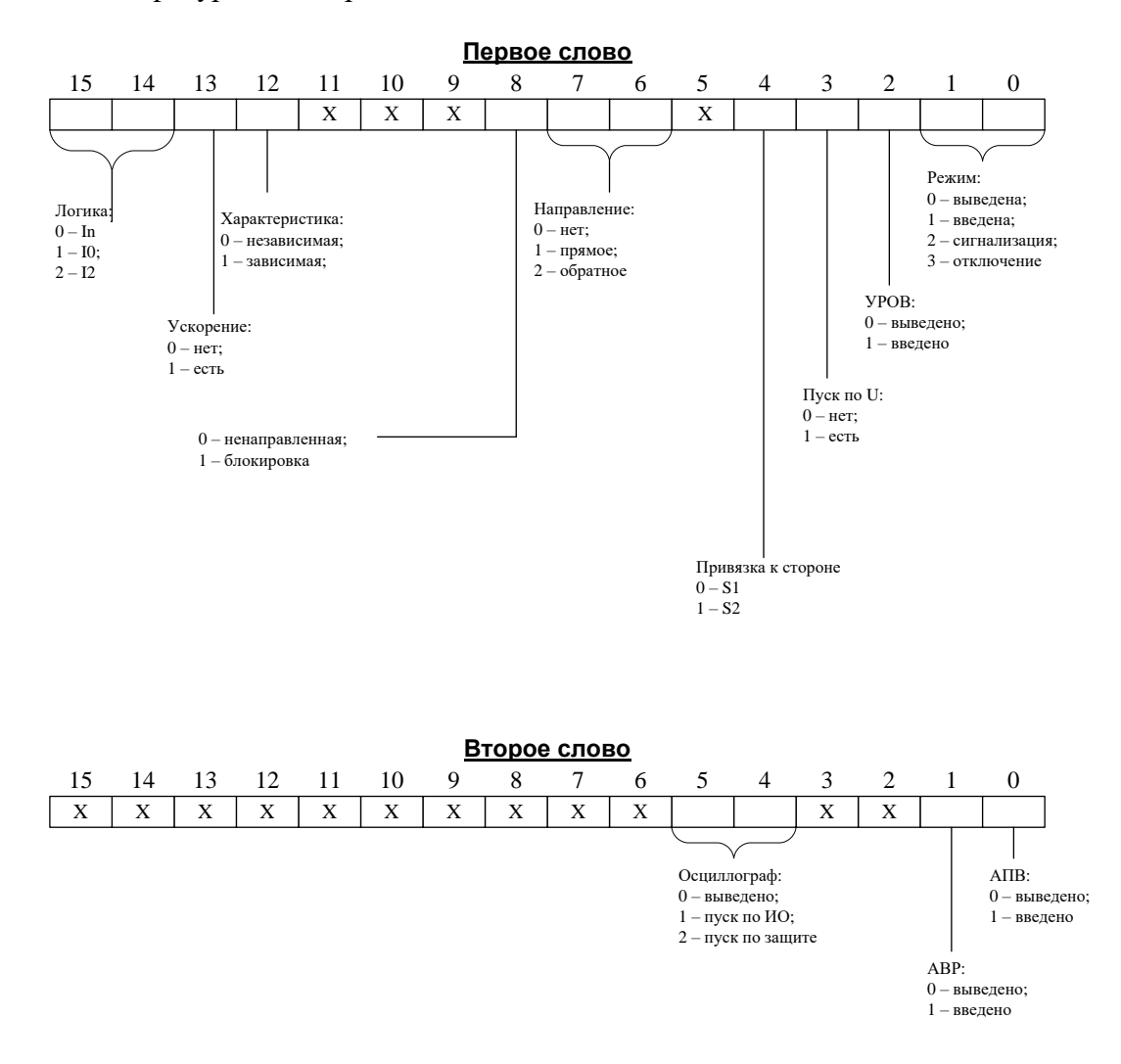

*26*. Уставки по напряжению, частоте и тепловому состоянию Уставка представляет собой двухбайтное целое число Х:

 $X = Y \cdot 256$ ,

где Y - значение уставки (В - для уставок по напряжению,  $\Gamma$ ц - для уставок по частоте, % - для уставок по тепловому состоянию двигателя).

Обратное преобразование:

 $Y = X/256$ 

#### *27.* Конфигурация защит напряжения, внешней защиты и защит по частоте

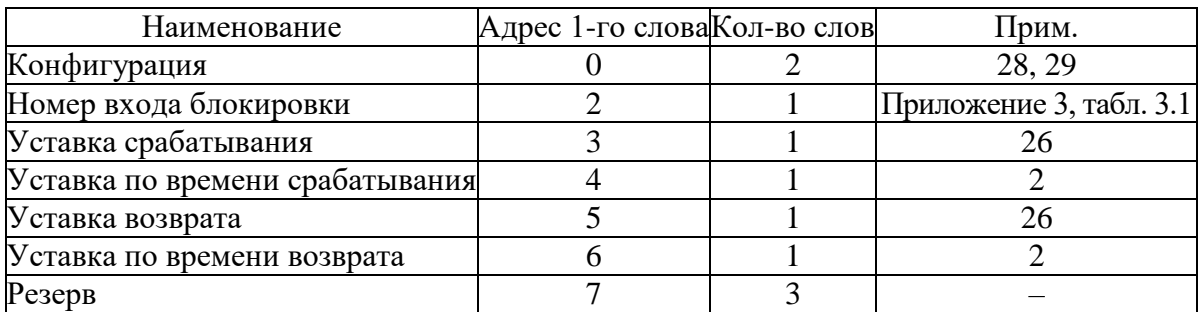

#### *28.* Конфигурация защит по напряжению

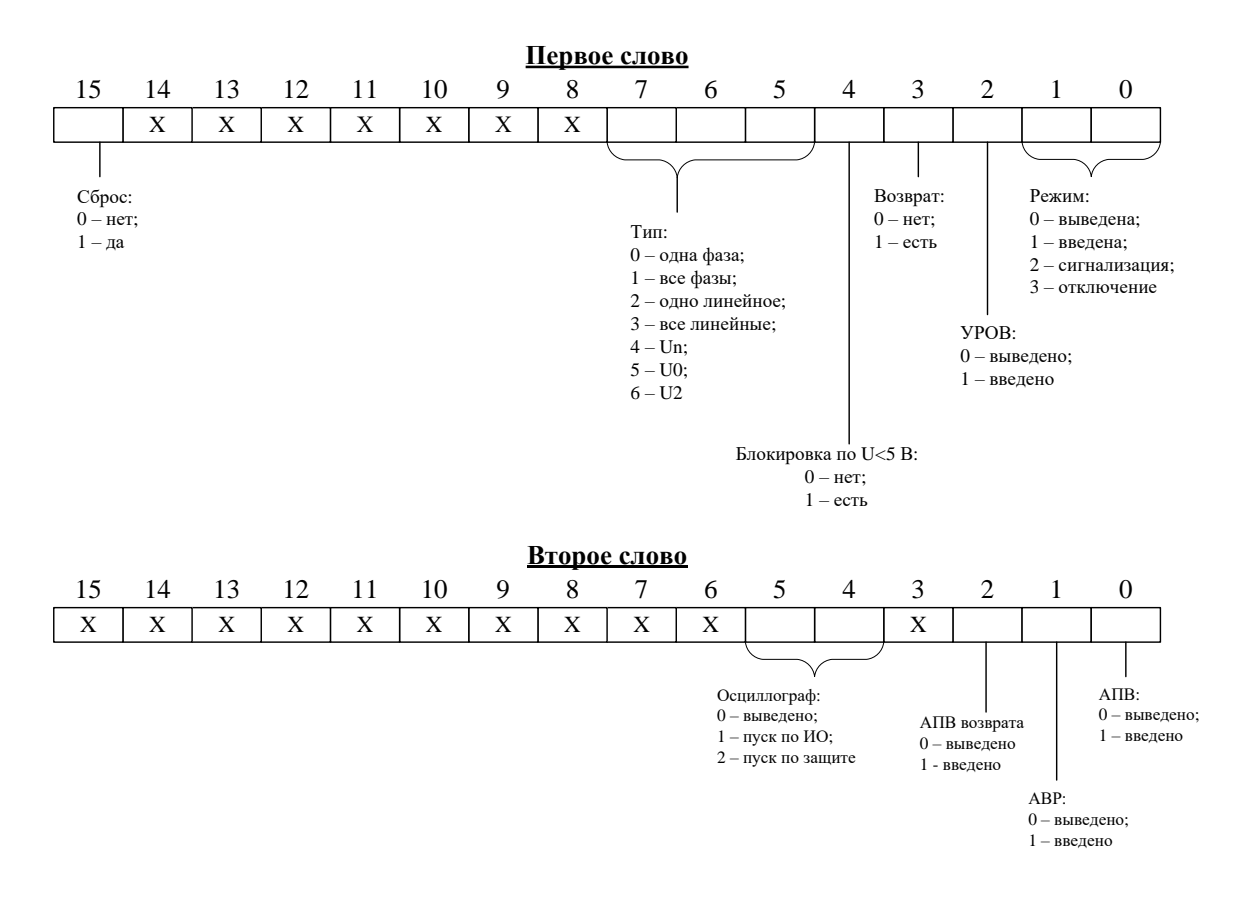

#### *29.* Конфигурация защит по частоте и внешних защит

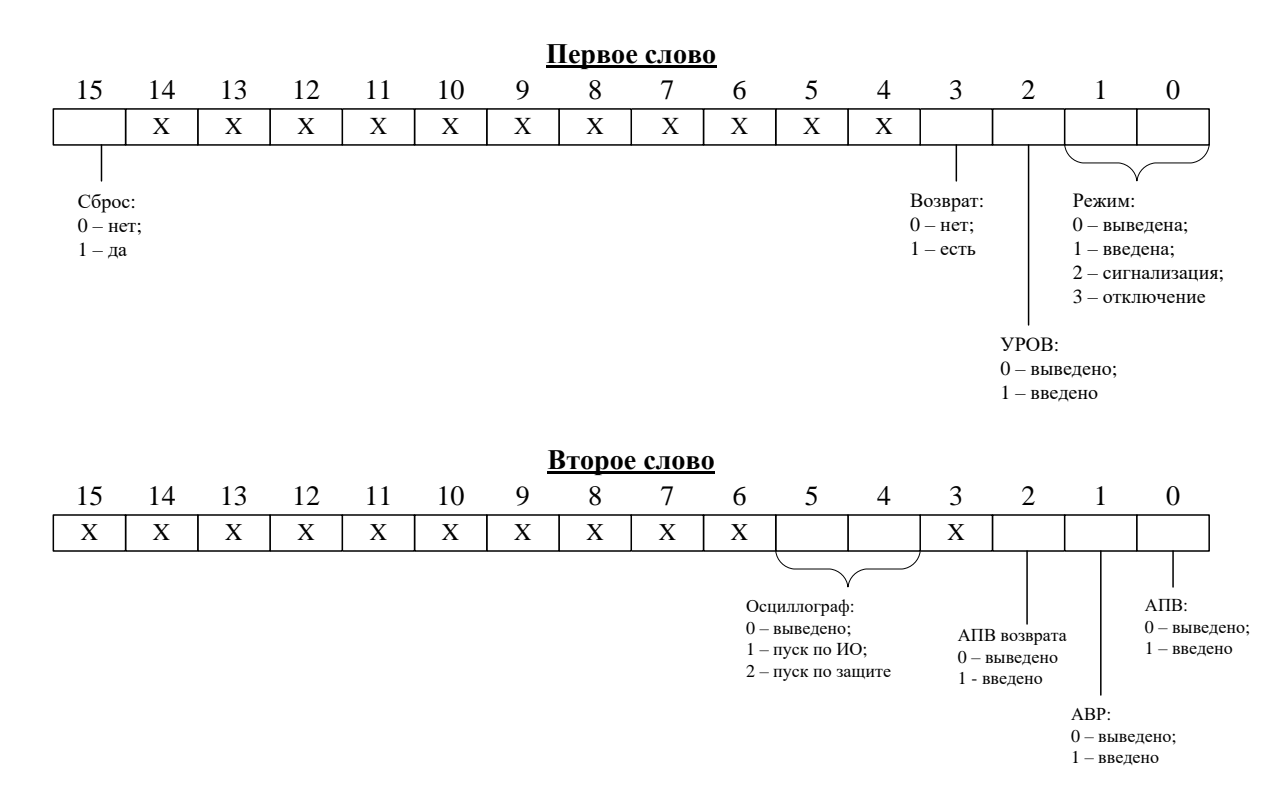

#### *30.* Конфигурация выходных реле

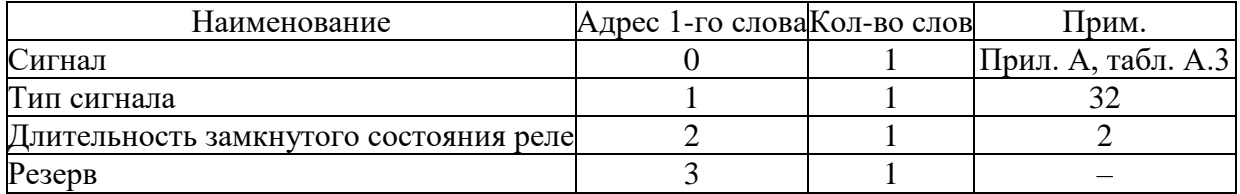

#### *31.* Конфигурация индикаторов

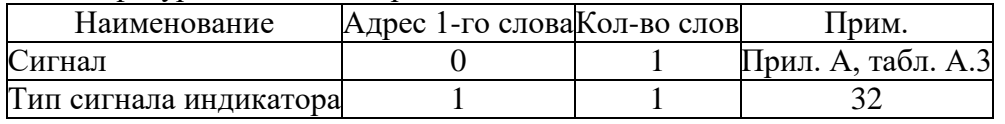

#### *32.* Тип сигнала реле и индикатора

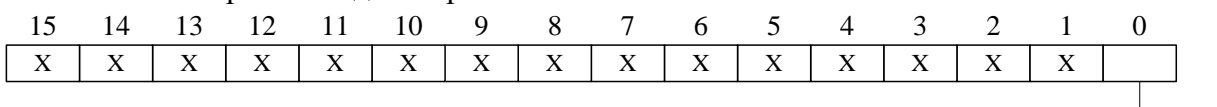

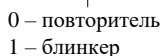

#### *33.* Конфигурация реле «Неисправность»

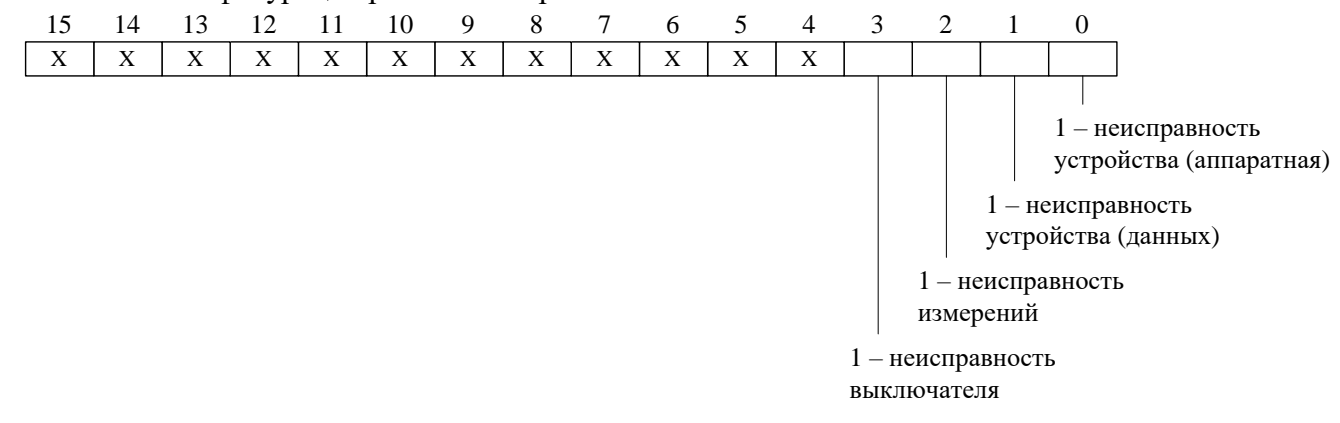

#### *34.* Конфигурация системы

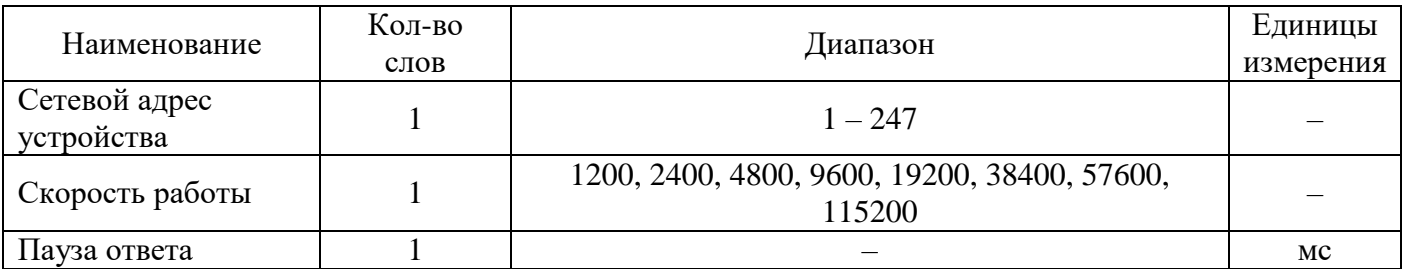

#### *35.* Тип интерфейса

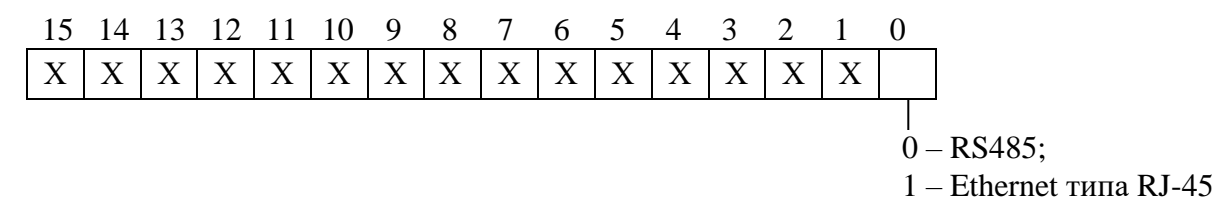

#### **8.3.19 Формат осциллограммы**

#### **8.3.19.1 Формат осциллограммы МР801двг**

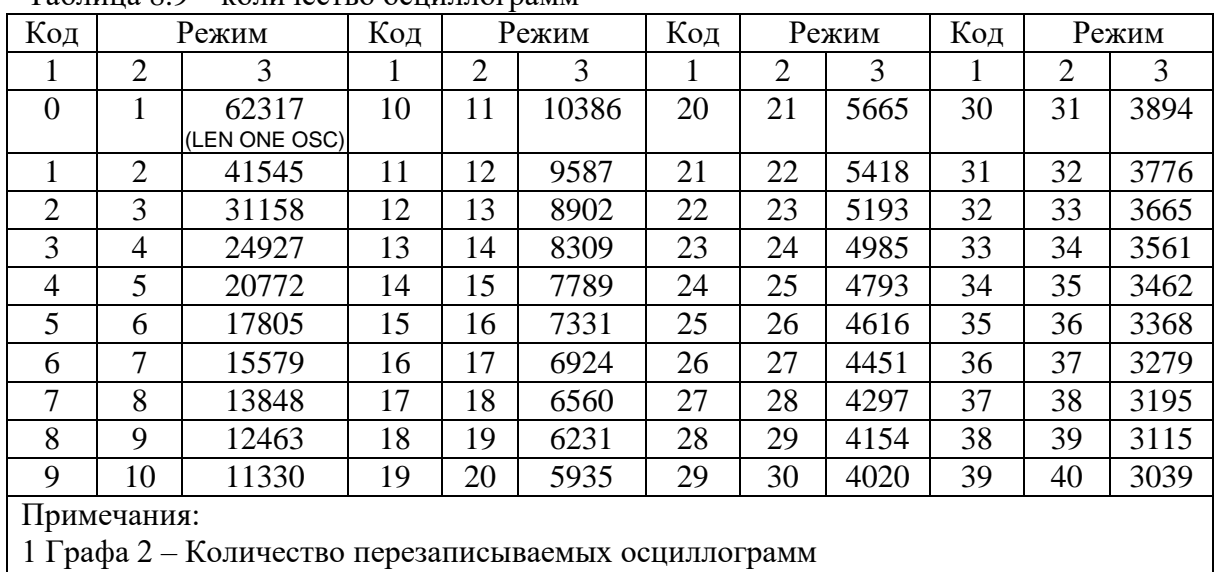

## Таблица 8.9 – количество осциллограмм

2 Графа 3 – Длительность каждой осциллограммы

Для чтения осциллограмм необходимо:

и 4):

**А)** Прочитать конфигурацию осциллографа по адресу 1274h размером 1 слово (функции 3

15 14 13 12 11 10 9 8 7 6 5 4 3 2 1 0  $X$   $X$   $X$   $X$ ىہ ر Код режима работы Длительность предзаписи Фиксация ос осциллограммы, % осциллографа циллограммы: 0 – по первой (от 0 до 100 %) аварии; 1 – по послед ней аварии

 **Б)** Прочитать журнал осциллографа:

1) Установить индекс страницы журнала осциллографа в 0;

 2) Записать по адресу 800h 1 слово со значением индекса страницы журнала осциллографа (функция 6);

 3) Прочитать по адресу 800h одну страницу журнала осциллографа размером 20 (14h) слов (функции 3 и 4);

4) Увеличить индекс страницы журнала осциллографа на 1;

 5) Выполнять пункты 2; 3; 4 пока не будет прочитана страница, полностью заполненная значениями [0], или пока признак готовности осциллограммы (READY) не станет равным 0. В этом случае можно считать журнал осциллографа прочитанным.

Таблица 8.10 - Структура одной записи журнала осциллографа (32 байта)

| Наименова-      | Адрес                        | Количество     | Значение                                               |  |  |  |  |  |  |
|-----------------|------------------------------|----------------|--------------------------------------------------------|--|--|--|--|--|--|
| ние             | 1-го слова                   | слов           |                                                        |  |  |  |  |  |  |
| <b>DATATIME</b> |                              | 8              | Время аварии (см. табл. 8.4)                           |  |  |  |  |  |  |
| <b>READY</b>    | 8                            | $\mathfrak{D}$ | Признак готовности осциллограммы (должен быть ра-      |  |  |  |  |  |  |
|                 |                              |                | вен 0, если он не равен 0, то осциллограмма не готова) |  |  |  |  |  |  |
| <b>POINT</b>    | 10                           | 2              | Адрес начала блока текущей осциллограммы в массиве     |  |  |  |  |  |  |
|                 |                              |                | данных (в словах)                                      |  |  |  |  |  |  |
| <b>BEGIN</b>    | 12                           | $\mathfrak{D}$ | Адрес аварии в массиве данных (в словах)               |  |  |  |  |  |  |
| <b>LEN</b>      | 14                           | $\mathfrak{D}$ | Размер осциллограммы (в отсчётах)*                     |  |  |  |  |  |  |
| <b>AFTER</b>    | 16                           |                | Размер после аварии (в отсчётах)                       |  |  |  |  |  |  |
| <b>ALM</b>      | 18                           |                | Номер (последней) сработавшей защиты (см. табл. 8.6)   |  |  |  |  |  |  |
| <b>REZ</b>      | 19                           |                | Размер одного отсчёта (в словах)                       |  |  |  |  |  |  |
|                 | $*$ 1 отсчёт равен 18 словам |                |                                                        |  |  |  |  |  |  |

Таблица 8.11 – Структура данных одного отсчета осциллографа

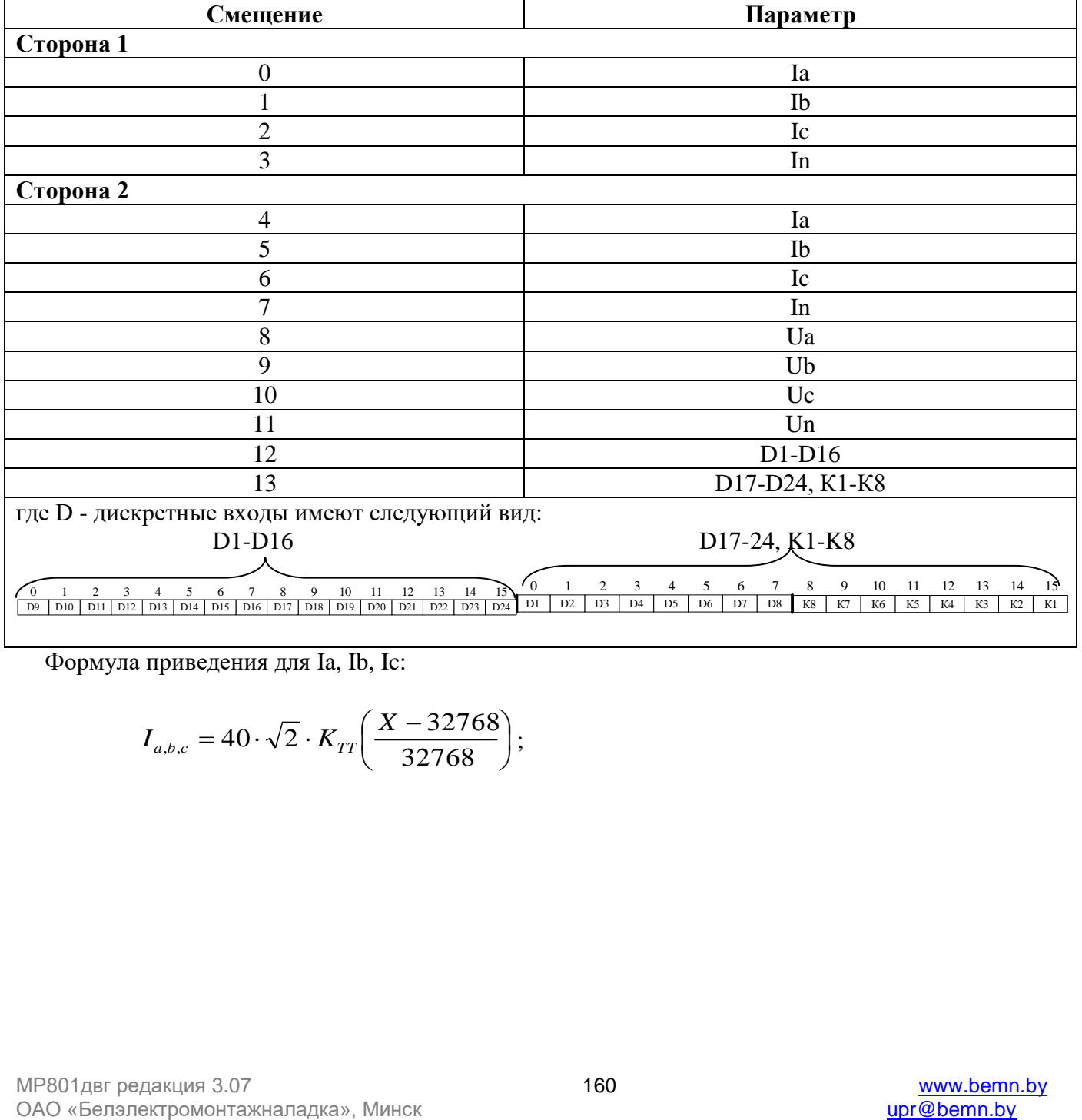

Формула приведения для Ia, Ib, Ic:

$$
I_{a,b,c} = 40 \cdot \sqrt{2} \cdot K_{TT} \left( \frac{X - 32768}{32768} \right);
$$

формула приведения для In:

$$
I_n = 5 \cdot \sqrt{2} \cdot K_{TTHT} \left( \frac{X - 32768}{32768} \right),
$$

где  $K_{\tau\tau}$  – первичный ток ТТ (см. конфигурацию устройства – уставки); *KTTHП* – первичный ток ТТНП (см. конфигурацию устройства – уставки).

Формула приведения для Ua, Ub, Uc:

$$
U_{a,b,c} = 256 \cdot \sqrt{2} \cdot K_{TH} \left( \frac{X - 32768}{32768} \right)
$$

Формула приведения для Un:

$$
U_n = 256 \cdot \sqrt{2} \cdot K_{THHII} \left( \frac{X - 32768}{32768} \right)
$$

где *<sup>K</sup>TH* – коэффициент ТН (см. конфигурацию устройства – уставки); *<sup>K</sup>THHП* – коэффициент ТННП (см. конфигурацию устройства – уставки).

**В)** Прочитать осциллограмму:

 1) Рассчитать индекс страницы, с которой начинается осциллограмма [STRINDEX]: STRINDEX = POINT / OSCLEN

 2) Записать по адресу 900h одно слово со значением индекса страницы начала осциллограммы (функция 6);

 3) Прочитать по адресу 900h осциллограмму размером, указанным в конфигурации осциллографа в поле «Код режима работы осциллографа» (функции 3 и 4):

 - определить адрес начала и окончания осциллограммы в массиве данных осциллограмм (см. рисунок 8.1).

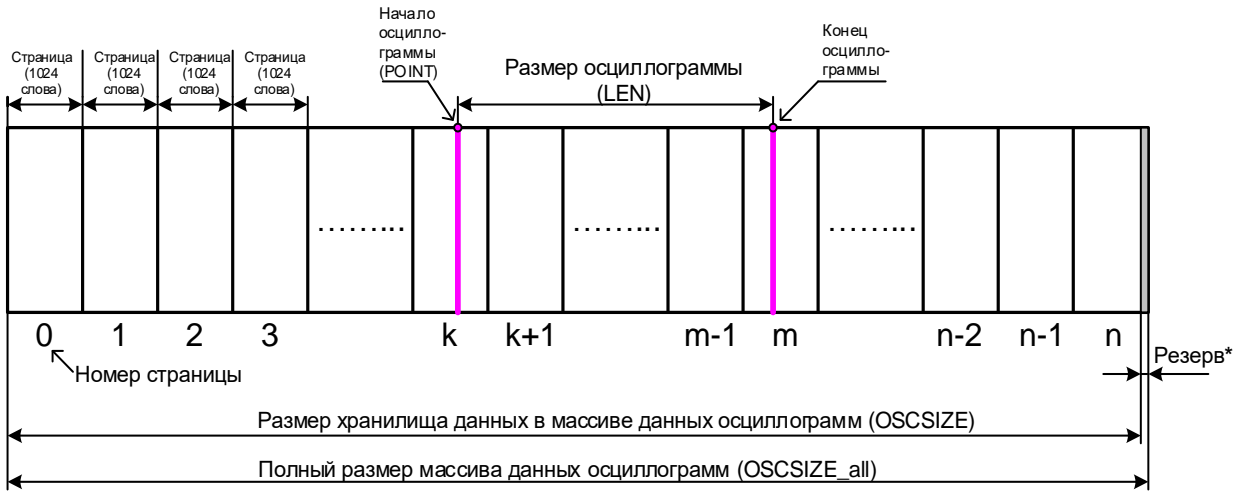

Рисунок 8.1

\* Резерв зарезервированной области данных (REZERV\_OSC) рассчитывается:

#### REZERV\_OSC= OSCSIZE\_all – OSCSIZE

*Примечание - Размер одной перезаписываемой осциллограммы* (LEN ONE OSC) *см. таблицу 8.9;*  REZ – размер одного отсчета (в словах) см. таблицу 8.11.

*Протокол связи «МР-СЕТЬ» обеспечивает считывание осциллограмм из массива данных в циклическом режиме (см. рисунок 8.2), при этом в зависимости от того, в какой сектор кольцевого цикла ("Вариант I» или «Вариант II») попала искомая осциллограмма адрес аварии (BEGIN) может быть больше или меньше адреса начала блока текущей осциллограммы (POINT). При чтении осциллограммы область «Резерв» в массиве данных должна быть исключена.*

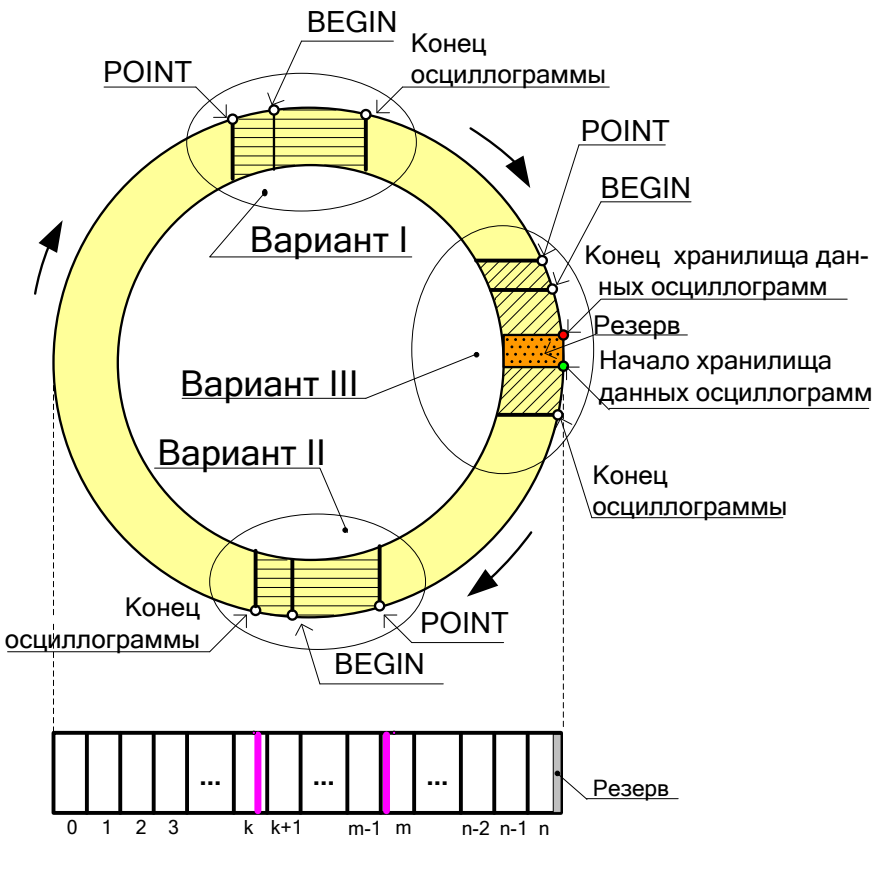

Рисунок 8.2

- выделить искомую осциллограмму из хранилища данных осциллограмм (рисунок 8.3) и прочесть её содержимое (при чтении осциллограммы выполняется её переворот – см. рисунок 8.4).

*Примечание – Если при чтении осциллограммы был достигнут конец размера хранилища и осциллограмма ещё не дочитана («Вариант III» на рисунке 8.2), то дочитывать её следует с нулевой страницы.*

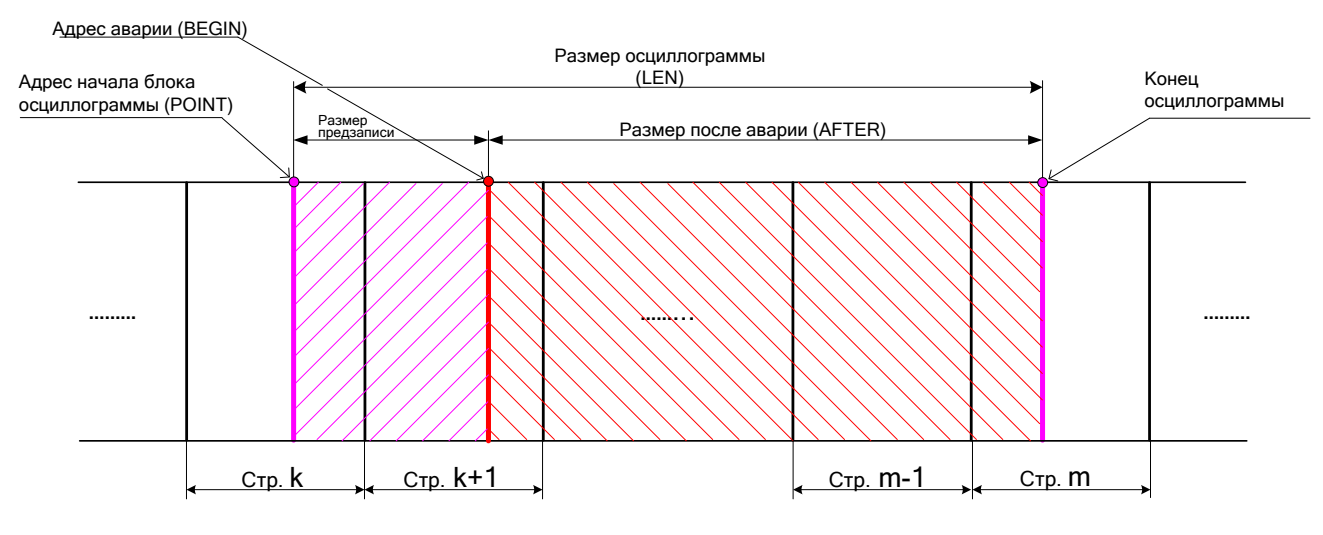

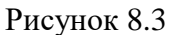

4) Для чтения другой осциллограммы вновь выполнить пункты 1; 2; 3.

Размер одной страницы осциллограммы –1024 слов [OSCLEN].

Полный размер массива данных осциллограмм – 1032192 слова (1008 страниц).

Размер хранилища данных в массиве данных осциллограмм – 1032192 слова [OSCSIZE].

Расчёт байта, с которого начинается осциллограмма, в странице:

STARTBYTE = POINT / OSCLEN

#### *ПЕРЕВОРОТ ОСЦИЛЛОГРАММЫ:*

 $b = LEN - AFTER$  Если BEGIN меньше POINT, то:  $c = BEGIN + OSCSIZE - POINT$  Если BEGIN больше POINT, то:  $c = BEGIN - POINT$  $START = c - b$  Если START меньше 0, то:  $START = START + LEN \cdot REZ$ 

Осциллограмма до переворота

Осциллограмма после переворота

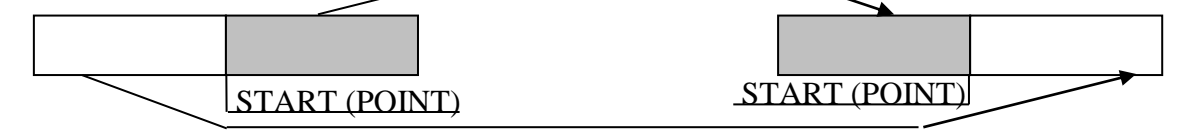

Рисунок 8.4

#### **8.3.19.2 Сброс осциллографа**

Сброс осциллографа осуществляется записью 0000 по адресу 3800h (функция 6).

# **9 ПОДГОТОВКА И ВВОД В ЭКСПЛУАТАЦИЮ**

Монтаж, наладка и эксплуатация устройства должны отвечать требованиям ГОСТ 12.2.007.0-75, "Правил устройства электроустановок " (ПУЭ) и действующих отраслевых документов, регламентирующих правила по эксплуатации электроустановок и устройств релейной защиты и правила техники безопасности при эксплуатации электроустановок".

Устройство закрепляется на вертикальной панели, двери релейного отсека КРУ или на поворотной раме с помощью четырех винтов.

Присоединение цепей осуществляется с помощью клеммных колодок пружинного и винтового (для токовых входов) типа – диаметром 4 мм для проводов сечением до 2,5 мм<sup>2</sup>. Допускается использование как одно-, так и многожильных проводников. Необходимо производить зачистку изоляции проводника на длину (6..10) мм. Проводники в винтовых клеммных колодках подсоединяются с помощью отвертки (см. рисунки 8.1 и 8.2).

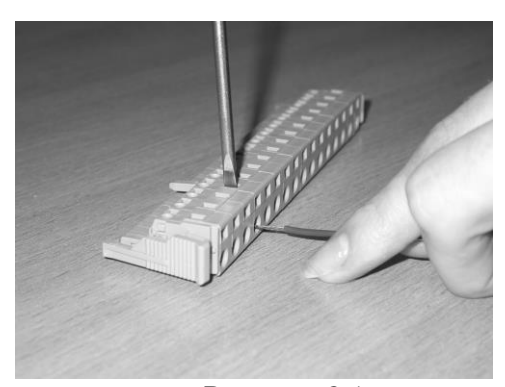

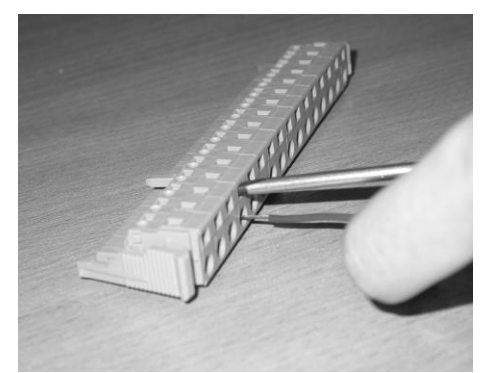

Рисунок 8.1 Рисунок 8.2

Электрическое сопротивление между приспособлением для заземления и каждой доступной прикосновению металлической нетоковедущей частью устройства должно быть не более 0,1 Ом. Приспособление для заземления устройства не должно иметь лакокрасочного покрытия.

При внешнем осмотре устройства необходимо убедиться в целостности пломб и корпуса, отсутствии видимых повреждений и дефектов, наличии маркировки.

При подаче питания на МР801двг убедиться в наличии подсветки жидкокристаллического индикатора (ЖКИ) и появлении первого кадра меню. При отсутствии нажатий на клавиатуру в течение 3 мин, подсветка ЖКИ гаснет. При первом нажатии на любую кнопку управления включается подсветка ЖКИ, при последующих, должна происходить смена кадров на ЖКИ в соответствии с картой меню.

Во время работы МР801двг проводит самодиагностику, если при этом обнаружены неисправности модулей, то программа отображает их в соответствующем окне меню «Диагностика».

В случае выполнения системы РЗА на постоянном оперативном токе для правильной работы устройства контроля изоляции (УКИ) необходимо использовать резисторы, подключаемые параллельно дискретным входам. Рекомендуется при настройке УКИ на:

- **-** 20 кОм использовать резисторы 15 кОм;
- **-** 40 кОм использовать резисторы 30 кОм.

# **10 ТЕХНИЧЕСКОЕ ОБСЛУЖИВАНИЕ**

Техническое обслуживание МР801двг должно проводиться в соответствии с требованиями действующих отраслевых ТНПА, регламентирующих правила технического обслуживания устройств релейной защиты.

# **11 ТРАНСПОРТИРОВАНИЕ И ХРАНЕНИЕ**

МР801двг должно допускать транспортирование всеми видами транспорта в упаковке при условии защиты от прямого воздействия атмосферных осадков. При транспортировании воздушным транспортом МР801двг в упаковке должно размещаться в отапливаемом герметизированном отсеке. Размещение и крепление упакованного микропроцессорного реле в транспортном средстве должно исключать его самопроизвольные перемещения и падения.

Условия транспортирования и хранения МР801двг в части воздействия климатических факторов:

- температура окружающего воздуха от минус 40 до плюс 70 ºС;

- относительная влажность до 98 % при 35 ºС и более низких температурах без конденсации влаги.

МР801двг может храниться в сухих неотапливаемых помещениях (условия хранения 3 по ГОСТ 15150) при условии отсутствия пыли, паров кислот, щелочей, агрессивных газов, вызывающих коррозию металла и разрушение пластмасс. Срок хранения – 3 года.

МР801двг по устойчивости к механическим внешним воздействующим факторам при транспортировании должно соответствовать условиям транспортирования С по ГОСТ 23216.

# **12 ПОДТВЕРЖДЕНИЕ СООТВЕТСТВИЯ**

Сертификат соответствия № ТС RU С-BY.AB24.B.01153 (серия RU №0106537) о соответствии требованиям ТР ТС 004/2011 «О безопасности низковольтного оборудования» и ТР ТС 020/2011 «Электромагнитная совместимость технических средств».

## **ПРИЛОЖЕНИЕ 1**

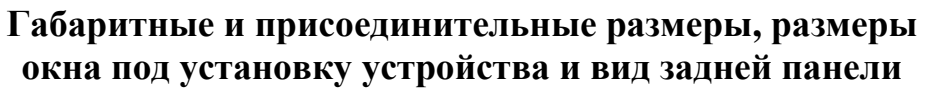

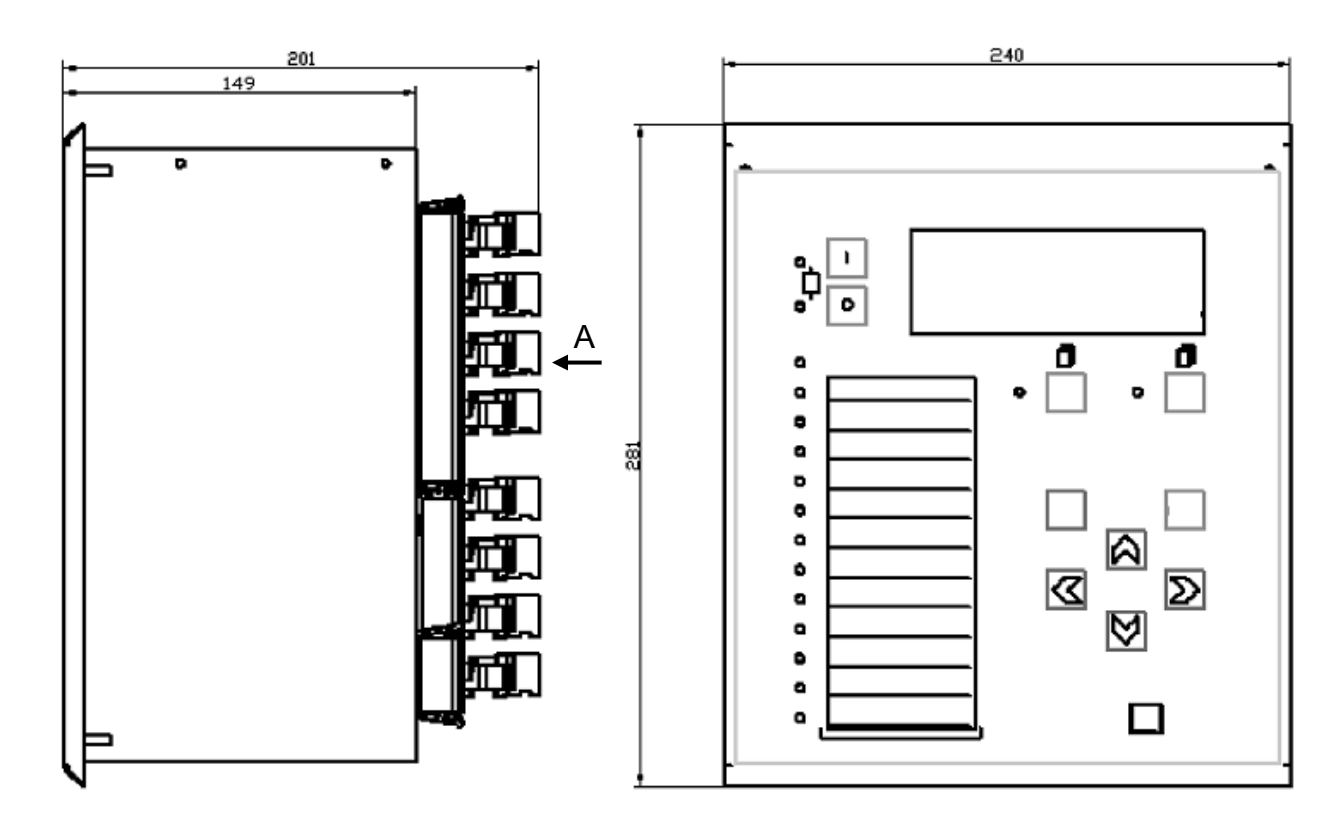

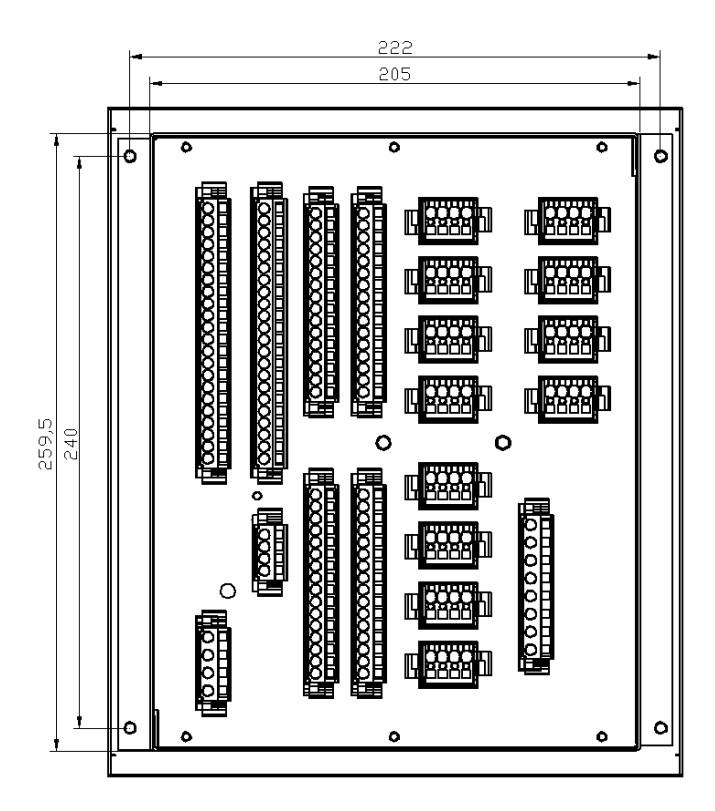

Габаритные размеры МР801двг

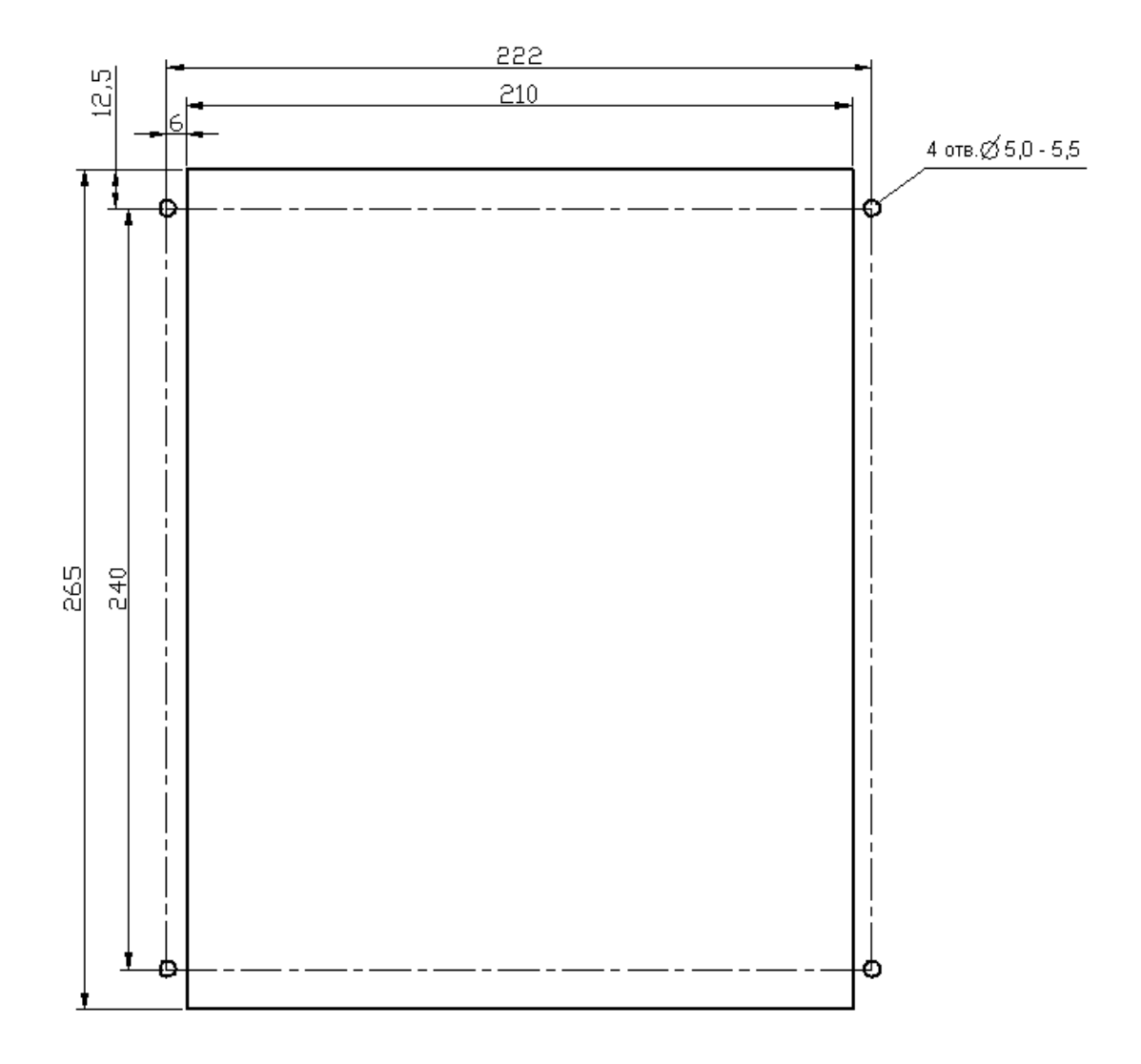

Размеры окна и монтажных отверстий под установку МР801двг

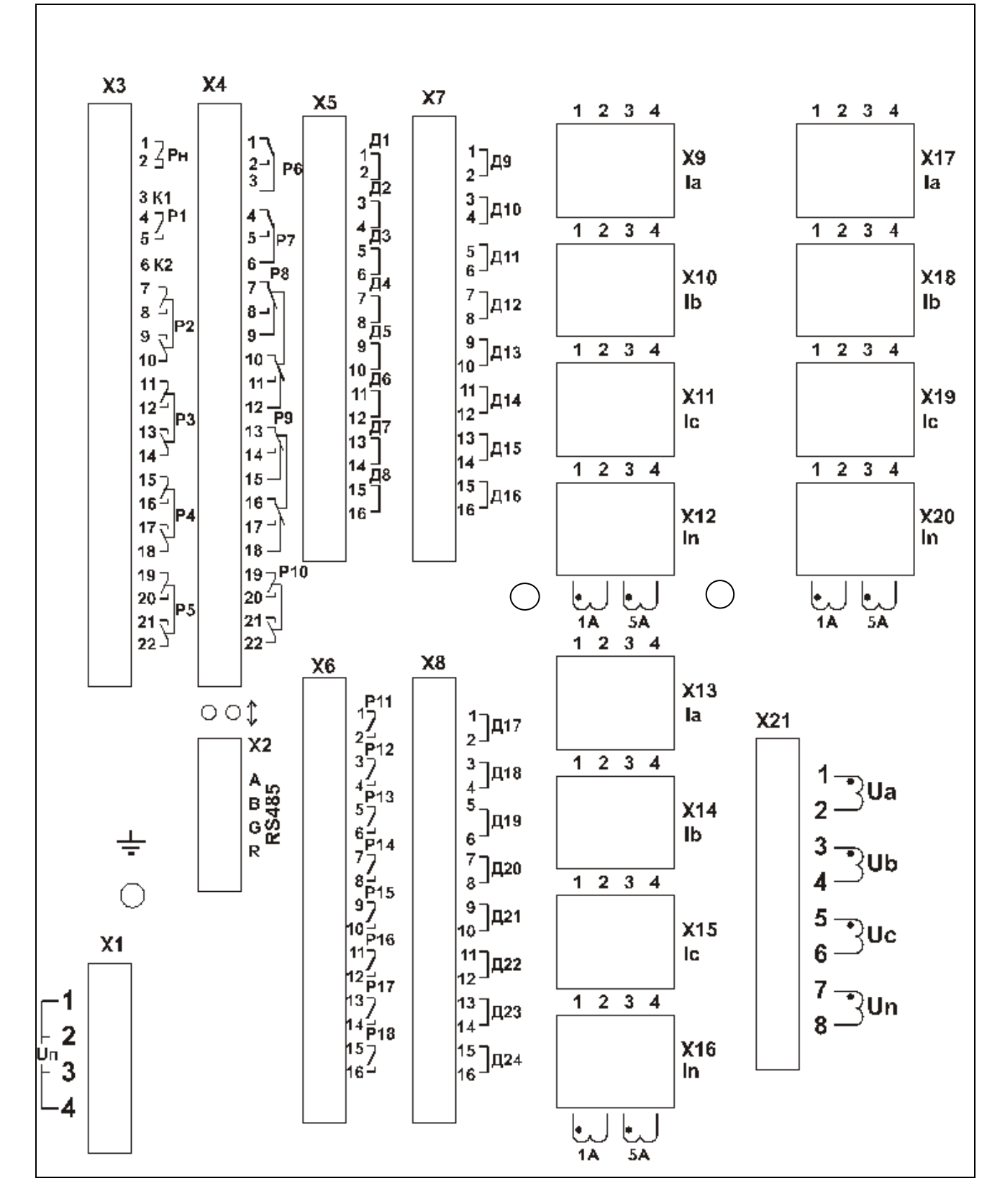

Вид задней панели МР801двг

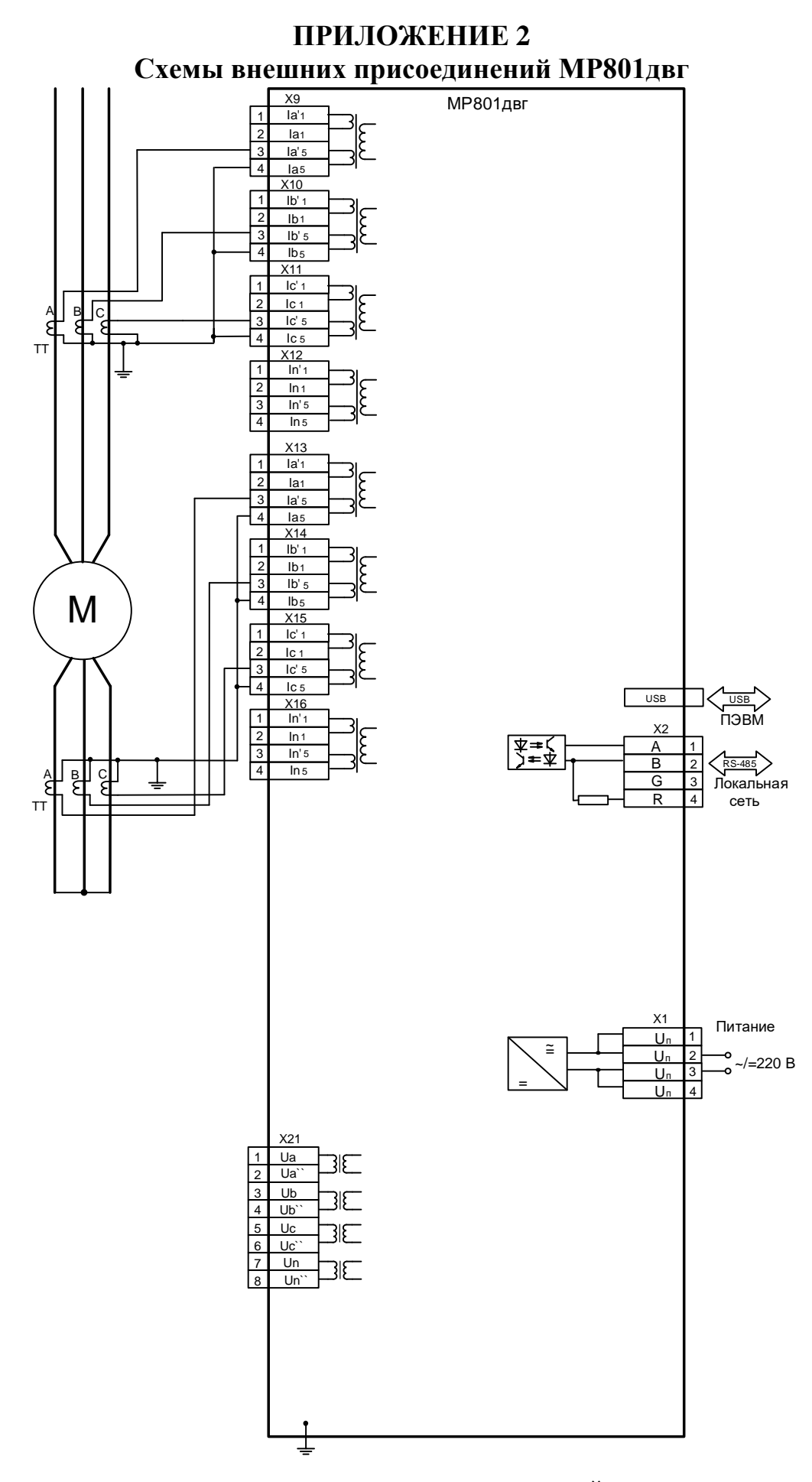

Типовая схема подключения измерительных каналов, цепей электропитания и интерфейса **USB** и RS-485

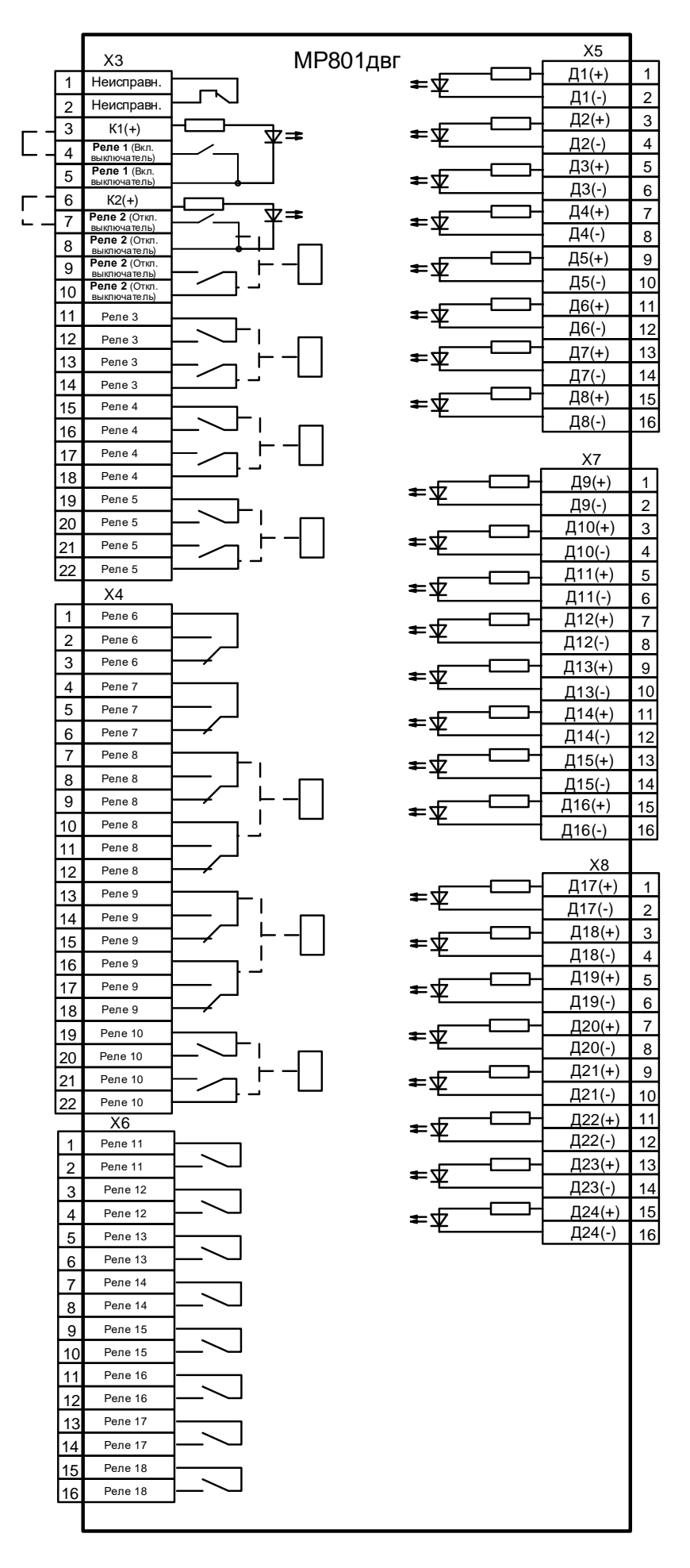

Схема подключения дискретных входов и релейных выходов

# **ПРИЛОЖЕНИЕ 3 Таблицы**

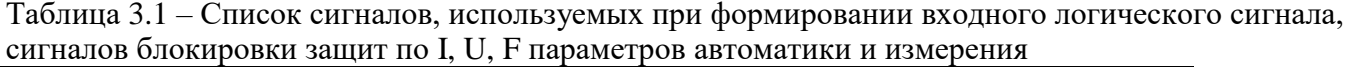

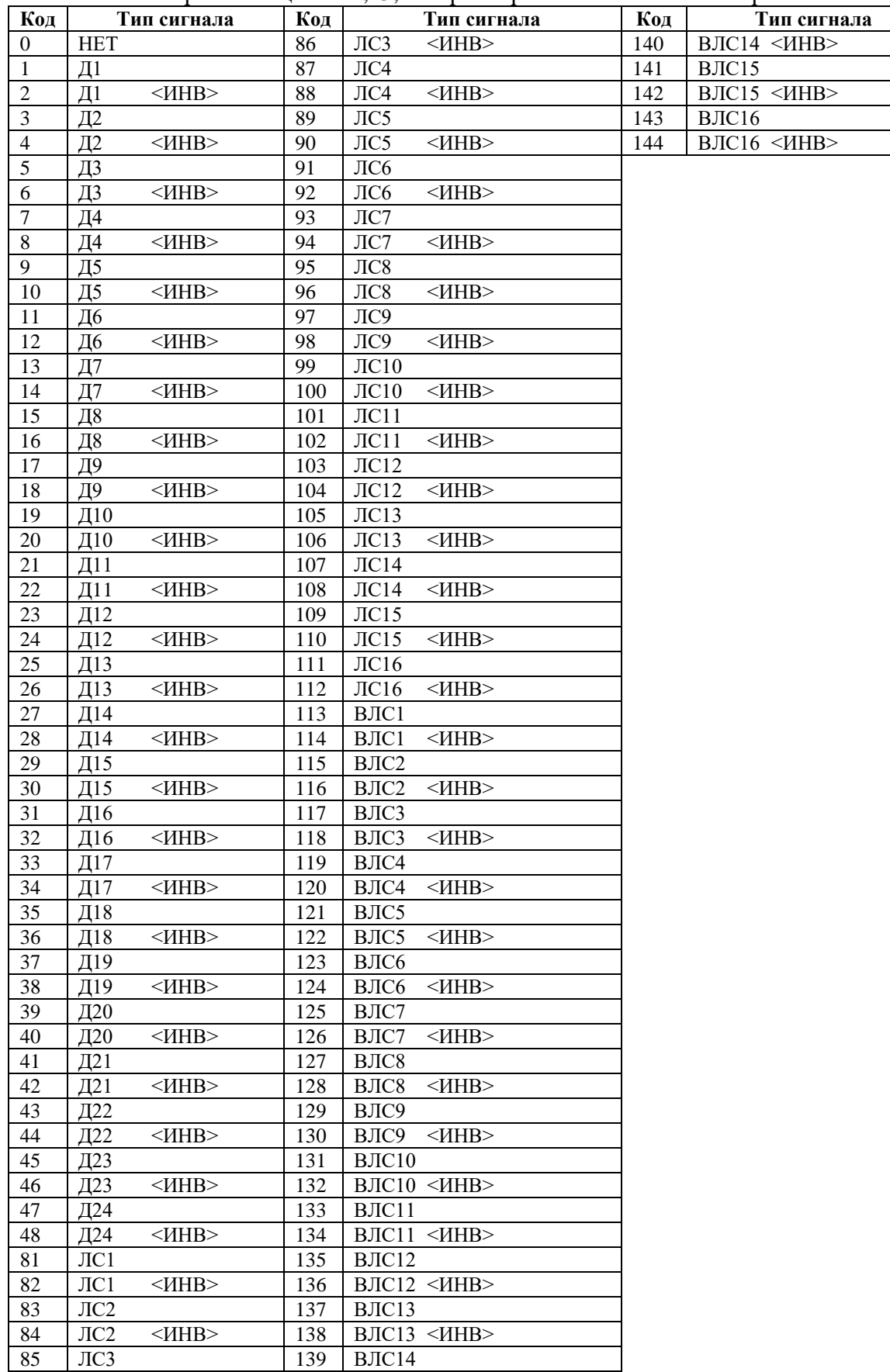

Таблица 3.2 - Сигналы внешних защит

| $N_2$          | $N_2$<br>Значение                                     |            | Значение                                                         |            | Значение                                              |            | Значение                                                                              | $N_2$      | Значение                              |
|----------------|-------------------------------------------------------|------------|------------------------------------------------------------------|------------|-------------------------------------------------------|------------|---------------------------------------------------------------------------------------|------------|---------------------------------------|
| 1              | <b>HET</b>                                            | 55         | $\rm{JIC}3$<br>$<$ $H$ HB $>$                                    | 109        | ВЛС14 <ИНВ>                                           | 163        | $K7 \leq MHB$                                                                         | 217        | U<3 MO <mhb></mhb>                    |
| $\overline{2}$ | D1                                                    | 56         | JIC4                                                             | 110        | ВЛС15                                                 | 164        | <b>І2/І1 ИО</b>                                                                       | 218        | U < 3                                 |
| 3              | D1                                                    | 57         | $<$ HHB $>$<br>JIC4                                              | 111        | <b>ВЛС15 &lt;ИНВ&gt;</b>                              | 165        | 12/11 ИО <ИНВ>                                                                        | 219        | $U < 3$ < $U$ HB >                    |
| $\overline{4}$ | D <sub>2</sub>                                        | 58         | $\overline{\text{JIC5}}$                                         | 112        | B <sub>II</sub> C <sub>16</sub>                       | 166        | I2/I1                                                                                 | 220        | $U<4$ $MO$                            |
| $\mathfrak s$  | D <sub>2</sub>                                        | 59         | $\overline{JIC5}$<br>$~$ <mhb></mhb>                             | 113        | ВЛС16 <ИНВ>                                           | 167        | $12/11$ < $\text{JH}}$                                                                | 221        | U<4 MO <mhb></mhb>                    |
| 6              | D <sub>3</sub>                                        | 60         | ЛC <sub>6</sub>                                                  | 114        | Iд>> мгн                                              | 168        | $I^*$ > 1 $MO$                                                                        | 222        | U < 4                                 |
| $\overline{7}$ | D <sub>3</sub>                                        | 61         | $<$ HHB $>$<br>ЛC6                                               | 115        | $I$ <sub>II</sub> $>>$ MTH $~$ IHB $>$                | 169        | I*>1 ИО<ИНВ>                                                                          | 223        | $U<4$ < $VHHB$ >                      |
| 8              | D <sub>4</sub>                                        | 62         | ЛC7                                                              | 116        | Iд>> ИО<ИНВ>                                          | 170        | $I^* > 1$                                                                             | 224        | $F>1$ $MO$                            |
| 9              | D <sub>4</sub>                                        | 63         | $<$ HHB $>$<br>$\rm{JIC7}$                                       | 117        | Iд>> ИО<ИНВ>                                          | 171        | $I^*$ >1 < $I$ HB>                                                                    | 225        | F>1 ИО <ИНВ>                          |
| 10             | D <sub>5</sub>                                        | 64         | $\overline{\text{JIC8}}$                                         | 118        | $I\text{m}$ >< $I\text{H}\text{H}\text{B}$ >          | 172        | $I^*$ >2 $MO$                                                                         | 226        | F > 1                                 |
| 11             | D <sub>5</sub>                                        | 65         | $<$ HHB $>$<br>$\overline{\text{JIC8}}$                          | 119        |                                                       | 173        | I*>2 MO <mhb></mhb>                                                                   | 227        | $F>1$ < $H$ HB>                       |
| 12             | D <sub>6</sub>                                        | 66         | ЛС9                                                              | 120        | $I\!\!\!\!\perp$ $\overline{MO}$                      | 174        | $I^* > 2$                                                                             | 228        | $F>2$ $MO$                            |
| 13             | D <sub>6</sub>                                        | 67         | $<$ HHB $>$<br>ЛС9                                               | 121        | Iд> ИО <ИНВ>                                          | 175        | $I^* > 2$ < $I$ HB>                                                                   | 229        | <b>F&gt;2 ИО&lt;ИНВ&gt;</b>           |
| 14             | D7                                                    | 68         | $\overline{J}$ IC $10$                                           | 122        | Iд>                                                   | 176        | $I^*$ > 3 $MO$                                                                        | 230        | F > 2                                 |
| 15             | D7<br>$<$ $H$ HB $>$                                  | 69         | $<$ $H$ HB $>$<br>JIC10                                          | 123        | $\leq$ <i>HHB&gt;</i><br>$I\!\!\!\perp$               | 177        | I*> 3 MO <mhb></mhb>                                                                  | 231        | $F>2$ < $MHB$                         |
| 16             | D <sub>8</sub>                                        | 70         | JIC11                                                            | 124        | P > 1 MO                                              | 178        | $I^* > 3$                                                                             | 232        | $F>3$ $MO$                            |
| 17             | D <sub>8</sub>                                        | 71         | $<$ $H$ HB $>$<br>$\pi$ С11                                      | 125        | Р>1 ИО <ИНВ>                                          | 179        | $I^* > 3$ < $I$ HB>                                                                   | 233        | <b>F&gt;3 ИО&lt;ИНВ&gt;</b>           |
| 18             | D <sub>9</sub>                                        | 72         | $\pi$ С12                                                        | 126        | P > 1                                                 | 180        | $I^*$ >4 $MO$                                                                         | 234        | F > 3                                 |
| 19             | $<$ $H$ HB $>$<br>D <sub>9</sub>                      | 73         | $\pi$ С12                                                        | 127        | $P>1$ < $HHB$                                         | 181        | I*>4ИО<ИНВ>                                                                           | 235        | $F>3$ < $HHB>$                        |
| 20             | D10                                                   | 74         | $\pi$ С13                                                        | 128        | P > 2 MO                                              | 182        | $I^* > 4$                                                                             | 236        | $F>4$ $MO$                            |
| 21             | $~$ <mhb><br/>D<sub>10</sub></mhb>                    | 75         | $\overline{J}$ IC13                                              | 129        | Р>2ИО <ИНВ>                                           | 183        | $I^*$ >4 < $MHB$ >                                                                    | 237        | <b>Б&gt;4 ИО&lt;ИНВ&gt;</b>           |
| 22             | D11                                                   | 76         | JIC14                                                            | 130        | P > 2                                                 | 184        | $I^*$ > 5 $MO$                                                                        | 238        | F > 4                                 |
| 23             | $<$ $H$ HB $>$<br>D11                                 | 77         | JIC14                                                            | 131        | $P>2$ < $MHB$                                         | 185        | I*> 5 ИО <ИНВ>                                                                        | 239        | $F>4$ < $HHB>$                        |
| 24             | D <sub>12</sub>                                       | 78         | JIC15                                                            | 132        | Резерв 1                                              | 186        | $I^* > 5$                                                                             | 240        | $F<1$ $MO$                            |
| 25             | $~$ <mhb><br/>D<sub>12</sub></mhb>                    | 79         | JIC15                                                            | 133        | Резерв $1 \leq HHB$                                   | 187        | $I^*$ >5 < $I$ HB>                                                                    | 241        | $F<1$ $MO$ $\triangleleft$ $H$ HB $>$ |
| 26             | D <sub>13</sub>                                       | 80         | JIC16                                                            | 134        | Резерв 2                                              | 188        | $I^*$ >6 $MO$                                                                         | 242        | F<1                                   |
| 27             | D13                                                   | 81         | JIC16                                                            | 135        | Резерв 2 <ihb></ihb>                                  | 189        | I*>6 ИО <ИНВ>                                                                         | 243        | $F<1$ < $MHB$                         |
| 28             | D14                                                   | 82         | ВЛС1                                                             | 136        | $\triangleright$ 1 MO                                 | 190        | $I^* > 6$                                                                             | 244        | $F<2$ $MO$                            |
| 29             | D14<br>$~$ <mhb></mhb>                                | 83         | ВЛС1<br>$<$ <i>HHB&gt;</i>                                       | 137        | $\triangleright$ 1 MO <<br>MHB>                       | 191        | $I^* > 6$ < $I$ HB>                                                                   | 245        | $F<2$ $MO$ $MHB$                      |
| 30             | D15                                                   | 84         | ВЛС2                                                             | 138        | $\triangleright$ 1                                    | 192        | $U>1$ $MO$                                                                            | 246        | F <sub>2</sub>                        |
| 31             | D15                                                   | 85         | ВЛС2<br>$<$ <i>HHB&gt;</i>                                       | 139        | $D1 \leq MHB$                                         | 193        | U>1 MO <mhb></mhb>                                                                    | 247        | $F<2$ < $MHB$                         |
| 32             | D <sub>16</sub>                                       | 86         | ВЛСЗ                                                             | 140        | $\triangleright$ 2 MO                                 | 194        | U>1                                                                                   | 248        | $F < 3$ $MO$                          |
| 33             | $~$ <mhb><br/>D<sub>16</sub></mhb>                    | 87         | ВЛСЗ<br>$<$ <i>HHB&gt;</i>                                       | 141        | ⊳2 ИО<ИНВ>                                            | 195        | $U>1$ < $U$ HB>                                                                       | 249        | F<3 MO <mhb></mhb>                    |
| 34             | D17                                                   | 88         | ВЛС4                                                             | 142        | L > 2                                                 | 196        | $U>2$ $MO$                                                                            | 250        | F <sub>3</sub>                        |
| 35             | $DI7 \leq HHB$                                        | 89         | BJIC4 $\leq$ <i>HHB&gt;</i> 143   $\geq$ 2 $\leq$ <i>HHB&gt;</i> |            |                                                       |            | $197$ U 2 MO < $\overline{MHB}$ 251 F $\overline{\left K3\right }$ < $\overline{MHB}$ |            |                                       |
| 36             | D <sub>18</sub>                                       | 90         | ВЛС5                                                             | 144        | $D_3 MO$                                              | 198        | U>2                                                                                   | 252        | F <sub>4</sub> MO                     |
| 37             | D <sub>18</sub><br>$<$ $H$ HB $>$                     | 91         | ВЛС5<br>$<$ $H$ HB $>$                                           | 145        | $>3$ MO < $MHB$                                       | 199        | $U>2$ < $MHB$                                                                         | 253        | F<4 MO <mhb></mhb>                    |
| 38<br>39       | D <sub>19</sub><br>$~$ <mhb><br/>D<sub>19</sub></mhb> | 92<br>93   | ВЛС6<br>$<$ <i>HHB&gt;</i><br>ВЛС6                               | 146<br>147 | $\triangleright$ 3<br>$\mathbb{D}3$ < $\langle$ HHB > | 200<br>201 | U > 3 MO<br>U>3 MO < MHB>                                                             | 254<br>255 | F < 4<br>$F<4$ < $HHB$                |
|                |                                                       |            |                                                                  |            |                                                       |            |                                                                                       |            |                                       |
| 40             | D <sub>20</sub>                                       | 94         | ВЛС7                                                             | 148        | $\triangleright$ 4 MO                                 | 202        | U>3                                                                                   | 256        | Q >                                   |
| 41             | $~$ <mhb><br/>D<sub>20</sub></mhb>                    | 95         | ВЛС7                                                             | 149        | $>4$ MO <mhb></mhb>                                   | 203        | $U > 3$ < $MHB$                                                                       | 257        | $Q$ > < $MHB$ >                       |
| 42             | D <sub>21</sub>                                       | 96         | ВЛС8                                                             | 150        | L > 4                                                 | 204        | $U > 4$ $MO$                                                                          | 258        | $Q \gg$                               |
| 43             | $<$ $H$ HB $>$<br>D <sub>21</sub>                     | 97         | $~$ <mhb><br/>ВЛС8</mhb>                                         | 151        | $\triangleright$ 4 < $\triangleleft$ HB>              | 205        | U>4 MO <mhb></mhb>                                                                    | 259        | $Q \gg \leq MHB$                      |
| 44             | D <sub>22</sub>                                       | 98         | ВЛС9                                                             | 152        | $>5$ MO                                               | 206        | U>4                                                                                   | 260        | Блк. по Q                             |
| 45             | D <sub>22</sub>                                       | 99         | $<$ HHB $>$<br>ВЛС9                                              | 153        | $\triangleright$ 5 MO < MHB >                         | 207        | $U>4$ < $MHB$                                                                         | 261        | Блк. по Q <ИНВ>                       |
| 46             | D23                                                   | 100        | B <sub>J</sub> IC10                                              | 154        | $\triangleright$ 5                                    | 208        | $U<1$ $MO$                                                                            | 262        | Блк. по N                             |
| 47             | $<$ $\!{\rm{HHB}}$<br>D23                             | 101        | ВЛС10 <ИНВ>                                                      | 155        | $\triangleright$ 5 < HHB >                            | 209        | U<1 MO <mhb></mhb>                                                                    | 263        | Блк. по N <i hb=""></i>               |
| 48<br>49       | D <sub>24</sub>                                       | 102<br>103 | B <sub>II</sub> Cl <sub>1</sub>                                  | 156<br>157 | $>6$ MO                                               | 210<br>211 | U<1<br>$U<1$ < $U$ HB>                                                                | 264<br>265 | Пуск<br>Работа                        |
| 50             | D <sub>24</sub><br>$\rm{JIC1}$                        | 104        | ВЛС11 <ИНВ><br>BЛC12                                             | 158        | $\triangleright$ 6 MO <<br>MHB><br>$\triangleright$ 6 | 212        | $U<2$ $MO$                                                                            |            |                                       |
| 51             | $<$ $H$ HB $>$<br>$\rm{JIC1}$                         | 105        | ВЛС12 <ИНВ>                                                      | 159        | $\text{I}$ 6 <<br>MHB>                                | 213        | U<2 MO <mhb></mhb>                                                                    |            |                                       |
| 52             | $\rm{JIC2}$                                           | 106        | ВЛС13                                                            | 160        | $\rm K$ $\rm MO$                                      | 214        | U < 2                                                                                 |            |                                       |
| 53             | $\rm{JIC2}$                                           | 107        | ВЛС13 <ИНВ>                                                      | 161        | KNO <mhb></mhb>                                       | 215        | $U<2$ < $U$ HB>                                                                       |            |                                       |
| 54             | $\rm{JIC3}$                                           | 108        | $\overline{B}$ ЛС14                                              | 162        | $\ll$                                                 | 216        | $U<3$ $MO$                                                                            |            |                                       |

| $N_2$          | Значение                                          | N <sub>2</sub> | Значение                                              | N <sub>2</sub> | Значение                            | $N_2$ | Значение                                                 | No. | Значение                         |
|----------------|---------------------------------------------------|----------------|-------------------------------------------------------|----------------|-------------------------------------|-------|----------------------------------------------------------|-----|----------------------------------|
| 1              | <b>HET</b>                                        | 48             | D24                                                   | 95             | BJIC7 <vhb></vhb>                   | 142   | L > 2                                                    | 189 | I <sup>*</sup> > 6 ИО <ИНВ>      |
| 2              | D <sub>1</sub>                                    | 49             | D24<br><mhb></mhb>                                    | 96             | <b>ВЛС8</b>                         | 143   | $D2 \leq HHB$                                            | 190 | $I^* > 6$                        |
| 3              | $~$ /HHB $>$<br>D1                                | 50             | $\rm{JIC1}$                                           | 97             | BJIC8 <mhb></mhb>                   | 144   | $>3$ MO                                                  | 191 | $I^* > 6$ < $I$ HB >             |
| $\overline{4}$ | D2                                                | 51             | $\leq$ <i>HHB&gt;</i><br>$\rm{JIC1}$                  | 98             | ВЛС9                                | 145   | $>3$ MO <mhb></mhb>                                      | 192 | $U>1$ $MO$                       |
| 5              | $\leq$ HHB><br>D <sub>2</sub>                     | 52             | $\rm{JIC2}$                                           | 99             | BJIC9 <<br>HHB>                     | 146   | $\triangleright$ 3                                       | 193 | U>1 MO <mhb></mhb>               |
| 6              | D <sub>3</sub>                                    | 53             | $\rm{JIC2}$<br>$\leq$ <i>HHB&gt;</i>                  | 100            | <b>ВЛС10</b>                        | 147   | $\triangleright$ 3 < $\triangleleft$ HHB >               | 194 | U>1                              |
| 7              | D <sub>3</sub>                                    | 54             | $\overline{JIC3}$                                     | 101            | BJIC10 <mhb></mhb>                  | 148   | $>4$ MO                                                  | 195 | $U>1$ < $VHHB>$                  |
| 8              | D <sub>4</sub>                                    | 55             | ЛСЗ<br>$\leq$ HHB>                                    | 102            | <b>ВЛС11</b>                        | 149   | ⊳4 ИО<ИНВ>                                               | 196 | $U>2$ $MO$                       |
| 9              | $\leq$ <i>HHB&gt;</i><br>D <sub>4</sub>           | 56             | JIC4                                                  | 103            | <b>ВЛС11 &lt;ИНВ&gt;</b>            | 150   | $\triangleright$ 4                                       | 197 | U>2 MO <mhb></mhb>               |
| 10             | D <sub>5</sub>                                    | 57             | $\leq$ <i>HHB&gt;</i><br>ЛC4                          | 104            | <b>ВЛС12</b>                        | 151   | $D4$ < $H$ HB >                                          | 198 | U>2                              |
| 11             | $\leq$ <i>HHB&gt;</i><br>D <sub>5</sub>           | 58             | ЛC5                                                   | 105            | BJIC12 < HHB>                       | 152   | $>5$ MO                                                  | 199 | $U>2$ < $VHH$                    |
| 12             | D <sub>6</sub>                                    | 59             | ЛC5<br>$\leq$ <i>HHB&gt;</i>                          | 106            | <b>ВЛС13</b>                        | 153   | $>5$ MO <mhb></mhb>                                      | 200 | $U>3$ $MO$                       |
| 13             | $\leq$ HHB><br>D <sub>6</sub>                     | 60             | ЛC6                                                   | 107            | BJIC13 < HHB>                       | 154   | $\triangleright$ 5                                       | 201 | U>3 MO <mhb></mhb>               |
| 14             | D7                                                | 61             | $\leq$ <i>HHB&gt;</i><br>ЛСб                          | 108            | <b>ВЛС14</b>                        | 155   | $\mathbb{D}5$ < HHB>                                     | 202 | U > 3                            |
| 15             | $\leq$ <i>HHB&gt;</i><br>D7                       | 62             | ЛC7                                                   | 109            | BJIC14 <mhb></mhb>                  | 156   | $\triangleright$ 6 MO                                    | 203 | $U>3$ < $VHH$                    |
| 16             | D <sub>8</sub>                                    | 63             | $\leq$ <i>HHB&gt;</i><br>ЛC7                          | 110            | <b>ВЛС15</b>                        | 157   | ⊳6 ИО<ИНВ>                                               | 204 | $U>4$ $MO$                       |
| 17             | $\leq$ HHB><br>D <sub>8</sub>                     | 64             | $\overline{\text{JIC8}}$                              | 111            | BJIC15 < HHB>                       | 158   | $\triangleright$ 6                                       | 205 | U>4 ИО <ИНВ>                     |
| 18             | D <sup>9</sup>                                    | 65             | $\leq$ HHB><br>$\rm{JIC8}$                            | 112            | <b>ВЛС16</b>                        | 159   | $\overline{\triangleright}6$ < $\overline{\text{MHB}}$ > | 206 | U > 4                            |
| 19             | $~$ /HHB><br>D <sup>9</sup>                       | 66             | ЛС9                                                   | 113            | ВЛС16 <ИНВ>                         | 160   | $K$ MO                                                   | 207 | $U>4$ < $VHHB$ >                 |
| 20             | D10                                               | 67             | ЛС9<br>$\leq$ <i>HHB&gt;</i>                          | 114            | ∐д>>мгн.                            | 161   | $\rm K$ ИО<ИНВ>                                          | 208 | $U<1$ $MO$                       |
| 21             | $\leq$ HHB><br>D10                                | 68             | JIC10                                                 | 115            | Iд>> мгн <ИНВ>                      | 162   | $\mathbf{k}$                                             | 209 | U<1 MO <mhb></mhb>               |
| 22             | D11                                               | 69             | $\leq$ <i>HHB&gt;</i><br>JIC10                        | 116            | $I\!\!\!\!\perp$ MO                 | 163   |                                                          | 210 | U<1                              |
| 23             | $\leq$ HHB><br>D11                                | 70             | JIC11                                                 | 117            | Iд>> ИО<ИНВ>                        | 164   | $I2/I1$ $I1O$                                            | 211 | $U<1$ < $U$ HB>                  |
| 24             | D <sub>12</sub>                                   | 71             | $\langle$ <i>HHB&gt;</i><br>$\text{JIC}11$            | 118            | ∐д>>                                | 165   | 12/11 ИО <ИНВ>                                           | 212 | $U < 2$ $MO$                     |
| 25             | $\leq$ HHB><br>D <sub>12</sub>                    | 72             | JIC12                                                 | 119            |                                     | 166   | I2/I1                                                    | 213 | U<2 MO <mhb></mhb>               |
| 26             | D <sub>13</sub>                                   | 73             | $\langle$ <i>HHB&gt;</i><br>$\overline{\text{JIC}}12$ | 120            | Iд> ИО                              | 167   | $12/11$ < $\text{JH}}$                                   | 214 | U < 2                            |
| 27             | $\leq$ HHB><br>D <sub>13</sub>                    | 74             | JIC13                                                 | 121            | Iд> ИО<ИНВ>                         | 168   | $I^*>1$ $MO$                                             | 215 | $U<2$ < $VHHB$ >                 |
| 28             | D <sub>14</sub>                                   | 75             | ЛС13 <ИНВ>                                            | 122            | Iд>                                 | 169   | №1 ИО⊲ИНВ>                                               | 216 | $U < 3$ $MO$                     |
| 29             | $\leq$ HHB><br>D <sub>14</sub>                    | 76             | JIC14                                                 | 123            | $I\!\!\!\!\mu$ < $I\!\!\!\!\mu$ HB> | 170   | $I^* > 1$                                                | 217 | U<3 MO <mhb></mhb>               |
| 30             | D <sub>15</sub>                                   | 77             | ЛС14 <ИНВ>                                            | 124            | $P>1$ $MO$                          | 171   | $I^* > 1$ < $I$ HB>                                      | 218 | U < 3                            |
| 31             | $\leq$ HHB><br>D15                                | 78             | JIC15                                                 | 125            | Р>1 ИО<ИНВ>                         | 172   | $I^* > 2$ $MO$                                           | 219 | $U<3$ < $VHHB>$                  |
| 32             | D <sub>16</sub>                                   | 79             | $JIC15$ < $MHB$                                       | 126            | P>1                                 | 173   | I*>2 MO <mhb></mhb>                                      | 220 | U <sub>4</sub> MO                |
| 33             | $\leq$ HHB><br>D16                                | 80             | JIC16                                                 | 127            | $P>1$ < $MHB>$                      | 174   | $I^* > 2$                                                | 221 | U<4MO <mhb></mhb>                |
| 34             | D17                                               | 81             | ЛС16 <ИНВ>                                            | 128            | P > 2 MO                            | 175   | $I^* > 2$ < $I$ HB>                                      | 222 | U < 4                            |
| 35             | $\leq$ <i>HHB&gt;</i><br>D <sub>17</sub>          | 82             | ВЛС1                                                  | 129            | P>2ИО<ИНВ>                          | 176   | $I^*$ > 3 $MO$                                           | 223 | $U<4$ < $VHHB$ >                 |
| 36             | D <sub>18</sub>                                   | 83             | $BJC1$ < $MHB$                                        | 130            | P>2                                 | 177   | $I^*$ >3 $MO$ < $MHB$ >                                  |     | 224   $F > 1$ $MO$               |
| 37             | D <sub>18</sub><br>$\leq$ HHB>                    | 84             | ВЛС2                                                  | 131            | $P>2$ $\triangleleft$ HHB           | 178   | $I^* > 3$                                                | 225 | $F>1$ MO $\triangleleft$ MHB $>$ |
| 38             | D <sub>19</sub>                                   | 85             | $\leq$ <i>HHB&gt;</i><br>ВЛС2                         | 132            | Резерв 1                            | 179   | $I^* > 3$ < $I$ HB>                                      | 226 | F > 1                            |
| 39             | $\triangleleft$ <i>NHB&gt;</i><br>D <sub>19</sub> | 86             | ВЛСЗ                                                  | 133            | Резерв 1 <i hb=""></i>              | 180   | $I^* > 4$ $MO$                                           | 227 | $F>1$ < $MHB$                    |
| 40             | D <sub>20</sub>                                   | 87             | ВЛСЗ<br>$\leq$ <i>HHB&gt;</i>                         | 134            | Резерв 2                            | 181   | I*>4 MO <mhb></mhb>                                      | 228 | F > 2 MO                         |
| 41             | $\leq$ HHB><br>D <sub>20</sub>                    | 88             | ВЛС4                                                  | 135            | Резерв 2 <i hb=""></i>              | 182   | $I^* > 4$                                                | 229 | $F>2$ MO <mhb></mhb>             |
| 42             | D <sub>21</sub>                                   | 89             | $\leq$ <i>HHB&gt;</i><br>ВЛС4                         | 136            | $\triangleright$ l HO               | 183   | $I^* > 4$ < $I$ HB>                                      | 230 | F > 2                            |
| 43             | $\leq$ HHB><br>D21                                | 90             | ВЛС5                                                  | 137            | $\triangleright$ 1 MO <<br>MHB>     | 184   | $I* > 5 MO$                                              | 231 | $F>2$ < $H$ HB>                  |
| 44             | D <sub>22</sub>                                   | 91             | $\leq$ <i>HHB&gt;</i><br>ВЛС5                         | 138            | $\triangleright$ 1                  | 185   | I <sup>*</sup> >5ИО<ИНВ>                                 | 232 | F > 3 MO                         |
| 45             | D <sub>22</sub><br>$\leq$ HHB>                    | 92             | ВЛС6                                                  | 139            | $D1 \leq MHB$                       | 186   | $I^* > 5$                                                | 233 | $F > 3$ MO $\triangleleft$ MHB   |
| 46             | D23                                               | 93             | $\leq$ <i>HHB&gt;</i><br>ВЛС6                         | 140            | P2 MO                               | 187   | $I^* > 5$ < $I\!\!H\!\!H\!\!B$ >                         | 234 | F > 3                            |
| 47             | $\leq$ HHB><br>D23                                | 94             | ВЛС7                                                  | 141            | $\triangleright$ 2 MO < MHB >       | 188   | $I*>6 MO$                                                | 235 | $F>3$ < $HHB>$                   |

Таблица 3.3 - Выходные сигналы реле и индикаторов

Продолжение таблицы 3.3

| $N_2$ | Значение                                                                                                    | No  | Значение                 | $N_2$            | Значение                         | $N_2$ | Значение                          | $N_2$ | Значение                  |
|-------|----------------------------------------------------------------------------------------------------|-----|--------------------------|------------------|----------------------------------|-------|-----------------------------------|-------|---------------------------|
| 236   | $F > 4$ $MO$                                                                                                    | 271 | BHEIII.3 <mhb></mhb>     | 306              | CCIJ5                            | 341   | ССЛ22 <mhb></mhb>                 | 376   | АВР ВКЛ.                  |
| 237   | F>4 ИО <ИНВ>                                                                                                    | 272 | BHEIII.4                 | 307              | <b>ССЛ5</b><br>$~$ /HHB $>$      | 342   | <b>ССЛ23</b>                      | 377   | ABP BKJI. <mhb></mhb>     |
| 238   | F > 4                                                                                                    | 273 | BHEILL 4 <mhb></mhb>     | 308              | ССЛ6                             | 343   | ССЛ23 <ИНВ>                       | 378   | АВРОТКЛ.                  |
| 239   | $F>4$ < $HHB>$                                                                                                    | 274 | BHEIII.5                 | 309              | ССЛ6                             | 344   | $\overline{CCI124}$               | 379   | ABP OTKJI <mhb></mhb>     |
| 240   | $F<1$ $MO$                                                                                                    | 275 | BHEILL 5 <mhb></mhb>     | 310              | ССЛ7                             | 345   | ССЛ24 <mhb></mhb>                 | 380   | АВР БЛОК.                 |
| 241   | F<1 ИО <ИНВ>                                                                                                    | 276 | BHEII.6                  | 311              | ССЛ7<br>$~$ /HHB $>$             | 346   | <b>ССЛ25</b>                      | 381   | АВР БЛОК <ИНВ>            |
| 242   | F<1                                                                                                    | 277 | BHEILL 6 <mhb></mhb>     | 312              | $CC$ Л8                          | 347   | ССЛ25 <ИНВ>                       | 382   | РАБ. ЛЗШ                  |
| 243   | $F<1$ < $H$ HB>                                                                                                    | 278 | BHEILL7                  | 313              | ССЛ8 <ihb></ihb>                 | 348   | <b>ССЛ26</b>                      | 383   | РАБ. ЛЗШ <ИНВ>            |
| 244   | F < 2 MO                                                                                                    | 279 | BHEILL7 <mhb></mhb>      | 314              | ССЛ9                             | 349   | ССЛ26 <ИНВ>                       | 384   | PAG. YPOB                 |
| 245   | F<2 ИО <ИНВ>                                                                                                    | 280 | <b>BHEILS</b>            | 315              | $\langle$ <i>HHB&gt;</i><br>ССЛ9 | 350   | <b>ССЛ27</b>                      | 385   | PAE VPOB <mhb></mhb>      |
| 246   | F < 2                                                                                                    | 281 | BHEILL 8 <mhb></mhb>     | 316              | CCI10                            | 351   | ССЛ27 <ИНВ>                       | 386   | ВКЛ.поАПВ                 |
| 247   | $F<2$ < $H$ HB>                                                                                                    | 282 | BHEIL9                   | 317              | ССЛ10 <ИНВ>                      | 352   | CCII28                            | 387   | BKJI.noAITB <mhb></mhb>   |
| 248   | F<3 MO                                                                                                    | 283 | BHEILL 9 <mhb></mhb>     | 318              | CCI11                            | 353   | <b>ССЛ28 &lt;ИНВ&gt;</b>          | 388   | УСКОРЕНИЕ                 |
| 249   | $F < 3$ $MO < HHB$                                                                                                    | 284 | BHEIII. 10               | $\overline{319}$ | $ CCJ111 $ < $ HHB$ >            | 354   | <b>ССЛ29</b>                      | 389   | УСКОРЕНИ<ИНВ>             |
| 250   | F < 3                                                                                                    | 285 | BHEIII. 10 <i hb=""></i> | 320              | $\overline{CCH12}$               | 355   | ССЛ29 < $\overline{\text{4H}}$ В> | 390   | СИГНАЛ-ЦИЯ                |
| 251   | $F<3$ < $HHB>$                                                                                                    | 286 | BHEILL 11                | 321              | ССЛ12 <ИНВ>                      | 356   | $CC$ Л30                          | 391   | СИГНАЛ-ЦИЯ<br>$\leq$ HHB> |
| 252   | $F<4$ $MO$                                                                                                    | 287 | BHEIII.11 <mhb></mhb>    | 322              | CCI13                            | 357   | ССЛ30 <ИНВ>                       |       |                           |
| 253   | F<4 ИО <ИНВ>                                                                                                    | 288 | BHEILL <sub>12</sub>     | 323              | ССЛ13 <ИНВ>                      | 358   | <b>ССЛ31</b>                      |       |                           |
| 254   | F<4                                                                                                    | 289 | BHEIII. 12 <mhb></mhb>   | 324              | CCH14                            | 359   | ССЛ31 <ИНВ>                       |       |                           |
| 255   | $F<4$ < $H$ HB>                                                                                                    | 290 | <b>BHEILL 13</b>         | 325              | ССЛ14 <ИНВ>                      | 360   | <b>ССЛ32</b>                      |       |                           |
| 256   | Q >                                                                                                    | 291 | BHEIII. 13 <mhb></mhb>   | 326              | <b>ССЛ15</b>                     | 361   | ССЛ32 <ИНВ>                       |       |                           |
| 257   | $0$ > $\leq$ $\leq$ $\leq$ $\leq$ $\leq$ $\leq$ $\leq$ $\leq$ $\leq$ $\leq$ $\leq$ $\leq$ $\leq$ $\leq$ $\leq$ $\leq$ $\leq$ $\leq$ $\leq$ $\leq$ $\leq$ $\leq$ $\leq$ $\leq$ $\leq$ $\leq$ $\leq$ $\leq$ $\leq$ $\leq$ $\leq$ $\leq$ $\leq$ $\leq$ $\leq$ $\leq$ | 292 | BHEILL 14                | 327              | ССЛ15 <ИНВ>                      | 362   | НЕИСПР.                           |       |                           |
| 258   | $O \gg$                                                                                                    | 293 | BHEIII. 14 <mhb></mhb>   | 328              | <b>ССЛ16</b>                     | 363   | HEMCIP. <mhb></mhb>               |       |                           |
| 259   | $0\rightarrow$ < $\text{MHB}$ >                                                                                                    | 294 | BHEILL 15                | 329              | ССЛ16 <ИНВ>                      | 364   | ГР. ОСН                           |       |                           |
| 260   | Блк. по Q                                                                                                    | 295 | BHEIII.15 <mhb></mhb>    | 330              | CCH17                            | 365   | ГР. ОСН <ИНВ>                     |       |                           |
| 261   | Блк. по Q <ИНВ>                                                                                                    | 296 | BHEILL 16                | 331              | ССЛ17 <ИНВ>                      | 366   | ГР. РЕЗ                           |       |                           |
| 262   | Блк. по N                                                                                                    | 297 | BHEIII. 16 <mhb></mhb>   | 332              | CCI18                            | 367   | ГР. РЕЗ <ИНВ>                     |       |                           |
| 263   | $\Pi$ YCK                                                                                                    | 298 | CCH1                     | 333              | ССЛ18 <ИНВ>                      | 368   | НЕИСПР. ТТ                        |       |                           |
| 264   | РАБОТА                                                                                                    | 299 | $CCH1$ < $MHB$ >         | 334              | <b>ССЛ19</b>                     | 369   | НЕИСПР. ТТ-ИНВ>                   |       |                           |
| 265   | Блк. по N <i hb=""></i>                                                                                                    | 300 | CCII2                    | 335              | ССЛ19 <ИНВ>                      | 370   | АВАР.ОТКЛ                         |       |                           |
| 266   | BHEIII.1                                                                                                    | 301 | CCII2<br>$~$ /HHB $>$    | 336              | CCII20                           | 371   | ABAP.OTK <mhb></mhb>              |       |                           |
| 267   | BHEIII. 1 <vhb></vhb>                                                                                                    | 302 | ССЛ3                     | 337              | ССЛ20 <ИНВ>                      | 372   | ОТКЛЕВЫКЛ.                        |       |                           |
| 268   | BHEII.2                                                                                                    | 303 | ССЛЗ<br>$~$ /HHB $>$     | 338              | CCII21                           | 373   | ОТКЛЕВЫК⊲ИНВ>                     |       |                           |
| 269   | BHEIII.2 <ihb></ihb>                                                                                                    | 304 | CCII4                    | 339              | ССЛ21 <ИНВ>                      | 374   | ВКЛ.ВЫКЛ.                         |       |                           |
| 270   | BHEIII.3                                                                                                    | 305 | $CCJ14 \leq MHB$         | 340              | <b>ССЛ22</b>                     | 375   | ВКЛЕБЫКЛ<ИНВ>                     |       |                           |

| $N_2$          | Значение                       | $N_2$           | Значение                           | $N_2$           | Значение       | $N_2$ | Значение          | $N_2$ | Значение         |
|----------------|--------------------------------|-----------------|------------------------------------|-----------------|----------------|-------|-------------------|-------|------------------|
| $\mathbf{1}$   | D1                             | 36              | $\overline{J}$ IC12                | 71              | $I^* > 2$      | 106   | F< 2 MO           | 142   | CCI10            |
| $\overline{2}$ | D2                             | 37              | $\overline{J}$ IC <sub>13</sub>    | 72              | $I^*$ > 3 $MO$ | 107   | F < 2             | 143   | $C$ СЛ $11$      |
| 3              | D <sub>3</sub>                 | 38              | JIC14                              | $\overline{73}$ | $I^* > 3$      | 108   | F <sub>3</sub> MO | 144   | CCI112           |
| $\overline{4}$ | D <sub>4</sub>                 | 39              | $\overline{JIC15}$                 | 74              | $I^*$ > 4 $HO$ | 109   | F < 3             | 145   | <b>ССЛ13</b>     |
| $\overline{5}$ | D <sub>5</sub>                 | 40              | JIC16                              | $\overline{75}$ | $I^* > 4$      | 110   | $F< 4$ $MO$       | 146   | CCI114           |
| 6              | D <sub>6</sub>                 | 41              | Iд>> мгн                           | 76              | $I^*$ > 5 $MO$ | 111   | F< 4              | 147   | <b>ССЛ15</b>     |
| $\overline{7}$ | D7                             | 42              | $I_{II}>> HO$                      | 77              | $I^* > 5$      | 112   | Q>                | 148   | <b>ССЛ16</b>     |
| $\overline{8}$ | D <sub>8</sub>                 | 43              | $I_{\text{II}}>>$                  | 78              | $I^* > 6$ $MO$ | 113   | $Q \gg$           | 149   | CCI117           |
| $\overline{9}$ | D <sub>9</sub>                 | 44              | Ід> ИО                             | 79              | $I^* > 6$      | 114   | <b>Блк по О</b>   | 150   | CCI18            |
| 10             | D10                            | 45              | $I$ д>                             | 80              | $U>1$ $MO$     | 115   | <b>Блк по N</b>   | 151   | <b>ССЛ19</b>     |
| 11             | D11                            | 46              | $P>1$ $MO$                         | 81              | U>1            | 116   | Пуск              | 152   | <b>ССЛ20</b>     |
| 12             | D <sub>12</sub>                | 47              | P>1                                | 82              | $U>2$ $MO$     | 117   | BHEIII.1          | 153   | CCI121           |
| 13             | D13                            | 48              | $P > 2$ $MO$                       | 83              | U>2            | 118   | BHEIII.2          | 154   | <b>ССЛ22</b>     |
| 14             | D14                            | 49              | P > 2                              | 84              | $U > 3$ $MO$   | 119   | <b>BHEIII. 3</b>  | 155   | <b>ССЛ23</b>     |
| 15             | D15                            | 50              | Резерв 1                           | 85              | U > 3          | 120   | BHEIII. 4         | 156   | <b>ССЛ24</b>     |
| 16             | D <sub>16</sub>                | 51              | Резерв 2                           | 86              | $U > 4$ $MO$   | 121   | BHEIII. 5         | 157   | <b>ССЛ25</b>     |
| 17             | D17                            | 52              | $I>1$ $MO$                         | 87              | U > 4          | 122   | BHEIII. 6         | 158   | <b>ССЛ26</b>     |
| 18             | D18                            | $\overline{53}$ | I > 1                              | 88              | $U<1$ $MO$     | 123   | BHEIII.7          | 159   | <b>ССЛ27</b>     |
| 19             | D19                            | 54              | I > 2 MO                           | 89              | U<1            | 124   | BHEIII.8          | 160   | <b>ССЛ28</b>     |
| 20             | D <sub>20</sub>                | 55              | I > 2                              | 90              | $U<2$ $MO$     | 125   | BHEIII. 9         | 161   | <b>ССЛ29</b>     |
| 21             | D21                            | 56              | I > 3 MO                           | 91              | U < 2          | 126   | <b>BHEIII. 10</b> | 162   | <b>ССЛ30</b>     |
| 22             | D22                            | 57              | I > 3                              | 92              | $U3$ $MO$      | 127   | <b>ВНЕШ. 11</b>   | 163   | <b>ССЛ32</b>     |
| 23             | D <sub>23</sub>                | 58              | $I > 4$ $MO$                       | 93              | U < 3          | 128   | <b>ВНЕШ. 12</b>   | 164   | НЕИСПР.          |
| 24             | D <sub>24</sub>                | 59              | I > 4                              | 94              | $U< 4$ $MO$    | 129   | <b>ВНЕШ. 13</b>   | 165   | <b>TP.OCH</b>    |
| 25             | $\rm{JIC1}$                    | 60              | $I > 5$ $MO$                       | 95              | U < 4          | 130   | <b>BHEIII. 14</b> | 166   | ΓP.PE3           |
| 26             | $\overline{\text{JIC2}}$       | 61              | I > 5                              | 96              | $F > 1$ $MO$   | 131   | <b>ВНЕШ. 15</b>   | 167   | Неиспр. ТТ       |
| 27             | ЛСЗ                            | 62              | $\overline{I}$ > 6 $\overline{HO}$ | 97              | F > 1          | 132   | <b>ВНЕШ. 16</b>   | 168   | АВАР.ОТКЛ        |
| 28             | $\Pi C4$                       | 63              | I > 6                              | 98              | $F>2$ $MO$     | 133   | CCI1              | 169   | ОТКЛ.ВЫКЛ        |
| 29             | $\overline{JIC5}$              | 64              | $K$ KO                             | 99              | F > 2          | 134   | CCII2             | 170   | ВКЛ.ВЫКЛ         |
| 30             | ЛC <sub>6</sub>                | 65              | ${\rm I} <$                        | 100             | F > 3 MO       | 135   | ССЛ3              | 171   | АВР ВКЛ.         |
| 31             | $\rm{JIC}$                     | 66              | 11/12 ИО                           | 101             | F > 3          | 136   | ССЛ4              | 172   | АВР ОТКЛ.        |
| 32             | $\overline{\text{JIC8}}$       | 67              | I1/I2                              | 102             | $F > 4$ $MO$   | 137   | ССЛ5              | 173   | АВР БЛОК.        |
| 33             | $\overline{J}$ IC $9$          | 68              | $I^*$ > 1 $MO$                     |                 | 103   $F > 4$  |       | 138 ССЛ6          |       | 174   РАБ. ЛЗШ   |
| 34             | $\overline{J}$ C <sub>10</sub> | 69              | $I^* > 1$                          | 104             | $F<1$ $MO$     | 139   | ССЛ7              | 175   | PAL. YPOB        |
| 35             | JIC11                          | 70              | $I^*$ 2 $HO$                       | 105             | F<1            | 140   | ССЛ8              | 176   | ВКЛ.поАПВ        |
|                |                                |                 |                                    |                 |                | 141   | ССЛ9              | 177   | <b>УСКОРЕНИЕ</b> |
|                |                                |                 |                                    |                 |                |       |                   | 178   | СИГНАЛ-          |
|                |                                |                 |                                    |                 |                |       |                   |       | ЦИЯ              |

Таблица 3.4 - Список внутренних сигналов, используемых при формировании выходного логического сигнала

**Карта заказа на реле микропроцессорное МР801 дифференциальной защиты двигателя**

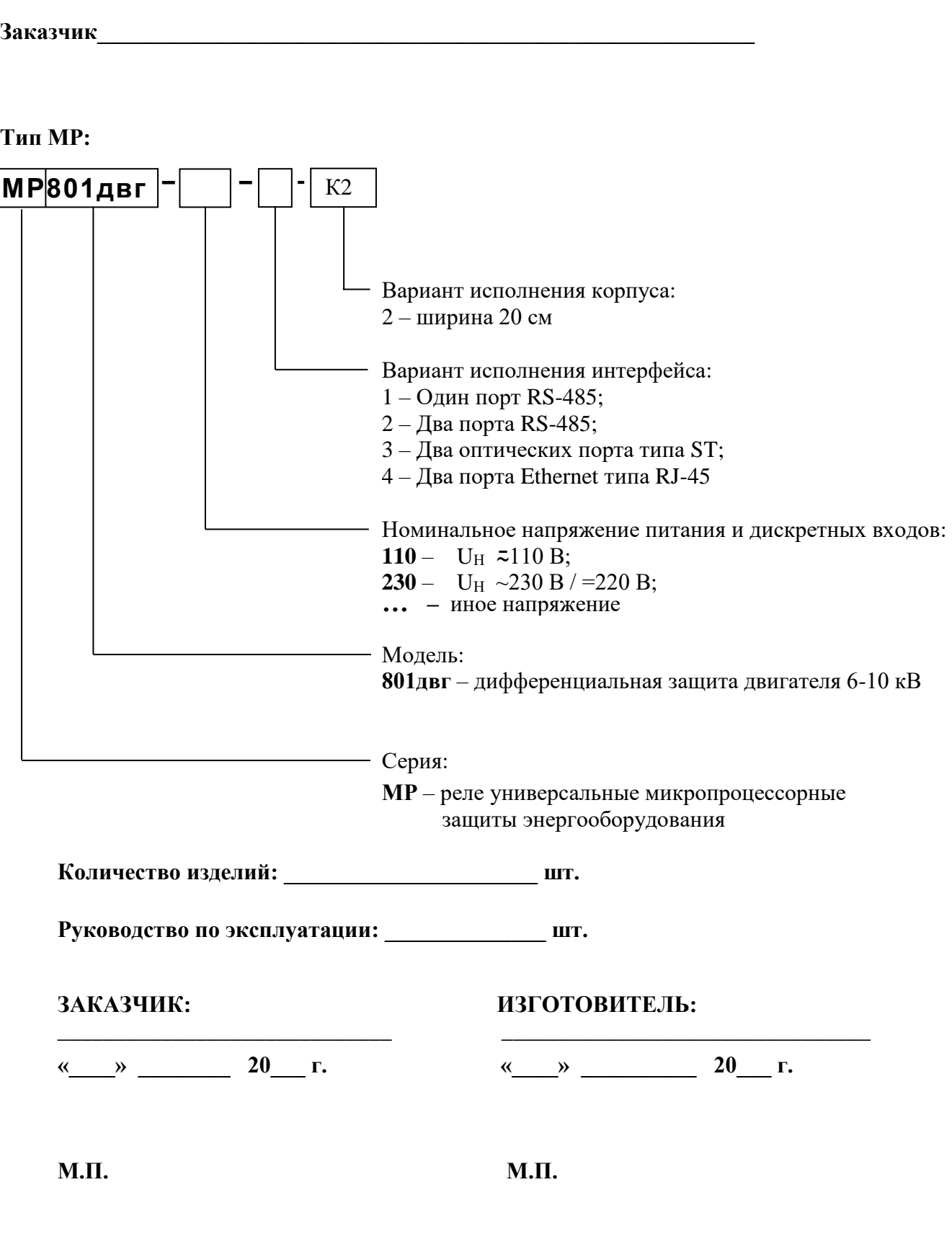

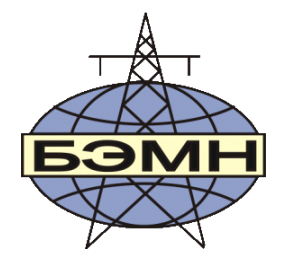

# FAT

# **РЕЛЕ МИКРОПРОЦЕССОРНОЕ**  *МР801двг* **ВЕРСИЯ ПРОГРАММНОГО ОБЕСПЕЧЕНИЯ: ДИФФЕРЕНЦИАЛЬНАЯ ЗАЩИТА ДВИГАТЕЛЯ**

# ПАСПОРТ

ПШИЖ 149.00.00.00.003 ПС

БЕЛАРУСЬ

220101, г. Минск, ул. Плеханова 105А, т./ф. (017) 378-09-05, 379-86-56 [www.bemn.by,](http://www.bemn.by/) [upr@bemn.by](mailto:upr@bemn.by)

# **1 ОСНОВНЫЕ ТЕХНИЧЕСКИЕ ДАННЫЕ**

Микропроцессорное реле МР801двг предназначено для защиты электродвигателя 6-10 кВ. Основные технические характеристики приведены в таблице 1:

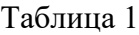

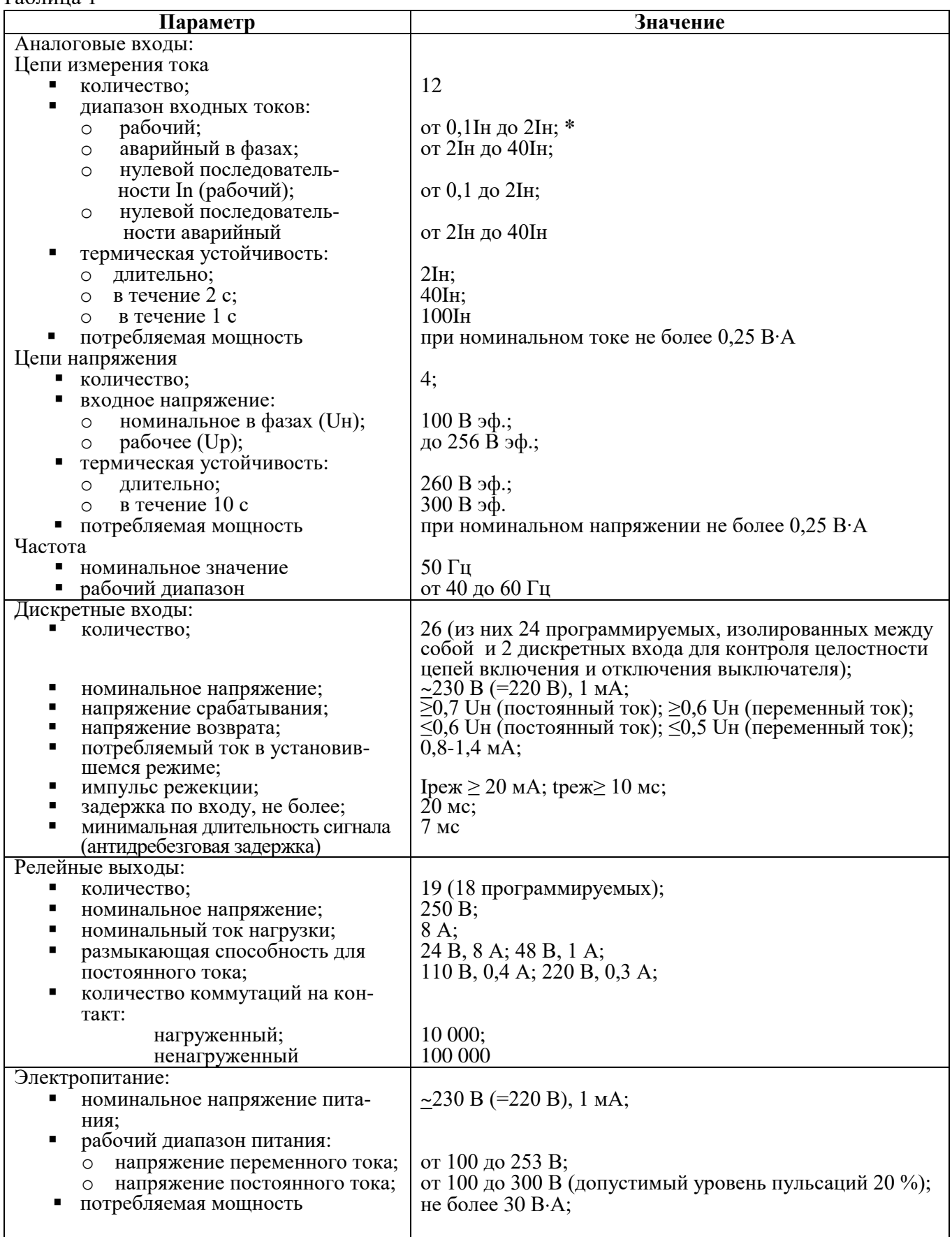

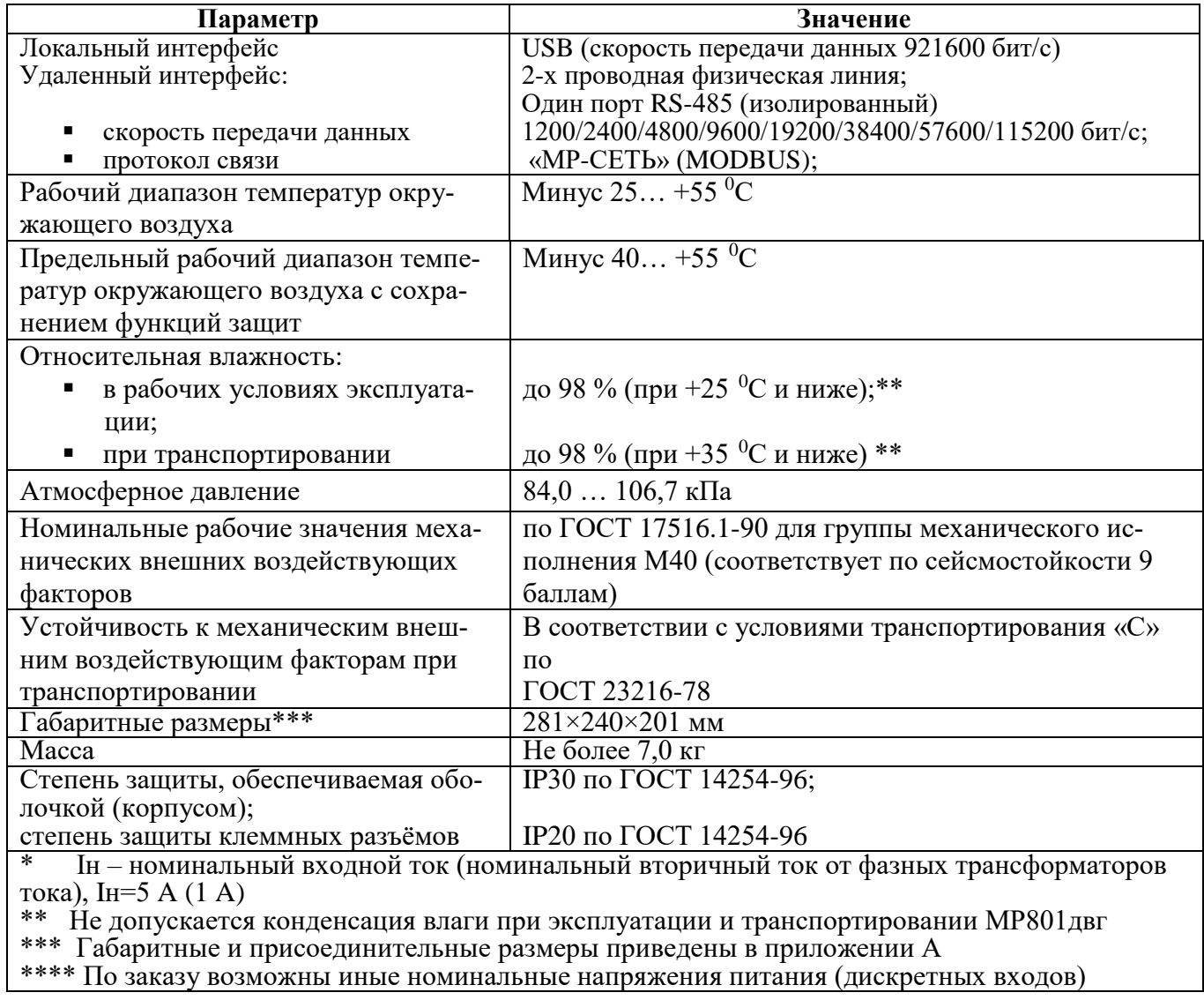

# 2 КОМПЛЕКТНОСТЬ

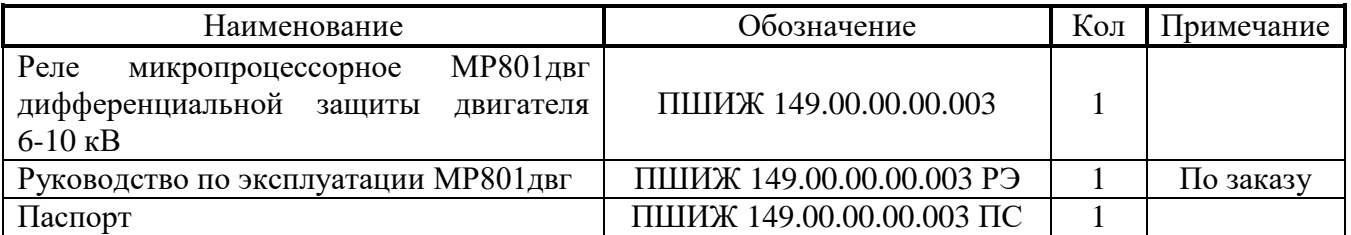

#### **3 СВИДЕТЕЛЬСТВО О ПРИЕМКЕ**

Микропроцессорное реле МР801двг дифференциальной защиты двигателя 6-10 кВ, заводской номер (рисунок 1) соответствует техническим условиям ТУ BY 100101011.149-2009 и признан годным для эксплуатации.

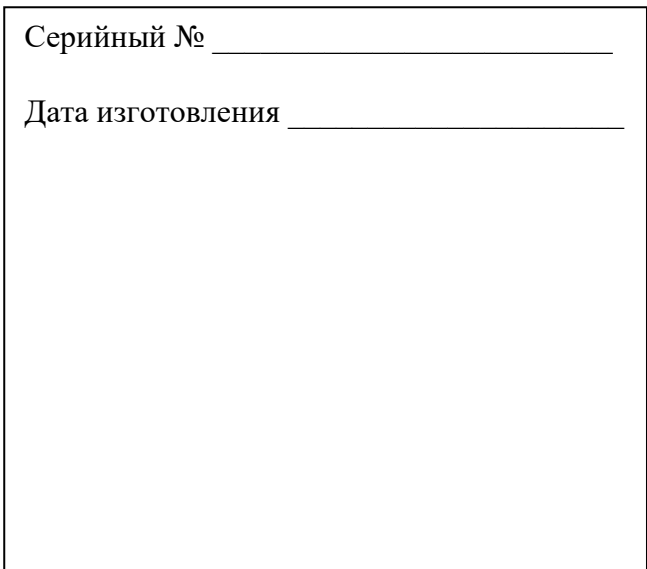

Рисунок 1

Представитель ОТК \_\_\_\_\_\_\_\_\_\_\_\_\_\_\_\_\_\_\_\_\_\_\_

М.П.

Предприятие оставляет за собой право вносить схемные и конструктивные изменения, не ухудшающие технические характеристики.

#### **4 ГАРАНТИЙНЫЕ ОБЯЗАТЕЛЬСТВА**

Предприятие-изготовитель гарантирует соответствие микропроцессорного реле МР801двг дифференциальной защиты двигателя 6-10 кВ требованиям технических условий ТУ BY 100101011.149-2009 при соблюдении правил транспортирования, хранения и эксплуатании.

Гарантийный срок эксплуатации – 5 лет с момента ввода в эксплуатацию.

Средний срок эксплуатации МР801двг не менее 20 лет.

Гарантийные обязательства изготовителя прекращаются в случае:

- возникновения дефектов вследствие нарушения потребителем условий транспортирования, хранения и эксплуатации;

- истечения гарантийного срока эксплуатации;

- если ввод изделия в эксплуатацию произведен персоналом, не прошедшим обуче-

ние и не имеющим сертификата, выданного предприятием-изготовителем (ОАО «Белэлектромонтажналадка»).

Предприятие-изготовитель выполняет гарантийный ремонт при наличии паспорта на реле, рекламационного акта и отметки о вводе в эксплуатацию.

Послегарантийный ремонт осуществляет предприятие-изготовитель в течение всего срока службы изделия. Потребитель осуществляет транспортирование реле за свой счет, либо оплачивает расходы на командирование специалистов предприятия-изготовителя для выполнения ремонта.

Воспроизведение (изготовление, копирование) МР801двг (аппаратной и/или программной частей) любыми способами, как в целом, так и по составляющим, может осуществляться только по лицензии ОАО «Белэлектромонтажналадка», являющегося исключительным правообладателем данного продукта как объекта интеллектуальной собственности.
### **5 ТРАНСПОРТИРОВАНИЕ И ХРАНЕНИЕ**

МР801двг допускается транспортировать всеми видами транспорта в упаковке при условии защиты от прямого воздействия атмосферных осадков. При транспортировании воздушным транспортом МР801двг в упаковке должно размещаться в отапливаемом герметизированном отсеке. Размещение и крепление упакованного МР801двг в транспортном средстве должно исключать самопроизвольные перемещения и падения.

Условия транспортирования и хранения МР801двг в части воздействия климатических факторов:

- температура окружающего воздуха от минус 40 до плюс 70 °С;

- относительная влажность до 98 % при 35 ºС и более низких температурах без конденсации влаги.

МР801двг хранится в сухих неотапливаемых помещениях (условия хранения 3 по ГОСТ 15150) при условии отсутствия пыли, паров кислот, щелочей, агрессивных газов, вызывающих коррозию металла и разрушение пластмасс. Срок хранения – 3 года.

МР801двг по устойчивости к механическим внешним воздействующим факторам при транспортировании соответствует условиям транспортирования С по ГОСТ 23216.

### **6 УКАЗАНИЯ ПО ЭКСПЛУАТАЦИИ**

Монтаж, наладка, техническое обслуживание и эксплуатация МР801двг должны производиться в соответствии с требованиями действующих отраслевых ТНПА, регламентирующих правила эксплуатации и технического обслуживания устройств релейной защиты и с соблюдением всех требований, изложенных в эксплуатационной документации ПШИЖ 149.00.00.00.003 РЭ версии программного обеспечения МР801двг.

## **7 СВЕДЕНИЯ О ВВОДЕ В ЭКСПЛУАТАЦИЮ**

Микропроцессорное реле МР801двг дифференциальной защиты двигателя 6-10 кВ введено в эксплуатацию « $202$ <sub>\_\_\_</sub>г.

Ввод в эксплуатацию выполнил:

Название организации **менительности и политической первы** 

Подпись специалиста и постановки по постановки и постановки и по постановки и по постановки и по постановки и

## **8 СВЕДЕНИЯ О ЗАМЕНЕ СОСТАВНЫХ ЧАСТЕЙ МР801двг**

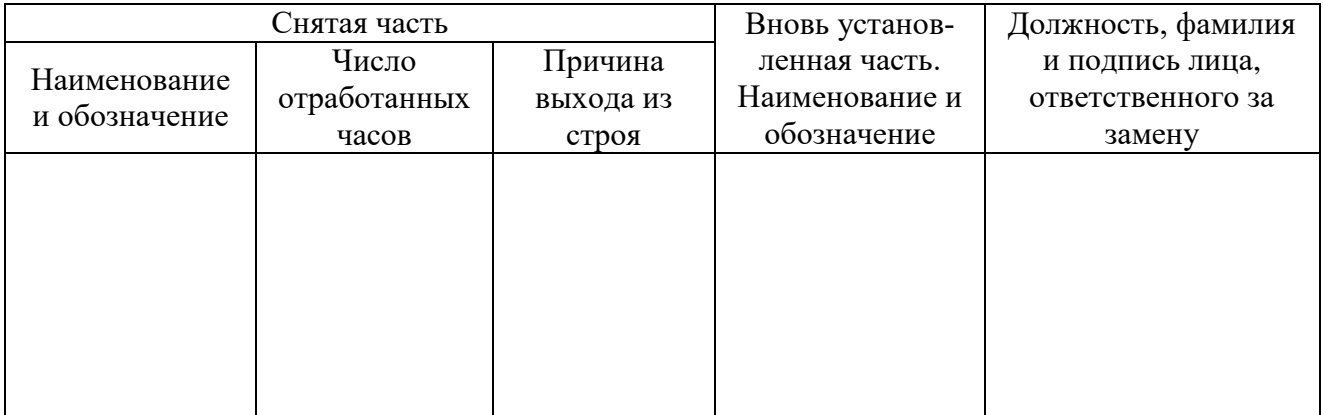

#### **9 СВЕДЕНИЯ О СОДЕРЖАНИИ ДРАГОЦЕННЫХ МЕТАЛЛОВ**

Данные о содержании драгоценных металлов в МР801 справочные. Точное количество драгоценных металлов определяется при утилизации изделия на специализированном предприятии.

Золото – 0,171801 г; Серебро – 2,28661 г.

#### **10 ПОДТВЕРЖДЕНИЕ СООТВЕТСТВИЯ**

Сертификат соответствия № ЕАЭС RU С-BY.AД07.B.00093/19 (серия RU №0147677) о соответствии требованиям ТР ТС 004/2011 «О безопасности низковольтного оборудования» и ТР ТС 020/2011 «Электромагнитная совместимость технических средств».

### ПРИЛОЖЕНИЕ А

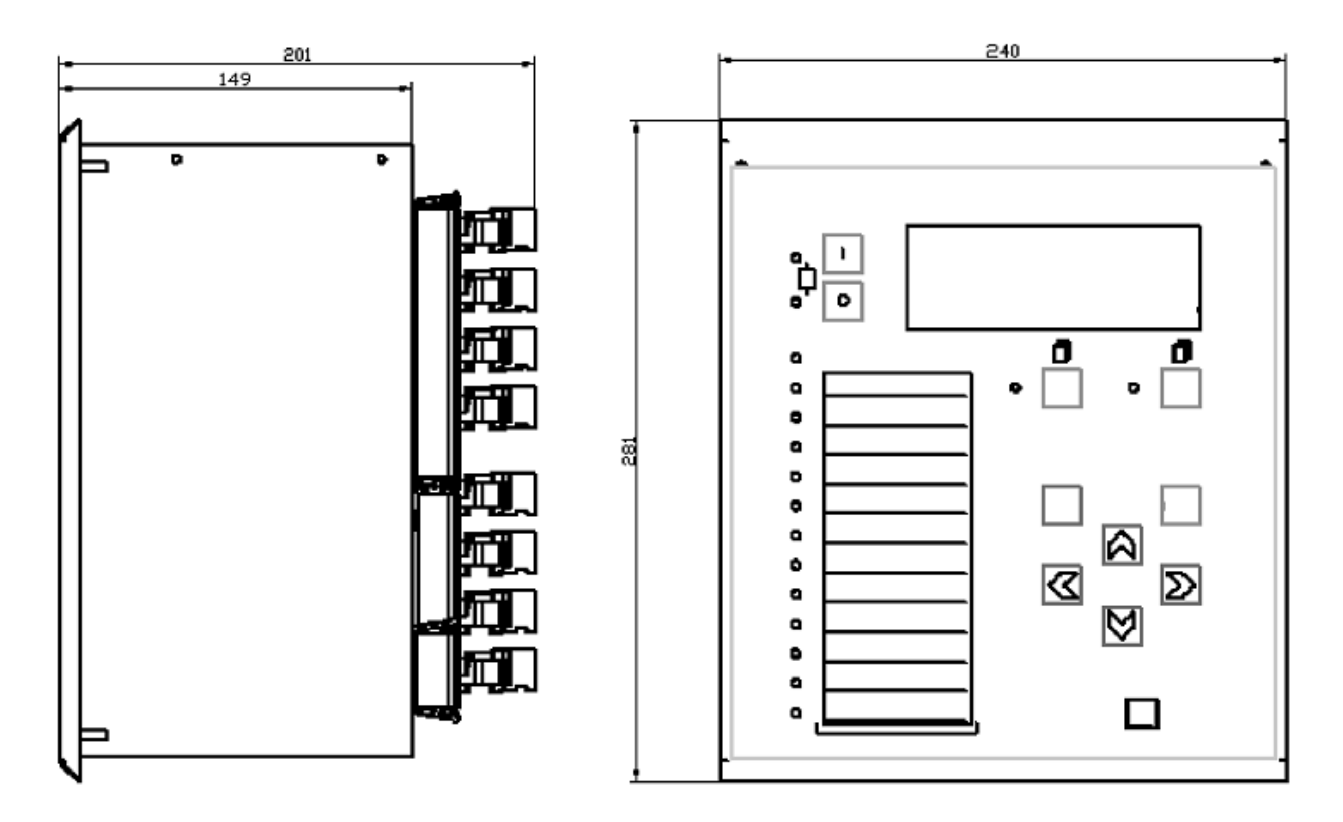

# Габаритные и присоединительные размеры, размеры окна под установку устройства и вид задней панели

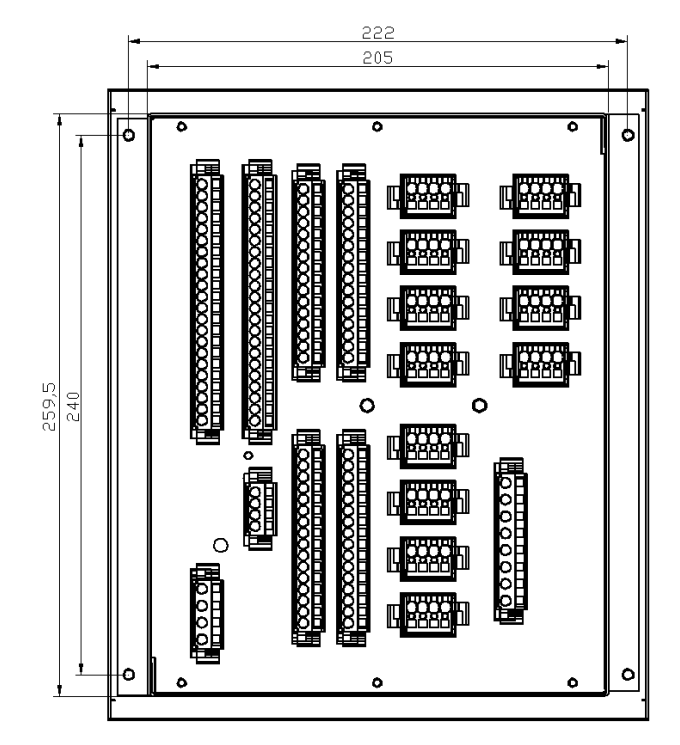

Рисунок А.1 - Габаритные размеры МР801двг

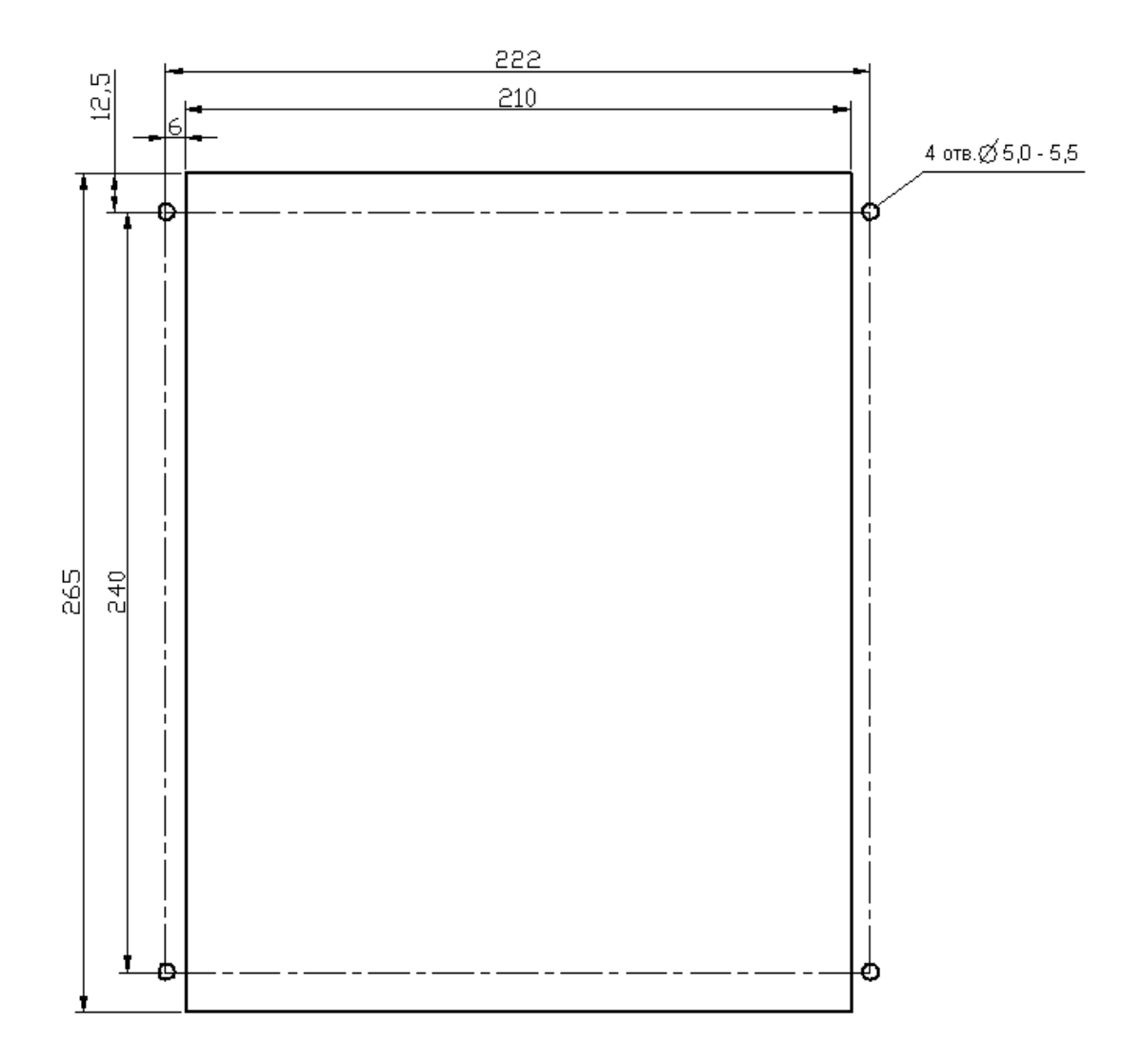

Рисунок А.2 - Размеры окна и монтажных отверстий под установку МР801двг

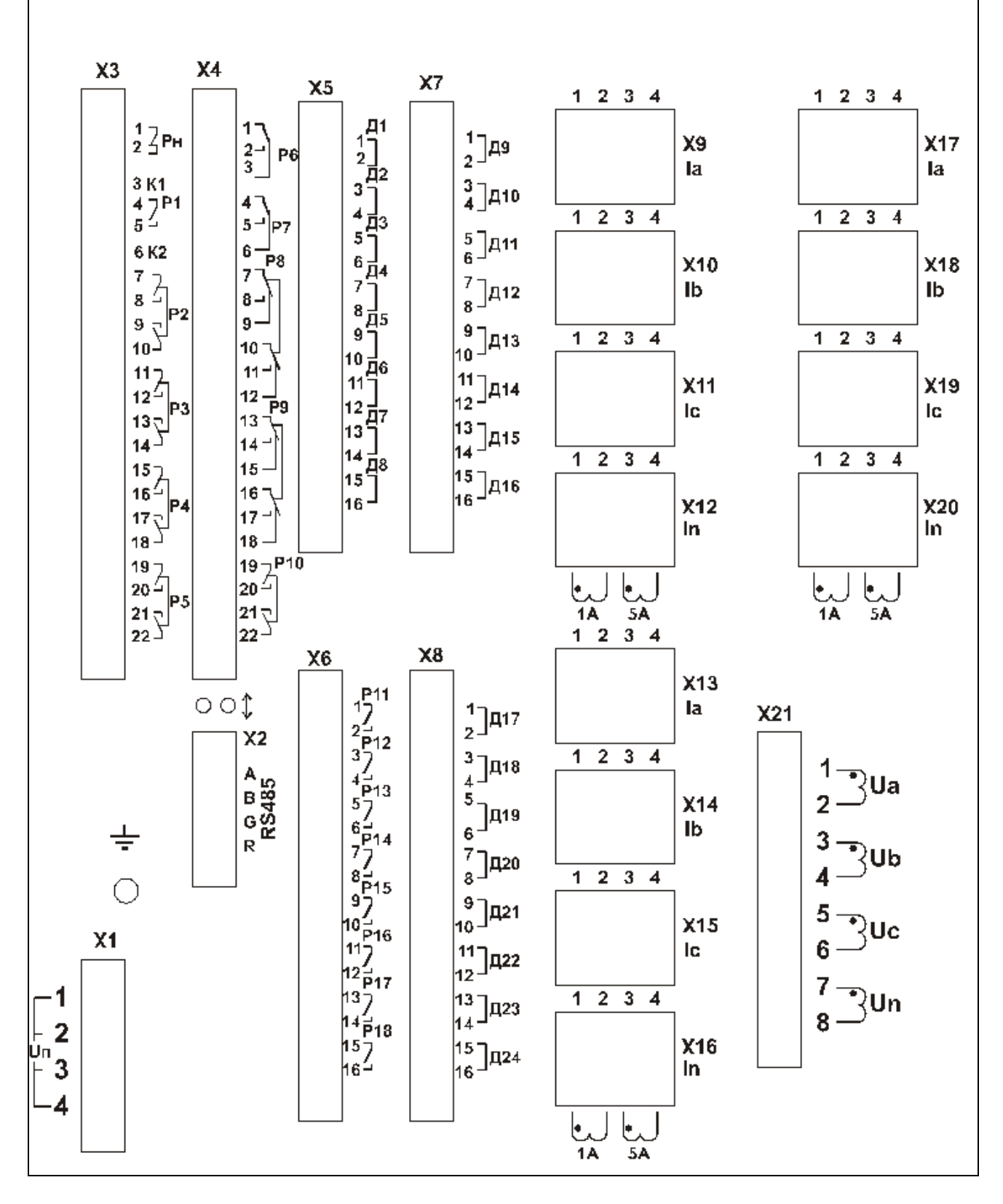

Рисунок А.3 - Вид задней панели МР801двг

#### ПРИЛОЖЕНИЕ Б

#### Схемы внешних присоединений МР801двг

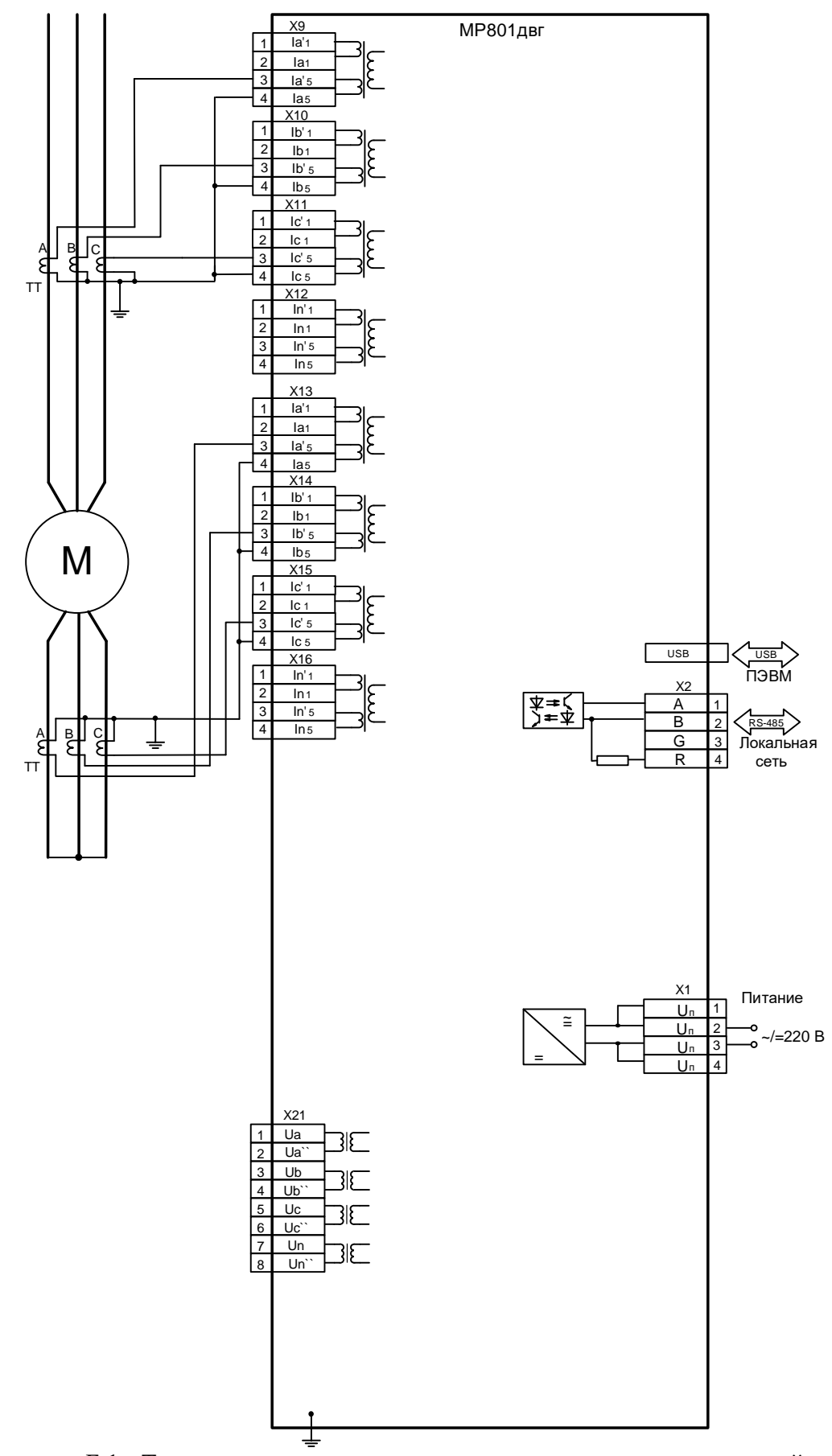

Рисунок Б.1 - Типовая схема подключения измерительных каналов, цепей электропитания и интерфейса USB и RS-485

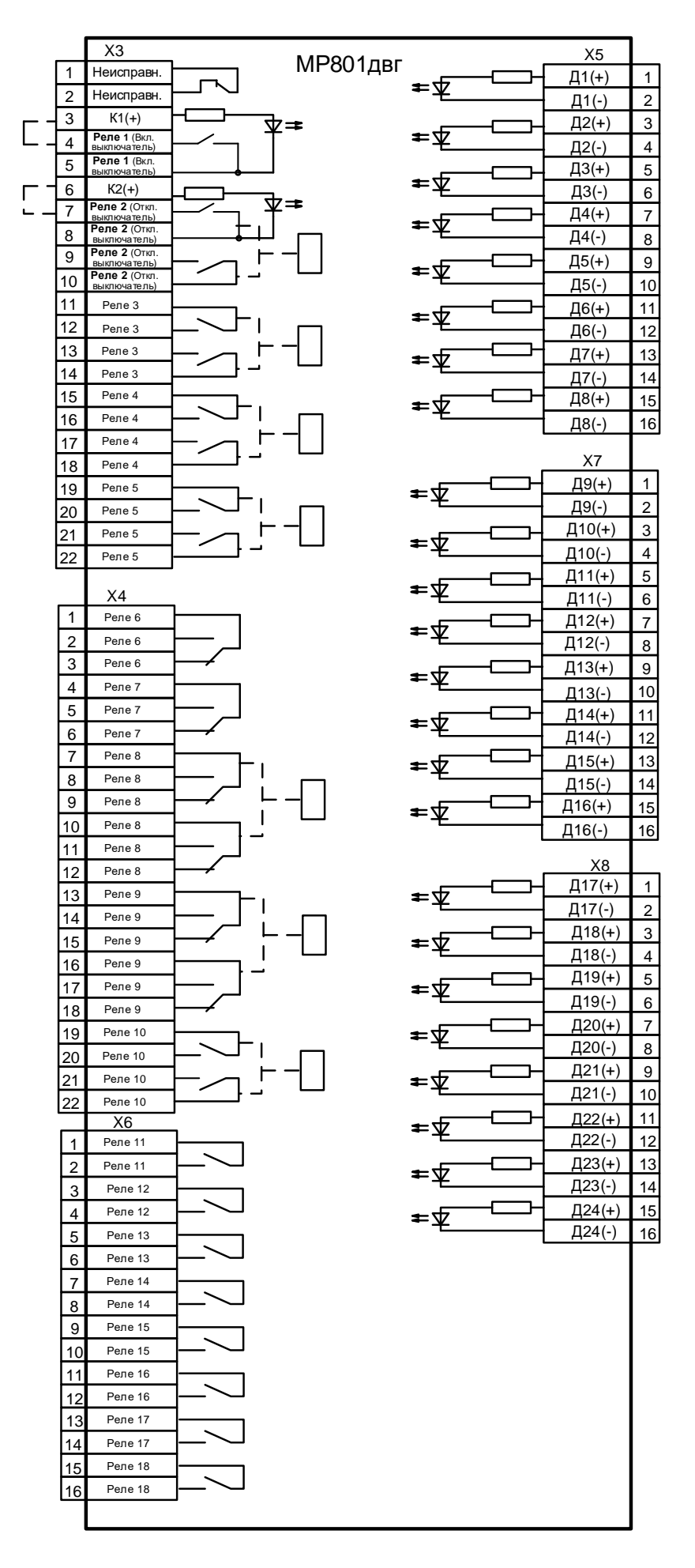

Рисунок Б.2 - Схема подключения дискретных входов и релейных выходов